Air Force Institute of Technology AFIT Scholar

Theses and Dissertations

Student Graduate Works

3-2003

# Evaluation of Personnel Parameters in Software Cost Estimating Models

Steven L. Quick

Follow this and additional works at: https://scholar.afit.edu/etd

Part of the Accounting Commons, and the Operations and Supply Chain Management Commons

#### **Recommended Citation**

Quick, Steven L., "Evaluation of Personnel Parameters in Software Cost Estimating Models" (2003). *Theses and Dissertations*. 4190. https://scholar.afit.edu/etd/4190

This Thesis is brought to you for free and open access by the Student Graduate Works at AFIT Scholar. It has been accepted for inclusion in Theses and Dissertations by an authorized administrator of AFIT Scholar. For more information, please contact richard.mansfield@afit.edu.

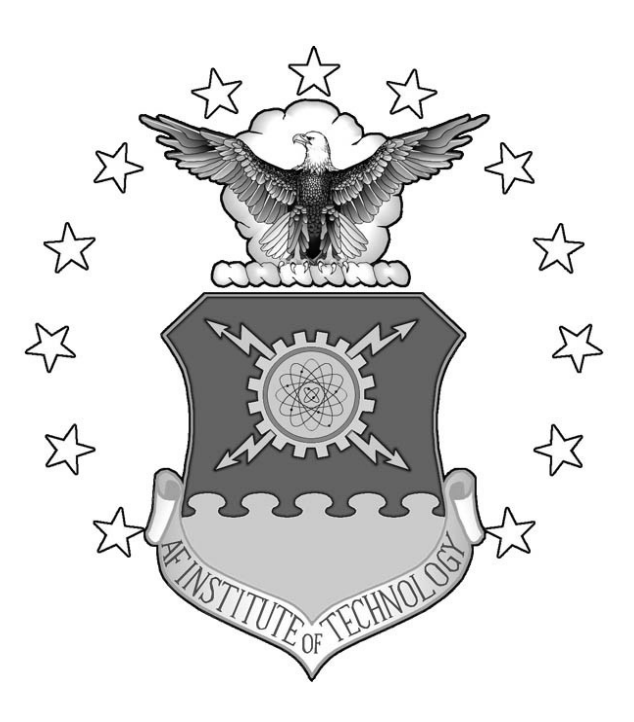

#### **EVALUATION OF PERSONNEL PARAMETERS**

#### IN SOFTWARE COST ESTIMATING MODELS

THESIS

Steven L. Quick, Captain, USAF

AFIT/GCA/ENV/03-07

### DEPARTMENT OF THE AIR FORCE AIR UNIVERSITY AIR FORCE INSTITUTE OF TECHNOLOGY

Wright-Patterson Air Force Base, Ohio

APPROVED FOR PUBLIC RELEASE; DISTRIBUTION UNLIMITED.

The views expressed in this thesis are those of the author and do not reflect the official policy or position of the United States Air Force, Department of Defense, or the U. S. Government.

#### AFIT/GCA/ENV/03-07

# EVALUATION OF PERSONNEL PARAMETERS IN SOFTWARE COST ESTIMATING MODELS

#### THESIS

Presented to the Faculty

Department of Systems and Engineering Management

Graduate School of Engineering and Management

Air Force Institute of Technology

Air University

Air Education and Training Command

In Partial Fulfillment of the Requirements for the

Degree of Master of Science in Cost Analysis

Steven L. Quick

Captain, USAF

March 2003

#### APPROVED FOR PUBLIC RELEASE; DISTRIBUTION UNLIMITED.

AFIT/GCA/ENV/03-07

# EVALUATION OF PERSONNEL PARAMETERS

#### IN SOFTWARE COST ESTIMATING MODELS

Steven L. Quick Captain, USAF

Approved:

Man

Brian G. Hermann (Chairman)

tech

Michael A. Greiner (Member)

10 0

Justin E. Moul (Member)

14 Mar 03

date

17 MAROS date

27FEB2003

date

#### Acknowledgements

First and foremost, I want to praise my God for giving me the knowledge, understanding, determination, and supporting family/colleagues/friends needed to complete this task. I would not have made it without His intervention. To God Be The Glory.

My family provided continuous support, encouragement, and understanding. I thank my wife for her unconditional understanding when I needed to spend many long weeks at school finishing assignments and writing my thesis paper. I know we will be a better team having gone through it together. My daughter will probably think work is school since I have been in school thirty-three percent of her life. Thank you for praying for me and my schoolwork.

I would like to express my sincere appreciation to my thesis advisor, Major Brian G. Hermann, for his guidance and support throughout the course of this thesis effort. Your insight and experience were invaluable towards the completion of my research effort. Your mentorship kept me moving forward when I did not want to proceed nor knew exactly where I was going.

I would, also, like to thank my sponsor, Major Justin Moul, from the Air Force Cost Analysis Agency, for both the thesis idea and needed support. You challenged me beyond my abilities and I am better for it. You also allowed (forced) Captain Charles Tapp and Lieutenant Tara Case to assist me in obtaining the required technical support and data to perform the analysis. I cannot imagine working without you.

There are many others that deserve credit for their part in this research. My goal is to assist others that come after me as I was supported. Thank you all.

Steven L. Quick

iv

#### **Table of Contents**

| Acknowledgements       iv         List of Figures       vii         List of Tables       ix         Abstract       x         I. Introduction       1         General Issue       1         Specific Issue       3         Research Objective       4         Scope of Research       5         Thesis Overview       5         II. Literature Review       6         Introduction       6         Software Cost Estimation       6         Basic process       6         Analogy       7         Expert opinion       8         State of the practice       9         Risk       10         Risk Analysis       11         Cost Risk       11         Cost Risk       12         Software Cost Estimation Models       14         SER-SEM       17         SI.M       21         PRICE S       25         Design of Experiments (DOE)       31         III Methodology       32         Introduction       32         DOF       32                                                                                                    |                                 | Page |
|----------------------------------------------------------------------------------------------------|---------------------------------|------|
| List of Tables ix<br>Abstract ix<br>Abstract ix<br>I Introduction in introduction is<br>Specific Issue is a second second seco | Acknowledgements                | iv   |
| Abstract       x         I. Introduction       1         General Issue       1         Specific Issue       3         Research Objective       4         Scope of Research       5         Thesis Overview       5         II. Literature Review       6         Introduction       6         Software Cost Estimation       6         Basic process       6         Analogy       7         Expert opinion       8         Parametric models       8         State of the practice       9         Risk       10         Risk Analysis       11         Cost Estimation Models       14         COCOMO II.       14         SEER-SEM       17         SLIM       21         PRICE S       25         Design of Experiments (DOE)       31         III. Methodology       32         Introduction       32         DOE       32                                                                                                    | List of Figures                 | vii  |
| I. Introduction       1         General Issue       1         Specific Issue       3         Research Objective       4         Scope of Research       5         Thesis Overview       5         II. Literature Review       6         Introduction       6         Software Cost Estimation       6         Basic process       6         Analogy       7         Expert opinion       8         Parametric models       8         State of the practice       9         Risk       10         Risk Analysis       11         Cost Risk       11         Cost Risk       12         Software Cost Estimation Models       14         COCOMO II       14         SEER-SEM       17         SLIM       21         PRICE S       25         Design of Experiments (DOE)       31         III. Methodology       32         Introduction       32         DOE       32                                                                                                    | List of Tables                  | ix   |
| General Issue1Specific Issue3Research Objective4Scope of Research5Thesis Overview5II. Literature Review6Introduction6Software Cost Estimation6Basic process6Analogy7Expert opinion8Parametric models8State of the practice9Risk10Risk Analysis11Cost Estimation Models14Set Estimation Models14State of the station Models14State of the station Models14State Of IL14State Of IL14State Of IL14State Of IL14State Of IL14State Of IL14State Of IL14State Of IL14State Of IL14State Of IL14State Of IL14State Of IL14State Of IL14State Of Estimation Models14State Of Estimation Models14State Of Estimation Models14State Of Estimation Models13III. Methodology32Introduction32DOE32                                                                                                    | Abstract                        | x    |
| Specific Issue3Research Objective4Scope of Research5Thesis Overview5II. Literature Review6Introduction6Software Cost Estimation6Basic process6Analogy7Expert opinion8Parametric models8State of the practice9Risk10Risk Analysis11Cost Estimation Models14COCOMO II.14SER-SEM17SLIM21PRICE S.25Design of Experiments (DOE)31III. Methodology32Introduction32DOE32                                                                                                    | I. Introduction                 | 1    |
| Scope of Research.5Thesis Overview.5II. Literature Review.6Introduction.6Software Cost Estimation.6Basic process.6Analogy.7Expert opinion.8Parametric models.8State of the practice.9Risk.10Risk Analysis.11Cost Estimation Models.12Software Cost Estimation Models.14SEER-SEM.17SLIM.21PRICE S.25Design of Experiments (DOE).31III. Methodology.32Introduction.32DOE.32                                                                                                    | Specific Issue                  |      |
| Thesis Overview.5II. Literature Review.6Introduction.6Software Cost Estimation.6Basic process.6Analogy.7Expert opinion.8Parametric models.8State of the practice.9Risk.10Risk Analysis.11Cost Estimation Nisk.12Software Cost Estimation Models.14COCOMO II14SER-SEM.17SLIM.21PRICE S.25Design of Experiments (DOE).31III. Methodology.32Introduction.32DOE.32                                                                                                    |                                 |      |
| Introduction6Software Cost Estimation6Basic process6Analogy7Expert opinion8Parametric models8State of the practice9Risk10Risk Analysis11Cost Risk12Software Cost Estimation Models14COCOMO II14SEER-SEM17SLIM21PRICE S25Design of Experiments (DOE)31III. Methodology32Introduction32DOE32                                                                                                    | 1                               |      |
| Software Cost Estimation.6Basic process.6Analogy.7Expert opinion.8Parametric models.8State of the practice.9Risk.10Risk Analysis.11Cost Risk.12Software Cost Estimation Risk.12Software Cost Estimation Models.14COCOMO II14SEER-SEM.17SLIM.21PRICE S.25Design of Experiments (DOE).31III. Methodology.32Introduction.32DOE.32                                                                                                    | II. Literature Review           | 6    |
| Basic process                                                                                                    |                                 |      |
| Analogy.7Expert opinion.8Parametric models.8State of the practice.9Risk10Risk Analysis.11Cost Risk.11Cost Estimation Risk.12Software Cost Estimation Models14COCOMO II.14SEER-SEM.17SLIM.21PRICE S.25Design of Experiments (DOE).31III. Methodology32Introduction.32DOE32                                                                                                    | Software Cost Estimation        | 6    |
| Expert opinion8Parametric models8State of the practice9Risk10Risk Analysis11Cost Risk11Cost Estimation Risk12Software Cost Estimation Models14COCOMO II14SEER-SEM17SLIM21PRICE S25Design of Experiments (DOE)31III. Methodology32Introduction32DOE32                                                                                                    | Basic process                   | 6    |
| Parametric models8State of the practice9Risk.10Risk Analysis11Cost Risk.11Cost Estimation Risk12Software Cost Estimation Models.14COCOMO II14SEER-SEM17SLIM21PRICE S25Design of Experiments (DOE).31III. Methodology.32Introduction.32DOE.32                                                                                                    | Analogy                         | 7    |
| State of the practice.9Risk10Risk Analysis.11Cost Risk.11Cost Estimation Risk.12Software Cost Estimation Models14COCOMO II.14SEER-SEM.17SLIM.21PRICE S.25Design of Experiments (DOE).31III. Methodology32Introduction32DOE32                                                                                                    | Expert opinion                  | 8    |
| Risk10Risk Analysis11Cost Risk11Cost Estimation Risk12Software Cost Estimation Models14COCOMO II14SEER-SEM17SLIM21PRICE S25Design of Experiments (DOE)31III. Methodology32Introduction32DOE32                                                                                                    | Parametric models               | 8    |
| Risk Analysis.11Cost Risk.11Cost Estimation Risk.12Software Cost Estimation Models14COCOMO II.14SEER-SEM.17SLIM.21PRICE S.25Design of Experiments (DOE).31III. Methodology32Introduction.32DOE32                                                                                                    | State of the practice           | 9    |
| Cost Risk11Cost Estimation Risk12Software Cost Estimation Models14COCOMO II.14SEER-SEM17SLIM.21PRICE S.25Design of Experiments (DOE)31III. Methodology32Introduction32DOE32                                                                                                    | Risk                            | 10   |
| Cost Estimation Risk.12Software Cost Estimation Models14COCOMO II.14SEER-SEM.17SLIM.21PRICE S.25Design of Experiments (DOE)31III. Methodology32Introduction32DOE32                                                                                                    | Risk Analysis.                  | 11   |
| Software Cost Estimation Models14COCOMO II.14SEER-SEM.17SLIM.21PRICE S.25Design of Experiments (DOE).31III. Methodology32Introduction32DOE32                                                                                                    | Cost Risk                       | 11   |
| COCOMO II.14SEER-SEM.17SLIM.21PRICE S.25Design of Experiments (DOE).31III. Methodology.32Introduction.32DOE32                                                                                                    | Cost Estimation Risk            | 12   |
| SEER-SEM.17SLIM.21PRICE S.25Design of Experiments (DOE).31III. Methodology.32Introduction.32DOE32                                                                                                    | Software Cost Estimation Models | 14   |
| SLIM.21PRICE S.25Design of Experiments (DOE).31III. Methodology32Introduction32DOE32                                                                                                    | СОСОМО II.                      | 14   |
| PRICE S                                                                                                    | SEER-SEM.                       | 17   |
| Design of Experiments (DOE)                                                                                                    | SLIM.                           | 21   |
| III. Methodology                                                                                                    | PRICE S.                        | 25   |
| Introduction                                                                                                    | Design of Experiments (DOE)     |      |
| DOE                                                                                                    | III. Methodology                |      |
| DOE                                                                                                    | Introduction                    | 32   |
|                                                                                                    |                                 |      |
|                                                                                                    |                                 |      |

## Page

| Data Collection                               |     |
|-----------------------------------------------|-----|
| COCOMO II.                                    |     |
| SEER-SEM.                                     |     |
| SLIM                                          |     |
| PRICE S.                                      |     |
| Data Analysis                                 | 41  |
| IV. Results                                   |     |
| Chapter Overview                              | 43  |
| Individual Model Results                      |     |
| COCOMO II.                                    |     |
| SEER-SEM.                                     |     |
| SLIM                                          |     |
| PRICE S.                                      | 64  |
| Model Comparisons                             | 71  |
| Overall Personnel Parameter Impact Comparison | 72  |
| V. Conclusion                                 | 74  |
| Overview                                      |     |
| Results                                       | 75  |
| Future Research                               |     |
| Appendix 1 COSTAR VBA code                    |     |
| Appendix 2 COSTAR Commands.txt file           |     |
| Appendix 3 Modified COSTAR VBA code           |     |
| Appendix 4 SEER-SEM VBA Code                  |     |
| Appendix 5 SLIM VBA Code                      |     |
| Appendix 6 PRICE S APPL Values                |     |
| Appendix 7 COSTAR Data Table                  |     |
| Appendix 8 SEER-SEM Data Table                |     |
| Appendix 9 SLIM Data Table                    |     |
| Appendix 10 PRICE S Data Table                | 141 |
| Bibliography                                  |     |

## List of Figures

|                                                                           | Page |
|---------------------------------------------------------------------------|------|
| Figure 1. Increased Software Dependency [6:55]                            | 2    |
| Figure 2. Software Cost Estimation Accuracy versus Program Phase [12:311] | 3    |
| Figure 3. COCOMO II Effort Estimate Inputs                                | 15   |
| Figure 4. SEER-SEM Parameter's Relative Impact [24:Ch7, 18]               | 19   |
| Figure 5. SLIM Project Environment Input Screen [25:22]                   | 22   |
| Figure 6. SLIM Solution Assumptions Input Screen [25:24]                  | 23   |
| Figure 7. SLIM Default PI Calculator [25:102]                             | 24   |
| Figure 8. SLIM PI Detail: Personnel Profile [25:104]                      | 24   |
| Figure 9. PRICE S Equation Relationships [26:167]                         | 25   |
| Figure 10. Productivity Factor Table, PROFAC [26:168]                     | 26   |
| Figure 11. Price Software Volume [26:169]                                 | 27   |
| Figure 12. Price S Application Mix Generator Form [26:123]                | 27   |
| Figure 13. Software Volume vs. Labors Hours [26:171]                      |      |
| Figure 14. CPLX1 Labor Hour Impact Graph [26:184]                         | 29   |
| Figure 15. CPLXM Labor Hour Impact Graph [26:188]                         |      |
| Figure 16. Software Cost Estimation Process [29:19]                       | 31   |
| Figure 17. COCOMO II Effort Multiplier Groups                             | 32   |
| Figure 18. Costar Modified Excel file "Data" worksheet                    |      |
| Figure 19. COCOMO II Personnel Effort Multipliers Spider Plot             | 47   |
| Figure 20. COCOMO II Personnel Parameters Productivity Range              | 48   |
| Figure 21. Overall COCOMO II Personnel Parameters Impact                  | 49   |
| Figure 22. COCOMO II Personnel Effort Multiplier Distribution             | 50   |
| Figure 23. COCOMO II Calculated Personnel Effort Impact                   | 51   |
| Figure 24. SEER-SEM Personnel Parameters Spider Plot                      | 54   |
| Figure 25. SEER-SEM Personnel Parameters Productivity Range               | 54   |

## Page

| Figure 26. Overall SEER-SEM Personnel Parameters Impact           |    |
|-------------------------------------------------------------------|----|
| Figure 27. SEER-SEM Personnel Effort Multiplier Data Distribution | 56 |
| Figure 28. Overall SEER-SEM Calculated Personnel Effort Impact    | 57 |
| Figure 29. SLIM Personnel Parameters Spider Plot                  | 59 |
| Figure 30. SLIM Personnel Parameters Productivity Range           | 60 |
| Figure 31. Overall SLIM Personnel Parameters Impact               | 61 |
| Figure 32. SLIM Personnel Effort Multipliers Data Distribution    | 62 |
| Figure 33. Overall Calculated SLIM Personnel Effort Impact        | 63 |
| Figure 34. PRICE S CPLX1 Actual Impact [26:185]                   | 65 |
| Figure 35. PRICE S CPLXM Actual Effort Impact [26:188]            | 66 |
| Figure 36. PRICE S Productivity Range                             | 66 |
| Figure 37. PRICE S Personnel Parameters Spider Plot               | 67 |
| Figure 38. PRICE S PROFAC Effort Estimate Impact                  | 68 |
| Figure 39. PRICE S Overall Personnel Effort Impact Results        | 69 |
| Figure 40. PRICE S Personnel Effort Multiplier Distribution       | 70 |
| Figure 41. Overall PRICE S Personnel Effort Impact                | 70 |
| Figure 42. Parametric Model Personnel Comparison                  | 71 |
| Figure 43. Parametric Model Personnel Parameter Impact Comparison | 73 |
| Figure 44. COSTAR Excel file                                      |    |

#### List of Tables

|                                                                 | Page |
|-----------------------------------------------------------------|------|
| Table 1. COCOMO II Personnel Factors [23:47-49]                 | 15   |
| Table 2. Model Personnel Parameters                             | 34   |
| Table 3. Experiment Software Development Scenario               | 35   |
| Table 4. Costar Initial Inputs                                  | 36   |
| Table 5. SEER-SEM Initial Inputs                                |      |
| Table 6. SLIM Model Initial Inputs                              |      |
| Table 7. PRICE S Initial Inputs                                 | 40   |
| Table 8. COSTAR Trials For Multiplier Calculation               | 45   |
| Table 9. COCOMO II Personnel Parameters Effort Multipliers      | 45   |
| Table 10. COCOMO II Effort Multiplier Independence Test         | 46   |
| Table 11. COCOMO II Post-Architecture Group Productivity Ranges | 49   |
| Table 12. SEER-SEM Calculated Effort Multipliers                |      |
| Table 13. SEER-SEM Effort Multiplier Independence Test          | 53   |
| Table 14. SLIM Calculated Effort Multipliers                    | 58   |
| Table 15. SLIM Effort Multiplier Independence Test              | 59   |
| Table 16. PRICE S Calculated Effort Multipliers                 | 64   |
| Table 17. PRICE S Effort Multiplier Independence Test           | 65   |

#### AFIT/GCA/ENV/03-07

#### Abstract

Software capabilities have steadily increased over the last half century. The Department of Defense has seized this increased capability and used it to advance the warfighter's weapon systems. However, this dependence on software capabilities has come with enormous cost. The risks of software development must be understood to develop an accurate cost estimate.

Department of Defense cost estimators traditionally depend on parametric models to develop an estimate for a software development project. Many commercial parametric software cost estimating models exist such as COCOMO II, SEER-SEM, SLIM, and PRICE S. COCOMO II is the only model that has open architecture. The open architecture allows the estimator to fully understand the impact each parameter has on the effort estimate in contrast with the closed architecture models that mask the quantitative value with a qualitative input to characterize the impact of the parameter.

Research was performed to determine the quantitative impact of personnel parameters on the effort estimate in the closed architecture models. Using a design of experiments structure, personnel parameters were varied through three levels for each model. The data was then analyzed to determine the impact of each parameter at each level by evaluating the change from a baseline estimate. The parameters were evaluated to determine characteristics including linearity, independence between input parameters, impact range and effort multipliers. The results will enable DoD cost estimators to understand potential estimation errors resulting from inaccurately assessing each input factor. Risk ranges can be built around the final estimate based on the research results.

Х

# EVALUATION OF PERSONNEL PARAMETERS IN SOFTWARE COST ESTIMATING MODELS

#### I. Introduction

#### **General Issue**

"Software spending in the Department of Defense (DoD) and NASA is significant, and it continues to increase" [1, 6-1]. The United States government and business sectors spent \$70 billion in 1985 [2] on software development compared to \$230 billion in 2000 [3]. In 1992 DoD spent approximately \$24 billion to \$32 billion on software requirements. "Estimates also indicate that total annual software costs could increase to about \$50 billion in the next 15 years, accounting for almost 20 percent of Defense's [DoD's] overall budget" [4:2]. DoD spending increases are due, in part, to a greater dependence on software to improve the warfighting capabilities of the warfighter. According to the former Deputy Under Secretary of Defense (Science and Technology), Dr. Delores Etter, "Software is pervasive. It truly is the new physical infrastructure. We are more dependent on software than ever, and software is becoming more complex" [5:3]. In this era of near continuous software capabilities expansion and defense force structure downsizing, software programs and instructions are relied upon to maintain our defense capabilities. Figure 1 shows this increasing software dependence in terms of the percent of functions performed by software in selected DoD weapon systems [6:54].

| Weapon |      | Percent of Functions  |  |  |  |
|--------|------|-----------------------|--|--|--|
| System | Year | Performed in Software |  |  |  |
| F-4    | 1960 | 8                     |  |  |  |
| A-7    | 1964 | 10                    |  |  |  |
| F-111  | 1970 | 20                    |  |  |  |
| F-15   | 1975 | 35                    |  |  |  |
| F-16   | 1982 | 45                    |  |  |  |
| B-2    | 1990 | 65                    |  |  |  |
| F-22   | 2000 | 80                    |  |  |  |

Figure 1. Increased Software Dependency [6:55]

Amid this increasing dependence, the need for increased management of software development costs was brought to center stage during the development of the McDonnell Douglas transport aircraft designated the C-17. In 1985, at the beginning of development, the estimated lines of code (LOC) needed for all C-17 software systems was 164,000. The actual figure would grow over the next five years of development to 1,356,000 LOC, making the C-17 "the most computerized, software-intensive, transport aircraft ever built" [7:2]. By May 1992, the program was estimated to be "2 years behind schedule and \$1.5 billion over the 1985 program cost estimate of \$4.1 billion" [7:14]. Pentagon officials became so concerned that in 1993 one of the program managers was fired, three other Air Force officials were given reduced punishment, and the program was targeted for cancellation [8].

This increased dependence on software highlights software development as a major cost driver in new weapon system development programs. Therefore, accurate software development cost estimates are essential to the Air Force for use in out-year budget formulation to ensure funds are available to pay for approved programs. The estimation problem is even more widespread as "27 percent of software development projects come in on time and on budget..." [9:13].

However, according to Ferens [10], DoD software cost analysts do not have adequate information about their software development projects to construct accurate software cost estimates. Boehm points out that cost estimate accuracy increases the closer the project gets to completion (Figure 2). In later stages of a software project, more accurate measures of estimation parameters, such as code size and personnel productivity, are available. Thus, the software effort and cost estimate ranges are reduced over time [11].

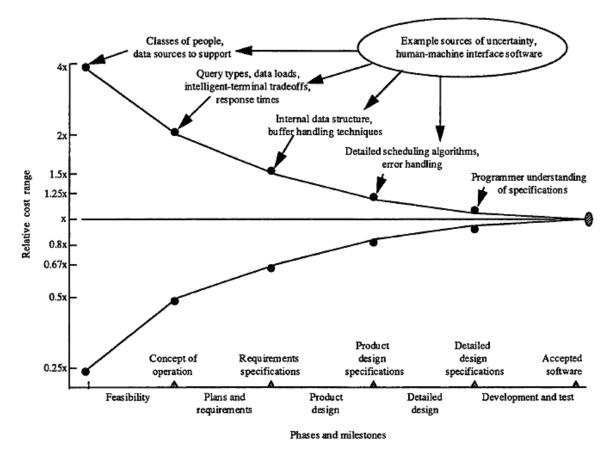

Figure 2. Software Cost Estimation Accuracy versus Program Phase [12:311]

#### **Specific Issue**

Software cost estimates are developed by different methods such as commercial parametric models, analogy, expert opinion, and bottom-up. The estimate could also be a

combination of one or more these methods. Each estimation technique has its own strengths and weaknesses. In general, all techniques build the cost estimate by developing a cost estimating relationship between project independent parameters (e.g., size, domain, etc) and dependent cost estimation values (e.g., effort, cost, and schedule).

Parametric models, the most widely used DoD technique to estimate software cost, relate multiple independent parameters with dependent variables via mathematical formulae. The mathematical formulae are developed using statistical procedures and a historical database of software project costs. Most parametric models in use today are proprietary. Thus, the mathematical formulae are not published for analysts to study and gain an understanding of how cost estimates are generated.

Cost analysts who utilize these proprietary parametric programs to construct a software cost estimate and who do not have some statistical educational background, do not understand the relative effects each parameter has on the cost estimate. However, this information is desirable to account for the uncertainty associated with the input parameter values. With this understanding, estimators could provide a more realistic cost estimate range rather than a misleading and frequently inaccurate point estimate.

#### **Research Objective**

The objective of this study is to determine the relative change of a cost estimate from a baseline estimate as parameter input values are altered from the lowest rating to the highest rating and size is held constant. The secondary objective is to use the results of the experiment to develop risk factors that will enable analysts to develop cost estimate ranges based on the uncertainty and impact of the subject parameter values.

#### Scope of Research

The Air Force Cost Analysis Agency has requested that this research utilize the following commonly used parametric models: COCOMO II, SEER-SEM, SLIM, and PRICE S. Personnel parameters will be the only parameters that will be adjusted. Other parameters will be set at the nominal setting. The size parameter will be set to 40,000 source lines of code.

#### **Thesis Overview**

Chapter II, Literature Review, summarizes the most current techniques used to incorporate risk into the cost estimate. Each parametric model will be reviewed for similarities and differences.

Chapter III outlines the methodology, Design of Experiments (DOE), to evaluate the selected parameters' effect on the cost estimate. Additionally, the process for calculating the calibration factors is explained.

Chapter IV, Findings and Analysis, presents the results of the DOE. These results are used to develop the risk factors.

Chapter V, Conclusions and Recommendations for Follow-up Research, explains whether or not the objectives were met. Recommendations for further research are given.

#### **II. Literature Review**

#### Introduction

This chapter summarizes the recent research on the software cost estimation process, cost estimation methods, and the current state of cost estimation. It covers parametric models that will be utilized to evaluate the impact of cost parameters other than size and identifies which model parameters to use in the design of experiment (DOE). The DOE procedures are described in the methodology chapter. The scope of the review is limited to the four parametric software cost estimation models: SEER-SEM, COCOMO II, SLIM, and PRICE S.

#### **Software Cost Estimation**

The Society of Cost Estimation and Analysis defines cost estimating as "the art of approximating the probable cost or value of something, based on information available at the time" [13: n. pag.]. Thus, software cost estimation is the process of approximating the cost of producing a software product. The process can have different designs depending on the type of software under development, but each process has the same basic structure.

#### **Basic process.**

The basic process of estimating software cost is 1) determine what work/effort must be performed at some productivity level; and 2) over what time to produce the software product. Effort is then expensed at some dollar rate to obtain the cost of the

product. Lawrence Putnam uses a simple generic mathematical formula to illustrate this relationship between product, effort, productivity, and time (see Eq. 1).

Product = Productivity \* Effort \* Time (1)

where Product = size of software (e.g., source lines of code (SLOC) or function

points)

Productivity = "a measure of the amount of product produced per unit of human effort" [14:36]; measured in SLOC/manmonth

Effort = manmonths or manyears

Time = months or years [14:26-36].

The variables of the equation must be determined to solve for effort. The effort would then be multiplied by the budgeted labor rate to get the estimated cost. The estimator can employ a number of methods to produce the equation values: 1) analogy, 2) expert opinion, and 3) parametric models (15).

#### Analogy.

The analogy method uses information from previous projects. An analyst who uses this method knows that the new project is similar to the completed project(s). Final costs of projects with similar components or requirements, adjusted for design or complexity changes, would be used to develop the cost estimate for the new project. Detailed technical data is a requirement to ensure the analogous system is truly similar if this method is used (15). This method will not be used in the research effort since parametric model parameters are the focus.

#### **Expert opinion.**

Expert judgment techniques rely on data from one or more experts. Estimators must ensure that anyone asked to provide information has adequate knowledge and experience with the past projects and the new requirements to provide meaning information. For example, in the Delphi method experts are sent a questionnaire to answer. After the responses are returned to the originator, all the feedback is sent back out to the respondents. Responses are kept anonymous. Then the process is repeated. The estimate is refined as the iterations are completed until a final estimate is agreed on. The main point is to eliminate bias within the group setting. Expert opinion is not encouraged, however, due to inconsistency in the accuracy of individual estimates [1]. Therefore, expert opinion will not be considered in this research.

#### Parametric models.

Parametric models are the focus of this thesis. Parametric models are mathematical equations that have one or more inputs to generate the output. The inputs and outputs have been statistically proven to have independent/dependent correlations. That is to say the inputs, such as complexity or programmer capability, are the independent factors and outputs, such as cost or effort, are the dependent parameters.

Software projects have many different computer software configuration items (CSCIs) that make up the final software product. Each one of the CSCIs has an individual cost estimate that makes up the final project cost estimate. Parametric models have the benefit of speed because only a few inputs are needed based on the mathematical equation. Another advantage is the accuracy of the estimate. Parametric

estimates are as accurate as those estimates from other models, provided the models have been calibrated and validated. DoD prefers the parametric models given these benefits [1].

However, just using a parametric model does not guarantee accuracy. One study shows that the correct setting of the individual parameters is more important than using the correct model [16]. Four of the parametric models widely used by DoD personnel are Constructive Cost Model (COCOMO), Galorath Software Evaluation and Estimation of Resources Software Estimating Model (SEER-SEM<sup>®</sup>), Software Life-Cycle Model (SLIM), and Price Software Model (PRICE S<sup>®</sup>). These models' equations and input parameters will be described later in this chapter.

#### State of the practice.

The history of software cost estimation began with the software era in the 1940s. Cost estimation was performed manually with simple relationships and equations developed by individual companies. The need for improved software cost estimation grew as the software engineering field developed. Air Force, Army, Hughes Aircraft, IBM, RCA, and TRW funded research to learn what factors where driving software development costs [17].

Many parametric models were developed from the early research such as PRICE S, SLIM, COCOMO, SEER-SEM, and CHECKPOINT. As of 1998, there were at least 50 different models to choose from [17]. Over time many of the models have developed similar input parameters. Size has always been the dominating parameter, but other parameters include "program attributes such as domain, complexity, language, reuse, and required reliability; choices of computer attributes such as time and storage constraints

and platform volatility; choices of personnel attributes such as capability, continuity, and experience; and choices of project attributes such as tools and techniques, requirements volatility, schedule constraints, process maturity, team cohesion, and multisite development" [18:940].

Although the models have had many improvements and estimation features added, the accuracy of the model estimates are still questionable. Ferens reports on numerous studies performed for the DoD using many of the commercial software estimating models that 25 percent accuracy is the best that can be anticipated half of the time. The accuracy did not improve even after calibrating to a military data set. Ferens contends that DoD cost analysts cannot be expected to have accurate estimates since parametric models are more often than not the method utilized [10]. The study of risk analysis must be considered to understand why accurate cost estimates are important. **Risk** 

Nicholas states, "Every project is risky, meaning there is a chance things won't turn out exactly as planned. Project outcomes are determined by many things, some that are unpredictable and over which project managers have little control" [19:306]. These risks normally cause the cost of the project to increase. Air Force budget managers develop out-year budgets based on forecasted project expenditures. The forecasted project expenditures are developed based on the project cost estimate. Therefore, it is imperative that the project cost estimate capture a reasonable amount of the potential cost that the risks impose, because not including the risk costs would leave the project under funded should one of the risks occur.

#### **Risk Analysis.**

"Risk analysis is the quantifying, either qualitatively or quantitatively, of the probability and the potential impact of some risk" [20:1]. Risk analysis includes the following steps: "risk identification, risk assessment, and risk response planning" [19:307]. The project has to be broken down into manageable units before the risk analysis can be performed.

There are two ways to divide a project into component parts, process or product structure. In the case of an aircraft, the process structure would divide the project into the overarching phases such as requirements, design, development, test & evaluation, manufacturing, and operational support. Similarly, the product structure could be cockpit section, propulsion section, fuselage section, wings section, and tail section. These would be further divided unto the lowest division of work. The end result of either method is a Work Breakdown Structure (WBS).

The risks of completing each item can be determined systematically using the WBS. The risks are assessed for project impact and probability of occurrence to determine which risks should be focused on. Developing a plan to manage the risks is the last step in risk analysis; however, the risk assessment should be reevaluated periodically and used to develop the cost estimate.

#### Cost Risk.

Cost estimation, if performed correctly, includes the information obtained from the risk analysis. The initial cost estimate is developed by using the WBS and estimating how much each part will cost. This initial estimate is normally referred to as a point

estimate since it does not include the effects of risk. Cost risk is the cost impact if the risk event occurs. Coleman calls this "the funds set aside to cover predicted cost growth" where cost growth is the "increase in cost of a system from inception to completion" [21:4].

The point estimate is modified by including the risk analysis data for each WBS element. When the risk assessment is performed, possible outcomes are evaluated based on the impact to technical requirements, schedule, and cost and the probability of each outcome occurring. The cost ranges developed from the risk assessment along with the corresponding probabilities are incorporated into the estimate. Using Monte Carlo simulation techniques a range of cost estimates are generated with corresponding probability of occurrence [21]. (It should be noted that this process is more complicated than addressed here. It is not the intent of this paper to explain how the estimation process should be performed, but how it is linked with the risk analysis.)

#### **Cost Estimation Risk.**

Cost Estimating Risk is "risk due to cost estimating errors, and the statistical uncertainty in the estimate" [21:5]. The cost analyst uses the WBS to develop the project estimate. Project engineers or WBS element experts can be interviewed to determine the cost range and probabilities of occurrence. Historical data might also provide another source of information on the cost of a project. The risk exits that the analyst will make a mistake in determining the appropriate cost data to use in developing the estimate using either approach.

Software cost analyst depend mainly on commercial off-the-shelf (COTS) cost estimating tools such as COCOMO II, SEER-SEM, SLIM, and PRICE S. The analyst

needs very little data to be able to develop an initial estimate. Estimated size, complexity, development environment complexity, and personnel capabilities are some of the data needed to populate the estimating tool.

How the models input parameters affect the final estimate is important to understand to be able to develop proper risk adjusted estimates due to the dependence on COTS models. The Clinger Cohen Act requires a risk adjusted estimate for all information system projects [22]. The focus of this research is to determine the impact of three of the most frequently used COTS models to provide a foundation for risk ranges.

#### **Software Cost Estimation Models**

These model descriptions will only cover the development cost estimation process since the research is focused on the development costs.

#### COCOMO II.

Barry Boehm, a pioneer in software cost estimation, first started working on the COCOMO model in the 1970s as an engineer for TRW. This model has become the most widely used parametric model to date. The popularity is due to it being an open model since Boehm published all the equations, parameter level coefficients, and development details in his famous book *Software Engineering Economics*, in 1981 [12].

The current version, COCOMO II, was released in 2000. This version updates the database to 161 projects used to develop the parameter coefficients, adds some new effort multiplier parameters, and allows function point sizing. Three models are used to generate an estimate for the full life of the product: early prototyping phase, early design phase, and post-architecture phase [23]. This thesis will focus on the post-architecture model.

The post-architecture model is used when the product is ready for full scale development. Therefore, much of the needed detail, such as requirements and design, to characterize the product and construct an estimate are readily available. The formula used to calculate the effort in person-months is

$$PM = A \times Size^{E} \times \prod_{i=1}^{n} EM_{i} \qquad (2)$$
  
A = 2.94  
EM<sub>i</sub> = each effort multiplier not rated at nominal  
$$E = B + 0.01 \times \sum_{i=1}^{5} SF_{i}$$

where

where B = 0.91 $SF_j = each scale factor value$ 

The three main inputs are effort multipliers (EMs), scale factors, and size. Size and scale factors will not be discussed since this research is holding the size parameter constant. Figure 3 shows the different factors that go into the COCOMO II effort estimate [23].

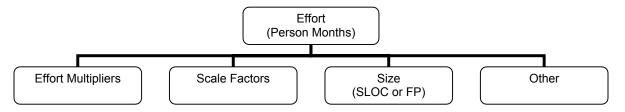

Figure 3. COCOMO II Effort Estimate Inputs

The effort multipliers are categorized into four groups: Personnel factors, Product factors, Platform factors, and Project factors. COCOMO's effort multipliers are used to explain the productivity of the development team which directly impacts the effort needed for the project. "After product size, personnel factors have the strongest influence in determining the amount of effort required to develop a software product" [23:47]. The impact of each effort multiplier is quantitatively expressed in Table 1. The value for analyst capability at the very low (VL) rating means the effort required will be 42% more than the base effort estimate when set at nominal (N). No other model openly explains all equations and model input relationships to this detail.

 Table 1. COCOMO II Personnel Factors [23:47-49]

| Personnel Factors            | VL   | L    | Ν    | н    | VH   | Productivity<br>Range |
|------------------------------|------|------|------|------|------|-----------------------|
| Analyst Capability           | 1.42 | 1.19 | 1.00 | 0.85 | 0.71 | 2.00                  |
| Programmer Capability        | 1.34 | 1.15 | 1.00 | 0.88 | 0.76 | 1.76                  |
| Personnel Continuity         | 1.29 | 1.12 | 1.00 | 0.90 | 0.81 | 1.51                  |
| Applications Experience      | 1.22 | 1.10 | 1.00 | 0.88 | 0.81 | 1.51                  |
| Platform Experience          | 1.19 | 1.09 | 1.00 | 0.91 | 0.85 | 1.40                  |
| Language and Tool Experience | 1.20 | 1.09 | 1.00 | 0.91 | 0.84 | 1.43                  |

COCOMO's personnel factors are used to explain the ability and know-how of the development team as opposed to an individual on the team. Analysts that are rated high (H) will not expend as much effort to get requirements and design finished as compared to analysts that are rated low (L). Programmer capability is concerned with the "ability, efficiency and thoroughness, and the ability to communicate and cooperate" of the programmers as a team [23:47]. Personnel continuity evaluates the annual personnel turnover expected during the project. Applications experience rates the development team's experience with the application under development. For example, a low rating would be given if the team had less than two month's experience. Platform experience explains the team's knowledge of platforms like graphic user interface or networking. Language and tool experience takes into account the software development tools to be used on the project [23].

#### SEER-SEM.

"SEER-SEM is a tool for software estimation, planning and project control. SEER-SEM estimates software development and maintenance effort, cost, schedule, staffing, reliability, and risk" [24:Ch2,2]. This section describes the input parameters and equations used to generate the estimate outputs.

SEER-SEM utilizes knowledge bases to develop the initial estimate. "A knowledge base is a set of parameter values, based on actual project, requirement, and environmental data similar to your estimating scenario, which can be used to initialize parameter values in your WBS [work breakdown structure] elements" [24:Ch6,1]. The user selects the appropriate knowledge bases and inputs the size estimate, which gives the model enough information to calculate an estimate. All parameter values will be set to the nominal value if knowledge bases are not chosen when the project is created. The following is a list of the seven knowledge bases and their definitions:

- 1. **Platform -** explains where the software will be utilized, like aircraft, space or ships [24].
- Application explains the general use of the software; "Examples include: artificial intelligence (AI), computer aided design (CAD), command and control, communications, database, diagnostics, financial, flight, graphics, management information systems (MIS), mission planning, operating system/executive, process control, radar, robotics, simulation, and utilities" [24:Ch2,7].
- 3. Acquisition Method explains how the software will be acquired, such as all new code, modification, rehosting, and others or some combination.
- 4. **Development Method** "Describes the methods to be used during development, such as rapid application development (RAD), traditional waterfall, object-oriented, prototype, spiral, or incremental" [24:Ch2,7].

- 5. **Development Standard** "Describes the documentation, reliability, and test standards to be followed such as ISO, IEEE, ANSI, military, informal, or none at all" [24:Ch2,7].
- 6. User Defined "Describes special user-defined classifications of software" [24:Ch2,7].
- Component Type "(COTS only) Describes those parameters that are relevant to particular types of commercial software packages" [24:Ch2,7].

The user has the option of changing a knowledge base parameter value to a user specified value after SEER-SEM has calculated the initial estimate. This change in parameter value is done for each parameter where additional information is known about the project, such as language complexity or personnel capabilities. The parameter inputs represent qualitative factors about the software project. The rating scale is very low to nominal to very high, with some parameters having additional ratings such as extra high, nominal (+), or very low (–) [24].

The parameters are grouped according to the following four categories: sizing parameters, technology and environment parameters, other parameters, and Commercial Off-The-Shelf (COTS) parameters. The technology and environment parameters, see Figure 2 next page, are further divided into the following categories: personnel capabilities and experience, development support environment, product development requirements, product reusability requirements, development environment complexity, and target environment [24]. "In a sense, these parameters represent the productivity potential of the environment" [24:Ch2,3], which relates back to Putnam's general equation (1).

Figure 4 is a graph depicting the relative impact on cost and effort. Security requirements are shown to have the highest impact, while target system complexity has the smallest impact. The actual parameter impact values are not given.

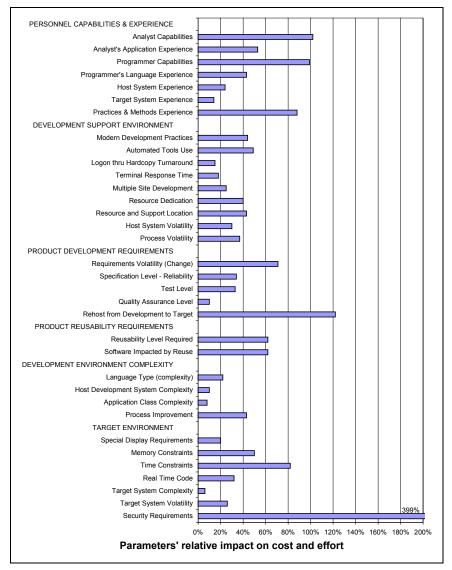

Figure 4. SEER-SEM Parameter's Relative Impact [24:Ch7, 18]

The mathematical equations and how they work will be explained in general terms since SEER-SEM is a proprietary model. SEER-SEM uses the following software equation:

$$S_e = C_{te} \sqrt{K t_d} \qquad (3)$$

where

 $S_e = effective size (input)$   $C_{te} = effective technology (input)$  K = effort (output) $t_d = schedule (output)$ 

Size is input by the user. SEER-SEM calculates the effective technology constant from the qualitative parameter settings. The complexity equation (4) is required to solve for effort and schedule since there are still two unknown variables:

$$D = \frac{K}{t_d^{3}} \tag{4}$$

where

D = staffing complexity (input)

Staffing complexity is calculated by SEER-SEM from the user inputs. The software equation is solved for  $t_d$  (5) and substituted (6) into the complexity equation (4).

$$t_{d} = \frac{S_{e}}{C_{te}\sqrt{K}} \quad (5) \qquad D = \frac{K}{\left(\frac{S_{e}}{C_{te}\sqrt{K}}\right)^{3}} \quad (6)$$

Effort (K) is the only unknown equation (6), Therefore, effort can be solved:

$$K = D^{0.4} \left(\frac{S_e}{C_{te}}\right)^{1.2}$$
(7)

Schedule can be calculated by replacing effort in the software equation with equation (7) now that one unknown is solved. Schedule would equal

$$t_d = D^{-0.2} \left(\frac{S_e}{C_{te}}\right)^{0.4}$$
 (8)

#### SLIM.

"SLIM-Estimate 5.0 is a powerful management tool for estimation, analysis, and presentation of software project schedule, effort, and quality data" [25:2]. Lawrence Putnam, author and creator of the Software LIfecycle Model (SLIM), views estimating as "a means of projecting the amount of work that has to be performed over a period of time to produce a product" [14:26]. This relationship between work performed (effort), time, and the desired product is held together by the productivity of the team performing the work, as shown earlier in equation (1) [14].

Putnam further explains that productivity is not merely source lines of code per man month as normally measured. Putnam believes the productivity of the software development process is what truly impacts effort required to develop a software program. Therefore, the productivity factor and size estimate have the most impact on calculating the effort in the SLIM model [25]. This process productivity is characterized by management practices, advanced programming language in use, advanced tools and equipment usage, team skills and experience, and "complexity of the application type" [14:27]. Process productivity is captured by the Productivity Index (PI) in the SLIM model.

The SLIM user has the option of one of two processes: Quick Estimate Wizard and Detailed Input Method, to develop an estimate. The Quick Estimate Wizard is used to generate an initial estimate when very little is known about the development project. The Detail Input Method would be used to further characterize the project after additional information is obtained. The Detail Input Method could be used initially if the project is

far enough along in the development cycle. Project Environment and Solution Assumptions are the main input areas need to develop the initial estimate.

The Project Environment screen Project Description tab, Figure 5, allows development characteristics to be input such as Application Type and Application Type mix. SLIM uses Application Type and Application Type % to calculate the default PI available to the project. SLIM has nine application types: Microcode, Real Time, Avionic, System Software, Command & Control, Telecommunications, Scientific, Process Control, and Business. The remaining tabs on this screen have default settings that do not need inputs for an initial estimate.

| Summary                |                  |                            | Applicat                  | ion Type                 |         | Industry Sector               |          |
|------------------------|------------------|----------------------------|---------------------------|--------------------------|---------|-------------------------------|----------|
| Project <u>N</u> ame   | luick Thesis     |                            | Unkn                      |                          | <b></b> | Unknown                       |          |
| Organization           |                  |                            | <ul> <li>Bealt</li> </ul> | ime                      |         | Academic<br>Aerospace         |          |
| Di isisa 🗖             |                  |                            | Avior     Syste           |                          |         | Construction     Distribution |          |
| <u>D</u> ivision       |                  |                            | ⊕ C&C<br>⊕ Teleo          | com                      |         | Military     Electronics      |          |
| <u>C</u> ountry        | Inited States    | •                          | B Scier                   | itific<br>acc Control    | -       | Engineering                   | •        |
| Product Constructio    | n                |                            |                           | -Application Type %      |         | - Predominant Development Mi  | achine   |
| Eunction Unit          |                  | C Unit <u>C</u> onstructed |                           | <u>M</u> icrocode        |         | 1 rodennicik Developinicik in | 2011110  |
| Source Lines of        | Code 💌           | ⊂ Unit <u>⊤</u> est        |                           |                          |         | Type Workstation              | •        |
| <u>G</u> earing Factor |                  | Integrated                 |                           | <u>R</u> ealtime         | 100     |                               |          |
| 1                      |                  | ⊂ ⊻alid End Product        |                           | Avionic                  | 0       | Specific                      |          |
|                        |                  |                            |                           | <u>S</u> ystem           | 0       |                               |          |
| Project Description    |                  |                            |                           | Ca <u>n</u> d C          | 0       |                               |          |
|                        |                  |                            | -                         | Telecom                  | 0       | Predominant Operating System  | m        |
| DOD Engineering        | g project temple | ate 🗡                      |                           | Scientific               | 0       | Type Other                    | •        |
|                        |                  |                            |                           |                          |         | Type   Other                  | <u>·</u> |
|                        |                  |                            |                           | Process Co <u>n</u> trol |         | Sp <u>e</u> cific             |          |
|                        |                  |                            |                           | <u>B</u> usiness         | 0       | 1 1                           |          |

Figure 5. SLIM Project Environment Input Screen [25:22]

Solution Assumption inputs are the next required data, Figure 6. These inputs include Basic Info, Phase Tuning, and Accounting. The Basic Info tab allows the user to input start date, phases to include in the estimate, staffing buildup, estimated size of the

project, and PI. Many of the fields are pre-filled with SLIM defaults. The minimum inputs needed to generate an estimate are the start date, size information, and PI.

| Solution Assumptions                                                                                                    |                                                                                 |
|----------------------------------------------------------------------------------------------------|---------------------------------------------------------------------------------|
| Basic Info Phase Tuning Accounting                                                                                                    |                                                                                 |
| Phases         Project Start Date       10/01/2002         IV       SE       Front Load Rayleigh         IV       R&D       Front Load Rayleigh         IV       C&T       Medium Front Load Rayleigh         IV       T&E       Exponential                                                                                                | Defect Tuning Factor<br>Total defect<br>tuning factor 100 %<br>Defect History   |
| Expected Total Size         New %         100           Total SLOC         40000         New %         100           Gearing Factor         1         Mod %         0           Reused %         0         0         0           Size Calculator         Eff SLOC         40000           Uncertainty Range         99% Eff Range         0 | PI Expected PI 10 PI Calculator<br>PI History<br>Uncertainty Range<br>99% Range |
| Low High 20000 to 60000                                                                                                    | Low High 8.0 to 12.0                                                            |
| Solution Method  C Unconstrained (QSM Default Solution)  C Design to Input (design a solution to meet a single input value)  C Constrained Solution (find best solution that meets my constraints)                                                                                                    | elect parameter Value          I.3246         Edit Constraints                  |
|                                                                                                    | OK Cancel Help                                                                  |

Figure 6. SLIM Solution Assumptions Input Screen [25:24]

The default PI, based on the size estimate and development complexity, is calculated using a historical database of over 5,000 projects. The development complexity that impacts the PI is divided into three areas: tooling and methods, technical difficulty, and personnel factors. These areas can be rated at an aggregate or detail level as shown in Figure 7, default PI Calculator and Figure 8, PI Detail. The rating scale is from 0 to 10 with 5 being an average score. These complicating factors each have an equal impact on the PI.

| efault PI Calculator                                                                                               |        |                                                                                            |           |                                         | 3                |
|----------------------------------------------------------------------------------------------------|--------|--------------------------------------------------------------------------------------------|-----------|-----------------------------------------|------------------|
| Step 1: Specify Total System Size                                                                                  |        | Step 2: Specify the baseline F                                                             | Pl before | environmental factors are c             | onsidered.       |
| Total SLOC                                                                                                    |        | <ul> <li>Calculate a PI based<br/>this effective size and<br/>(based on QSM 199</li> </ul> |           |                                         | 9.4              |
| Effective SLOC 40000                                                                                               |        | C Use this <u>b</u> aseline Pl.                                                            |           |                                         |                  |
| Step 3: Select how you will enter your assessment for eac                                                          | h cate | gory, then enter assessment(s). —                                                          |           |                                         |                  |
|                                                                                                    |        | Use high level assessment                                                                  |           | Use detail assessment                   | Pl<br>Adjustment |
| $\underline{1}.$ How good are the tools & methodologies that will support this development process?                | ſ      | Unknown                                                                                    | С         | Detail for<br><u>T</u> ooling/Methods   | 0.0              |
| <ol> <li>How would you rate the technical complexity of this project?</li> </ol>                                   | ¢      | Unknown                                                                                    | c         | Detail for Technical<br>Difficulty      | 0.0              |
| <ol> <li>How would you rate the competence, experience, &amp;<br/>skill level of the development team?</li> </ol>  | c      | Unknown                                                                                    | ٦         | Detail for <u>P</u> ersonnel<br>Profile | -0.9             |
| <ol> <li>How would you rate the quantity and complexity of<br/>integrating reused, unmodified software?</li> </ol> | •      | 0-None                                                                                     | с         | Detail for Software<br><u>B</u> euse    | 0.0              |
|                                                                                                    |        |                                                                                            |           | Final PI:                               | 8.5              |
| OK - Update solution with this size and final Pl.                                                                  |        | Cancel                                                                                     |           | Help                                    |                  |

Figure 7. SLIM Default PI Calculator [25:102]

| PI Detail: Personnel Profile                                                                                                    |
|----------------------------------------------------------------------------------------------------|
| Select question, then enter 0-10 to indicate assessment for that question.                                                                                                    |
| What was the effectiveness of management and leadership?       1         What was the availability of training?       5         What was the level of staff turnover?       10         What was the availability of skilled manpower?       1         What was the level of functional knowledge?       1         What was the level of functional knowledge?       1         What level of experience did the development team have with this application type?       5         What was the level of motivation of the development team?       5         What was the level of cohesiveness of the development team?       5         What was the level of human communication complexity?       1 |
| Select response for<br>Mgmt Effectiveness T-Low - 0-None 1-Low 5-Average Ten-High                                                                                                    |
| OK Cancel Help                                                                                                    |

Figure 8. SLIM PI Detail: Personnel Profile [25:104]

### PRICE S.

The PRICE S model calculates cost and schedules for software development projects. Even though the model has parametric equations, the company takes pride in the fact that the model does not depend strictly on statistical relationships to develop an effort estimate. The model was developed to allow the analyst to use valuable experience when characterizing the development team. PRICE S does not rely on one parametric equation or single data base. Instead, inputs capture aspects of the software development process that affects effort [26].

The model was first built with regression analysis and then enhanced to allow the analyst to include experience based opinion that tailors the model to the analyst's company. Effectively creating different equations for each project as the analyst calibrates the model. Figure 9 is a representation of the PRICE S model parameter relationships. Productivity (PROFAC), Volume, and Complexity (APPL) make up the core equation. Complicating factors are then introduced to determine the additional effort required to complete the development [26].

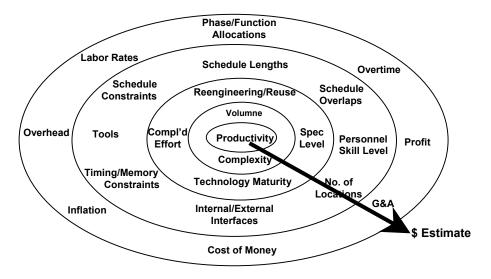

Figure 9. PRICE S Equation Relationships [26:167]

"PROFAC is an empirically derived parameter that includes such items as skill levels, experience, productivity, and efficiency" [26:119]. This value is determined by PRICE S using completed projects of the company or PRICE S industry standard values, Figure 10. Type of platform under development is determined first if PRICE S values are to be used.

Platform "is a measure of the transportability, reliability, testing, and documentation which must be provided for acceptable contract performance" [26:18]. Platform categories are Commercial Proprietary Software, Commercial Production Software, Military Software, and Space Software with values ranging from 0.6 to 2.5 respectively [26].

Next, the PROFAC values are associated with each Platform value as shown in Figure 6. Each grouping has a high, nominal, and low setting. For example, airborne military software platform value is 1.8. Therefore, the PROFAC range would be 5.5 to 6.5. The PROFAC would be 5.0 if the organization's personnel experience was nominal [26].

| Productivity Factor, (PROF. | AC) 🗙        |
|-----------------------------|--------------|
| OK Cancel                   | PROFAC 4.500 |
|                             | Þ            |
| Platform                    | PROFAC       |
| 0.8                         | 14.0         |
|                             | 8.0          |
| 1.2                         | 8.5          |
|                             | 7.5          |
| 1.4                         | 7.5          |
|                             | 6.5          |
| 1.8                         | 6.5          |
|                             | 5.5          |
| >1.8                        | 5.5          |
|                             | 4.5          |
|                             |              |

Figure 10. Productivity Factor Table, PROFAC [26:168]

The software volume value of the project under development is the product of size, a function value of language type, and APPL, Figure 11. Price Systems uses Volume to describe the total amount of work that must be completed. Size can be input as source lines of code, function points, or predictive object points. APPL describes the complexity of the software under development based on what functions the actual code will be performing.

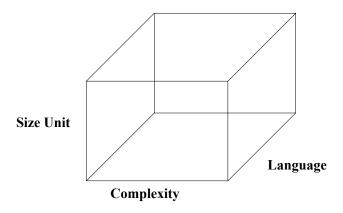

Figure 11. Price Software Volume [26:169]

The APPL value is entered using the APPL Generator, Figure 12. The value can be entered by the user based on experience or historical data or calculated by PRICE S based on a percent of each

| APPL Genera | ator             |       |      |       | ×     |
|-------------|------------------|-------|------|-------|-------|
|             |                  | APPL  | Mix  | NEWD  | NEWC  |
|             | Jser Defined     | 7.10  | 1.00 | 1.000 | 1.000 |
| Store & R   | etrieve Data     | 4.10  | 0.00 | 1.000 | 1.000 |
| Online Con  | nmunications     | 6.16  | 0.00 | 1.000 | 1.000 |
|             | Real Time        | 8.46  | 0.00 | 0.000 | 0.000 |
|             | Interactive      | 10.95 | 0.00 | 0.000 | 0.000 |
|             | Math             | 0.86  | 0.00 | 1.000 | 1.000 |
| String      | Manipulation     | 2.31  | 0.00 | 1.000 | 1.000 |
| Oper        | Operating System |       |      | 0.000 | 0.000 |
|             |                  | Sum   | 1.00 | ]     |       |
| OK          | Cancel           |       | APPL | NEWD  | NEWC  |
|             |                  |       | 7.10 | 1.000 | 1.000 |

Figure 12. Price S Application Mix Generator Form [26:123]

type of functionality in the development such as 20 percent Online Communication, 10 percent Math, etc where the sum must equal 100 percent. Price Systems provides a table of APPL values, Appendix 6, which can be used to choose an APPL value for many different types of applications since some of the code functionality is not listed in the APPL generator.

PRICE S uses a core equation to calculate the labor hours (LH) required to complete the development if no other complicating factors were introduced now that Productivity, Volume, and Complexity have been determined. The core equation [26:171] is

$$LH = \frac{e^{PROFAC} * \left[ VOL^{f(PROFAC)} \right]}{1000} \tag{9}$$

Figure 13 shows the relationship software volume has to labor hours at different levels of organizational productivity. It is intuitive that the more software functions to produce or volume required more effort is needed. The graph also indicates that the more productive the personnel are less effort will be required to complete the task.

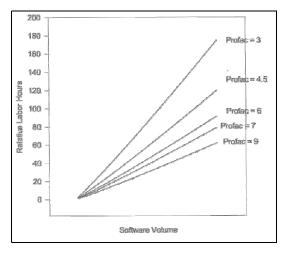

Figure 13. Software Volume vs. Labors Hours [26:171]

Now that the core labor effort has been estimated, additional parameters are input that will adjust the core estimate. PRICE S parameters are not explicitly categorized as project, personnel, or product parameters as COCOMO and SEER-SEM. The parameters are more software development process oriented. This thesis is concerned with the personnel parameters. PRICE S has three personnel parameters: PROFAC, Complexity 1 (CPLX1), and Management Complexity (CPLXM) [27].

PROFAC is a historical rating using the PRICE S database or PRICE S calibrated value. CPLX1 differs from PROFAC by evaluating personnel skills, product familiarity, software tool usage, language experience, and requirements volatility. CPLX1 has a linear effect on labor hours, Figure 14. The equation [26:184] is

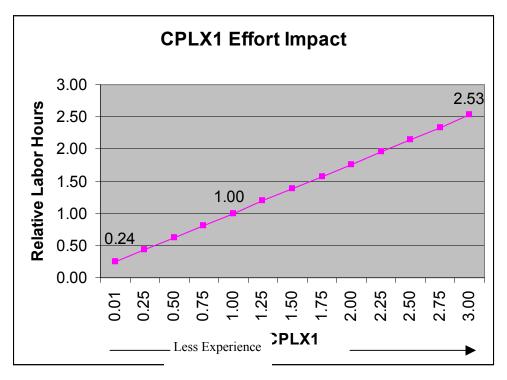

 $LH_{CPLX1} = LH_{(CPLX1=1)} * (.763 * CPLX1 + .237)$ (10)

Figure 14. CPLX1 Labor Hour Impact Graph [26:184]

"CPLXM is used in PRICE S to model the effects of management complications, such as multiple development locations or multinational projects, on the cost of a software development" [26:187]. The more complex the management scenario the more effort required to ensure communication is maintained between the customer and the development staff. Figure 15 shows the linear impact of CPLXM on the effort estimate. The labor hour equation [26:188] for CPLXM is

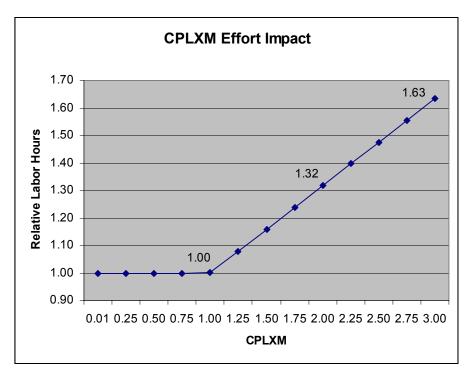

$$LH_{CPLXM} = LH_{(CPLXM=1)} * (.3172 * CPLXM + .683)$$
(11)

Figure 15. CPLXM Labor Hour Impact Graph [26:188]

### **Design of Experiments (DOE)**

The research methodology used to gather data is Design of Experiments (DOE). DOE is a scientific method that systematically allows the researcher to collect unbiased data about a process under study. "A designed experiment is a test or series of tests in which purposeful changes are made to the input variables of a process or system so that we may observe and identify the reasons for changes in the output response" [28:1]. This research will involve six factors at three different levels for a total of 729 data points. Thus, a factorial design will be developed to account for all possible combinations of factors and levels used in the process.

The process in this research is software cost estimation, Figure 16, using parametric models. Some of the inputs to the process are product requirements, personnel factors, product size, and development environment complexity. The output variable is effort in man months. It is important for the cost estimator to know the impact that each input variable has on the output variable to be able to correctly characterize the development team and produce an accurate estimate. Additionally, when estimates are verified by a different parametric model, knowing how the input affects the effort output will allow the estimator to evaluate the differences in the two estimates.

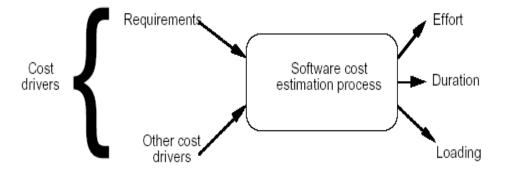

Figure 16. Software Cost Estimation Process [29:19]

### **III. Methodology**

### Introduction

The objective of this study is to determine the relative change of a cost estimate from the baseline estimate as the personnel parameter input values are altered from the lowest rating to the highest rating while size and other parameters are held constant. The secondary objective is to use the results of the experiment to develop risk factors that will enable analysts to develop cost estimate ranges based on the uncertainty and impact of the subject parameter values. Design of Experiments (DOE) will be used to collect COCOMO II, SEER-SEM, SLIM, and PRICE S effort data for analysis. The data will be analyzed for change in effort, generalization of parameter effects, range of impact, and linear or non-linear impact.

### DOE

COCOMO II has 17 effort multipliers in the Post-Architecture model. The effort multipliers are categorized into four groups as shown in Figure 17. Collecting all the possible combinations between all 17 factors at the lowest and highest setting would take 131,072 trials. The trials would increase to 129,140,163 with three settings. Therefore, the number of factors in the experiment will be limited to an acceptable amount of trials.

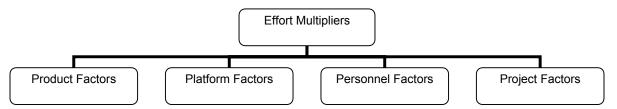

Figure 17. COCOMO II Effort Multiplier Groups

Boehm reports that personnel factors have the greatest impact on estimated effort after size [23]. The SLIM model documentation also indicates that productivity factors have the most impact on calculating the effort after size [25]. SLIM's productivity factor subsumes nine different personnel parameters. Therefore, this research will concentrate on the personnel inputs from each of the four models.

The COCOMO II model uses six parameters to characterize the personnel influences. These parameters at three different settings will generate 729 different possible combinations. With the exception of PRICE S, each of the models has at least six personnel parameters. Some of the personnel factors, Table 2, will have to be eliminated from the research to enhance cross model validation and arrive at a manageable trial size. The personnel parameters from SEER-SEM and SLIM will be compared to the other models. Any parameter not in one of the other models will be excluded from the research. The parameters not included will be SEER-SEM, Practices & Methods Experience; and Questions 2, 7, and 8 in SLIM. Personnel parameters not included in the research will be set to their nominal values.

| COCOMO II                    | SEER-SEM                         |
|------------------------------|----------------------------------|
| Analyst Capability           | Analyst Capabilities             |
| Programmer Capability        | Analyst's Application Experience |
| Personnel Continuity         | Programmer Capabilities          |
| Applications Experience      | Programmer's Language Experience |
| Platform Experience          | Host System Experience           |
| Language and Tool Experience | Target System Experience         |
|                              | Practices & Methods Experience   |

#### **Table 2. Model Personnel Parameters**

| SLIM                                                                                   |
|----------------------------------------------------------------------------------------|
| Question 1: How good is management and leadership on this project (0-10)?              |
| Question 2: What is the availability of training (0-10)?                               |
| Question 3: What is the anticipated level of staff turnover (0-10)?                    |
| Question 4: What is the availability of skilled manpower (0-10)?                       |
| Question 5: What is the level of functional knowledge (0-10)?                          |
| Question 6: How experienced is the development team with this application type (0-10)? |
| Question 7: How motivated is the development team (0-10)?                              |
| Question 8: How cohesive is the development team (0-10)?                               |
| Question 9: What is the level of human communication complexity (0-10)?                |

| PRICE-S                             |
|-------------------------------------|
| Productivity Factor                 |
| Complexity (Personnel Skills/Tools) |
| Management Complexity               |

# **Research Scenario**

The experiment was conducted using an unmanned space development scenario. The software to be developed will be for a single CSCI. Code will be written to control a signal processing unit. The code will be 100 percent new developed code eliminating the complexity of reuse code in the estimate equation. The language utilized will be Ada 95. The quality standard imposed on the development project will be ANSI J-STD-016 Nom. Estimated size of this software development will be 40,000 SLOC. This scenario, Table 3, will be used to provide the models with initial inputs. Model parameters not using this information will be set to the nominal setting.

| Unmanned Space     |
|--------------------|
| Signal Processing  |
| New Development    |
| Ada 95             |
| ANSI J-STD-016 Nom |
| Size – 40,000 SLOC |
| Waterfall design   |

Table 3. Experiment Software Development Scenario

### **Data Collection**

The data will consist of 729 individual runs, a full 3<sup>6</sup> factorial design for each model except PRICE S. PRICE S data will consist of 27 data points, a full 3<sup>3</sup> factorial design. A fractional factorial design will not be performed because the capability to batch process three of the models exists. SLIM data will be collected manually since it does not have batch processing capability. The batch processing is performed using Excel and Visual Basic for Applications (VBA). However, each model's process is different and will be explained. The VBA coding will not be explained in detail, but is provided in the appendix section.

#### COCOMO II.

The COCOMO II software cost estimation software provided with Boehm's book, Software Cost Estimation With COCOMO II, does not have batch processing capability. However, Softstar Systems offers a software program that does have batching capability which can be calibrated to 13 different COCOMO models which included COCOMO II. Therefore, the COCOMO II data will be collected using the Softstar Systems software called Costar, version 6.05. The Costar initial input settings are provided in Table 4.

| COSTAR                       |                        |  |  |  |
|------------------------------|------------------------|--|--|--|
| Model Type                   | COCOMO II 2000         |  |  |  |
| Phases                       | Waterfall              |  |  |  |
| Size                         | 40,000 SLOC            |  |  |  |
| Effort Unit                  | Man Months             |  |  |  |
| Scale Factors                |                        |  |  |  |
| Precedentedness              | Somewhat unprecedented |  |  |  |
| Development Flexibility      | Some Relaxation        |  |  |  |
| Architecture/Risk Resolution | Often 60%              |  |  |  |
| Team Cohesion                | Basically Cooperative  |  |  |  |
| Process Maturity             | SEI CMM Level 2        |  |  |  |
| Effort Multipliers           | Post-Architecture      |  |  |  |

| Table 4. | Costar | Initial | Inputs |
|----------|--------|---------|--------|
|----------|--------|---------|--------|

Softstar Systems provides an Excel VBA file, Appendix 1, and Costar commands text file, Appendix 2, that allows the user to change the setting of one parameter at a time. To use the Excel file, the Costar VBA code will be modified to allow multiple parameter changes. The modified VBA code is located in Appendix 3. This code allows six parameters to be changed through 3 different settings and record each runs development effort estimate into the Excel file "Experiment" worksheet.

Module one will create the DOE matrix of all 729 trials in the Costar required format and command text. The parameter command names and command setting levels are first entered into the "Data" worksheet as shown in Figure 18. The levels can be entered in as numeric values or alpha command codes. Once the parameters and levels are entered, the macro CreateCostarExperimentMatrix is run. Module one will create the matrix in the "Experiment" worksheet. Module 2, docostar subroutine, is automatically started after Module one is executed.

|                   | rosoft Excel - Cos |                  |            |            |                                                |         |          |         |     | _ 8 ×  |
|-------------------|--------------------|------------------|------------|------------|------------------------------------------------|---------|----------|---------|-----|--------|
|                   |                    |                  |            |            |                                                |         | ×        |         |     |        |
|                   |                    |                  |            |            |                                                |         |          |         |     |        |
| Arial             |                    |                  |            |            | \$ % , % 🕫 💷 • <                               |         |          |         |     |        |
|                   |                    |                  | B @ Y      | Reply with | n <u>C</u> hanges E <u>n</u> d Review 🖕 🛛 🗛 ab |         |          | • • •   | 1   |        |
|                   | =23 <b>▼</b>       | fx               | В          |            | С                                              | D       | E        | F       | G   | L.     |
| 1                 | A                  |                  | Б          |            | Project/Run Name                               |         | <b>_</b> |         | 9   |        |
| 2                 |                    |                  |            |            | Number of Factors                              | 6       |          |         |     |        |
| 3                 |                    |                  |            |            | Number of Levels                               | 3       |          |         |     |        |
| 4                 |                    |                  |            |            | Factor                                         | Level 1 | Level 2  | Level 3 |     |        |
| <del>4</del><br>5 |                    | Analyst Capa     | ability (/ |            |                                                | 1.42    | 1.00     | 0.71    |     |        |
| 6                 |                    | ammer Cap        | - · ·      |            |                                                | 1.42    | 1.00     | 0.71    |     |        |
| 7                 |                    | sonnel Cont      |            |            |                                                | 1.34    | 1.00     | 0.76    |     |        |
| 8                 |                    |                  |            |            |                                                | 1.29    | 1.00     | 0.81    |     |        |
| 0<br>9            |                    | ations Exper     |            |            |                                                | 1.22    | 1.00     | 0.85    |     |        |
| -                 |                    | tform Exper      |            |            |                                                |         |          |         |     |        |
| 10                | Language           | e/Tool Expei     | rience (i  | LIEX)      | CDUI                                           | 1.20    | 1.00     | 0.84    |     |        |
| 11                |                    |                  |            |            |                                                |         |          |         |     |        |
| 12                |                    |                  |            |            |                                                |         |          |         |     |        |
| 13                |                    |                  |            |            |                                                |         |          |         |     |        |
| 14                |                    |                  |            |            |                                                |         |          |         |     |        |
| 15                |                    |                  |            |            |                                                |         |          |         |     |        |
| 16                |                    |                  |            |            |                                                |         |          |         |     |        |
| 17                |                    |                  |            |            |                                                |         |          |         |     |        |
| 18                |                    |                  |            |            |                                                |         |          |         |     |        |
| 19                |                    |                  |            |            |                                                |         |          |         |     |        |
| 20                |                    |                  |            |            |                                                |         |          |         |     |        |
| 21                |                    |                  |            |            |                                                |         |          |         |     | ļ      |
| 22                | H Book1 Dat        | a / Experiment / |            |            |                                                |         |          |         | 1   | ▼<br>▶ |
| Ready             |                    |                  |            |            |                                                |         |          |         | NUM |        |

Figure 18. Costar Modified Excel file "Data" worksheet

Module two uses the array table of parameters and settings on the "Data" worksheet, Figure 18, to write a "Costar.cmd" file which interfaces with the Costar software. The command file generates a Costar report file of the effort estimate. The original Costar VBA code is written to collect the total project effort estimate. Total project effort estimate is located on line 17 of the generated report. Line 17 is referenced in the VBA code as follows:

> ' Read Costar results ' Open tempdir + "costar.out" For Input As #1 For i = 1 To 17 Input #1, mystring Next i

This code will be modified to capture only development costs by changing the 17 to 15. This tells the VBA code to read the 15<sup>th</sup> line on the report instead of the 17<sup>th</sup> line. Module 2 will collect all 729 runs one after the other.

#### SEER-SEM.

"SEER-SEM has the capability to execute a stream of commands, either from the clipboard or a text file" [24:15-7]. This capability is called Server Mode by SEER-SEM. The clipboard procedures will be utilized for this research. Procedures can be found in the 2000 user's manual page 15-8 and Appendix B. Also, the SEER-SEM software provides an Excel file<sup>1</sup> which has instructions, sample script, and required command text for running the Server Mode option.

Clipboard option works by first developing the command strings. The command strings are then copied to the clipboard. The estimate can then be determined by running the command string through SEER-SEM by selecting from the main menu "File" then "Execute Clipboard".

The command string is developed using VBA code located in Appendix 4, module 1. The Excel file must contain two worksheets named "Data" and "Experiment" to create the command string. "Data" worksheet is where the parameter names and setting values required by Server Mode are entered. The VBA code then creates the command string for 729 different runs, names the text export file where the effort estimate data will be saved, and names the project file for future reference. Module 2 will be used to format the experiment matrix and copy the command string to the

<sup>&</sup>lt;sup>1</sup> C:\SEER\SEM6-0\SEER-SEM Server Mode Details V6.0e.xls

clipboard. The effort estimate data has to be retrieved manually from the text export file to be analyzed. Table 5 provides the initial inputs to SEER-SEM.

| SEER-SEM                            |               |  |  |  |
|-------------------------------------|---------------|--|--|--|
| Platform Knowledge Base             | !No Knowledge |  |  |  |
| Application Knowledge Base          | !No Knowledge |  |  |  |
| Acquisition Method Knowledge Base   | !No Knowledge |  |  |  |
| Development Method Knowledge Base   | !No Knowledge |  |  |  |
| Development Standard Knowledge Base | !No Knowledge |  |  |  |
| Size                                | 40,000 SLOC   |  |  |  |

Table 5. SEER-SEM Initial Inputs

# SLIM.

The SLIM model does not have the capability to batch process each different parameter combination. Therefore, the data will be collected by inputting the initial settings, Table 6, for

| SLIM                            |                              |  |  |  |
|---------------------------------|------------------------------|--|--|--|
| Effort Unit                     | Man Month                    |  |  |  |
| Application Type                | Realtime                     |  |  |  |
| Industry Sector                 | Military                     |  |  |  |
| Product Construction            |                              |  |  |  |
| Function Unit                   | SLOC                         |  |  |  |
| Radio Button Selection          | Integrated                   |  |  |  |
| Gearing Factor                  | 1                            |  |  |  |
| Application Type %              | Realtime: 100%               |  |  |  |
| Predominant Development Machine | Workstation                  |  |  |  |
| Predominant Operating System    | Other                        |  |  |  |
| Default PI Calculator           |                              |  |  |  |
| Step 1                          | 40,000                       |  |  |  |
| Step 2                          | Calculate a PI               |  |  |  |
| Step 3                          |                              |  |  |  |
| 1. Tools & Methodology          | Unknown                      |  |  |  |
| 2. Technical Complexity         | Unknown                      |  |  |  |
| 3. Personnel Profile            | Detail for Personnel Profile |  |  |  |
| 4. Reuse                        | None                         |  |  |  |
| Schedule and Cost               | Equal                        |  |  |  |

the baseline scenario. Then the SLIM experiment matrix will be followed changing one parameter setting at a time and recording the effort estimate for analysis. The VBA code used to create the experiment matrix is located in Appendix 5.

### PRICE S.

PRICE S uses a special Excel file to batch process multiple parameter changes. The file is located under the program group named PRICE Solutions. This file allows Excel to interface with the PRICE software to update a PRICE estimate.

The initial PRICE S file is created with the unmanned space scenario. Table 7 has the initial model inputs. PRICE S uses three parameters to evaluate personnel factors, therefore only 27 different trials are possible. Each trial will be created in one PRICE S file by creating 27 different Computer Software Configuration Items (CSCIs). The estimated effort at the CSCI level will be evaluated to determine the impact of each parameter. Due to the simplicity of this DOE, no VBA coding will be utilized.

| PRICE S                                                        |           |  |  |  |
|----------------------------------------------------------------|-----------|--|--|--|
| Development Processes                                          | Waterfall |  |  |  |
| Start Date                                                     | 303       |  |  |  |
| 27 Develop CSCIs each with a Language CSC - one for each trial |           |  |  |  |
| Develop CSCI                                                   |           |  |  |  |
| PLTFM                                                          | 2.0       |  |  |  |
| UTIL                                                           | 0.5       |  |  |  |
| Design Start                                                   | 1102      |  |  |  |
| Language CSC                                                   |           |  |  |  |
| Lang                                                           | Ada 95    |  |  |  |
| Size Unit                                                      | SLOC      |  |  |  |
| Size                                                           | 40,000    |  |  |  |
| APPL                                                           |           |  |  |  |
| User Defined                                                   | 7.1       |  |  |  |
| Mix                                                            | 1.0       |  |  |  |
| NEWD                                                           | 1.0       |  |  |  |
| NEWC                                                           | 1.0       |  |  |  |

**Table 7. PRICE S Initial Inputs** 

### **Data Analysis**

The data for each model will be analyzed separately to determine the impact each parameter has on the effort estimate at the lowest and highest setting. The nominal effort estimate will be the initial baseline. The following formula will be used to determine the change from nominal:

$$Multiplier = 1 + \left(\frac{X_n - X_{Nom}}{X_{Nom}}\right) (12)$$

where

X<sub>n</sub> is Effort estimate of the nth trial

 $X_{Nom}$  is Effort estimate where all personnel parameters are set at the nominal setting (baseline estimate)

Effort multipliers are determined for each parameter setting by locating each trial that has all the levels set at nominal save one after the impact of each combination of parameter settings is calculated. For example, to find the multiplier for Analyst Capability at the lowest skill setting in the COCOMO II trials, the trial run settings would be ACAP, 1.42; all other parameters would be set to the nominal value of one. The effort multiplier will be a fixed value if the model uses linear multiplication in the effort estimate equation to account for the parameter impact on the effort estimate.

Boehm used linear multiplication in the COCOMO estimation equation. The effort multipliers used in COCOMO are fixed for the given qualitative settings. This assumption that multipliers do not change is grounded in Boehm's belief that the impact of each cost driver is independent of the other cost drivers. Linear interpolation can be implemented to derive a value between the published values given this independence [23].

Independence between the cost drivers will be determined by changing the baseline effort estimate ( $X_{NOM}$ ) used to calculate the initial multipliers. The new baseline will be the first cost driver used from each model, set at the highest skill level, while the rest of the cost drivers are set to the nominal value. For example, the original  $X_{NOM}$  for the COCOMO II data is the effort estimate from COSTAR trial 356, all cost drivers set to the nominal value. The new  $X_{NOM}$  used for the independence test will be COSTAR trial 608. For each parameter, independence will be shown if the new effort multipliers do not change from the original effort multipliers given the new baseline. This test will allow the multiplier to be generalized beyond the cost scenario developed to collect the current data.

Range impact of each parameter will be determined after the multiplier is calculated. The range information will provide the cost analyst the knowledge of which personnel parameter has the most impact to effort. The analyst's main focus should be placed on the accurate estimates for parameters that impact effort the greatest. Also, effective risk ranges could be developed based on the parameter impact values should the analyst not be able to obtain an adequate parameter estimate to include in the cost estimate model.

The last item to check for is linear or nonlinear effects of the personnel parameters as a whole. Three levels were included in the research to determine linearity. Linearity or nonlinearity will be determined by graphing the effort multipliers at the different skill levels.

#### **IV. Results**

### **Chapter Overview**

Effort month data was collected from each of the parametric models COCOMO II, SEER-SEM, SLIM, and PRICE S. 729 data points were collected from each model except PRICE S, which had only 27 data points. The data was analyzed to determine impact multipliers, independence of parameters, impact range, and linear/nonlinear impact. COCOMO II data was analyzed first to determine if the methodology could recreate the COCOMO II published personnel parameters' effort multipliers. The process was repeated for each of the other three model's results once the methodology was confirmed adequate to calculate COCOMO's effort multipliers.

SEER-SEM appears to use linear multiplication personnel effort multipliers in its equations in a similar fashion as COCOMO II. However, SLIM and PRICE S use nonlinear calculations for including the personnel parameter impact on the effort estimate.

# **Individual Model Results**

#### COCOMO II.

Boehm published the equations, equation coefficients, and theory for the COCOMO II model in the book *Software Cost Estimation with COCOMO II* [23]. Therefore, there is no surprise in how the personnel parameters impact the effort month calculation. The baseline effort estimate is 169.90 man-months. The personnel parameters with the most impact to effort are Analyst Capability and Programmer Capability. The personnel group productivity range is 16.90. 90 percent of the effort

multipliers fell between 0.45 and 2.26. The effort multipliers can be used as risk factors as suggested by Boehm [23]. The raw COCOMO II data from each trial is located in Appendix 7.

#### **Effort Multipliers.**

COCOMO II uses effort multipliers to characterize how cost drivers will impact the development effort. The post-architecture model is used to calculate the estimate for the development and maintenance stage of the software project. The product of the effort multipliers is multiplied by the nominal effort estimate to calculate the project effort estimate. The nominal effort estimate is calculated with all effort multipliers set to nominal rating, a value of 1.00. Linear interpolation between effort multiplier values is acceptable for the majority of the multipliers [23].

The nominal development effort estimate generated from the initial inputs from Table 3 is 169.90 person-months. The effort multiplier for each trial was calculated using the formula

$$Multiplier = 1 + \left(\frac{X_n - X_{Nom}}{X_{Nom}}\right) (12)$$

where  $X_n$  is effort months of the nth trial and  $X_{Nom}$  is nominal effort months.

The effort for each cost driver at the three different levels was determined by locating the trials where all the parameter values were set to the nominal rating except the parameter level to be determined. For example, trial 608 was used to determine the multiplier value for Analyst Capability at the highest skill level. Table 8 shows each trial used to determine the multiplier values for each level. The same sequence of trials was used to analyze each of the other models' data. The calculated multiplier values were the

| Run        | ACAP | РСАР | PCON | APEX | PLEX | LTEX | Effort<br>Months | Multiplier |
|------------|------|------|------|------|------|------|------------------|------------|
| Costar 122 | 1.42 | 1    | 1    | 1    | 1    | 1    | 241.20           | 1.42       |
| Costar 284 | 1    | 1.34 | 1    | 1    | 1    | 1    | 227.60           | 1.34       |
| Costar 338 | 1    | 1    | 1.29 | 1    | 1    | 1    | 219.10           | 1.29       |
| Costar 356 | 1    | 1    | 1    | 1.22 | 1    | 1    | 207.20           | 1.22       |
| Costar 362 | 1    | 1    | 1    | 1    | 1.19 | 1    | 202.20           | 1.19       |
| Costar 364 | 1    | 1    | 1    | 1    | 1    | 1.2  | 203.90           | 1.20       |
| Costar 365 | 1    | 1    | 1    | 1    | 1    | 1    | 169.90           | 1.00       |
| Costar 366 | 1    | 1    | 1    | 1    | 1    | 0.84 | 142.70           | 0.84       |
| Costar 368 | 1    | 1    | 1    | 1    | 0.85 | 1    | 144.40           | 0.85       |
| Costar 374 | 1    | 1    | 1    | 0.81 | 1    | 1    | 137.60           | 0.81       |
| Costar 392 | 1    | 1    | 0.81 | 1    | 1    | 1    | 137.60           | 0.81       |
| Costar 446 | 1    | 0.76 | 1    | 1    | 1    | 1    | 129.10           | 0.76       |
| Costar 608 | 0.71 | 1    | 1    | 1    | 1    | 1    | 120.60           | 0.71       |

**Table 8. COSTAR Trials For Multiplier Calculation** 

same as the COCOMO II published personnel effort multipliers, Table 9. Therefore, the multiplier formula explains the impact of each level if the effort estimation model formula uses a linear multiplier to capture the parameter impact.

| Driver                          | Lowest | Nominal | Highest |
|---------------------------------|--------|---------|---------|
| Analyst Capability (ACAP)       | 1.42   | 1.00    | 0.71    |
| Programmer Capability (PCAP)    | 1.34   | 1.00    | 0.76    |
| Personnel Continuity (PCON)     | 1.29   | 1.00    | 0.81    |
| Applications Experience (APEX)  | 1.22   | 1.00    | 0.81    |
| Platform Experience (PLEX)      | 1.19   | 1.00    | 0.85    |
| Language/Tool Experience (LTEX) | 1.20   | 1.00    | 0.84    |

Table 9. COCOMO II Personnel Parameters Effort Multipliers

### **Generalization of Multipliers – Independence Test.**

The COCOMO II published effort multipliers were replicated using the data collection process and multiplier formula. The effort multiplier formula used the nominal effort estimate as the baseline, indicating the parameters are not impacting the effort estimate, to calculate the multiplier values. The parameters are said to be independent if the change in the effort estimate can be explained by each parameter's impact individually. The  $X_{NOM}$  value was changed to 120.60, highest skill level setting for the ACAP parameter, to test independence of the parameters.

The multiplier values were recalculated in Table 10 with the new baseline. The new effort multiplier values were the same as the original effort multipliers indicating linear multiplication is used in this model. The values for Analyst Capabilities do not appear to match the original values. However, mathematically it is correct taking into account that the baseline effort months,  $X_{NOM}$ , is set to trial 608, Analyst Capabilities' highest level. Calculating the new effort multipliers with the new baseline lowered the reference point. Dividing each of the Analyst Capabilities values by 0.71 would restore the original values. Therefore, independence of the parameters is demonstrated. This independence test can now be used for the other three models to calculate effort multipliers and determine if the values can be used to build cost estimate risk ranges.

| Run        | ACAP | РСАР | PCON | APEX | PLEX | LTEX | Effort<br>Months | Multiplier |
|------------|------|------|------|------|------|------|------------------|------------|
| Costar 122 | 1.42 | 1    | 1    | 1    | 1    | 1    | 241.20           | 2.00       |
| Costar 365 | 1    | 1    | 1    | 1    | 1    | 1    | 169.90           | 1.41       |
| Costar 527 | 0.71 | 1.34 | 1    | 1    | 1    | 1    | 161.60           | 1.34       |
| Costar 581 | 0.71 | 1    | 1.29 | 1    | 1    | 1    | 155.60           | 1.29       |
| Costar 599 | 0.71 | 1    | 1    | 1.22 | 1    | 1    | 147.10           | 1.22       |
| Costar 605 | 0.71 | 1    | 1    | 1    | 1.19 | 1    | 143.50           | 1.19       |
| Costar 607 | 0.71 | 1    | 1    | 1    | 1    | 1.2  | 144.70           | 1.20       |
| Costar 608 | 0.71 | 1    | 1    | 1    | 1    | 1    | 120.60           | 1.00       |
| Costar 609 | 0.71 | 1    | 1    | 1    | 1    | 0.84 | 101.30           | 0.84       |
| Costar 611 | 0.71 | 1    | 1    | 1    | 0.85 | 1    | 102.50           | 0.85       |
| Costar 617 | 0.71 | 1    | 1    | 0.81 | 1    | 1    | 97.70            | 0.81       |
| Costar 635 | 0.71 | 1    | 0.81 | 1    | 1    | 1    | 97.70            | 0.81       |
| Costar 689 | 0.71 | 0.76 | 1    | 1    | 1    | 1    | 91.70            | 0.76       |

Table 10. COCOMO II Effort Multiplier Independence Test

#### Impact Range.

The impact each parameter will have on the effort estimate is graphically seen in Figure 19. The slope of the line from lowest to nominal is steeper than the slope from nominal to highest. This indicates that an improvement in skill level between the lowest and nominal rating will reduce effort more dramatically that further improves from nominal to highest. The rest of the skill level data points are necessary for a complete characterization.

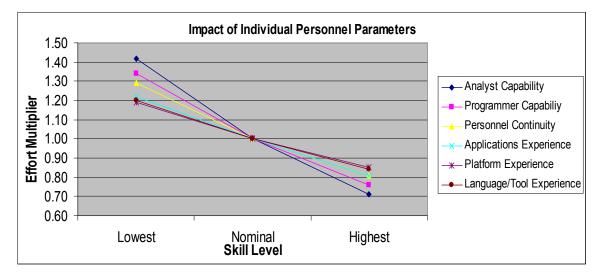

Figure 19. COCOMO II Personnel Effort Multipliers Spider Plot

The values of each parameter at the lowest and highest levels are used to calculate the individual productivity range and determine which parameter has the most impact on effort. The individual productivity range measures the overall impact of each parameter. This value is calculated by dividing the largest multiplier value by the smallest multiplier value. The productivity range for Analyst Capability is 2.00, 1.42 divided by 0.71. Analyst Capability impacts the effort estimate more than any of the other personnel parameters as seen in Figure 20.

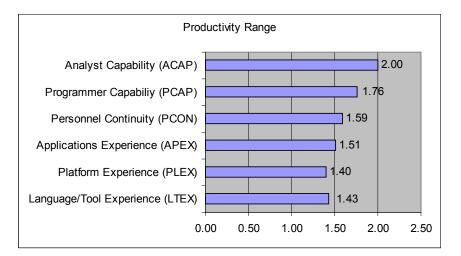

Figure 20. COCOMO II Personnel Parameters Productivity Range

The fact that Analyst Capabilities impacts the effort estimate the most makes sense from a software development stand point. Analysts determine the initial requirements and software design which typically takes more effort than coding. The programmers use the initial design and requirements to complete the coding process. Tremendous effort would be wasted if the initial design must be reaccomplished due to incorrect analysis.

Boehm calculates the individual productivity range for all the COCOMO II effort multipliers in the front cover of his book [23]. The book shows the Analyst Capability parameter has the second most impact on the effort estimate of the 17 parameters. The individual productivity range is the first level to evaluate effort impact. The next level is the group productivity range.

The group productivity range is the product of the individual productivity ranges. This definition is consistent with how Boehm's states that the personnel parameters have the most impact on the effort estimate since the personnel group productivity range is largest of the four cost driver groupings [23]. The productivity range for each cost driver

group is shown in Table 11. This indicates that more resources should be spent on determining the personnel and product parameter ratings since their impact can be much greater than platform and project parameters' impact.

| <b>Cost Driver</b>   | Group Productivity Range |
|----------------------|--------------------------|
| Product Parameters   | 10.40                    |
| Platform Parameters  | 3.56                     |
| Personnel Parameters | 16.90                    |
| Project Parameters   | 3.27                     |

Table 11. COCOMO II Post-Architecture Group Productivity Ranges

The impact of the personnel parameters on effort can be seen in Figure 21. This graph shows the effort estimate for all 729 different trials used in the experiment verses the corresponding effort multiplier. The highest skill level combination resulted in an effort estimate that was 25 percent of the nominal estimate. The lowest skill level increased the effort estimate to 428 percent of the nominal estimate.

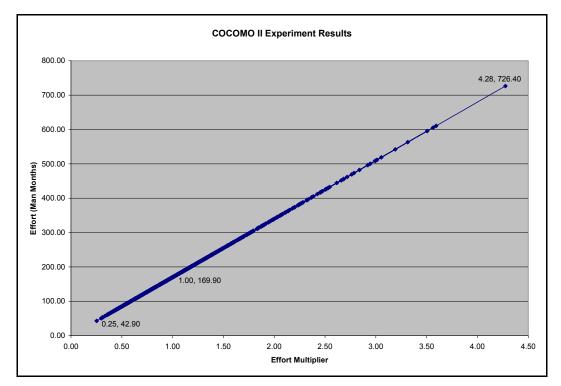

Figure 21. Overall COCOMO II Personnel Parameters Impact

The effort months were distributed from a low of 42.90 to a high of 726.40 person-months and corresponding effort multipliers from 0.25 to 4.28 respectively. Using Palisade Decision Tools' Best Fit 4.5 software, the best fit distribution for the effort multipliers was the Gamma distribution using the Chi-Square for Goodness-of-fit, Figure 22.

The graph shows that 90 percent of the effort multiplier combination values are between 0.45 and 2.26. 47 percent of the values are below the nominal value of 1.00. The 90 percent interval could be used to develop a risk range if the personnel parameters could not be determined. Notice that this distribution does not imply the likelihood of the personnel parameter being estimated at one value when they are in fact actually another. That data comes from estimates of completed projects which is not collected by the DoD.

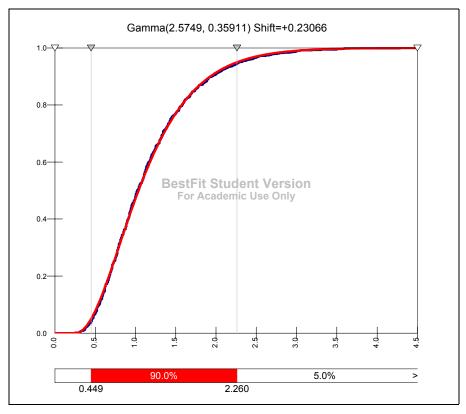

Figure 22. COCOMO II Personnel Effort Multiplier Distribution

### Linear/Nonlinear Impact.

The personnel parameters appear to have an exponential effect on the effort estimate as seen in Figure 23. The effort estimate increases significantly as the skill level moves from a nominal rating to a low rating. The change from nominal to the highest skill level rating has a smaller slope indicating that the increase in skill level does not impact the effort required on a linear scale. Exponential impact is not conclusive from this graph given that the X axis is a qualitative scale instead of discrete data and intermediate points were not collected.

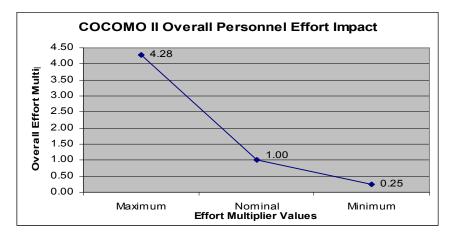

Figure 23. COCOMO II Calculated Personnel Effort Impact

These results are consistent with Boehm's results. Therefore, the analysis procedures can be applied to other models to understand how parameters other than size are impacting the effort estimate. Effort multipliers can be calculated for a model if it uses linear multiplication to account for the parameter influence. The values shown in Figure 21 and 23 were identical indicating linear multiplication in the model. Cost analysts can use the published information to develop risk-adjusted estimates as suggested by Boehm in the book [23].

### SEER-SEM.

The effort multiplier values calculated for SEER-SEM were very similar to the effort multipliers in COCOMO II. The baseline effort estimate was 361.30 man-months. Personnel parameters with the most impact to effort are Analyst Capabilities and Programmer Capabilities. The personnel group productivity range was calculated to be 8.70. 90 percent of the effort multipliers fell between 0.60 and 2.45. Results support the effort multipliers being used as risk factors. The raw experiment data is located in Appendix 8.

### **Effort Multipliers.**

Effort multipliers were calculated for each cost driver, Table 12. Analyst Capabilities will increase the nominal effort estimate by 140 percent when the development team's analysts have the lowest skill level. The effort estimate would decrease to 74 percent of the nominal estimate if the development team's programmer capabilities were the highest rating.

| Driver                           | Lowest | Nominal | Highest |
|----------------------------------|--------|---------|---------|
| Analyst Capabilities             | 1.40   | 1.00    | 0.74    |
| Analyst's Application Experience | 1.34   | 1.00    | 0.89    |
| Programmer Capabilities          | 1.37   | 1.00    | 0.73    |
| Programmer's Language Experience | 1.22   | 1.00    | 0.99    |
| Development System Experience    | 1.15   | 1.00    | 0.96    |
| Target System Experience         | 1.08   | 1.00    | 0.98    |

Table 12. SEER-SEM Calculated Effort Multipliers

### **Generalization of Multipliers – Independence Test.**

The multiplier values were recalculated in Table 13 with the new baseline of 266.35 man-months. The new effort multiplier values were the same as the original effort multipliers indicating linear multiplication is used in this model.

Analyst Capabilities' values do not appear to match the orginal values. However, mathematically it is correct taking into account that the baseline effort months,  $X_{NOM}$ , is set to trial 608, Analyst Capabilities' highest level. Calculating the new effort multipliers with the new baseline lowered the reference point. Multiplying each of the Analyst Capabilities values by 0.74 would restore the original values. Therefore, independence of the parameters is demonstrated.

| Driver                           | Lowest | Nominal | Highest |
|----------------------------------|--------|---------|---------|
| Analyst Capabilities             | 1.90   | 1.36    | 1.00    |
| Analyst's Application Experience | 1.34   | 1.36    | 0.89    |
| Programmer Capabilities          | 1.37   | 1.36    | 0.73    |
| Programmer's Language Experience | 1.22   | 1.36    | 0.99    |
| Development System Experience    | 1.15   | 1.36    | 0.96    |
| Target System Experience         | 1.08   | 1.36    | 0.98    |

Table 13. SEER-SEM Effort Multiplier Independence Test

#### Impact Range.

The impact each parameter will have on the effort estimate is graphically seen in Figure 24. Analyst and Programmer Capabilities have the highest and lowest effort multiplier values. The change in the effort multiplier for these two parameters appears to be nearly constant as the skill level increases from the lowest level to the highest level. However, this may not be the case since this graph does not include the data for the rest of the skill levels. Programmer's Language, Develop System, and Target System Experience appear to have minimal impact above the nominal skill level.

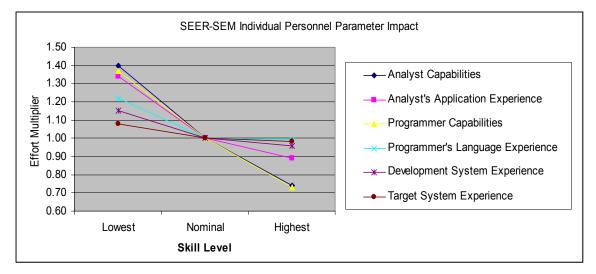

Figure 24. SEER-SEM Personnel Parameters Spider Plot

Calculating the productivity range, Figure 25, for each of the six parameters reveals the individual parameter impact. Analyst Capabilities and Programmer Capabilities have nearly equal impact. The Analyst Capabilities value is the same as the COCOMO II value. However, Programmer Capabilities range has 13 percent more impact than COCOMO's Programmer Capabilities parameter.

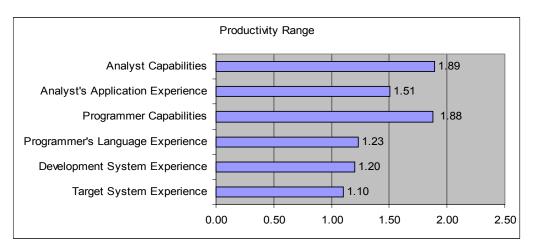

Figure 25. SEER-SEM Personnel Parameters Productivity Range

The impact of the personnel parameters on effort can be seen in Figure 26. This graph shows the effort estimate results for all 729 trials used in the experiment verses the corresponding effort multiplier. The highest skill level combination resulted in an effort estimate that was 44 percent of the nominal estimate. The lowest skill level combination increased the effort estimate to 387 percent of the nominal estimate. The group productivity range was calculated to be 8.70.

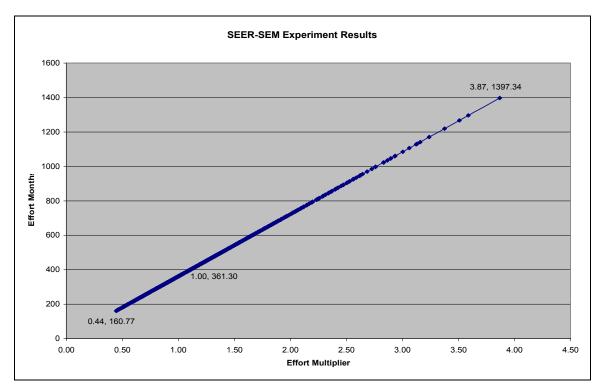

Figure 26. Overall SEER-SEM Personnel Parameters Impact

The effort estimates were distributed from a low of 160.77 to a high of 1,397.34 person-months and corresponding effort multipliers from 0.44 to 3.87 respectively. The best fit distribution for the effort multipliers was the Pearson5 distribution using the Chi-Square for Goodness-of-fit, Figure 27.

The cumulative distribution graph shows that 90 percent of the effort multiplier values are between 0.60 and 2. 45. This information could be used to develop an upward

risk adjusted estimate in the event that the personnel information was unknown or mischaracterized and all other cost driver information was known. The 90 percent interval was suggested assuming the worst and best skill level would not be realistically hired.

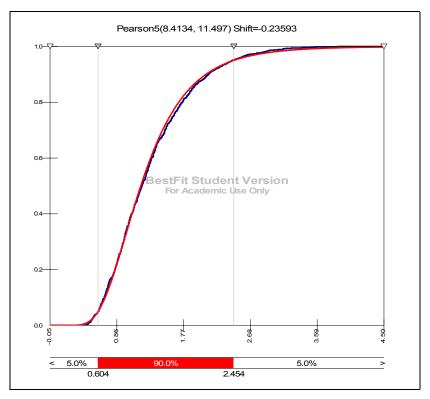

Figure 27. SEER-SEM Personnel Effort Multiplier Data Distribution

### Linear/Nonlinear Impact.

The overall calculated impact of the personnel parameters, Figure 28, on the effort estimate matches the experiment results data in Figure 26. The largest change, 3.87, from the nominal effort estimate in the experiment results data equaled the product of each parameter's maximum effort multiplier values. The minimum effort multiplier values multiplied together resulted in the lowest effort estimate and smallest change from nominal. This is another indication that linear multiplication is performed within the model algorithms. Thus, the effort multiplier values can be used as risk factors to adjust the SEER-SEM estimate if the personnel parameters are unknown.

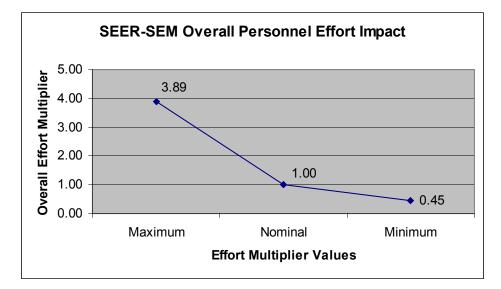

Figure 28. Overall SEER-SEM Calculated Personnel Effort Impact

# SLIM.

The effort multiplier values calculated for SLIM were similar to the effort multipliers in COCOMO II. The baseline effort estimate is 254.73 man-months. The personnel parameters all have the same effort multipliers. However, the independence test was not satisfied. This indicates SLIM does not use linear multiplication in the algorithms to account for the impact of the cost drivers. The personnel group productivity range was calculated to be 34.09. 90 percent of the effort multipliers fell between 0.74 and 1.26. Results do not support using the calculated effort multipliers as risk factors unless only one multiplier is used at a time since the parameters are not independent. Raw experiment data is located in Appendix 9.

### **Effort Multipliers.**

Effort multipliers were calculated for each cost driver, Table 14. The results were very different than those obtained for COCOMO II and SEER-SEM. All six parameters have the same values; although two parameters, Q3 and Q9, have the effort multipliers reversed. Q3 measures the staff turnover in the company. This measures the inverse of COCOMO II's Personnel Continuity. Thus, the reversal of the multipliers when compared to COCOMO.

| Question                       | Lowest | Nominal | Highest |
|--------------------------------|--------|---------|---------|
| Q1 (Management and Leadership) | 1.33   | 1.00    | 0.74    |
| Q3 (Staff Turnover)            | 0.75   | 1.00    | 1.35    |
| Q4 (Skilled Manpower)          | 1.33   | 1.00    | 0.74    |
| Q5 (Functional Knowledge)      | 1.33   | 1.00    | 0.74    |
| Q6 (Application Experience)    | 1.33   | 1.00    | 0.74    |
| Q9 (Communication Complexity)  | 0.75   | 1.00    | 1.35    |

Table 14. SLIM Calculated Effort Multipliers

### **Generalization of Multipliers – Independence Test.**

The multiplier values were recalculated in Table 15 with the new baseline of 188.08 man-months. The original effort multipliers were not reproduced. This indicates that the model does not use linear multiplication. Therefore, the original multipliers would only be relevant for the input scenario in this experiment. Further analysis would need to be conducted to characterize the personnel impact in the SLIM model beyond this scenario.

| Question                       | Lowest | Nominal | Highest |
|--------------------------------|--------|---------|---------|
| Q1 (Management and Leadership) | 1.80   | 1.35    | 1.00    |
| Q3 (Staff Turnover)            | 1.02   | 1.35    | 1.33    |
| Q4 (Skilled Manpower)          | 1.26   | 1.35    | 1.00    |
| Q5 (Functional Knowledge)      | 1.26   | 1.35    | 1.00    |
| Q6 (Application Experience)    | 1.24   | 1.35    | 1.00    |
| Q9 (Communication Complexity)  | 1.02   | 1.35    | 1.38    |

Table 15. SLIM Effort Multiplier Independence Test

### Impact Range.

The impact each parameter will have on the effort estimate is graphically seen in Figure 29. Questions one and four through six will decrease the required effort as the rating is increased from the lowest level to the highest level. Questions three and nine will increase the effort as the rating is increased from the lowest to the highest level.

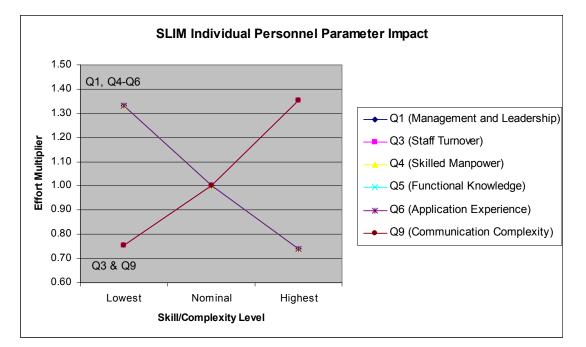

Figure 29. SLIM Personnel Parameters Spider Plot

Calculating the individual productivity range, Figure 30, shows that all six parameters have the same impact on the effort estimate. This is contradictory to

information in the SLIM-Estimate 5.0 User's Guide. "Not only do some questions carry more weight than others do; as your answers approach the opposite ends of the spectrum (0 or 10), they will have more impact on the PI [Productivity Index]. You will also find that as you answer more questions, each individual answer has less of an impact on the final PI" [25:104]. This indicates that the algorithm used to calculate the personnel impact is very complex.

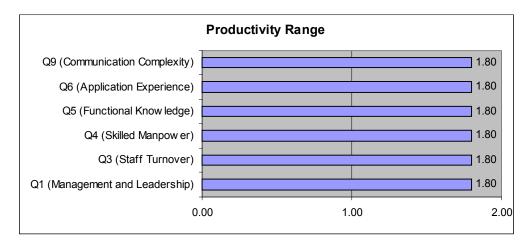

Figure 30. SLIM Personnel Parameters Productivity Range

The impact of the personnel parameters on effort can be seen in Figure 31. The group productivity range was calculated to be 34.09, indicating twice the impact of COCOMO II. The actual experiment results do not support the group productivity range. The highest skill level

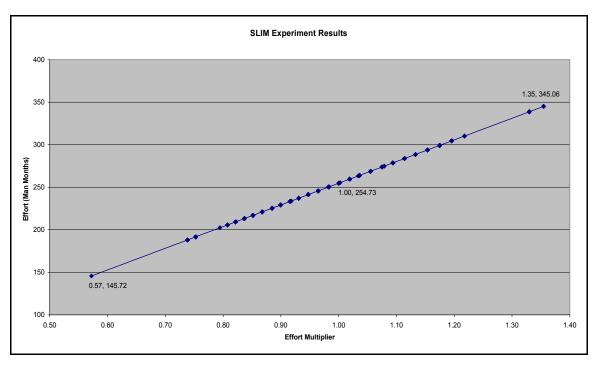

Figure 31. Overall SLIM Personnel Parameters Impact

resulted in an effort estimate that was 57 percent of the nominal estimate. The lowest skill level combination increased the effort estimate to 135 percent of the nominal estimate. The experiment data would calculate a 2.37 group productivity range. Further analysis is required to determine if this characterization of the personnel parameters is valid given that the impact of the individual parameters can change depending on the number of questions answered.

The effort months were distributed from a low of 145.72 to a high of 345.06 person-months and corresponding effort multipliers from 0.57 to 1.35 respectively. Using Palisade Decision Tools' Best Fit 4.5 software, the best fit distribution for the effort multipliers was the Normal distribution using the Chi-Square for Goodness-of-fit, Figure 32. The graph shows that 90 percent of the effort multiplier values are between 0.74 and 1.26.

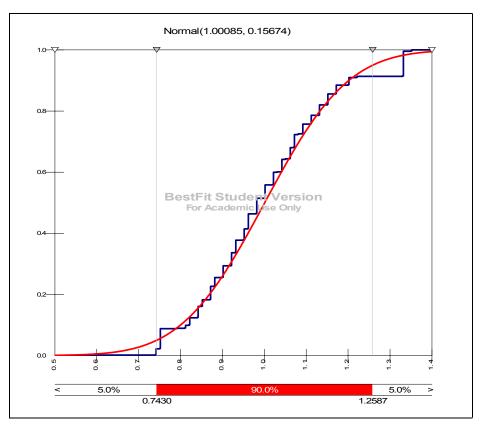

Figure 32. SLIM Personnel Effort Multipliers Data Distribution

# Linear/Nonlinear Impact.

The overall calculated impact of the personnel parameters, Figure 33, does not match the experiment results in Figure 31. Linear/Nonlinear impact was not conclusive given the effort multipliers did not pass the independence test. Nonlinear impact was determined after contacting SLIM technical support personnel. These results indicate the calculated effort multipliers are not reliable to be used as risk factors.

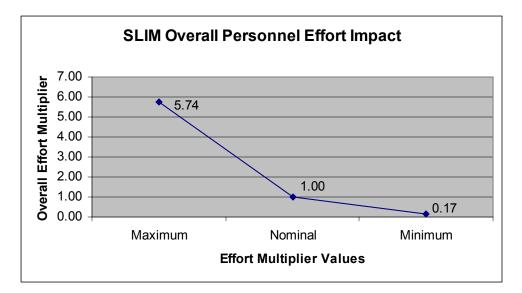

Figure 33. Overall Calculated SLIM Personnel Effort Impact

For example, if Communication Complexity (Q3) and Staff Turnover (Q9) parameters were set at the highest setting, the resultant effort multiplier should be 1.82; the product of 1.35 and 1.35 from Table 14. That combination should increase the nominal effort estimate from 254.73 to 463.61 man-months.

The calculated effort estimate can be confirmed by checking the actual experiment data. SLIM experiment run 447, page 140, corresponds to Q3 and Q9 set to the Hi setting and all other parameters set to nominal. The effort estimate result from SLIM is 345.06 man-months, not 463.61. The estimate returned by SLIM was the same effort estimate for Q3 set to Hi and all the other parameters set to nominal, run 446. This indicates a more complex algorithm than linear multiplication as indicated in the SLIM user's guide. The effort multipliers must be used very carefully as risk factors possibly in isolation from other multipliers given the interaction.

# PRICE S.

The effort multiplier values calculated for PRICE S were very different from effort multipliers in COCOMO II. The baseline effort estimate was 1,717.20 manmonths much higher than any of the other models. The personnel parameter with the most impact was calculated to be CPLX1. The personnel group productivity range was 99.67. 90 percent of the effort multipliers fell between 0.10 and 3.64. Results do not support using PROFAC effort multipliers as risk factors with CPLX1 and CPLXM. The raw experiment data is in Appendix 10.

### **Effort Multipliers.**

Effort multipliers were calculated for each personnel parameter, Table 16. PROFAC increases the required effort when productivity is low. The required effort decreases as the productivity increases to the highest rating as seen in the decreasing effort multiplier values. Intuitively, this would be the reverse for CPLX1 and CPLXM since lower complexity would require less effort as seen in the effort multipliers.CPLX1 would increase the effort estimate by 319 percent when personnel complexity was at the highest setting.

| Driver | Lowest | Nominal | Highest |
|--------|--------|---------|---------|
| PROFAC | 1.10   | 1.00    | 0.91    |
| CPLX1  | 0.07   | 1.00    | 3.19    |
| CPLXM  | 1.00   | 1.00    | 1.87    |

**Table 16. PRICE S Calculated Effort Multipliers** 

# **Generalization of Multipliers – Independence Test.**

The multiplier values were recalculated in Table 17 with the new baseline of 1,896.25 man-months. PROFAC did not pass the test, but CPLX1 and CPLXM did pass. These results are supported by the PRICE S user's guide. PROFAC is used in the core effort estimate equation as an exponent. Therefore, PROFAC's impact will not be linear. The model uses a linear

**Table 17. PRICE S Effort Multiplier Independence Test** 

| Driver | Lowest | Nominal | Highest |
|--------|--------|---------|---------|
| PROFAC | 0.83   | 0.91    | 1.00    |
| CPLX1  | 0.07   | 0.91    | 3.17    |
| CPLXM  | 1.00   | 0.91    | 1.87    |

equation to capture the affects of CPLX1 and CPLXM. Figure 34 and 35 were constructed using the actual formula. The experimentally calculated effort multipliers are slightly different than the actual multipliers due to the formula construction.

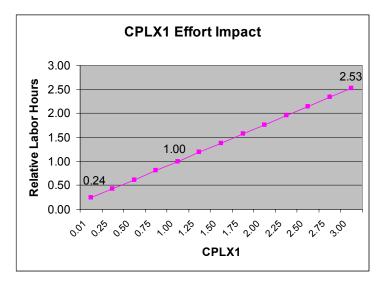

Figure 34. PRICE S CPLX1 Actual Impact [26:185]

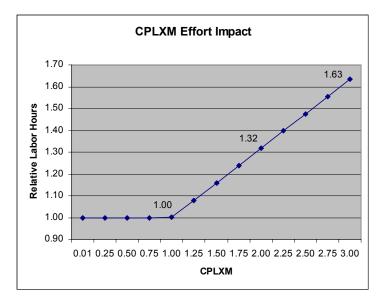

Figure 35. PRICE S CPLXM Actual Effort Impact [26:188]

### **Impact Range.**

Calculating the individual productivity range, Figure 36, for each of the parameters reveals that CPLX1 has significantly more impact than the other two parameters. The fact that CPLX1 has more impact than CPLXM is supported using Figure 34 and 35. Figure 37 shows that as complexity increases effort increases, but as productivity increases effort decreases. Figure 37 shows PROFAC as actually a flat line. These plots for PROFAC are deceptive as to the actual impact PROFAC has on effort.

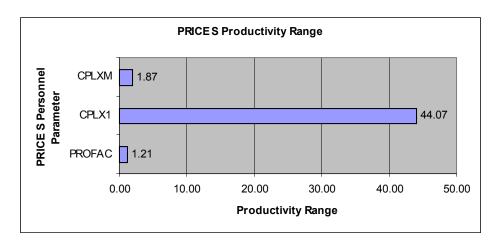

Figure 36. PRICE S Productivity Range

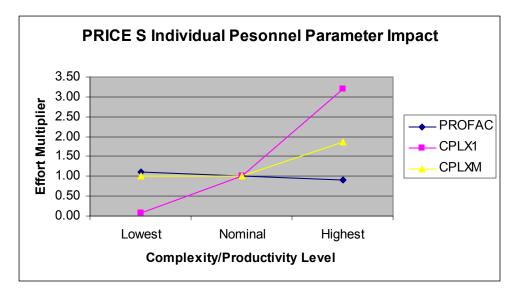

Figure 37. PRICE S Personnel Parameters Spider Plot

The reason is that PRICE S developed the PROFAC parameter to be used when historical productivity information about the development company was not known. The PROFAC parameter is a productivity scale based on historical data stratified by the type of platform.

PROFAC is broken up into five different platform areas; 0.8, 1.2, 1.4, 1.8, and > 1.8 as seen in Figure 38. The platform value is chosen first, then the lower and upper bounds of the PROFAC are known. This is the reason it appears PROFAC has very little impact when it actually is very significant. The actual impact that PROFAC has on the effort estimate has a negative exponential effect as seen in Figure 38. The effort decreases as the productivity increases.

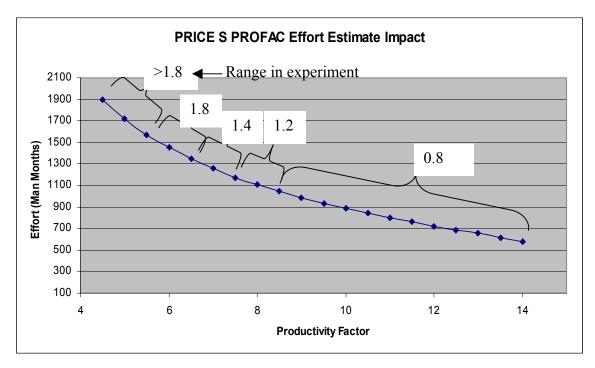

Figure 38. PRICE S PROFAC Effort Estimate Impact

The impact of the personnel parameters on effort can be seen in Figure 39. The maximum effort estimate was 350 percent greater than the nominal effort estimate. The minimum effort estimate was six percent of the nominal estimate. The group productivity range was calculated to be 99.67.

PRICE S experiment data included some effort estimates of zero. The model would not calculate a value when CPLX1 was set at a value of three and CPLXM was set at a value of two or three. PRICE S technical support personnel indicated this occurred due to the schedule estimate exceeding 20 years for development.

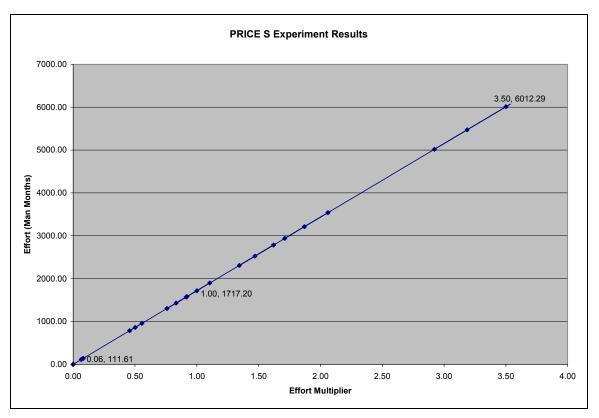

Figure 39. PRICE S Overall Personnel Effort Impact Results

The effort months were distributed from a low of 111.61 to a high of 6,012.29 person-months and corresponding effort multipliers from 0.06 to 3.50 respectively. The best fit distribution for the effort multipliers was the LogLogistic distribution using the Chi-Square for Goodness-of-fit, Figure 40. The graph shows that 90 percent of the effort multiplier combination values are between 0.10 and 3.64.

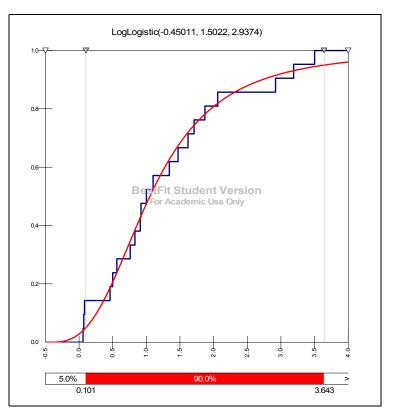

Figure 40. PRICE S Personnel Effort Multiplier Distribution

# Linear/Nonlinear Impact.

The overall impact of the personnel parameters, Figure 41, on the effort estimate is just the reverse of the other models since the reverse parameter is being utilized to calculate the

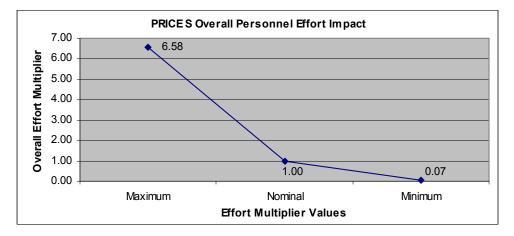

Figure 41. Overall PRICE S Personnel Effort Impact

impact on effort. The line has a positive slope. This means as the complexity level increases so does the effort. Overall PROFAC impact is not apparent since only a small portion of the PROFAC scale was utilized in this experiment scenario. The overall impact appears to be nonlinear since the slope of the line changes at the nominal level.

### **Model Comparisons**

The objective of this study was to determine the relative change of a cost estimate from the baseline estimate,  $X_{NOM}$ , as personnel parameter input values were altered from the lowest rating to the highest rating and all other parameters were held constant. The individual model results explain how each model's personnel parameters impact the effort estimate. The results can also be compared to see if the models appear to be estimating the same development scenario. Figure 42 is a graph of the estimated effort verses the calculated effort multiplier that shows the relative change

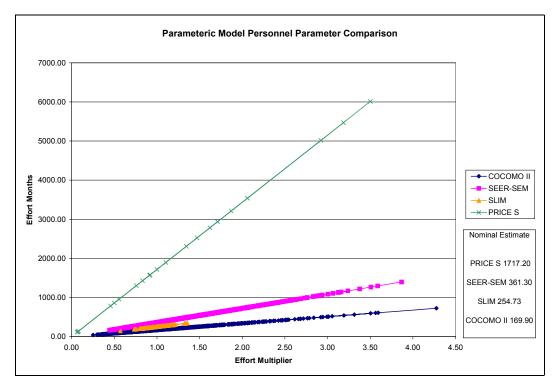

Figure 42. Parametric Model Personnel Comparison

The graph shows that COCOMO II, SEER-SEM, and SLIM are estimating very similar nominal effort results. The nominal values calculated with the initial inputs and all other parameters set to the nominal setting are noted on the graph. PRICE S appears to have an initial input that has elevated the nominal effort estimate substantially above the other three models. This was evaluated with PRICE S personnel. No conclusive reason was be given that explained the difference in the nominal estimates.

The SLIM results had an anomaly as well. The effort estimates were estimated in a very tight pattern when compared to the other models. This would lead one to believe the personnel parameters had little impact on the effort estimate, yet the group productivity range was twice that of COCOMO II. The explanation given for the tight pattern results when Quantitative Software Management support personnel were contacted was that the personnel parameters in the productivity index are impacted by the size and the initial productivity index value.

### **Overall Personnel Parameter Impact Comparison**

The secondary objective was to use the results of the experiment to develop risk factors that would enable analysts to develop cost estimate ranges based on the impact of the subject parameter values. The model's overall personnel impact graphs would provide the cost analyst the capability to develop a risk adjusted estimate for each of the models. Figure 43 shows the maximum and minimum risk range factors. The values for SLIM and PRICE S are not valid.

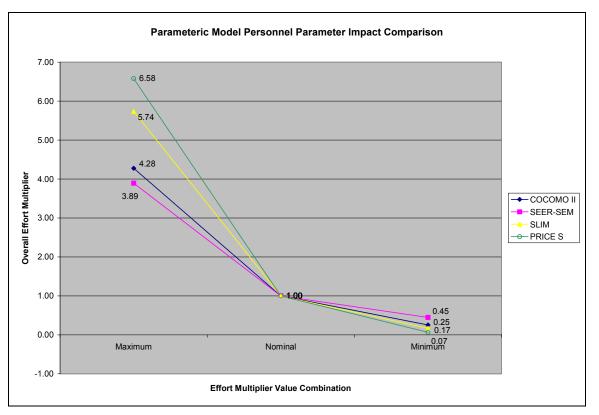

Figure 43. Parametric Model Personnel Parameter Impact Comparison

### V. Conclusion

## Overview

DoD has come to depend on software to improve the capabilities of its weapon systems. Software performs many tasks formerly executed by a man or woman. Weapon system capabilities are improved by developing software programs that enhance the weapon's ability to perform its intended mission. Increased spending on software has brought to light the need to manage software costs more closely to ensure resources are available in the budget to pay for approved programs.

In support of those programs, software cost estimation has evolved from early back-of-the envelope calculations to a rather complicated process, which has proven troublesome for accurate cost estimates. Cost estimators use a number of different methods to construct a software development cost estimate to include commercial parametric models, analogy, expert opinion, and bottom-up constructive estimates. Estimates could even be a combination of the methods.

In practice, DoD cost analysts most often use the parametric model method. Parametric models are fast, require little information to generate an estimate, and are just as accurate as other methods given the model has been calibrated and validated. The drawback to most parametric models is that the equations are not published limiting the cost analysts ability to understand exactly how the model is calculating the estimate. Many input parameters are based on a qualitative scale. The qualitative scale leaves room for subjective guessing. The risk of the analyst mischaracterizing the development environment could jeopardize a program. The program might not be approved if the estimate is too high or cancelled in the event costs are under estimated. This research is

intended to improve the Air Force ability to estimate software development projects by characterizing to relative importance of personnel parameters. Thus, estimators can gauge their estimation uncertainty based on their uncertainty about individual personnel parameters.

This research was conducted using four parametric models widely used in DoD; COCOMO II, SEER-SEM, SLIM, and PRICE S. Personnel parameters were chosen as the parameter group to study because literature suggests that personnel abilities impact the effort more than any factor other than size. The number of personnel inputs to analyze was reduced down to six since the analysis would include the lowest, nominal, and highest rating level.

Effort month data was collected from each of the parametric models COCOMO II, SEER-SEM, SLIM, and PRICE S. The data was analyzed to determine effort multipliers, independence of parameters, impact range, and linear/nonlinear impact. COCOMO II data was analyzed first to determine if the methodology could recreate the COCOMO II published personnel parameters' effort multipliers. The process was then repeated for each of the other three model's results.

#### Results

The objective of this study was to determine the relative change of a cost estimate from the baseline estimate as personnel parameter input values were altered from the lowest rating to the highest rating and all other parameters were held constant. This objective was accomplished. Additionally, the methodology for evaluating the parameter impact was validated.

The secondary objective was to use the results of the experiment to develop risk factors that will enable analysts to develop cost estimate ranges based on the uncertainty and impact of the subject parameter values. Risk factors were calculated for each subject parameter in each model. These risk factors can be applied under most scenarios with limitations. Risk ranges can be set for parameters in COCOMO II, SEER-SEM, SLIM, and PRICE S.

COCOMO II and SEER-SEM personnel effort multipliers can be used as risk factors without restriction. SLIM parameters were determined to not be independent. Thus, the risk factors calculated for SLIM cannot be used to determine effort estimates. PROFAC, one of the parameters in PRICE S, was determined to have a nonlinear impact on effort possibly skewing the overall impact values. For that reason and because PRICE S does use linear multiplication to apply the impact of CPLX1 and CPLXM, the calculated risk factors for CPLX1 and CPLXM are relevant when PROFAC is set at 5. Thus, PRICE S effort multipliers are only valid in this limited research scenario.

COCOMO II has six personnel parameters. Effort multipliers were calculated for all six parameters at the lowest and highest setting. The experimentally calculated effort multipliers matched the values published by Boehm. The baseline effort estimate used to calculate the COCOMO II effort multipliers was 169.90 man-months. The personnel parameters with the most impact to effort are Analyst Capability and Programmer Capability. The personnel group productivity range was 16.90. The effort multipliers fell between 0.25 and 4.28.

The effort multipliers can be used to develop the risk adjusted estimate for uncertainty in the personnel parameters. The risk can be applied to individual parameters

or the personnel parameters as a group. For example, if the cost analyst is uncertain about the Analyst Capabilities skill rating, the lowest skill level would change the current COCOMO II estimate by 142 percent. If the cost analyst felt the development company had above average Analyst Capabilities, the best skill level would reduce the estimate 29 percent since the effort multiplier is 0.71.

The other scenario is that the cost analyst has no information on the development company's individual personnel skills. The only piece of information given is that the company is above average in personnel skills. The best skill level would be when all the personnel parameters are rated very high. This combination of effort multiplier values produces the lowest personnel group multiplier 0.25. Multiplying 0.25 by the current estimate, 169.90 for example yields 42.48. These manaual calculations can be verified with the actual model data. The experiment run for the multiplier 0.25 is 729, page 118. The model estimate was 42.90. The difference is in rounding the group multiplier values.

SEER-SEM has seven personnel parameters. One parameter, Practices and Methods Experience, was removed since it did not impact the development stage effort estimate. The effort multiplier values calculated for SEER-SEM were very similar to the effort multipliers in COCOMO II. The baseline effort estimate was 361.30 man-months. Just over double COCOMO II's nominal estimate. The personnel parameters with the most impact to effort are Analyst Capabilities and Programmer Capabilities. The personnel group productivity range was 8.70. This means the variance of SEER-SEM effort multipliers is smaller than COCOMO II. The effort multipliers fell between 0.45 and 3.89.

Ensuring the risk factors work for SEER-SEM is important given that the values are not published by Galorath. The validity of the risk factors can be proven using the calculated effort multipliers for Analyst Capabilities and Programmer Capabilities at the lowest skill rating and verifying the results with actual SEER-SEM model data. However, any of the six parameters used in the experiment could be included.

The Analyst Capabilities and Programmer Capabilities' values are 1.40 and 1.37 respectively. Multiplying the values together produces 1.92. This value would be the upper risk bound on the estimate should the actual skill level not be known for Analyst Capabilities and Programmer Capabilities. Nominal effort estimate of 361.30 multiplied by the risk factor of 1.92 results in an upper bound effort estimate of 693.70. This new estimate can be checked in Appendix 8 for the experiment run where Analyst Capabilities and Programmer Capabilities are rated low and the other parameters are nominal. The run number is 95 located on page 115. The values are slightly different due to rounding.

Developing a group risk factor works in a similar fashion. The upper bound risk factor would be calculated by the product of all the low rating effort multiplier values. The value would be 3.89. Multiplying 3.89 by 361.30 equals 1,405.46. Looking through the experiment data for the run with all parameters set to the lowest rating, run 1 page 113, the value is valid.

SLIM uses nine personnel parameters to calculate a productivity index. Six of the parameters were used in this experiment. The baseline effort estimate was 254.73 manmonths. All the personnel parameters have the same effort multipliers indicating equal importance. The effort multipliers fell between 0.17 and 5.74. However, the independence test was not satisfied. This indicates SLIM does not use linear

multiplication in the algorithms to account for the impact of the cost drivers. Nonlinearity and parameter interaction was confirmed by SLIM technical support. Therefore, the second objective was not satisfied for SLIM.

For example, if Communication Complexity (Q3) and Staff Turnover (Q9) parameters were set at the highest setting, the resultant effort multiplier should be 1.82; the product of 1.35 and 1.35 from Table 14. That combination should increase the nominal effort estimate from 254.73 to 463.61 man-months.

The calculated effort estimate can be confirmed by checking the actual experiment data. SLIM experiment run 447, page 140, corresponds to Q3 and Q9 set to the Hi setting and all other parameters set to nominal. The effort estimate result from SLIM is 345.06 man-months, not 463.61. The estimate returned by SLIM was the same effort estimate for Q3 set to Hi and all the other parameters set to nominal, run 446. This indicates a more complex algorithm than linear multiplication as indicated in the SLIM user's guide rendering the effort multipliers ineffective as risk factors.

PRICE S uses three personnel parameters. Therefore, only 27 different combinations were analyzed. The baseline effort estimate was 1,717.20 man-months. The personnel parameters with the most impact to effort appeared to be CPLX1. This conclusion was incorrect because the range of values used for PROFAC was limited by the software development scenario. PROFAC was determined to be a nonlinear parameter, while CPLX1 and CPLXM were linear. Therefore, the effort multipliers for PROFAC cannot be used to calculate risk ranges. Effort multipliers for CPLX1 and CPLXM can be used to develop risk ranges. The limitation being that this set of effort multipliers can only be used when the estimate uses PROFAC set to a value of 5. The

personnel group productivity range was 99.6. The effort multipliers fell between 0.07 and 6.58.

These results indicate that parameters other than size can have a significant impact on the cost estimate. For example, using the SEER-SEM impact ranges, 3.89 to 0.45, and the research scenario, the impact to cost can be shown. The nominal effort estimate was 361.30 man-months, costing \$7,365,100 at \$20,385 per man-month. The upper bound on the cost estimate could be \$28,650,241. The lower bound could be \$3,314,295. Thus, the risk of minor to major changes in personnel characterizing can have a significant impact on overall assessment of program cost.

The cost analyst's interpretation and qualitative/quantitative characterization of non-size parameters does or can have a dramatic impact on the estimated effort translating directly to cost. It is imperative for a cost analyst to gain an appreciation of, and account for, the potential risk of mis-estimating these parameters!

# **Future Research**

This thesis effort developed a methodology for calculating linear effort multipliers given the model employs linear multiplication. The personnel parameter grouping was the area analyzed. Future research should explore other parameter groups to develop effort multipliers for each parameter in the model. Combining the data would generate an index that could be used to quickly develop risk adjusted estimates. Alternatively, the non-linear relationships should be explored to better characterize the risk ranges and possibly fully reverse engineer the models.

Risk adjusted estimates usually mean that an additional cost is anticipated given a probability of the risk event occurring. The calculated effort multipliers have an assumed uniform distribution. This is not the case in reality. The risk adjusted estimate could be further improved if probability data was determined for each qualitative level of the personnel parameters from completed projects.

# Appendix 1 COSTAR VBA code

|       | soft Excel - costarxLxIs<br>Edit View Incert Format Toole Data                                     | Window Halo        | T                    | _ ₽ × |
|-------|----------------------------------------------------------------------------------------------------|--------------------|----------------------|-------|
| _     | IBD Effe Edit View Inset Format Iools Data Window Help<br>ID B B B B B B B B B B B B B B B B B B B |                    |                      |       |
| Arial |                                                                                                    |                    | ③ • ▲ • . Security 2 |       |
|       | 12 to to 2 % 6 % 9 % 6 %                                                                           |                    |                      |       |
| C4    |                                                                                                    | D                  |                      | D =   |
|       | A                                                                                                  | B                  |                      |       |
| 1     | SLOC                                                                                               | ACAP (vl,l,n,h,vh) | Costar result (RQIT) |       |
| 2     | 10000                                                                                              | vh                 | 28.1                 |       |
| 3     |                                                                                                    |                    |                      |       |
| 4     | Directions:                                                                                        |                    |                      |       |
| 5     | 1) Fill in the size in A                                                                           | 2                  |                      |       |
| 6     | 2) Fill in a setting for ACAP in B2                                                                |                    |                      |       |
| 7     | 3) Tools menu, seled                                                                               | t "Macro", "Macro  | ", Run "docostar"    |       |
| 8     |                                                                                                    |                    |                      |       |
| 9     |                                                                                                    |                    |                      |       |
| 10    |                                                                                                    |                    |                      |       |
| 11    |                                                                                                    |                    |                      |       |
| 12    |                                                                                                    |                    |                      |       |
| 13    |                                                                                                    |                    |                      |       |
| 14    |                                                                                                    |                    |                      |       |
| 15    |                                                                                                    |                    |                      |       |
| 16    |                                                                                                    |                    |                      |       |
|       | N Book1 / Sheet2 / Sheet3 /                                                                        |                    |                      |       |
| Ready |                                                                                                    |                    |                      | NUM   |

### Figure 44. COSTAR Excel file

Sub docostar()

' Proof of concept.

1) Use values from spreadsheet to create a file of Costar commands

2) Execute Costar, writing an ASCII version of a report

' 3) Extract results from the report, put them into spreadsheet

Dim exe Dim tempdir Dim found Dim i As Integer Dim mystring Dim answer

' Find TEMP directory

tempdir = Environ("TEMP")

If tempdir = "" Then tempdir = "c:"

```
If Right(tempdir, 1) <> "\" Then tempdir = tempdir + "\"
' Find Costar executable
exe = "\Program Files\Softstar\Costar 6\costar.exe"
found = Dir(exe)
If found > "costar.exe" Then
 exe = "\Program Files\Softstar\Costar 6.0\costar.exe"
  found = Dir(exe)
End If
If found <> "costar.exe" Then
  exe = "\Program Files\Softstar\Costar 6 Demo\costar.exe"
  found = Dir(exe)
End If
If found <> "costar.exe" Then exe = "c:\costar.exe"
' Write file of Costar commands
Open tempdir + "in.cmd" For Output As #1
Print #1, "ACAP "; Worksheets(1).Range("B2").Value
Print #1, "dsi "; Worksheets(1).Range("A2").Value
Print #1, "print detail "; tempdir + "costar.out"
Print #1, "save "; tempdir + "temp.cst"
Print #1, "quit"
Close #1
' Execute Costar
RetVal = Shell(exe + " " + tempdir + "in.cmd", vbNormalFocus)
  Read Costar results
Open tempdir + "costar.out" For Input As #1
For i = 1 To 17
 Input #1, mystring
Next i
answer = Mid(mystring, 25, 15)
Close #1
Worksheets(1).Range("C2").Value = Val(answer)
```

End Sub

# Appendix 2 COSTAR Commands.txt file

\_\_\_\_\_

This is a list of the Costar V4, V5, and V6 commands.

From the V4 manual....

The terms used in the command summary are defined in the following table:

\_\_\_\_\_

| Term                   | Definition                                                                                                  |
|------------------------|----------------------------------------------------------------------------------------------------|
| brkpercent             | An integer between 0 and 99.                                                                                |
| cdvalue                | One of the following: a cost driver rating such as Low or Very high; an effort multiplier such as 1.25; an  |
| asterisk ("*").        |                                                                                                    |
| component-name         | A 1 to 12 character string. The first character must be a letter (either uppercase or lowercase). The other |
| characters may be le   | tters, numbers, periods, hyphens, or underscores.                                                           |
| cost                   | A number between 0 and 99999.                                                                               |
| ctext                  | A one line comment.                                                                                         |
| database-name          | A 1 to 12 character string. The first character must be a letter (either uppercase or lowercase). The other |
| characters may be le   | tters, numbers, periods, hyphens, or underscores.                                                           |
| delay                  | A number between -9.9 and 99.9.                                                                             |
| dsivalue               | A number between 0 and 9999999.                                                                             |
| estimate-name          | A 1 to 12 character string. The first character must be a letter (either uppercase or lowercase). The other |
| ~                      | tters, numbers, periods, hyphens, or underscores.                                                           |
| filename               | A character string representing a filename.                                                                 |
| help-name              | The name of a Costar command, or a special help topic such as "Reports" or "Commands".                      |
| id                     | A 1 to 4 character string.                                                                                  |
| increment              | An integer between 1 and 20.                                                                                |
| mcdvalue               | One of the following: a cost driver rating such as Low or Very High; an effort multiplier such as 1.25; an  |
| asterisk ("*"); an equ |                                                                                                    |
| milestone              | An integer between 0 and 6.                                                                                 |
| mode                   | Organic, Semidetached, or Embedded.                                                                         |
| percent                | An integer between 0 and 999.                                                                               |
| pact                   | An integer between 0 and 999.                                                                               |
| phase                  | An integer between 0 and 4.                                                                                 |
| planning               | An integer between 0 and 5.                                                                                 |
| report-name            | The name of the one of the Costar reports.                                                                  |
| sigma                  | A number between 0.00 and 0.30.                                                                             |
| startpoint             | An integer between 0 and 3.                                                                                 |
| svalue                 | Either On or Off.                                                                                           |
| switch                 | The name of one of the Costar switches.                                                                     |
| Items enclosed in [b   | rackets] are optional parameters.                                                                           |
| ACAP [cdvalue] [(m     | Analyst Capability Cost Driver                                                                              |

| ACAP [cdvalue] [(mcdvalue)]             | Analyst Capability Cost Driver            |
|-----------------------------------------|-------------------------------------------|
| ACTIVITY                                | Activity Report                           |
| ADSI dsivalue                           | Set Adapted Delivered Source Instructions |
| APEX [cdvalue] [(mcdvalue)]             | Applications Experience Cost Driver       |
| APM sigma                               | Ada Process Model Conformance             |
| ARCHIVE                                 | Archive Report                            |
| CALCMODEL [I] [D]                       | Set Calculation Model                     |
| CBREAKAGE                               | Cost & Breakage Report                    |
| CLEF                                    | CLEF Report                               |
| CM percent                              | Set Percent Code Modified                 |
| COMMENT [ctext]                         | Record Comment for Component              |
| COMPONENT component-name                | Create Component                          |
| COPY component-name                     | Copy Component                            |
| COST                                    | Cost Profile Report                       |
| CPI planning                            | Set Conversion Planning Increment         |
| CPLX [cdvalue] [(mcdvalue)]             | Product Complexity Cost Driver            |
| CTCOST cost                             | Set Code and Unit Test Cost               |
| DATA [cdvalue] [(mcdvalue)]             | Database Size Cost Driver                 |
| DBDELETE database-name                  | Delete Database from Memory               |
| DBLOAD filename                         | Load Database from File                   |
| DBSELECT database-name                  | Select Database for Current Estimate      |
| DDCOST cost                             | Set Detailed Design Cost                  |
| DELETE component-name                   | Delete Component                          |
| DETAIL                                  | Detail Report                             |
| DISPLAY [report-name] [[(]estimate-name | s[)]] Display Report                      |
|                                         |                                           |

DM percent DSI dsivalue EBREAKAGE ESTCOMMENT [ctext] ESTCOMPARE [estimate-names] ESTCOPY estimate-name ESTCREATE estimate-name ESTDELETE estimate-name ESTID [id] ESTNAME [estimate-name] ESTSELECT estimate-name GCOST GMILESTONE GOTO component-name GSTAFF HELP [help-name] ID [id] IM percent INCDETAILS INCREMENT [increment] INCSUMMARY ITCOST cost LEXP [cdvalue] [(mcdvalue)] LOAD filename MNAPM sigma MNCOST cost MODE mode MODP [cdvalue] [(mcdvalue)] MOVE component-name NAMES NDSI PACT pact PCAP [cdvalue] [(mcdvalue)] PDCOST cost PRINT report-name [(estimate-names)] [filename] PROFILE QUIT READ REDRAW RELY [cdvalue] RENAME component-name ROCOST cost RUSE [cdvalue] SAVE filename SCED [cdvalue] SCHEDULE SECU [cdvalue] [(mcdvalue)] SET switch svalue SHOW STAFF STOR [cdvalue] [(mcdvalue)] STRUCTURE SUBCOMPONENT component-name SUMMARY TIME [cdvalue] [(mcdvalue)] TOOL [cdvalue] [(mcdvalue)] TURN [cdvalue] [(mcdvalue)] USRn [cdvalue] [(mcdvalue)] VEXP [cdvalue] [(mcdvalue)] VIRT [cdvalue] [(mcdvalue)] VMVH [cdvalue] [(mcdvalue)] VMVT [cdvalue] [(mcdvalue)] WRITE filename WSAPM factor weight WSBREAKAGE increment brkpercent WSCA row column complexity WSCOST class year cost WSDELAY increment phase delay

Set Percent Design Modified Set Delivered Source Instructions Effort & Breakage Report Record Comment for Current Estimate Comparison Report Create a Duplicate of Current Estimate Create a New Estimate Delete Estimate from Memory Assign ID to Current Estimate Assign Name to Current Estimate Select Current Estimate Graph Cost vs. Time Graph Milestones vs. Time Set New Current Component Graph Staff vs. Time Display Help Message Assign ID to Current Component Set Percentage of Integration Required for Modification Increment Detail Report Assign Component to an Increment Increment Summary Report Set Integration & Test Cost Programming Language Experience Cost Driver Load Project Estimation Data Maintenance Ada Process Model Conformance Set Maintenance Cost Set Development Mode Use of Modern Programming Practices Cost Driver Move Component Names Report Set Newly Created Delivered Source Instructions Set Percentage Annual Change Traffic Programmer Capability Cost Driver Set Product Design Cost Format Report for Printer Write Profile Exit Program Read Commands from File Redraw Screen Required Software Reliability Cost Driver Rename Current Component Set Requirements Analysis Cost Required Reusability Cost Driver Save Project Estimation Data Required Development Schedule Cost Driver Schedule Report Classified Security Application Cost Driver Set Switch Show Project Hierarchy Staffing Profile Main Storage Constraint Cost Driver Structure Report Create Subcomponent Summary Report Execution Time Constraint Cost Driver Use of Software Tools Cost Driver Computer Turnaround Time Cost Driver User Defined Cost Driver Virtual Machine Experience Cost Driver Virtual Machine Volatility Cost Driver Virtual Machine Volatility - Host Cost Driver Virtual Machine Volatility - Target Cost Driver Write Costar Commands to File Worksheet Ada Process Model Conformance Worksheet Breakage Worksheet Complexity Adjustment Worksheet Labor Cost Worksheet Delay

| WSDISTRIB phase % % % % % % %   | Worksheet Labor Distribution                      |
|---------------------------------|---------------------------------------------------|
| WSDSIPFP lines                  | Worksheet DSI per Function Point                  |
| WSFP factor complexity count    | Worksheet Function Points                         |
| WSLANGUAGE language             | Worksheet Language                                |
| WSMILESTONE increment milestone | Worksheet Milestone                               |
| WSNAME class name               | Worksheet Labor Class Name                        |
| WSPCAF adjustment               | Worksheet Processing Complexity Adjustment Factor |
| WSSTARTPOINT startpoint         | Worksheet Startpoint                              |

The annotated commands are new in 5.0.

=

| ACAD                |                                          |
|---------------------|------------------------------------------|
| ACAP                |                                          |
| ACTIVITY            |                                          |
| ADSI                |                                          |
| APEX                |                                          |
| AMCF                | Annual Maintenance Change Factor. 0999   |
| APM                 |                                          |
| ARCHIVE             |                                          |
| ASSESSMENT          | 0999 or "a""e" for the radio buttons 08. |
| BRAK                | Breakage. 0999                           |
| CALCMODEL           | -                                        |
| CBREAKAGE           |                                          |
| PLEX                | PEXP                                     |
| LTEX                | LTEX                                     |
| PCON                | PCON                                     |
| CD03                | SITE                                     |
| CD04                | PVOL                                     |
| CD05                | DOCU                                     |
| CD05<br>CD06        | unused                                   |
| CD00<br>CD07        |                                          |
|                     | unused                                   |
| CD08                | unused                                   |
| CD09                | unused                                   |
| CD90                | RCPX                                     |
| CD91                | PDIF                                     |
| CD92                | PERS                                     |
| CD93                | PREX                                     |
| CD94                | FCIL                                     |
| CD95                | unused                                   |
| CLEF                |                                          |
| CM                  |                                          |
| COMMENT             |                                          |
| COMPONENT           |                                          |
| COPY                |                                          |
| COST                |                                          |
| CPI                 |                                          |
| CPLX                |                                          |
| CTCOST              |                                          |
| CUTCOST             |                                          |
| DATA                |                                          |
| DBDELETE            |                                          |
| DBLOAD              |                                          |
| DBSELECT            |                                          |
| DDCOST              |                                          |
| DELETE              |                                          |
| DETAILS             |                                          |
| DISPLAY             |                                          |
| DISILAT             |                                          |
| DSI                 |                                          |
| EBREAKAGE           |                                          |
| -                   |                                          |
| EDSI<br>ESTCOMMENT  |                                          |
| ESTCOMMENT          |                                          |
| ESTCOMPARE          |                                          |
|                     |                                          |
| ESTCREATE           |                                          |
| ESTDELETE           |                                          |
| ESTID               |                                          |
| ESTIMATE<br>ESTLOAD |                                          |
| ESTLOAD             |                                          |

ESTNAME ESTSELECT EXIT FLEX Scale Driver. 0..7. 0 = Extra Low 7 = Extra Extra High. GOTO GCOST GMILESTONES GSTAFF HELP ID IM INCDETAILS INCREMENT INCSUMMARY ITCOST LEXP LOAD MILESTONES MNCOST MODE MODP MOVE MNAPM MNUNDERSTAND 0..999 or "b".."f" for radio buttons 10..50. MNUNFAMILIAR 0.0..1.0 or "a"..."f" for radio buttons 0.0..1.0. NAMES NDSI PACT PARAMETER PCAP PDCOST PMAT Scale Driver. 0..7. 0 = Extra Low 7 = Extra Extra High. Scale Driver. 0..7. 0 = Extra Low 7 = Extra Extra High.PREC PRINT PROFILE QUIT READ REDRAW RELY RENAME RESL Scale Driver. 0..7. 0 = Extra Low 7 = Extra Extra High. RESULTS RQCOST RUSE SAVE SCED SECU STOR SCHEDULE SET SHOW SIZING Sizing report. STAFF STRUCTURE SUBCOMPONENT SUMMARY SWUNDERSTAND 0..999 or "b"..."f" for radio buttons 10..50. Scale Driver. 0..7. 0 = Extra Low 7 = Extra Extra High. TEAM TIME TOOL TURN UNFAMILIAR 0.0..1.0 or "a"..."f" for radio buttons 0.0..1.0. USR1 USR2 USR3 USR4 USR5 USR6

| USR7<br>USR8<br>USR9<br>VEXP<br>VIRT<br>VMVH<br>VMVT<br>WRITE<br>WSAPM<br>WSBREAKAGE<br>WSCA<br>WSCAST<br>WSDELAY<br>WSDISTRIB<br>WSDSIPFP<br>WSFP<br>WSLANGUAGE<br>WSMILESTONE<br>WSNAME<br>WSPCAF<br>WSSTARTPOINT |                                                                                                    |
|----------------------------------------------------------------------------------------------------|----------------------------------------------------------------------------------------------------|
| AMCF<br>ASSESSMENT<br>BRAK<br>FLEX<br>MNUNFAMILIAR<br>PMAT<br>PREC<br>RESL<br>SIZING<br>SWUNDERSTAND<br>TEAM<br>UNFAMILIAR                                                                                          | Annual Maintenance Change Factor. 0.999<br>0999 or "a""e" for the radio buttons 08.<br>Breakage. 0999<br>Scale Driver. 07. 0 = Extra Low 7 = Extra Extra High.<br>0999 or "b""f" for radio buttons 1050.<br>0.01.0 or "a""f" for radio buttons 0.01.0.<br>Scale Driver. 07. 0 = Extra Low 7 = Extra Extra High.<br>Scale Driver. 07. 0 = Extra Low 7 = Extra Extra High.<br>Scale Driver. 07. 0 = Extra Low 7 = Extra Extra High.<br>Scale Driver. 07. 0 = Extra Low 7 = Extra Extra High.<br>Sizing report.<br>0999 or "b""f" for radio buttons 1050.<br>Scale Driver. 07. 0 = Extra Low 7 = Extra Extra High.<br>0.01.0 or "a""f" for radio buttons 0.01.0.<br>ame format as old ones) |
| TXCOST cost<br>MAINTSIZE                                                                                                    | Set Taxation Phase Cost<br>Sizing report.                                                                                                    |

### Appendix 3 Modified COSTAR VBA code

\*\*Excel workbook must have one worksheet named "Data" and another named "Experiment"

\*\*This code is for 6 factors only.

### Module 1

Option Explicit Public FactorNames(10), FactorLevels(10, 3), NumofFactors As Integer Public NumofLevels As Integer

Sub CreateCostarExperimentMatrix() Dim Currentlinecount As Integer Dim RunNumber As Integer, ProjectName As String, i As Integer, j As Integer Dim a As Integer, b As Integer, c As Integer, d As Integer, e As Integer, f As Integer

Currentlinecount = 0 RunNumber = 0 Worksheets("Data").Select NumofFactors = Cells(2, 4) NumofLevels = Cells(3, 4) ProjectName = Cells(1, 4)

' Read in factor names and levels

For i = 1 To NumofFactors

FactorNames(i) = Cells(i + 4, 3) For j = 1 To 3 FactorLevels(i, j) = Cells(i + 4, 3 + j) Next j

Next i

Worksheets("Experiment").Select

```
' Create the actual experiment
```

Currentlinecount = Currentlinecount + 1 Cells(Currentlinecount, 1) = "Run" Cells(Currentlinecount, 2) = "New Lines of Code" Cells(Currentlinecount, 3) = FactorNames(1) Cells(Currentlinecount, 4) = FactorNames(2) Cells(Currentlinecount, 5) = FactorNames(3) Cells(Currentlinecount, 6) = FactorNames(4) Cells(Currentlinecount, 7) = FactorNames(5) Cells(Currentlinecount, 8) = FactorNames(6) Cells(Currentlinecount, 9) = "Effort Months" For a = 1 To 3 For b = 1 To 3 For c = 1 To 3 For d = 1 To 3 For e = 1 To 3 For f = 1 To 3 Currentlinecount = Currentlinecount + 1RunNumber = RunNumber + 1Cells(Currentlinecount, 1) = "Costar " & RunNumber Cells(Currentlinecount, 2) = "40000" Cells(Currentlinecount, 3) = FactorLevels(1, a)Cells(Currentlinecount, 4) = FactorLevels(2, b)Cells(Currentlinecount, 5) = FactorLevels(3, c) Cells(Currentlinecount, 6) = FactorLevels(4, d) Cells(Currentlinecount, 7) = FactorLevels(5, e) Cells(Currentlinecount, 8) = FactorLevels(6, f)

Next f Next e Next d Next c Next b Next a ' Run the settings through Costar Call docostar

End Sub

### Module 2

#### Sub docostar()

' Proof of concept.

- 1) Use values from arrays to create a file of Costar commands, "Costar.cmd"
- 2) Execute Costar, writing an ASCII version of a report, "costar.out"
- 3) Extract results from the report, put them into "Experiment" spreadsheet

Dim exe

Dim tempdir Dim found Dim i As Integer, Currentlinecount As Integer Dim mystring Dim answer

Application.ScreenUpdating = False Currentlinecount = 1 Worksheets("Data").Select NumofFactors = Cells(2, 4) NumofLevels = Cells(3, 4)

' Read in factor names and levels

For i = 1 To NumofFactors

```
FactorNames(i) = Cells(i + 4, 3)
  For i = 1 To 3
     FactorLevels(i, j) = Cells(i + 4, 3 + j)
  Next j
Next i
' Find TEMP directory
tempdir = Environ("TEMP")
If tempdir = "" Then tempdir = "c:"
If Right(tempdir, 1) <> "\" Then tempdir = tempdir + "\"
' Find Costar executable
exe = "c:\Program Files\Softstar\Costar 6\costar.exe"
found = Dir(exe)
If found \Leftrightarrow "costar.exe" Then
 exe = "\Program Files\Softstar\Costar 6.0\costar.exe"
 found = Dir(exe)
End If
If found > "costar.exe" Then
 exe = "\Program Files\Softstar\Costar 6 Demo\costar.exe"
 found = Dir(exe)
End If
If found > "costar.exe" Then exe = "c:\costar.exe"
' Write file of Costar commands
For a = 1 To 3
  For b = 1 To 3
    For c = 1 To 3
       For d = 1 To 3
         For e = 1 To 3
            For f = 1 To 3
            Currentlinecount = Currentlinecount + 1
            Open tempdir + "Costar.cmd" For Output As #1
            Print #1, FactorNames(1); FactorLevels(1, a)
            Print #1, FactorNames(2); FactorLevels(2, b)
            Print #1, FactorNames(3); FactorLevels(3, c)
            Print #1, FactorNames(4); FactorLevels(4, d)
            Print #1, FactorNames(5); FactorLevels(5, e)
            Print #1, FactorNames(6); FactorLevels(6, f)
            Print #1, "dsi "; Worksheets("Experiment").Cells(Currentlinecount, 2).Value
            Print #1, "print detail "; tempdir + "costar.out"
            Print #1, "save "; tempdir + "temp.cst"
            Print #1, "quit"
            Close #1
,
```

' Execute Costar RetVal = Shell(exe + " " + tempdir + "costar.cmd", vbNormalFocus) ' Read Costar results Open tempdir + "costar.out" For Input As #1 For i = 1 To 17 Input #1, mystring Next i answer = Mid(mystring, 25, 15) Close #1 Worksheets("Experiment").Cells(Currentlinecount, 9).Value = Val(answer) Next f Next e Next d Next c Next b Next a End Sub

### Appendix 4 SEER-SEM VBA Code

### Module 1

Sub CreateSeerExperimentMatrix() Dim FactorNames(10) Dim FactorLevels(10, 3) Dim NumofFactors As Integer Dim NumofLevels As Integer Dim Currentlinecount As Integer Dim RunNumber As Integer

Currentlinecount = 1 RunNumber = 0 Worksheets("Data").Select NumofFactors = Cells(2, 4) NumofLevels = Cells(3, 4) ProjectName = Cells(1, 4)

```
' Read in factor names and levels
```

```
For i = 1 To NumofFactors
```

```
FactorNames(i) = Cells(i + 4, 3)
For j = 1 To 3
FactorLevels(i, j) = Cells(i + 4, 3 + j)
Next j
```

Next i

Worksheets("Experiment").Select

```
' Create the actual experiment
Cells(1, 1) = "ProjectCreate"
Cells(1, 2) = "SEER"
Cells(1, 3) = ProjectName
For a = 1 To 3
For b = 1 To 3
For c = 1 To 3
For d = 1 To 3
For e = 1 To 3
For f = 1 To 3
Currentlinecount = Currentlinecount + 1
RunNumber = RunNumber + 1
Cells(Currentlinecount, 1) = "WBSCreate"
Cells(Currentlinecount, 2) = "SEER " & RunNumber
Cells(Currentlinecount, 3) = "Program"
Cells(Currentlinecount, 4) = "1"
```

Currentlinecount = Currentlinecount + 1 Cells(Currentlinecount, 1) = "New Lines of Code"

```
Cells(Currentlinecount, 2) = "40000"
Cells(Currentlinecount, 3) = "40000"
Cells(Currentlinecount, 4) = "40000"
Currentlinecount = Currentlinecount + 1
Cells(Currentlinecount, 1) = FactorNames(1)
Cells(Currentlinecount, 2) = FactorLevels(1, a)
Cells(Currentlinecount, 3) = FactorLevels(1, a)
Cells(Currentlinecount, 4) = FactorLevels(1, a)
Currentlinecount = Currentlinecount + 1
Cells(Currentlinecount, 1) = FactorNames(2)
Cells(Currentlinecount, 2) = FactorLevels(2, b)
Cells(Currentlinecount, 3) = FactorLevels(2, b)
Cells(Currentlinecount, 4) = FactorLevels(2, b)
Currentlinecount = Currentlinecount + 1
Cells(Currentlinecount, 1) = FactorNames(3)
Cells(Currentlinecount, 2) = FactorLevels(3, c)
Cells(Currentlinecount, 3) = FactorLevels(3, c)
Cells(Currentlinecount, 4) = FactorLevels(3, c)
Currentlinecount = Currentlinecount + 1
Cells(Currentlinecount, 1) = FactorNames(4)
Cells(Currentlinecount, 2) = FactorLevels(4, d)
Cells(Currentlinecount, 3) = FactorLevels(4, d)
Cells(Currentlinecount, 4) = FactorLevels(4, d)
Currentlinecount = Currentlinecount + 1
Cells(Currentlinecount, 1) = FactorNames(5)
Cells(Currentlinecount, 2) = FactorLevels(5, e)
Cells(Currentlinecount, 3) = FactorLevels(5, e)
Cells(Currentlinecount, 4) = FactorLevels(5, e)
Currentlinecount = Currentlinecount + 1
Cells(Currentlinecount, 1) = FactorNames(6)
Cells(Currentlinecount, 2) = FactorLevels(6, f)
Cells(Currentlinecount, 3) = FactorLevels(6, f)
Cells(Currentlinecount, 4) = FactorLevels(6, f)
Next f
Next e
Next d
Next c
Next b
Next a
Currentlinecount = Currentlinecount + 1
Cells(Currentlinecount, 1) = "FlexportOutput"
Cells(Currentlinecount, 2) = "SEER DOE" 'Custom flexible export report to capture parameter values and
effort.
Cells(Currentlinecount, 3) = "SEER DOE.txt"
```

Currentlinecount = Currentlinecount + 1

Cells(Currentlinecount, 1) = "SaveProjectFiles" Cells(Currentlinecount, 2) = "SEER DOE"

End Sub

# Module 2

Sub SEERDataFormat() 'Format data results from SEER report Application.ScreenUpdating = False Rows("2:2").Delete Rows("1:1").Select With Selection .HorizontalAlignment = xlCenter .VerticalAlignment = xlCenter .WrapText = True .Orientation = 0.AddIndent = False .IndentLevel = 0.ShrinkToFit = False .ReadingOrder = xlContext .MergeCells = False End With Columns("A:A").ColumnWidth = 12.57 Columns("B:B").ColumnWidth = 10.86 Columns("C:C").ColumnWidth = 10.86 Columns("D:D").ColumnWidth = 11.57 Columns("E:E").ColumnWidth = 13.14 Columns("F:F").ColumnWidth = 12 Columns("G:G").ColumnWidth = 11.43 Columns("H:H").ColumnWidth = 15.86 Columns("I:I").ColumnWidth = 12.43 Selection.RowHeight = 45.75Columns("A:A").Select Selection.Font.Bold = True Range("A1:I1").Select Selection.Font.Bold = True Selection.Borders(xlDiagonalDown).LineStyle = xlNone Selection.Borders(xlDiagonalUp).LineStyle = xlNone With Selection.Borders(xlEdgeLeft) .LineStyle = xlContinuous .Weight = xlThin.ColorIndex = xlAutomatic End With With Selection.Borders(xlEdgeTop) .LineStyle = xlContinuous .Weight = xlThin.ColorIndex = xlAutomatic End With With Selection.Borders(xlEdgeBottom) .LineStyle = xlContinuous .Weight = xlThin.ColorIndex = xlAutomatic

```
End With
    With Selection.Borders(xlEdgeRight)
.LineStyle = xlContinuous
       .Weight = xlThin
       .ColorIndex = xlAutomatic
    End With
    With Selection.Borders(xlInsideVertical)
       .LineStyle = xlContinuous
       .Weight = xlThin
       .ColorIndex = xlAutomatic
     End With
Cells(1, 1).Select
End Sub
Sub SelectData()
With Range("A1")
  Range(.Cells(1, 1), .End(xlDown).Offset(0, 3)).Copy
End With
End Sub
```

### **Appendix 5 SLIM VBA Code**

### Module 1

Sub CreateSLIMExperimentMatrix() Dim FactorNames(10) Dim FactorLevels(10, 3) Dim NumofFactors As Integer Dim NumofLevels As Integer Dim Currentlinecount As Integer Dim RunNumber As Integer

Currentlinecount = 0 RunNumber = 0 Worksheets("Data").Select NumofFactors = Cells(2, 4) NumofLevels = Cells(3, 4) ProjectName = Cells(1, 4)

' Read in factor names and levels from Data worksheet

```
For i = 1 To NumofFactors
```

```
FactorNames(i) = Cells(i + 4, 3)
For j = 1 To 3
FactorLevels(i, j) = Cells(i + 4, 3 + j)
Next j
```

Next i

Worksheets("Experiment").Select

```
' Create the actual experiment
```

```
Currentlinecount = Currentlinecount + 1
Cells(Currentlinecount, 1) = "Run"
Cells(Currentlinecount, 2) = FactorNames(1)
Cells(Currentlinecount, 3) = FactorNames(2)
Cells(Currentlinecount, 4) = FactorNames(3)
Cells(Currentlinecount, 5) = FactorNames(4)
Cells(Currentlinecount, 6) = FactorNames(5)
Cells(Currentlinecount, 7) = FactorNames(6)
Cells(Currentlinecount, 8) = "Effort Months"
Cells(Currentlinecount, 9) = "Change from Nominal"
```

```
For a = 1 To 3
For b = 1 To 3
For c = 1 To 3
For d = 1 To 3
For e = 1 To 3
For f = 1 To 3
```

Currentlinecount = Currentlinecount + 1RunNumber = RunNumber + 1Cells(Currentlinecount, 1) = "SLIM " & RunNumber Cells(Currentlinecount, 2) = FactorLevels(1, a) Cells(Currentlinecount, 3) = FactorLevels(2, b) Cells(Currentlinecount, 4) = FactorLevels(3, c) Cells(Currentlinecount, 5) = FactorLevels(4, d) Cells(Currentlinecount, 6) = FactorLevels(5, e)Cells(Currentlinecount, 7) = FactorLevels(6, f) Next f Next e Next d Next c Next b Next a 'Format Experiment Matrix Range("A1:I1").Select With Selection.Borders(xlEdgeLeft) .LineStyle = xlContinuous .Weight = xlThin.ColorIndex = xlAutomatic End With With Selection.Borders(xlEdgeTop) .LineStyle = xlContinuous .Weight = xlThin.ColorIndex = xlAutomatic End With With Selection.Borders(xlEdgeBottom) .LineStyle = xlContinuous .Weight = xlThin.ColorIndex = xlAutomatic End With With Selection.Borders(xlEdgeRight) .LineStyle = xlContinuous.Weight = xlThin.ColorIndex = xlAutomatic End With With Selection.Borders(xlInsideVertical) .LineStyle = xlContinuous .Weight = xlThin.ColorIndex = xlAutomatic End With With Selection .HorizontalAlignment = xlCenter .VerticalAlignment = xlBottom End With Selection.Font.Bold = True Range("I1").Select With Selection .WrapText = True End With End Sub

| Type of Application                    | APPL Value  | Description                                                                                                    | Stat/ Stat/ | Stat/ String<br>Math Manipulation GUI |     | Storage<br>and | Graphical On-line Control<br>Functions comm. Function | On-line<br>comm. | Control<br>Functions | Control Real Operatin<br>Functions Time Interactive System | ractive S | g | Logical<br>Functions |
|----------------------------------------|-------------|----------------------------------------------------------------------------------------------------|-------------|---------------------------------------|-----|----------------|-------------------------------------------------------|------------------|----------------------|------------------------------------------------------------|-----------|---|----------------------|
| Text Processors                        | 2.89        | A system that handles text. Text processing software is used<br>to create, store, edit, print and display text. Examples of text<br>processing systems include word processors, text editors and<br>2.88 search engines.                                                                                                    | 5%          | 50% 25%                               | 25% | 20%            |                                                       |                  | %0                   |                                                            |           |   |                      |
| Accounting packages                    | 3.02        | Systems designed to help businesses plan and manage their<br>3.02 fifnances, Examples include Oros, Hyperion                                                                                                    | 25%         | 15%                                   | 25% | 20%            | 15%                                                   |                  |                      |                                                            |           |   |                      |
| Data Processing                        | 3.06        | A generic description for any software system that handles the<br>entering, storing, updating, and retrieving of information for any<br>number of purposes. These systems are heavy in data storage<br>and retrieval, string processing and user interface. Examples<br>include systems which produce credit card statements or keep<br>3.06 records.                                                                                                    | 10%         | 35% 15%                               | 15% | 40%            |                                                       |                  |                      |                                                            |           |   |                      |
| Internet Applications                  | 3.16        | Applications developed for use on the Internet. These systems<br>generally consist of a browser based component and other<br>small applets to implement nore complex functionality. These<br>systems are characterized by considerable fext manipulation and<br>strong GUI components. Examples include Encarta Encyclopedia,<br>3.16 on-line dictionary, on-line shopping,                                                                                                    | 22%         | 28%                                   | 15% | 15%            | 2%<br>2                                               | 15%              |                      |                                                            |           |   |                      |
| Material Requirement Planning<br>(MRP) | 6<br>0<br>0 | A system that manages and provides instant access to<br>information about orders, forecasts, production plans, and key<br>performance indicators such as inventory levels and filling rates.<br>MMP systems are intended to help increase service quality and<br>reduce investments in inventory. Among the modules of an MRP<br>system are: purchasing (including business-to-business<br>procurement), business information data warehousing, logistics<br>operations, materials and property management, production<br>planning, and purpet's and property management, production<br>planning and purpet's and/or customers. | 25%         | 10%                                   | 15% | 42%            |                                                       | %<br>©           |                      |                                                            |           |   |                      |
| Financial Operation Systems            |             | A system to manage enterprise financial and/or treasury<br>operations; includes functions of capital investment<br>management, financial accounting, and investment<br>contract management, financial accounting, and investment<br>management, operation is controlled and integrated to allow<br>collaborative data management while maintaining integrity and<br>confidentiality, examples: SAP Financials, BeanEkP Financials,<br>3.33 Solomon, J.D. Edwards Financial Management.                                                                                                    | 20%         | 55%                                   | Å.  | %08            | ຮິດ                                                   | 15%              |                      |                                                            |           |   |                      |
| SIW                                    | 3.56        | A system that helps managers to run their company. A system<br>for gathering the financial, production, and other information that<br>managers need to operate a business, especially a system that<br>3.36 is computerized. MIS Systems have intensive data storage and                                                                                                    | 17%         | 8% 15%                                | 15% | 43%            | 10%                                                   | 7%               |                      |                                                            |           |   |                      |
| Office Automation                      | 3.68        | word processing, accounting, and e-mail - intended to replace<br>functions previously performed manually. Office automation<br>systems almost always involve a network of computers sharing<br>3.68 functionality and/or data. Examples of office automation                                                                                                    | 10%         | 20% 15%                               | 15% | 30%            | 15%                                                   | 10%              |                      | %0                                                         |           |   |                      |

# Appendix 6 PRICE S APPL Values

| Type of Application                               | APPL Value | Description                                                                                                    | Stat/<br>Math | String<br>Manipulation | GU  | Storage (<br>and F | Graphical On-line<br>Functions comm. |        | Control Real<br>Functions Time |     | Interactive 9 | Operating I<br>System F | Logical<br>Functions |
|---------------------------------------------------|------------|----------------------------------------------------------------------------------------------------|---------------|------------------------|-----|--------------------|--------------------------------------|--------|--------------------------------|-----|---------------|-------------------------|----------------------|
| Customer Relationship<br>Management (CRM) Systems | 02.5       | A system that helps manage the interaction functions in<br>engaging, transacting, futiling, and servicing customers;<br>includes functions of role-based workplaces, interfaces to front-<br>office interaction and back-office futilitiment, channel<br>synchronization, customer behavior analysis, customer<br>acquisition and retention, and collaborative applications that<br>support customers: supplies; and business partners.<br>3.70 Examples: SAP CRM, Seibel, ACT. | t-<br>12%     | 20%                    | 10% | %<br>SS            | 10%                                  | 15%    |                                |     |               |                         |                      |
| Purchasing/Inventory Control                      | 3.80       | Software system design to control and manage inventory and<br>purchasing processes such as order/replenshment cycle,<br>saftey stock, notification to buyer purchase needs. Examples:<br>DRP (Distribution Requirments Planning) portion of an ERP<br>3.80 system                                                                                                    | 15%           | 10%                    | 15% | %08<br>90          | 15%                                  | 15%    |                                |     |               |                         |                      |
| Human Resources Applications                      | 3:90       | Software designed to manage all of the aspects of a business<br>related to having employees - including software that manages<br>payroll, records time, maintains employee policies, etc.                                                                                                    | 5%            | 15%                    | 25% | 30%                | 13%                                  | 12%    | 0%                             | %   |               |                         |                      |
| Database systems                                  | 3.95       | Database systems are systems designed to facilitate the<br>storage and retrieval of large amounts of data in such a way<br>that location of specific data is efficient. Examples of database<br>systems include Oracle, SQL Server, MS Acces                                                                                                    | %0            | 25% 18%                | 18% | 32%                | 10%                                  | 15%    | %0                             | %0  |               |                         |                      |
| Fleet Management                                  | 3.97       | A system that aids in the scheduling, dispatching, and routing of<br>aircraft and/or ground vehicles, incorporates a Cll interface<br>with powerful database management, examples: PFM<br>3.37 (Professional Flight Manager).                                                                                                    | f<br>15%      | 20%                    | 15% | 25%                | 5%                                   | 5%     | 10%                            |     |               | %0                      | 5%                   |
| Expert or Decision Support<br>System              | 4          | A system that retrieves and processes information according to<br>dynamic rules. Processing will be sensitive to conditional<br>responses. Applications usually contain many graphic and text<br>reports to provide detailed interpretations of results. Examples:<br>Analytical Hierarchy Process software, Crystal Ball, PRICE<br>4.15 Models.                                                                                                    | 15%           | 10%                    | 20% | 30%                | 15%                                  |        |                                |     |               |                         | 10%                  |
| ERP Systems                                       | 4.18       | An ERP system is a system designed to integrate all departments<br>and functions across a company into a single computer system<br>that can serve all those department's different needs. Examples<br>4.18 Include SAP and Oracle Apps                                                                                                    | s<br>12%      | 13% 18%                | 18% | 25%                | 12%                                  | %<br>8 | %0                             | 12% |               |                         |                      |
| Health Monitoring System                          | 4.52       | Software that monitors the health of a vehicle's trajectory after a<br>space faunch. In the event of failure the vehicle may be<br>destroyed to prevent it from crashing to Earth. Example: Missile<br>4.52 Launch Control.                                                                                                    | a<br>25%      | 25%                    |     | 15%                |                                      | 15%    |                                |     | 20%           |                         |                      |
| tmaging, Sensing & Mapping                        |            | A system that receives and processes visual information,<br>incorporating features such as: fittering (high and low pass,<br>erosion, and convolution), magnifying, orienting, pixel alteration,<br>image stacks, device control, journaling, rapid morphometry,<br>pattern recognition of multivariate numerical data.<br>Astroart, MetaMorph, JUE, Toolbiag, Magalan GPS, TerraWveb.                                                                                          | 20%           | 10%                    |     | 25%<br>25          | 25%                                  |        |                                | 10% |               |                         | 10%                  |
| Telecommunications                                |            |                                                                                                    |               | 18%                    | 14% |                    |                                      | 50%    |                                |     |               | 10%                     | 8                    |
| Flight Management                                 | 6.20       | A system that processes and presents flight systems<br>information for operator action, functions monitored include: air<br>6.20 speed, direction, attitude, orientation, and major system status.                                                                                                    | 8             | 10%                    | 2%  | 20%                | 10%                                  |        | 10%                            | 15% | 14%           | 5%                      | ж<br>е               |
| Satellite Data Link                               | 7.10       | 7.10 Software that facilitate satellite communication                                                                                                    | 2%            | 8%                     |     | 15%                |                                      | 14%    | %6                             | 25% | %0            |                         | 24%                  |
| Text Based Operating System                       | 7.41       | Software that implements an Operating System for a computer<br>that is text based such as DOS or UNIX. Functionality performed<br>includes memory management, timing, process management                                                                                                    | d<br>10%      | 10%                    |     | 21%                |                                      |        |                                | %6  |               | 50%                     |                      |

|                            |                                         |                                                                                                    | Stat/ String | String                |    | Storade | Graphical On-line Control                         | h-line IC |            | Real      | Ō          | Operating Logical | odical    |
|----------------------------|-----------------------------------------|----------------------------------------------------------------------------------------------------|--------------|-----------------------|----|---------|---------------------------------------------------|-----------|------------|-----------|------------|-------------------|-----------|
| Type of Application        | APPL Value                              | Description                                                                                                    | Math         | Math Manipulation GUI |    | and     | Functions comm. Functions Time Interactive System | mm.       | unctions 1 | Time Inte | eractive S | 1                 | Functions |
|                            |                                         | Weapon management software controls the inventory of<br>available weapons for pilot selection; downloads target                                                                                     |              |                       |    |         |                                                   |           |            |           |            |                   |           |
| Weapons Management         | 7.58                                    | information to the weapon; Depending on weapon type, the SMS 7.58 may control the launch and flight of the weapon.                                                                                  | 5%           | 5%                    |    | 12%     | -                                                 | 18%       |            | 30%       | 10%        |                   | 20%       |
|                            |                                         | Software that implements a Graphical Operating System such as<br>the MAC Operating System or Windows NT,2000. Functionality                                                                         |              |                       |    |         |                                                   |           |            |           |            |                   |           |
| Graphical Operating System | 7.60                                    | performed includes memory management, timing, process<br>7.60 management                                                                                                    | 10%          | 10%                   | 5% | 10%     | 5%                                                |           |            | 5%        | 5%         | 50%               |           |
|                            |                                         | Software designed for encryption and decryption of code,<br>passwords, email etc. This would include both symmetric and<br>commence of commence of commence of the symmetric and                    |              |                       |    |         |                                                   |           |            |           |            |                   |           |
| Encryption Applications    | 7.73                                    | asymmetric cryptosystems. Examples: communications security<br>7.73 software and licensing code for software applications.                                                                          | 20%          | 10%                   |    | 5%      |                                                   |           |            |           |            |                   | 65%       |
|                            |                                         | Software designed to plan, coordinate, and control the firing of<br>offensive weapons such as missiles and guns. This software<br>communicates via data link with the aircraft for target location  |              |                       |    |         |                                                   |           |            |           |            |                   |           |
| Witessnon, Control         | ~~~~~~~~~~~~~~~~~~~~~~~~~~~~~~~~~~~~~~~ | (dumb weepon), or in terms or a tire and rorger weepon it uses<br>downloaded information for its flight profile to target location.<br>Examples: Fire Control Computer, missile guidance, artillary | ŭ<br>Z       | к<br>Ч                |    | 150     | ÷                                                 | 150       |            | 200       | 150        |                   | с<br>С    |
|                            |                                         | Software designed to guide a missile or projectile to destroy the<br>target. Guidance control works with radar tracking and fire<br>control for the comolete target engagement process. Examples:   |              |                       |    | 2       | -                                                 | 2         |            |           | 2          |                   | 2         |
| Guidance Control           | 7.86                                    | Guided Missiles lauched from surface, air, space, or<br>7.88  underwater.                                                                                                    | 10%          | 5%                    |    | 10%     | ÷                                                 | 15%       | <u></u>    | 10%       | 10%        | 10%               | 30%       |

| Appendix | 7 | COSTAR | Data | Table |
|----------|---|--------|------|-------|
|----------|---|--------|------|-------|

| Run       | ACAP | РСАР | PCON | APEX | PLEX | LTEX | Effort<br>Months | Change<br>from<br>Nominal | Product of<br>parameter<br>value |
|-----------|------|------|------|------|------|------|------------------|---------------------------|----------------------------------|
| Costar 1  | 1.42 | 1.34 | 1.29 | 1.22 | 1.19 | 1.2  | 726.40           | 4.28                      | 4.28                             |
| Costar 2  | 1.42 | 1.34 | 1.29 | 1.22 | 1.19 | 1    | 605.40           | 3.56                      | 3.56                             |
| Costar 3  | 1.42 | 1.34 | 1.29 | 1.22 | 1.19 | 0.84 | 508.50           | 2.99                      | 2.99                             |
| Costar 4  | 1.42 | 1.34 | 1.29 | 1.22 | 1    | 1.2  | 610.50           | 3.59                      | 3.59                             |
| Costar 5  | 1.42 | 1.34 | 1.29 | 1.22 | 1    | 1    | 508.70           | 2.99                      | 2.99                             |
| Costar 6  | 1.42 | 1.34 | 1.29 | 1.22 | 1    | 0.84 | 427.30           | 2.52                      | 2.52                             |
| Costar 7  | 1.42 | 1.34 | 1.29 | 1.22 | 0.85 | 1.2  | 518.90           | 3.05                      | 3.05                             |
| Costar 8  | 1.42 | 1.34 | 1.29 | 1.22 | 0.85 | 1    | 432.40           | 2.55                      | 2.55                             |
| Costar 9  | 1.42 | 1.34 | 1.29 | 1.22 | 0.85 | 0.84 | 363.20           | 2.14                      | 2.14                             |
| Costar 10 | 1.42 | 1.34 | 1.29 | 1    | 1.19 | 1.2  | 595.40           | 3.50                      | 3.51                             |
| Costar 11 | 1.42 | 1.34 | 1.29 | 1    | 1.19 | 1    | 496.20           | 2.92                      | 2.92                             |
| Costar 12 | 1.42 | 1.34 | 1.29 | 1    | 1.19 | 0.84 | 416.80           | 2.45                      | 2.45                             |
| Costar 13 | 1.42 | 1.34 | 1.29 | 1    | 1    | 1.2  | 500.40           | 2.95                      | 2.95                             |
| Costar 14 | 1.42 | 1.34 | 1.29 | 1    | 1    | 1    | 417.00           | 2.45                      | 2.45                             |
| Costar 15 | 1.42 | 1.34 | 1.29 | 1    | 1    | 0.84 | 350.30           | 2.06                      | 2.06                             |
| Costar 16 | 1.42 | 1.34 | 1.29 | 1    | 0.85 | 1.2  | 425.30           | 2.50                      | 2.50                             |
| Costar 17 | 1.42 | 1.34 | 1.29 | 1    | 0.85 | 1    | 354.40           | 2.09                      | 2.09                             |
| Costar 18 | 1.42 | 1.34 | 1.29 | 1    | 0.85 | 0.84 | 297.70           | 1.75                      | 1.75                             |
| Costar 19 | 1.42 | 1.34 | 1.29 | 0.81 | 1.19 | 1.2  | 482.30           | 2.84                      | 2.84                             |
| Costar 20 | 1.42 | 1.34 | 1.29 | 0.81 | 1.19 | 1    | 401.90           | 2.37                      | 2.37                             |
| Costar 21 | 1.42 | 1.34 | 1.29 | 0.81 | 1.19 | 0.84 | 337.60           | 1.99                      | 1.99                             |
| Costar 22 | 1.42 | 1.34 | 1.29 | 0.81 | 1    | 1.2  | 405.30           | 2.39                      | 2.39                             |
| Costar 23 | 1.42 | 1.34 | 1.29 | 0.81 | 1    | 1    | 337.80           | 1.99                      | 1.99                             |
| Costar 24 | 1.42 | 1.34 | 1.29 | 0.81 | 1    | 0.84 | 283.70           | 1.67                      | 1.67                             |
| Costar 25 | 1.42 | 1.34 | 1.29 | 0.81 | 0.85 | 1.2  | 344.50           | 2.03                      | 2.03                             |
| Costar 26 | 1.42 | 1.34 | 1.29 | 0.81 | 0.85 | 1    | 287.10           | 1.69                      | 1.69                             |
| Costar 27 | 1.42 | 1.34 | 1.29 | 0.81 | 0.85 | 0.84 | 241.20           | 1.42                      | 1.42                             |
| Costar 28 | 1.42 | 1.34 | 1    | 1.22 | 1.19 | 1.2  | 563.10           | 3.31                      | 3.31                             |
| Costar 29 | 1.42 | 1.34 | 1    | 1.22 | 1.19 | 1    | 469.30           | 2.76                      | 2.76                             |
| Costar 30 | 1.42 | 1.34 | 1    | 1.22 | 1.19 | 0.84 | 394.20           | 2.32                      | 2.32                             |
| Costar 31 | 1.42 | 1.34 | 1    | 1.22 | 1    | 1.2  | 473.20           | 2.79                      | 2.79                             |
| Costar 32 | 1.42 | 1.34 | 1    | 1.22 | 1    | 1    | 394.40           | 2.32                      | 2.32                             |
| Costar 33 | 1.42 | 1.34 | 1    | 1.22 | 1    | 0.84 | 331.30           | 1.95                      | 1.95                             |
| Costar 34 | 1.42 | 1.34 | 1    | 1.22 | 0.85 | 1.2  | 402.20           | 2.37                      | 2.37                             |
| Costar 35 | 1.42 | 1.34 | 1    | 1.22 | 0.85 | 1    | 335.20           | 1.97                      | 1.97                             |
| Costar 36 | 1.42 | 1.34 | 1    | 1.22 | 0.85 | 0.84 | 281.60           | 1.66                      | 1.66                             |
| Costar 37 | 1.42 | 1.34 | 1    | 1    | 1.19 | 1.2  | 461.60           | 2.72                      | 2.72                             |
| Costar 38 | 1.42 | 1.34 | 1    | 1    | 1.19 | 1    | 384.70           | 2.26                      | 2.26                             |
| Costar 39 | 1.42 | 1.34 | 1    | 1    | 1.19 | 0.84 | 323.10           | 1.90                      | 1.90                             |
| Costar 40 | 1.42 | 1.34 | 1    | 1    | 1    | 1.2  | 387.90           | 2.28                      | 2.28                             |
| Costar 41 | 1.42 | 1.34 | 1    | 1    | 1    | 1    | 323.20           | 1.90                      | 1.90                             |

| Run                    | ACAP         | PCAP         | PCON         | APEX | PLEX         | LTEX | Effort<br>Months | Change<br>from<br>Nominal | Product of<br>parameter<br>value |
|------------------------|--------------|--------------|--------------|------|--------------|------|------------------|---------------------------|----------------------------------|
| Costar 42              | 1.42         | 1.34         | 1            | 1    | 1            | 0.84 | 271.50           | 1.60                      | 1.60                             |
| Costar 43              | 1.42         | 1.34         | 1            | 1    | 0.85         | 1.2  | 329.70           | 1.94                      | 1.94                             |
| Costar 44              | 1.42         | 1.34         | 1            | 1    | 0.85         | 1    | 274.80           | 1.62                      | 1.62                             |
| Costar 45              | 1.42         | 1.34         | 1            | 1    | 0.85         | 0.84 | 230.80           | 1.36                      | 1.36                             |
| Costar 46              | 1.42         | 1.34         | 1            | 0.81 | 1.19         | 1.2  | 373.90           | 2.20                      | 2.20                             |
| Costar 47              | 1.42         | 1.34         | 1            | 0.81 | 1.19         | 1    | 311.60           | 1.83                      | 1.83                             |
| Costar 48              | 1.42         | 1.34         | 1            | 0.81 | 1.19         | 0.84 | 261.70           | 1.54                      | 1.54                             |
| Costar 49              | 1.42         | 1.34         | 1            | 0.81 | 1            | 1.2  | 314.20           | 1.85                      | 1.85                             |
| Costar 50              | 1.42         | 1.34         | 1            | 0.81 | 1            | 1    | 261.80           | 1.54                      | 1.54                             |
| Costar 51              | 1.42         | 1.34         | 1            | 0.81 | 1            | 0.84 | 219.90           | 1.29                      | 1.29                             |
| Costar 52              | 1.42         | 1.34         | 1            | 0.81 | 0.85         | 1.2  | 267.10           | 1.57                      | 1.57                             |
| Costar 53              | 1.42         | 1.34         | 1            | 0.81 | 0.85         | 1    | 222.60           | 1.31                      | 1.31                             |
| Costar 54              | 1.42         | 1.34         | 1            | 0.81 | 0.85         | 0.84 | 186.90           | 1.10                      | 1.10                             |
| Costar 55              | 1.42         | 1.34         | 0.81         | 1.22 | 1.19         | 1.2  | 456.10           | 2.68                      | 2.69                             |
| Costar 56              | 1.42         | 1.34         | 0.81         | 1.22 | 1.19         | 1    | 380.10           | 2.24                      | 2.24                             |
| Costar 57              | 1.42         | 1.34         | 0.81         | 1.22 | 1.19         | 0.84 | 319.30           | 1.88                      | 1.88                             |
| Costar 58              | 1.42         | 1.34         | 0.81         | 1.22 | 1            | 1.2  | 383.30           | 2.26                      | 2.26                             |
| Costar 59              | 1.42         | 1.34         | 0.81         | 1.22 | 1            | 1    | 319.40           | 1.88                      | 1.88                             |
| Costar 60              | 1.42         | 1.34         | 0.81         | 1.22 | 1            | 0.84 | 268.30           | 1.58                      | 1.58                             |
| Costar 61              | 1.42         | 1.34         | 0.81         | 1.22 | 0.85         | 1.2  | 325.80           | 1.92                      | 1.92                             |
| Costar 62              | 1.42         | 1.34         | 0.81         | 1.22 | 0.85         | 1    | 271.50           | 1.60                      | 1.60                             |
| Costar 63              | 1.42<br>1.42 | 1.34<br>1.34 | 0.81         | 1.22 | 0.85         | 0.84 | 228.10           | 1.34<br>2.20              | 1.34<br>2.20                     |
| Costar 64              | 1.42         | 1.34         | 0.81<br>0.81 | 1    | 1.19<br>1.19 | 1.2  | 373.90           | 1.83                      | 1.83                             |
| Costar 65<br>Costar 66 | 1.42         | 1.34         | 0.81         | 1    | 1.19         | 0.84 | 311.60<br>261.70 | 1.63                      | 1.63                             |
| Costar 67              | 1.42         | 1.34         | 0.81         | 1    | 1.19         | 1.2  | 314.20           | 1.85                      | 1.85                             |
| Costar 68              | 1.42         | 1.34         | 0.81         | 1    | 1            | 1.2  | 261.80           | 1.54                      | 1.54                             |
| Costar 69              | 1.42         | 1.34         | 0.81         | 1    | 1            | 0.84 | 219.90           | 1.29                      | 1.29                             |
| Costar 70              | 1.42         | 1.34         | 0.81         | 1    | 0.85         | 1.2  | 267.10           | 1.57                      | 1.57                             |
| Costar 71              | 1.42         | 1.34         | 0.81         | 1    | 0.85         | 1    | 222.60           | 1.31                      | 1.31                             |
| Costar 72              | 1.42         | 1.34         | 0.81         | 1    | 0.85         | 0.84 | 186.90           | 1.10                      | 1.10                             |
| Costar 73              | 1.42         | 1.34         | 0.81         | 0.81 | 1.19         | 1.2  | 302.80           | 1.78                      | 1.78                             |
| Costar 74              | 1.42         | 1.34         | 0.81         | 0.81 | 1.19         | 1    | 252.40           | 1.49                      | 1.49                             |
| Costar 75              | 1.42         | 1.34         | 0.81         | 0.81 | 1.19         | 0.84 | 212.00           | 1.25                      | 1.25                             |
| Costar 76              | 1.42         | 1.34         | 0.81         | 0.81 | 1            | 1.2  | 254.50           | 1.50                      | 1.50                             |
| Costar 77              | 1.42         | 1.34         | 0.81         | 0.81 | 1            | 1    | 212.10           | 1.25                      | 1.25                             |
| Costar 78              | 1.42         | 1.34         | 0.81         | 0.81 | 1            | 0.84 | 178.10           | 1.05                      | 1.05                             |
| Costar 79              | 1.42         | 1.34         | 0.81         | 0.81 | 0.85         | 1.2  | 216.30           | 1.27                      | 1.27                             |
| Costar 80              | 1.42         | 1.34         | 0.81         | 0.81 | 0.85         | 1    | 180.30           | 1.06                      | 1.06                             |
| Costar 81              | 1.42         | 1.34         | 0.81         | 0.81 | 0.85         | 0.84 | 151.40           | 0.89                      | 0.89                             |
| Costar 82              | 1.42         | 1            | 1.29         | 1.22 | 1.19         | 1.2  | 542.10           | 3.19                      | 3.19                             |
| Costar 83              | 1.42         | 1            | 1.29         | 1.22 | 1.19         | 1    | 451.80           | 2.66                      | 2.66                             |
| Costar 84              | 1.42         | 1            | 1.29         | 1.22 | 1.19         | 0.84 | 379.50           | 2.23                      | 2.23                             |
| Costar 85              | 1.42         | 1            | 1.29         | 1.22 | 1            | 1.2  | 455.60           | 2.68                      | 2.68                             |

| Run                      | ACAP         | PCAP | PCON | APEX         | PLEX   | LTEX        | Effort<br>Months | Change<br>from<br>Nominal | Product of<br>parameter<br>value |
|--------------------------|--------------|------|------|--------------|--------|-------------|------------------|---------------------------|----------------------------------|
| Costar 86                | 1.42         | 1    | 1.29 | 1.22         | 1      | 1           | 379.60           | 2.23                      | 2.23                             |
| Costar 87                | 1.42         | 1    | 1.29 | 1.22         | 1      | 0.84        | 318.90           | 1.88                      | 1.88                             |
| Costar 88                | 1.42         | 1    | 1.29 | 1.22         | 0.85   | 1.2         | 387.20           | 2.28                      | 2.28                             |
| Costar 89                | 1.42         | 1    | 1.29 | 1.22         | 0.85   | 1           | 322.70           | 1.90                      | 1.90                             |
| Costar 90                | 1.42         | 1    | 1.29 | 1.22         | 0.85   | 0.84        | 271.10           | 1.60                      | 1.60                             |
| Costar 91                | 1.42         | 1    | 1.29 | 1            | 1.19   | 1.2         | 444.40           | 2.62                      | 2.62                             |
| Costar 92                | 1.42         | 1    | 1.29 | 1            | 1.19   | 1           | 370.30           | 2.18                      | 2.18                             |
| Costar 93                | 1.42         | 1    | 1.29 | 1            | 1.19   | 0.84        | 311.10           | 1.83                      | 1.83                             |
| Costar 94                | 1.42         | 1    | 1.29 | 1            | 1      | 1.2         | 373.40           | 2.20                      | 2.20                             |
| Costar 95                | 1.42         | 1    | 1.29 | 1            | 1      | 1           | 311.20           | 1.83                      | 1.83                             |
| Costar 96                | 1.42         | 1    | 1.29 | 1            | 1      | 0.84        | 261.40           | 1.54                      | 1.54                             |
| Costar 97                | 1.42         | 1    | 1.29 | 1            | 0.85   | 1.2         | 317.40           | 1.87                      | 1.87                             |
| Costar 98                | 1.42         | 1    | 1.29 | 1            | 0.85   | 1           | 264.50           | 1.56                      | 1.56                             |
| Costar 99                | 1.42         | 1    | 1.29 | 1            | 0.85   | 0.84        | 222.20           | 1.31                      | 1.31                             |
| Costar 100               | 1.42         | 1    | 1.29 | 0.81         | 1.19   | 1.2         | 359.90           | 2.12                      | 2.12                             |
| Costar 101               | 1.42         | 1    | 1.29 | 0.81         | 1.19   | 1           | 299.90           | 1.77                      | 1.77                             |
| Costar 102               | 1.42         | 1    | 1.29 | 0.81         | 1.19   | 0.84        | 252.00           | 1.48                      | 1.48                             |
| Costar 103               | 1.42         | 1    | 1.29 | 0.81         | 1      | 1.2         | 302.50           | 1.78                      | 1.78                             |
| Costar 104               | 1.42         | 1    | 1.29 | 0.81         | 1      | 1           | 252.10           | 1.48                      | 1.48                             |
| Costar 105               | 1.42         | 1    | 1.29 | 0.81         | 1      | 0.84        | 211.70           | 1.25                      | 1.25                             |
| Costar 106               | 1.42         | 1    | 1.29 | 0.81         | 0.85   | 1.2         | 257.10           | 1.51                      | 1.51                             |
| Costar 107               | 1.42         | 1    | 1.29 | 0.81         | 0.85   | 1           | 214.20           | 1.26                      | 1.26                             |
| Costar 108               | 1.42         | 1    | 1.29 | 0.81         | 0.85   | 0.84        | 180.00           | 1.06                      | 1.06                             |
| Costar 109               | 1.42         | 1    | 1    | 1.22         | 1.19   | 1.2         | 420.30           | 2.47                      | 2.47                             |
| Costar 110               | 1.42         | 1    | 1    | 1.22         | 1.19   | 1           | 350.20           | 2.06                      | 2.06                             |
| Costar 111               | 1.42         | 1    | 1    | 1.22         | 1.19   | 0.84<br>1.2 | 294.20           | 1.73                      | 1.73                             |
| Costar 112<br>Costar 113 | 1.42<br>1.42 | 1    | 1    | 1.22<br>1.22 | 1<br>1 | 1.2         | 353.20<br>294.30 | 2.08<br>1.73              | 2.08<br>1.73                     |
| Costar 113               | 1.42         | 1    | 1    | 1.22         | 1      | 0.84        | 294.30           | 1.75                      | 1.73                             |
| Costar 115               | 1.42         | 1    | 1    | 1.22         | 0.85   | 1.2         | 300.20           | 1.43                      | 1.40                             |
| Costar 116               | 1.42         | 1    | 1    | 1.22         | 0.85   | 1.2         | 250.10           | 1.47                      | 1.47                             |
| Costar 117               | 1.42         | 1    | 1    | 1.22         | 0.85   | 0.84        | 210.10           | 1.24                      | 1.24                             |
| Costar 118               | 1.42         | 1    | 1    | 1.22         | 1.19   | 1.2         | 344.50           | 2.03                      | 2.03                             |
| Costar 119               | 1.42         | 1    | 1    | 1            | 1.19   | 1.2         | 287.10           | 1.69                      | 1.69                             |
| Costar 120               | 1.42         | 1    | 1    | 1            | 1.19   | 0.84        | 241.10           | 1.42                      | 1.42                             |
| Costar 121               | 1.42         | 1    | 1    | 1            | 1      | 1.2         | 289.50           | 1.70                      | 1.70                             |
| Costar 122               | 1.42         | 1    | 1    | 1            | 1      | 1           | 241.20           | 1.42                      | 1.42                             |
| Costar 123               | 1.42         | 1    | 1    | 1            | 1      | 0.84        | 202.60           | 1.19                      | 1.19                             |
| Costar 124               | 1.42         | 1    | 1    | 1            | 0.85   | 1.2         | 246.00           | 1.45                      | 1.45                             |
| Costar 125               | 1.42         | 1    | 1    | 1            | 0.85   | 1           | 205.00           | 1.21                      | 1.21                             |
| Costar 126               | 1.42         | 1    | 1    | 1            | 0.85   | 0.84        | 172.20           | 1.01                      | 1.01                             |
| Costar 127               | 1.42         | 1    | 1    | 0.81         | 1.19   | 1.2         | 279.00           | 1.64                      | 1.64                             |
| Costar 128               | 1.42         | 1    | 1    | 0.81         | 1.19   | 1           | 232.50           | 1.37                      | 1.37                             |
| Costar 129               | 1.42         | 1    | 1    | 0.81         | 1.19   | 0.84        | 195.30           | 1.15                      | 1.15                             |
| Costar 130               | 1.42         | 1    | 1    | 0.81         | 1      | 1.2         | 234.50           | 1.38                      | 1.38                             |

| Run                      | ACAP         | PCAP     | PCON         | APEX | PLEX      | LTEX | Effort<br>Months | Change<br>from<br>Nominal | Product of<br>parameter<br>value |
|--------------------------|--------------|----------|--------------|------|-----------|------|------------------|---------------------------|----------------------------------|
| Costar 131               | 1.42         | 1        | 1            | 0.81 | 1         | 1    | 195.40           | 1.15                      | 1.15                             |
| Costar 132               | 1.42         | 1        | 1            | 0.81 | 1         | 0.84 | 164.10           | 0.97                      | 0.97                             |
| Costar 133               | 1.42         | 1        | 1            | 0.81 | 0.85      | 1.2  | 199.30           | 1.17                      | 1.17                             |
| Costar 134               | 1.42         | 1        | 1            | 0.81 | 0.85      | 1    | 166.10           | 0.98                      | 0.98                             |
| Costar 135               | 1.42         | 1        | 1            | 0.81 | 0.85      | 0.84 | 139.50           | 0.82                      | 0.82                             |
| Costar 136               | 1.42         | 1        | 0.81         | 1.22 | 1.19      | 1.2  | 340.40           | 2.00                      | 2.00                             |
| Costar 137               | 1.42         | 1        | 0.81         | 1.22 | 1.19      | 1    | 283.70           | 1.67                      | 1.67                             |
| Costar 138               | 1.42         | 1        | 0.81         | 1.22 | 1.19      | 0.84 | 238.30           | 1.40                      | 1.40                             |
| Costar 139               | 1.42         | 1        | 0.81         | 1.22 | 1         | 1.2  | 286.10           | 1.68                      | 1.68                             |
| Costar 140               | 1.42         | 1        | 0.81         | 1.22 | 1         | 1    | 238.40           | 1.40                      | 1.40                             |
| Costar 141               | 1.42         | 1        | 0.81         | 1.22 | 1         | 0.84 | 200.20           | 1.18                      | 1.18                             |
| Costar 142               | 1.42         | 1        | 0.81         | 1.22 | 0.85      | 1.2  | 243.10           | 1.43                      | 1.43                             |
| Costar 143               | 1.42         | 1        | 0.81         | 1.22 | 0.85      | 1    | 202.60           | 1.19                      | 1.19                             |
| Costar 144               | 1.42         | 1        | 0.81         | 1.22 | 0.85      | 0.84 | 170.20           | 1.00                      | 1.00                             |
| Costar 145               | 1.42         | 1        | 0.81         | 1    | 1.19      | 1.2  | 279.00           | 1.64                      | 1.64                             |
| Costar 146               | 1.42         | 1        | 0.81         | 1    | 1.19      | 1    | 232.50           | 1.37                      | 1.37                             |
| Costar 147               | 1.42         | 1        | 0.81         | 1    | 1.19      | 0.84 | 195.30           | 1.15                      | 1.15                             |
| Costar 148               | 1.42         | 1        | 0.81         | 1    | 1         | 1.2  | 234.50           | 1.38                      | 1.38                             |
| Costar 149               | 1.42         | 1        | 0.81         | 1    | 1         | 1    | 195.40           | 1.15                      | 1.15                             |
| Costar 150               | 1.42         | 1        | 0.81         | 1    | 1         | 0.84 | 164.10           | 0.97                      | 0.97                             |
| Costar 151               | 1.42         | 1        | 0.81         | 1    | 0.85      | 1.2  | 199.30           | 1.17                      | 1.17                             |
| Costar 152               | 1.42         | 1        | 0.81         | 1    | 0.85      | 1    | 166.10           | 0.98                      | 0.98                             |
| Costar 153               | 1.42         | 1        | 0.81         | 1    | 0.85      | 0.84 | 139.50           | 0.82                      | 0.82                             |
| Costar 154               | 1.42         | 1        | 0.81         | 0.81 | 1.19      | 1.2  | 226.00           | 1.33                      | 1.33                             |
| Costar 155               | 1.42         | 1        | 0.81         | 0.81 | 1.19      | 1    | 188.30           | 1.11                      | 1.11                             |
| Costar 156<br>Costar 157 | 1.42<br>1.42 | <u>1</u> | 0.81<br>0.81 | 0.81 | 1.19<br>1 | 0.84 | 158.20<br>189.90 | 0.93                      | 0.93                             |
| Costar 157               | 1.42         | 1        | 0.81         | 0.81 | 1         | 1.2  | 158.30           | 0.93                      | 0.93                             |
| Costar 159               | 1.42         | 1        | 0.81         | 0.81 | 1         | 0.84 | 132.90           | 0.93                      | 0.93                             |
| Costar 160               | 1.42         | 1        | 0.81         | 0.81 | 0.85      | 1.2  | 161.40           | 0.95                      | 0.95                             |
| Costar 161               | 1.42         | 1        | 0.81         | 0.81 | 0.85      | 1.2  | 134.50           | 0.79                      | 0.79                             |
| Costar 162               | 1.42         | 1        | 0.81         | 0.81 | 0.85      | 0.84 | 113.00           | 0.67                      | 0.67                             |
| Costar 163               | 1.42         | 0.76     | 1.29         | 1.22 | 1.19      | 1.2  | 412.00           | 2.42                      | 2.43                             |
| Costar 164               | 1.42         | 0.76     | 1.29         | 1.22 | 1.19      | 1    | 343.30           | 2.02                      | 2.02                             |
| Costar 165               | 1.42         | 0.76     | 1.29         | 1.22 | 1.19      | 0.84 | 288.40           | 1.70                      | 1.70                             |
| Costar 166               | 1.42         | 0.76     | 1.29         | 1.22 | 1         | 1.2  | 346.20           | 2.04                      | 2.04                             |
| Costar 167               | 1.42         | 0.76     | 1.29         | 1.22 | 1         | 1    | 288.50           | 1.70                      | 1.70                             |
| Costar 168               | 1.42         | 0.76     | 1.29         | 1.22 | 1         | 0.84 | 242.40           | 1.43                      | 1.43                             |
| Costar 169               | 1.42         | 0.76     | 1.29         | 1.22 | 0.85      | 1.2  | 294.30           | 1.73                      | 1.73                             |
| Costar 170               | 1.42         | 0.76     | 1.29         | 1.22 | 0.85      | 1    | 245.20           | 1.44                      | 1.44                             |
| Costar 171               | 1.42         | 0.76     | 1.29         | 1.22 | 0.85      | 0.84 | 206.00           | 1.21                      | 1.21                             |
| Costar 172               | 1.42         | 0.76     | 1.29         | 1    | 1.19      | 1.2  | 337.70           | 1.99                      | 1.99                             |
| Costar 173               | 1.42         | 0.76     | 1.29         | 1    | 1.19      | 1    | 281.40           | 1.66                      | 1.66                             |
| Costar 174               | 1.42         | 0.76     | 1.29         | 1    | 1.19      | 0.84 | 236.40           | 1.39                      | 1.39                             |
| Costar 175               | 1.42         | 0.76     | 1.29         | 1    | 1         | 1.2  | 283.80           | 1.67                      | 1.67                             |

| Run                      | ACAP         | PCAP         | PCON | APEX | PLEX         | LTEX     | Effort<br>Months | Change<br>from<br>Nominal | Product of<br>parameter<br>value |
|--------------------------|--------------|--------------|------|------|--------------|----------|------------------|---------------------------|----------------------------------|
| Costar 176               | 1.42         | 0.76         | 1.29 | 1    | 1            | 1        | 236.50           | 1.39                      | 1.39                             |
| Costar 177               | 1.42         | 0.76         | 1.29 | 1    | 1            | 0.84     | 198.70           | 1.17                      | 1.17                             |
| Costar 178               | 1.42         | 0.76         | 1.29 | 1    | 0.85         | 1.2      | 241.20           | 1.42                      | 1.42                             |
| Costar 179               | 1.42         | 0.76         | 1.29 | 1    | 0.85         | 1        | 201.00           | 1.18                      | 1.18                             |
| Costar 180               | 1.42         | 0.76         | 1.29 | 1    | 0.85         | 0.84     | 168.90           | 0.99                      | 0.99                             |
| Costar 181               | 1.42         | 0.76         | 1.29 | 0.81 | 1.19         | 1.2      | 273.60           | 1.61                      | 1.61                             |
| Costar 182               | 1.42         | 0.76         | 1.29 | 0.81 | 1.19         | 1        | 228.00           | 1.34                      | 1.34                             |
| Costar 183               | 1.42         | 0.76         | 1.29 | 0.81 | 1.19         | 0.84     | 191.50           | 1.13                      | 1.13                             |
| Costar 184               | 1.42         | 0.76         | 1.29 | 0.81 | 1            | 1.2      | 229.90           | 1.35                      | 1.35                             |
| Costar 185               | 1.42         | 0.76         | 1.29 | 0.81 | 1            | 1        | 191.60           | 1.13                      | 1.13                             |
| Costar 186               | 1.42         | 0.76         | 1.29 | 0.81 | 1            | 0.84     | 160.90           | 0.95                      | 0.95                             |
| Costar 187               | 1.42         | 0.76         | 1.29 | 0.81 | 0.85         | 1.2      | 195.40           | 1.15                      | 1.15                             |
| Costar 188               | 1.42         | 0.76         | 1.29 | 0.81 | 0.85         | 1        | 162.80           | 0.96                      | 0.96                             |
| Costar 189               | 1.42         | 0.76         | 1.29 | 0.81 | 0.85         | 0.84     | 136.80           | 0.81                      | 0.81                             |
| Costar 190               | 1.42         | 0.76         | 1    | 1.22 | 1.19         | 1.2      | 319.40           | 1.88                      | 1.88                             |
| Costar 191               | 1.42         | 0.76         | 1    | 1.22 | 1.19         | 1        | 266.20           | 1.57                      | 1.57                             |
| Costar 192               | 1.42         | 0.76         | 1    | 1.22 | 1.19         | 0.84     | 223.60           | 1.32                      | 1.32                             |
| Costar 193               | 1.42         | 0.76         | 1    | 1.22 | 1            | 1.2      | 268.40           | 1.58                      | 1.58                             |
| Costar 194               | 1.42         | 0.76         | 1    | 1.22 | 1            | 1        | 223.70           | 1.32                      | 1.32                             |
| Costar 195               | 1.42         | 0.76         | 1    | 1.22 | 1            | 0.84     | 187.90           | 1.11                      | 1.11                             |
| Costar 196               | 1.42         | 0.76         | 1    | 1.22 | 0.85         | 1.2      | 228.10           | 1.34                      | 1.34                             |
| Costar 197               | 1.42         | 0.76         | 1    | 1.22 | 0.85         | 1        | 190.10           | 1.12                      | 1.12                             |
| Costar 198               | 1.42         | 0.76         | 1    | 1.22 | 0.85         | 0.84     | 159.70           | 0.94                      | 0.94                             |
| Costar 199               | 1.42         | 0.76         | 1    | 1    | 1.19         | 1.2<br>1 | 261.80           | 1.54                      | 1.54                             |
| Costar 200<br>Costar 201 | 1.42<br>1.42 | 0.76<br>0.76 | 1    | 1    | 1.19<br>1.19 | 0.84     | 218.20<br>183.30 | 1.28<br>1.08              | 1.28<br>1.08                     |
| Costar 201               | 1.42         | 0.76         | 1    | 1    | 1.19         | 1.2      | 220.00           | 1.08                      | 1.08                             |
| Costar 202               | 1.42         | 0.76         | 1    | 1    | 1            | 1.2      | 183.30           | 1.08                      | 1.08                             |
| Costar 203               | 1.42         | 0.76         | 1    | 1    | 1            | 0.84     | 154.00           | 0.91                      | 0.91                             |
| Costar 205               | 1.42         | 0.76         | 1    | 1    | 0.85         | 1.2      | 187.00           | 1.10                      | 1.10                             |
| Costar 206               | 1.42         | 0.76         | 1    | 1    | 0.85         | 1        | 155.80           | 0.92                      | 0.92                             |
| Costar 207               | 1.42         | 0.76         | 1    | 1    | 0.85         | 0.84     | 130.90           | 0.77                      | 0.77                             |
| Costar 208               | 1.42         | 0.76         | 1    | 0.81 | 1.19         | 1.2      | 212.10           | 1.25                      | 1.25                             |
| Costar 209               | 1.42         | 0.76         | 1    | 0.81 | 1.19         | 1        | 176.70           | 1.04                      | 1.04                             |
| Costar 210               | 1.42         | 0.76         | 1    | 0.81 | 1.19         | 0.84     | 148.40           | 0.87                      | 0.87                             |
| Costar 211               | 1.42         | 0.76         | 1    | 0.81 | 1            | 1.2      | 178.20           | 1.05                      | 1.05                             |
| Costar 212               | 1.42         | 0.76         | 1    | 0.81 | 1            | 1        | 148.50           | 0.87                      | 0.87                             |
| Costar 213               | 1.42         | 0.76         | 1    | 0.81 | 1            | 0.84     | 124.70           | 0.73                      | 0.73                             |
| Costar 214               | 1.42         | 0.76         | 1    | 0.81 | 0.85         | 1.2      | 151.50           | 0.89                      | 0.89                             |
| Costar 215               | 1.42         | 0.76         | 1    | 0.81 | 0.85         | 1        | 126.20           | 0.74                      | 0.74                             |
| Costar 216               | 1.42         | 0.76         | 1    | 0.81 | 0.85         | 0.84     | 106.00           | 0.62                      | 0.62                             |
| Costar 217               | 1.42         | 0.76         | 0.81 | 1.22 | 1.19         | 1.2      | 258.70           | 1.52                      | 1.52                             |
| Costar 218               | 1.42         | 0.76         | 0.81 | 1.22 | 1.19         | 1        | 215.60           | 1.27                      | 1.27                             |
| Costar 219               | 1.42         | 0.76         | 0.81 | 1.22 | 1.19         | 0.84     | 181.10           | 1.07                      | 1.07                             |
| Costar 220               | 1.42         | 0.76         | 0.81 | 1.22 | 1            | 1.2      | 217.40           | 1.28                      | 1.28                             |

| Run        | ACAP | PCAP | PCON | APEX | PLEX | LTEX | Effort<br>Months | Change<br>from<br>Nominal | Product of<br>parameter<br>value |
|------------|------|------|------|------|------|------|------------------|---------------------------|----------------------------------|
| Costar 221 | 1.42 | 0.76 | 0.81 | 1.22 | 1    | 1    | 181.20           | 1.07                      | 1.07                             |
| Costar 222 | 1.42 | 0.76 | 0.81 | 1.22 | 1    | 0.84 | 152.20           | 0.90                      | 0.90                             |
| Costar 223 | 1.42 | 0.76 | 0.81 | 1.22 | 0.85 | 1.2  | 184.80           | 1.09                      | 1.09                             |
| Costar 224 | 1.42 | 0.76 | 0.81 | 1.22 | 0.85 | 1    | 154.00           | 0.91                      | 0.91                             |
| Costar 225 | 1.42 | 0.76 | 0.81 | 1.22 | 0.85 | 0.84 | 129.40           | 0.76                      | 0.76                             |
| Costar 226 | 1.42 | 0.76 | 0.81 | 1    | 1.19 | 1.2  | 212.10           | 1.25                      | 1.25                             |
| Costar 227 | 1.42 | 0.76 | 0.81 | 1    | 1.19 | 1    | 176.70           | 1.04                      | 1.04                             |
| Costar 228 | 1.42 | 0.76 | 0.81 | 1    | 1.19 | 0.84 | 148.40           | 0.87                      | 0.87                             |
| Costar 229 | 1.42 | 0.76 | 0.81 | 1    | 1    | 1.2  | 178.20           | 1.05                      | 1.05                             |
| Costar 230 | 1.42 | 0.76 | 0.81 | 1    | 1    | 1    | 148.50           | 0.87                      | 0.87                             |
| Costar 231 | 1.42 | 0.76 | 0.81 | 1    | 1    | 0.84 | 124.70           | 0.73                      | 0.73                             |
| Costar 232 | 1.42 | 0.76 | 0.81 | 1    | 0.85 | 1.2  | 151.50           | 0.89                      | 0.89                             |
| Costar 233 | 1.42 | 0.76 | 0.81 | 1    | 0.85 | 1    | 126.20           | 0.74                      | 0.74                             |
| Costar 234 | 1.42 | 0.76 | 0.81 | 1    | 0.85 | 0.84 | 106.00           | 0.62                      | 0.62                             |
| Costar 235 | 1.42 | 0.76 | 0.81 | 0.81 | 1.19 | 1.2  | 171.80           | 1.01                      | 1.01                             |
| Costar 236 | 1.42 | 0.76 | 0.81 | 0.81 | 1.19 | 1    | 143.10           | 0.84                      | 0.84                             |
| Costar 237 | 1.42 | 0.76 | 0.81 | 0.81 | 1.19 | 0.84 | 120.20           | 0.71                      | 0.71                             |
| Costar 238 | 1.42 | 0.76 | 0.81 | 0.81 | 1    | 1.2  | 144.30           | 0.85                      | 0.85                             |
| Costar 239 | 1.42 | 0.76 | 0.81 | 0.81 | 1    | 1    | 120.30           | 0.71                      | 0.71                             |
| Costar 240 | 1.42 | 0.76 | 0.81 | 0.81 | 1    | 0.84 | 101.00           | 0.59                      | 0.59                             |
| Costar 241 | 1.42 | 0.76 | 0.81 | 0.81 | 0.85 | 1.2  | 122.70           | 0.72                      | 0.72                             |
| Costar 242 | 1.42 | 0.76 | 0.81 | 0.81 | 0.85 | 1    | 102.20           | 0.60                      | 0.60                             |
| Costar 243 | 1.42 | 0.76 | 0.81 | 0.81 | 0.85 | 0.84 | 85.90            | 0.51                      | 0.51                             |
| Costar 244 | 1    | 1.34 | 1.29 | 1.22 | 1.19 | 1.2  | 511.60           | 3.01                      | 3.01                             |
| Costar 245 | 1    | 1.34 | 1.29 | 1.22 | 1.19 | 1    | 426.30           | 2.51                      | 2.51                             |
| Costar 246 | 1    | 1.34 | 1.29 | 1.22 | 1.19 | 0.84 | 358.10           | 2.11                      | 2.11                             |
| Costar 247 | 1    | 1.34 | 1.29 | 1.22 | 1    | 1.2  | 429.90           | 2.53                      | 2.53                             |
| Costar 248 | 1    | 1.34 | 1.29 | 1.22 | 1    | 1    | 358.30           | 2.11                      | 2.11                             |
| Costar 249 | 1    | 1.34 | 1.29 | 1.22 | 1    | 0.84 | 300.90           | 1.77                      | 1.77                             |
| Costar 250 | 1    | 1.34 | 1.29 | 1.22 | 0.85 | 1.2  | 365.40           | 2.15                      | 2.15                             |
| Costar 251 | 1    | 1.34 | 1.29 | 1.22 | 0.85 | 1    | 304.50           | 1.79                      | 1.79                             |
| Costar 252 | 1    | 1.34 | 1.29 | 1.22 | 0.85 | 0.84 | 255.80           | 1.51                      | 1.51                             |
| Costar 253 | 1    | 1.34 | 1.29 | 1    | 1.19 | 1.2  | 419.30           | 2.47                      | 2.47                             |
| Costar 254 | 1    | 1.34 | 1.29 | 1    | 1.19 | 1    | 349.40           | 2.06                      | 2.06                             |
| Costar 255 | 1    | 1.34 | 1.29 | 1    | 1.19 | 0.84 | 293.50           | 1.73                      | 1.73                             |
| Costar 256 | 1    | 1.34 | 1.29 | 1    | 1    | 1.2  | 352.40           | 2.07                      | 2.07                             |
| Costar 257 | 1    | 1.34 | 1.29 | 1    | 1    | 1    | 293.60           | 1.73                      | 1.73                             |
| Costar 258 | 1    | 1.34 | 1.29 | 1    | 1    | 0.84 | 246.70           | 1.45                      | 1.45                             |
| Costar 259 | 1    | 1.34 | 1.29 | 1    | 0.85 | 1.2  | 299.50           | 1.76                      | 1.76                             |
| Costar 260 | 1    | 1.34 | 1.29 | 1    | 0.85 | 1    | 249.60           | 1.47                      | 1.47                             |
| Costar 261 | 1    | 1.34 | 1.29 | 1    | 0.85 | 0.84 | 209.70           | 1.23                      | 1.23                             |
| Costar 262 | 1    | 1.34 | 1.29 | 0.81 | 1.19 | 1.2  | 339.70           | 2.00                      | 2.00                             |
| Costar 263 | 1    | 1.34 | 1.29 | 0.81 | 1.19 | 1    | 283.00           | 1.67                      | 1.67                             |
| Costar 264 | 1    | 1.34 | 1.29 | 0.81 | 1.19 | 0.84 | 237.80           | 1.40                      | 1.40                             |
| Costar 265 | 1    | 1.34 | 1.29 | 0.81 | 1    | 1.2  | 285.40           | 1.68                      | 1.68                             |

| Run                      | ACAP | PCAP         | PCON | APEX | PLEX | LTEX      | Effort<br>Months | Change<br>from<br>Nominal | Product of<br>parameter<br>value |
|--------------------------|------|--------------|------|------|------|-----------|------------------|---------------------------|----------------------------------|
| Costar 266               | 1    | 1.34         | 1.29 | 0.81 | 1    | 1         | 237.90           | 1.40                      | 1.40                             |
| Costar 267               | 1    | 1.34         | 1.29 | 0.81 | 1    | 0.84      | 199.80           | 1.18                      | 1.18                             |
| Costar 268               | 1    | 1.34         | 1.29 | 0.81 | 0.85 | 1.2       | 242.60           | 1.43                      | 1.43                             |
| Costar 269               | 1    | 1.34         | 1.29 | 0.81 | 0.85 | 1         | 202.20           | 1.19                      | 1.19                             |
| Costar 270               | 1    | 1.34         | 1.29 | 0.81 | 0.85 | 0.84      | 169.80           | 1.00                      | 1.00                             |
| Costar 271               | 1    | 1.34         | 1    | 1.22 | 1.19 | 1.2       | 396.60           | 2.33                      | 2.33                             |
| Costar 272               | 1    | 1.34         | 1    | 1.22 | 1.19 | 1         | 330.50           | 1.95                      | 1.95                             |
| Costar 273               | 1    | 1.34         | 1    | 1.22 | 1.19 | 0.84      | 277.60           | 1.63                      | 1.63                             |
| Costar 274               | 1    | 1.34         | 1    | 1.22 | 1    | 1.2       | 333.30           | 1.96                      | 1.96                             |
| Costar 275               | 1    | 1.34         | 1    | 1.22 | 1    | 1         | 277.70           | 1.63                      | 1.63                             |
| Costar 276               | 1    | 1.34         | 1    | 1.22 | 1    | 0.84      | 233.30           | 1.37                      | 1.37                             |
| Costar 277               | 1    | 1.34         | 1    | 1.22 | 0.85 | 1.2       | 283.30           | 1.67                      | 1.67                             |
| Costar 278               | 1    | 1.34         | 1    | 1.22 | 0.85 | 1         | 236.10           | 1.39                      | 1.39                             |
| Costar 279               | 1    | 1.34         | 1    | 1.22 | 0.85 | 0.84      | 198.30           | 1.17                      | 1.17                             |
| Costar 280               | 1    | 1.34         | 1    | 1    | 1.19 | 1.2       | 325.10           | 1.91                      | 1.91                             |
| Costar 281               | 1    | 1.34         | 1    | 1    | 1.19 | 1         | 270.90           | 1.59                      | 1.59                             |
| Costar 282               | 1    | 1.34         | 1    | 1    | 1.19 | 0.84      | 227.50           | 1.34                      | 1.34                             |
| Costar 283               | 1    | 1.34         | 1    | 1    | 1    | 1.2       | 273.20           | 1.61                      | 1.61                             |
| Costar 284               | 1    | 1.34         | 1    | 1    | 1    | 1         | 227.60           | 1.34                      | 1.34                             |
| Costar 285               | 1    | 1.34         | 1    | 1    | 1    | 0.84      | 191.20           | 1.13                      | 1.13                             |
| Costar 286               | 1    | 1.34         | 1    | 1    | 0.85 | 1.2       | 232.20           | 1.37                      | 1.37                             |
| Costar 287               | 1    | 1.34         | 1    | 1    | 0.85 | 1         | 193.50           | 1.14                      | 1.14                             |
| Costar 288               | 1    | 1.34         | 1    | 1    | 0.85 | 0.84      | 162.50           | 0.96                      | 0.96                             |
| Costar 289               | 1    | 1.34         | 1    | 0.81 | 1.19 | 1.2       | 263.30           | 1.55                      | 1.55                             |
| Costar 290               | 1    | 1.34         | 1    | 0.81 | 1.19 | 1         | 219.40           | 1.29                      | 1.29                             |
| Costar 291               | 1    | 1.34         | 1    | 0.81 | 1.19 | 0.84      | 184.30           | 1.08                      | 1.08                             |
| Costar 292               | 1    | 1.34         | 1    | 0.81 | 1    | 1.2       | 221.30           | 1.30                      | 1.30                             |
| Costar 293<br>Costar 294 | 1    | 1.34<br>1.34 | 1    | 0.81 | 1    | 1<br>0.84 | 184.40<br>154.90 | 1.09                      | 1.09                             |
| Costar 295               | 1    | 1.34         | 1    | 0.81 | 0.85 | 1.2       | 188.10           | 0.91                      | 0.91                             |
| Costar 295               | 1    | 1.34         | 1    | 0.81 | 0.85 | 1.2       | 156.70           | 0.92                      | 0.92                             |
| Costar 297               | 1    | 1.34         | 1    | 0.81 | 0.85 | 0.84      | 131.60           | 0.32                      | 0.32                             |
| Costar 298               | 1    | 1.34         | 0.81 | 1.22 | 1.19 | 1.2       | 321.20           | 1.89                      | 1.89                             |
| Costar 299               | 1    | 1.34         | 0.81 | 1.22 | 1.19 | 1.2       | 267.70           | 1.59                      | 1.58                             |
| Costar 300               | 1    | 1.34         | 0.81 | 1.22 | 1.19 | 0.84      | 224.90           | 1.32                      | 1.32                             |
| Costar 301               | 1    | 1.34         | 0.81 | 1.22 | 1.13 | 1.2       | 269.90           | 1.59                      | 1.59                             |
| Costar 302               | 1    | 1.34         | 0.81 | 1.22 | 1    | 1.2       | 224.90           | 1.32                      | 1.32                             |
| Costar 303               | 1    | 1.34         | 0.81 | 1.22 | 1    | 0.84      | 189.00           | 1.11                      | 1.11                             |
| Costar 304               | 1    | 1.34         | 0.81 | 1.22 | 0.85 | 1.2       | 229.40           | 1.35                      | 1.35                             |
| Costar 305               | 1    | 1.34         | 0.81 | 1.22 | 0.85 | 1         | 191.20           | 1.13                      | 1.13                             |
| Costar 306               | 1    | 1.34         | 0.81 | 1.22 | 0.85 | 0.84      | 160.60           | 0.95                      | 0.95                             |
| Costar 307               | 1    | 1.34         | 0.81 | 1    | 1.19 | 1.2       | 263.30           | 1.55                      | 1.55                             |
| Costar 308               | 1    | 1.34         | 0.81 | 1    | 1.19 | 1         | 219.40           | 1.29                      | 1.29                             |
| Costar 309               | 1    | 1.34         | 0.81 | 1    | 1.19 | 0.84      | 184.30           | 1.08                      | 1.08                             |
| Costar 310               | 1    | 1.34         | 0.81 | 1    | 1    | 1.2       | 221.30           | 1.30                      | 1.30                             |

| Run                      | ACAP | PCAP   | PCON         | APEX | PLEX      | LTEX        | Effort<br>Months | Change<br>from<br>Nominal | Product of<br>parameter<br>value |
|--------------------------|------|--------|--------------|------|-----------|-------------|------------------|---------------------------|----------------------------------|
| Costar 311               | 1    | 1.34   | 0.81         | 1    | 1         | 1           | 184.40           | 1.09                      | 1.09                             |
| Costar 312               | 1    | 1.34   | 0.81         | 1    | 1         | 0.84        | 154.90           | 0.91                      | 0.91                             |
| Costar 313               | 1    | 1.34   | 0.81         | 1    | 0.85      | 1.2         | 188.10           | 1.11                      | 1.11                             |
| Costar 314               | 1    | 1.34   | 0.81         | 1    | 0.85      | 1           | 156.70           | 0.92                      | 0.92                             |
| Costar 315               | 1    | 1.34   | 0.81         | 1    | 0.85      | 0.84        | 131.60           | 0.77                      | 0.77                             |
| Costar 316               | 1    | 1.34   | 0.81         | 0.81 | 1.19      | 1.2         | 213.30           | 1.26                      | 1.26                             |
| Costar 317               | 1    | 1.34   | 0.81         | 0.81 | 1.19      | 1           | 177.70           | 1.05                      | 1.05                             |
| Costar 318               | 1    | 1.34   | 0.81         | 0.81 | 1.19      | 0.84        | 149.30           | 0.88                      | 0.88                             |
| Costar 319               | 1    | 1.34   | 0.81         | 0.81 | 1         | 1.2         | 179.20           | 1.05                      | 1.06                             |
| Costar 320               | 1    | 1.34   | 0.81         | 0.81 | 1         | 1           | 149.40           | 0.88                      | 0.88                             |
| Costar 321               | 1    | 1.34   | 0.81         | 0.81 | 1         | 0.84        | 125.50           | 0.74                      | 0.74                             |
| Costar 322               | 1    | 1.34   | 0.81         | 0.81 | 0.85      | 1.2         | 152.30           | 0.90                      | 0.90                             |
| Costar 323               | 1    | 1.34   | 0.81         | 0.81 | 0.85      | 1           | 126.90           | 0.75                      | 0.75                             |
| Costar 324               | 1    | 1.34   | 0.81         | 0.81 | 0.85      | 0.84        | 106.60           | 0.63                      | 0.63                             |
| Costar 325               | 1    | 1      | 1.29         | 1.22 | 1.19      | 1.2         | 381.80           | 2.25                      | 2.25                             |
| Costar 326               | 1    | 1      | 1.29         | 1.22 | 1.19      | 1           | 318.10           | 1.87                      | 1.87                             |
| Costar 327               | 1    | 1      | 1.29         | 1.22 | 1.19      | 0.84        | 267.20           | 1.57                      | 1.57                             |
| Costar 328               | 1    | 1      | 1.29         | 1.22 | 1         | 1.2         | 320.80           | 1.89                      | 1.89                             |
| Costar 329               | 1    | 1      | 1.29         | 1.22 | 1         | 1           | 267.40           | 1.57                      | 1.57                             |
| Costar 330               | 1    | 1      | 1.29         | 1.22 | 1         | 0.84        | 224.60           | 1.32                      | 1.32                             |
| Costar 331               | 1    | 1      | 1.29         | 1.22 | 0.85      | 1.2         | 272.70           | 1.61                      | 1.61                             |
| Costar 332               | 1    | 1      | 1.29         | 1.22 | 0.85      | 1           | 227.20           | 1.34                      | 1.34                             |
| Costar 333               | 1    | 1      | 1.29         | 1.22 | 0.85      | 0.84        | 190.90           | 1.12                      | 1.12                             |
| Costar 334               | 1    | 1      | 1.29         | 1    | 1.19      | 1.2         | 312.90           | 1.84                      | 1.84                             |
| Costar 335               | 1    | 1      | 1.29         | 1    | 1.19      | 1           | 260.80           | 1.54                      | 1.54                             |
| Costar 336<br>Costar 337 | 1    | 1<br>1 | 1.29<br>1.29 | 1    | 1.19<br>1 | 0.84<br>1.2 | 219.10<br>263.00 | 1.29<br>1.55              | 1.29<br>1.55                     |
| Costar 338               | 1    | 1      | 1.29         | 1    | 1         | 1.2         | 203.00           | 1.55                      | 1.55                             |
| Costar 339               | 1    | 1      | 1.29         | 1    | 1         | 0.84        | 184.10           | 1.29                      | 1.29                             |
| Costar 340               | 1    | 1      | 1.29         | 1    | 0.85      | 1.2         | 223.50           | 1.32                      | 1.32                             |
| Costar 341               | 1    | 1      | 1.29         | 1    | 0.85      | 1.2         | 186.30           | 1.10                      | 1.10                             |
| Costar 342               | 1    | 1      | 1.29         | 1    | 0.85      | 0.84        | 156.50           | 0.92                      | 0.92                             |
| Costar 343               | 1    | 1      | 1.29         | 0.81 | 1.19      | 1.2         | 253.50           | 1.49                      | 1.49                             |
| Costar 344               | 1    | 1      | 1.29         | 0.81 | 1.19      | 1           | 211.20           | 1.24                      | 1.24                             |
| Costar 345               | 1    | 1      | 1.29         | 0.81 | 1.19      | 0.84        | 177.40           | 1.04                      | 1.04                             |
| Costar 346               | 1    | 1      | 1.29         | 0.81 | 1         | 1.2         | 213.00           | 1.25                      | 1.25                             |
| Costar 347               | 1    | 1      | 1.29         | 0.81 | 1         | 1           | 177.50           | 1.04                      | 1.04                             |
| Costar 348               | 1    | 1      | 1.29         | 0.81 | 1         | 0.84        | 149.10           | 0.88                      | 0.88                             |
| Costar 349               | 1    | 1      | 1.29         | 0.81 | 0.85      | 1.2         | 181.10           | 1.07                      | 1.07                             |
| Costar 350               | 1    | 1      | 1.29         | 0.81 | 0.85      | 1           | 150.90           | 0.89                      | 0.89                             |
| Costar 351               | 1    | 1      | 1.29         | 0.81 | 0.85      | 0.84        | 126.70           | 0.75                      | 0.75                             |
| Costar 352               | 1    | 1      | 1            | 1.22 | 1.19      | 1.2         | 296.00           | 1.74                      | 1.74                             |
| Costar 353               | 1    | 1      | 1            | 1.22 | 1.19      | 1           | 246.60           | 1.45                      | 1.45                             |
| Costar 354               | 1    | 1      | 1            | 1.22 | 1.19      | 0.84        | 207.20           | 1.22                      | 1.22                             |
| Costar 355               | 1    | 1      | 1            | 1.22 | 1         | 1.2         | 248.70           | 1.46                      | 1.46                             |

| Run                      | ACAP | PCAP | PCON         | APEX         | PLEX         | LTEX     | Effort<br>Months | Change<br>from<br>Nominal | Product of<br>parameter<br>value |
|--------------------------|------|------|--------------|--------------|--------------|----------|------------------|---------------------------|----------------------------------|
| Costar 356               | 1    | 1    | 1            | 1.22         | 1            | 1        | 207.20           | 1.22                      | 1.22                             |
| Costar 357               | 1    | 1    | 1            | 1.22         | 1            | 0.84     | 174.10           | 1.02                      | 1.02                             |
| Costar 358               | 1    | 1    | 1            | 1.22         | 0.85         | 1.2      | 211.40           | 1.24                      | 1.24                             |
| Costar 359               | 1    | 1    | 1            | 1.22         | 0.85         | 1        | 176.20           | 1.04                      | 1.04                             |
| Costar 360               | 1    | 1    | 1            | 1.22         | 0.85         | 0.84     | 148.00           | 0.87                      | 0.87                             |
| Costar 361               | 1    | 1    | 1            | 1            | 1.19         | 1.2      | 242.60           | 1.43                      | 1.43                             |
| Costar 362               | 1    | 1    | 1            | 1            | 1.19         | 1        | 202.20           | 1.19                      | 1.19                             |
| Costar 363               | 1    | 1    | 1            | 1            | 1.19         | 0.84     | 169.80           | 1.00                      | 1.00                             |
| Costar 364               | 1    | 1    | 1            | 1            | 1            | 1.2      | 203.90           | 1.20                      | 1.20                             |
| Costar 365               | 1    | 1    | 1            | 1            | 1            | 1        | 169.90           | 1.00                      | 1.00                             |
| Costar 366               | 1    | 1    | 1            | 1            | 1            | 0.84     | 142.70           | 0.84                      | 0.84                             |
| Costar 367               | 1    | 1    | 1            | 1            | 0.85         | 1.2      | 173.30           | 1.02                      | 1.02                             |
| Costar 368               | 1    | 1    | 1            | 1            | 0.85         | 1        | 144.40           | 0.85                      | 0.85                             |
| Costar 369               | 1    | 1    | 1            | 1            | 0.85         | 0.84     | 121.30           | 0.71                      | 0.71                             |
| Costar 370               | 1    | 1    | 1            | 0.81         | 1.19         | 1.2      | 196.50           | 1.16                      | 1.16                             |
| Costar 371               | 1    | 1    | 1            | 0.81         | 1.19         | 1        | 163.70           | 0.96                      | 0.96                             |
| Costar 372               | 1    | 1    | 1            | 0.81         | 1.19         | 0.84     | 137.50           | 0.81                      | 0.81                             |
| Costar 373               | 1    | 1    | 1            | 0.81         | 1            | 1.2      | 165.10           | 0.97                      | 0.97                             |
| Costar 374               | 1    | 1    | 1            | 0.81         | 1            | 1        | 137.60           | 0.81                      | 0.81                             |
| Costar 375               | 1    | 1    | 1            | 0.81         | 1            | 0.84     | 115.60           | 0.68                      | 0.68                             |
| Costar 376               | 1    | 1    | 1            | 0.81         | 0.85         | 1.2      | 140.40           | 0.83                      | 0.83                             |
| Costar 377               | 1    | 1    | 1            | 0.81         | 0.85         | 1        | 117.00           | 0.69                      | 0.69                             |
| Costar 378               | 1    | 1    | 1            | 0.81         | 0.85         | 0.84     | 98.20            | 0.58                      | 0.58                             |
| Costar 379               | 1    | 1    | 0.81         | 1.22         | 1.19         | 1.2<br>1 | 239.70           | 1.41                      | 1.41                             |
| Costar 380<br>Costar 381 | 1    | 1    | 0.81<br>0.81 | 1.22<br>1.22 | 1.19<br>1.19 | 0.84     | 199.80<br>167.80 | 1.18<br>0.99              | 1.18<br>0.99                     |
| Costar 382               | 1    | 1    | 0.81         | 1.22         | 1.19         | 1.2      | 201.40           | 1.19                      | 1.19                             |
| Costar 383               | 1    | 1    | 0.81         | 1.22         | 1            | 1.2      | 167.90           | 0.99                      | 0.99                             |
| Costar 384               | 1    | 1    | 0.81         | 1.22         | 1            | 0.84     | 141.00           | 0.83                      | 0.83                             |
| Costar 385               | 1    | 1    | 0.81         | 1.22         | 0.85         | 1.2      | 171.20           | 1.01                      | 1.01                             |
| Costar 386               | 1    | 1    | 0.81         | 1.22         | 0.85         | 1        | 142.70           | 0.84                      | 0.84                             |
| Costar 387               | 1    | 1    | 0.81         | 1.22         | 0.85         | 0.84     | 119.90           | 0.71                      | 0.71                             |
| Costar 388               | 1    | 1    | 0.81         | 1            | 1.19         | 1.2      | 196.50           | 1.16                      | 1.16                             |
| Costar 389               | 1    | 1    | 0.81         | 1            | 1.19         | 1        | 163.70           | 0.96                      | 0.96                             |
| Costar 390               | 1    | 1    | 0.81         | 1            | 1.19         | 0.84     | 137.50           | 0.81                      | 0.81                             |
| Costar 391               | 1    | 1    | 0.81         | 1            | 1            | 1.2      | 165.10           | 0.97                      | 0.97                             |
| Costar 392               | 1    | 1    | 0.81         | 1            | 1            | 1        | 137.60           | 0.81                      | 0.81                             |
| Costar 393               | 1    | 1    | 0.81         | 1            | 1            | 0.84     | 115.60           | 0.68                      | 0.68                             |
| Costar 394               | 1    | 1    | 0.81         | 1            | 0.85         | 1.2      | 140.40           | 0.83                      | 0.83                             |
| Costar 395               | 1    | 1    | 0.81         | 1            | 0.85         | 1        | 117.00           | 0.69                      | 0.69                             |
| Costar 396               | 1    | 1    | 0.81         | 1            | 0.85         | 0.84     | 98.20            | 0.58                      | 0.58                             |
| Costar 397               | 1    | 1    | 0.81         | 0.81         | 1.19         | 1.2      | 159.20           | 0.94                      | 0.94                             |
| Costar 398               | 1    | 1    | 0.81         | 0.81         | 1.19         | 1        | 132.60           | 0.78                      | 0.78                             |
| Costar 399               | 1    | 1    | 0.81         | 0.81         | 1.19         | 0.84     | 111.40           | 0.66                      | 0.66                             |
| Costar 400               | 1    | 1    | 0.81         | 0.81         | 1            | 1.2      | 133.70           | 0.79                      | 0.79                             |

| Run                      | ACAP | PCAP         | PCON         | APEX         | PLEX   | LTEX     | Effort<br>Months | Change<br>from<br>Nominal | Product of<br>parameter<br>value |
|--------------------------|------|--------------|--------------|--------------|--------|----------|------------------|---------------------------|----------------------------------|
| Costar 401               | 1    | 1            | 0.81         | 0.81         | 1      | 1        | 111.50           | 0.66                      | 0.66                             |
| Costar 402               | 1    | 1            | 0.81         | 0.81         | 1      | 0.84     | 93.60            | 0.55                      | 0.55                             |
| Costar 403               | 1    | 1            | 0.81         | 0.81         | 0.85   | 1.2      | 113.70           | 0.67                      | 0.67                             |
| Costar 404               | 1    | 1            | 0.81         | 0.81         | 0.85   | 1        | 94.70            | 0.56                      | 0.56                             |
| Costar 405               | 1    | 1            | 0.81         | 0.81         | 0.85   | 0.84     | 79.60            | 0.47                      | 0.47                             |
| Costar 406               | 1    | 0.76         | 1.29         | 1.22         | 1.19   | 1.2      | 290.20           | 1.71                      | 1.71                             |
| Costar 407               | 1    | 0.76         | 1.29         | 1.22         | 1.19   | 1        | 241.80           | 1.42                      | 1.42                             |
| Costar 408               | 1    | 0.76         | 1.29         | 1.22         | 1.19   | 0.84     | 203.10           | 1.20                      | 1.20                             |
| Costar 409               | 1    | 0.76         | 1.29         | 1.22         | 1      | 1.2      | 243.80           | 1.43                      | 1.44                             |
| Costar 410               | 1    | 0.76         | 1.29         | 1.22         | 1      | 1        | 203.20           | 1.20                      | 1.20                             |
| Costar 411               | 1    | 0.76         | 1.29         | 1.22         | 1      | 0.84     | 170.70           | 1.00                      | 1.00                             |
| Costar 412               | 1    | 0.76         | 1.29         | 1.22         | 0.85   | 1.2      | 207.30           | 1.22                      | 1.22                             |
| Costar 413               | 1    | 0.76         | 1.29         | 1.22         | 0.85   | 1        | 172.70           | 1.02                      | 1.02                             |
| Costar 414               | 1    | 0.76         | 1.29         | 1.22         | 0.85   | 0.84     | 145.10           | 0.85                      | 0.85                             |
| Costar 415               | 1    | 0.76         | 1.29         | 1            | 1.19   | 1.2      | 237.80           | 1.40                      | 1.40                             |
| Costar 416               | 1    | 0.76         | 1.29         | 1            | 1.19   | 1        | 198.20           | 1.17                      | 1.17                             |
| Costar 417               | 1    | 0.76         | 1.29         | 1            | 1.19   | 0.84     | 166.50           | 0.98                      | 0.98                             |
| Costar 418               | 1    | 0.76         | 1.29         | 1            | 1      | 1.2      | 199.90           | 1.18                      | 1.18                             |
| Costar 419               | 1    | 0.76         | 1.29         | 1            | 1      | 1        | 166.50           | 0.98                      | 0.98                             |
| Costar 420               | 1    | 0.76         | 1.29         | 1            | 1      | 0.84     | 139.90           | 0.82                      | 0.82                             |
| Costar 421               | 1    | 0.76         | 1.29         | 1            | 0.85   | 1.2      | 169.90           | 1.00                      | 1.00                             |
| Costar 422               | 1    | 0.76         | 1.29         | 1            | 0.85   | 1        | 141.60           | 0.83                      | 0.83                             |
| Costar 423               | 1    | 0.76         | 1.29         | 1            | 0.85   | 0.84     | 118.90           | 0.70                      | 0.70                             |
| Costar 424               | 1    | 0.76         | 1.29         | 0.81         | 1.19   | 1.2      | 192.60           | 1.13                      | 1.13                             |
| Costar 425               | 1    | 0.76         | 1.29         | 0.81         | 1.19   | 1        | 160.50           | 0.94                      | 0.95                             |
| Costar 426               | 1    | 0.76         | 1.29         | 0.81         | 1.19   | 0.84     | 134.80           | 0.79                      | 0.79                             |
| Costar 427<br>Costar 428 | 1    | 0.76         | 1.29         | 0.81         | 1<br>1 | 1.2<br>1 | 161.90           | 0.95                      | 0.95                             |
| Costar 428               | 1    | 0.76<br>0.76 | 1.29<br>1.29 | 0.81<br>0.81 | 1      | 0.84     | 134.90<br>113.30 | 0.79<br>0.67              | 0.79                             |
| Costar 430               | 1    | 0.76         | 1.29         | 0.81         | 0.85   | 1.2      | 137.60           | 0.81                      | 0.81                             |
| Costar 430               | 1    | 0.76         | 1.29         | 0.81         | 0.85   | 1.2      | 114.70           | 0.68                      | 0.68                             |
| Costar 432               | 1    | 0.76         | 1.29         | 0.81         | 0.85   | 0.84     | 96.30            | 0.57                      | 0.57                             |
| Costar 433               | 1    | 0.76         | 1.20         | 1.22         | 1.19   | 1.2      | 224.90           | 1.32                      | 1.32                             |
| Costar 434               | 1    | 0.76         | 1            | 1.22         | 1.19   | 1.2      | 187.40           | 1.10                      | 1.10                             |
| Costar 435               | 1    | 0.76         | 1            | 1.22         | 1.19   | 0.84     | 157.40           | 0.93                      | 0.93                             |
| Costar 436               | 1    | 0.76         | 1            | 1.22         | 1      | 1.2      | 189.00           | 1.11                      | 1.11                             |
| Costar 437               | 1    | 0.76         | 1            | 1.22         | 1      | 1        | 157.50           | 0.93                      | 0.93                             |
| Costar 438               | 1    | 0.76         | 1            | 1.22         | 1      | 0.84     | 132.30           | 0.78                      | 0.78                             |
| Costar 439               | 1    | 0.76         | 1            | 1.22         | 0.85   | 1.2      | 160.70           | 0.95                      | 0.95                             |
| Costar 440               | 1    | 0.76         | 1            | 1.22         | 0.85   | 1        | 133.90           | 0.79                      | 0.79                             |
| Costar 441               | 1    | 0.76         | 1            | 1.22         | 0.85   | 0.84     | 112.50           | 0.66                      | 0.66                             |
| Costar 442               | 1    | 0.76         | 1            | 1            | 1.19   | 1.2      | 184.40           | 1.09                      | 1.09                             |
| Costar 443               | 1    | 0.76         | 1            | 1            | 1.19   | 1        | 153.60           | 0.90                      | 0.90                             |
| Costar 444               | 1    | 0.76         | 1            | 1            | 1.19   | 0.84     | 129.10           | 0.76                      | 0.76                             |
| Costar 445               | 1    | 0.76         | 1            | 1            | 1      | 1.2      | 154.90           | 0.91                      | 0.91                             |

| Run                      | ACAP | PCAP         | PCON         | APEX | PLEX | LTEX      | Effort<br>Months | Change<br>from<br>Nominal | Product of<br>parameter<br>value |
|--------------------------|------|--------------|--------------|------|------|-----------|------------------|---------------------------|----------------------------------|
| Costar 446               | 1    | 0.76         | 1            | 1    | 1    | 1         | 129.10           | 0.76                      | 0.76                             |
| Costar 447               | 1    | 0.76         | 1            | 1    | 1    | 0.84      | 108.40           | 0.64                      | 0.64                             |
| Costar 448               | 1    | 0.76         | 1            | 1    | 0.85 | 1.2       | 131.70           | 0.78                      | 0.78                             |
| Costar 449               | 1    | 0.76         | 1            | 1    | 0.85 | 1         | 109.70           | 0.65                      | 0.65                             |
| Costar 450               | 1    | 0.76         | 1            | 1    | 0.85 | 0.84      | 92.20            | 0.54                      | 0.54                             |
| Costar 451               | 1    | 0.76         | 1            | 0.81 | 1.19 | 1.2       | 149.30           | 0.88                      | 0.88                             |
| Costar 452               | 1    | 0.76         | 1            | 0.81 | 1.19 | 1         | 124.40           | 0.73                      | 0.73                             |
| Costar 453               | 1    | 0.76         | 1            | 0.81 | 1.19 | 0.84      | 104.50           | 0.62                      | 0.62                             |
| Costar 454               | 1    | 0.76         | 1            | 0.81 | 1    | 1.2       | 125.50           | 0.74                      | 0.74                             |
| Costar 455               | 1    | 0.76         | 1            | 0.81 | 1    | 1         | 104.60           | 0.62                      | 0.62                             |
| Costar 456               | 1    | 0.76         | 1            | 0.81 | 1    | 0.84      | 87.80            | 0.52                      | 0.52                             |
| Costar 457               | 1    | 0.76         | 1            | 0.81 | 0.85 | 1.2       | 106.70           | 0.63                      | 0.63                             |
| Costar 458               | 1    | 0.76         | 1            | 0.81 | 0.85 | 1         | 88.90            | 0.52                      | 0.52                             |
| Costar 459               | 1    | 0.76         | 1            | 0.81 | 0.85 | 0.84      | 74.70            | 0.44                      | 0.44                             |
| Costar 460               | 1    | 0.76         | 0.81         | 1.22 | 1.19 | 1.2       | 182.20           | 1.07                      | 1.07                             |
| Costar 461               | 1    | 0.76         | 0.81         | 1.22 | 1.19 | 1         | 151.80           | 0.89                      | 0.89                             |
| Costar 462               | 1    | 0.76         | 0.81         | 1.22 | 1.19 | 0.84      | 127.50           | 0.75                      | 0.75                             |
| Costar 463               | 1    | 0.76         | 0.81         | 1.22 | 1    | 1.2       | 153.10           | 0.90                      | 0.90                             |
| Costar 464               | 1    | 0.76         | 0.81         | 1.22 | 1    | 1         | 127.60           | 0.75                      | 0.75                             |
| Costar 465               | 1    | 0.76         | 0.81         | 1.22 | 1    | 0.84      | 107.20           | 0.63                      | 0.63                             |
| Costar 466               | 1    | 0.76         | 0.81         | 1.22 | 0.85 | 1.2       | 130.10           | 0.77                      | 0.77                             |
| Costar 467               | 1    | 0.76         | 0.81         | 1.22 | 0.85 | 1         | 108.40           | 0.64                      | 0.64                             |
| Costar 468               | 1    | 0.76         | 0.81         | 1.22 | 0.85 | 0.84      | 91.10            | 0.54                      | 0.54                             |
| Costar 469               | 1    | 0.76         | 0.81         | 1    | 1.19 | 1.2       | 149.30           | 0.88                      | 0.88                             |
| Costar 470               | 1    | 0.76         | 0.81         | 1    | 1.19 | 1         | 124.40           | 0.73                      | 0.73                             |
| Costar 471               | 1    | 0.76         | 0.81         | 1    | 1.19 | 0.84      | 104.50           | 0.62                      | 0.62                             |
| Costar 472               | 1    | 0.76         | 0.81         | 1    | 1    | 1.2       | 125.50           | 0.74                      | 0.74                             |
| Costar 473<br>Costar 474 | 1    | 0.76         | 0.81         | 1    | 1    | 1<br>0.84 | 104.60           | 0.62                      | 0.62                             |
| Costar 475               | 1    | 0.76<br>0.76 | 0.81<br>0.81 | 1    | 0.85 | 1.2       | 87.80<br>106.70  | 0.52                      | 0.52                             |
| Costar 475               | 1    | 0.76         | 0.81         | 1    | 0.85 | 1.2       | 88.90            | 0.03                      | 0.63                             |
| Costar 470               | 1    | 0.76         | 0.81         | 1    | 0.85 | 0.84      | 74.70            | 0.44                      | 0.44                             |
| Costar 478               | 1    | 0.76         | 0.81         | 0.81 | 1.19 | 1.2       | 121.00           | 0.71                      | 0.71                             |
| Costar 479               | 1    | 0.76         | 0.81         | 0.81 | 1.19 | 1.2       | 100.80           | 0.59                      | 0.59                             |
| Costar 480               | 1    | 0.76         | 0.81         | 0.81 | 1.19 | 0.84      | 84.70            | 0.50                      | 0.50                             |
| Costar 481               | 1    | 0.76         | 0.81         | 0.81 | 1.13 | 1.2       | 101.60           | 0.60                      | 0.60                             |
| Costar 482               | 1    | 0.76         | 0.81         | 0.81 | 1    | 1.2       | 84.70            | 0.50                      | 0.50                             |
| Costar 483               | 1    | 0.76         | 0.81         | 0.81 | 1    | 0.84      | 71.20            | 0.42                      | 0.42                             |
| Costar 484               | 1    | 0.76         | 0.81         | 0.81 | 0.85 | 1.2       | 86.40            | 0.51                      | 0.51                             |
| Costar 485               | 1    | 0.76         | 0.81         | 0.81 | 0.85 | 1         | 72.00            | 0.42                      | 0.42                             |
| Costar 486               | 1    | 0.76         | 0.81         | 0.81 | 0.85 | 0.84      | 60.50            | 0.36                      | 0.36                             |
| Costar 487               | 0.71 | 1.34         | 1.29         | 1.22 | 1.19 | 1.2       | 363.20           | 2.14                      | 2.14                             |
| Costar 488               | 0.71 | 1.34         | 1.29         | 1.22 | 1.19 | 1         | 302.70           | 1.78                      | 1.78                             |
| Costar 489               | 0.71 | 1.34         | 1.29         | 1.22 | 1.19 | 0.84      | 254.30           | 1.50                      | 1.50                             |
| Costar 490               | 0.71 | 1.34         | 1.29         | 1.22 | 1    | 1.2       | 305.20           | 1.80                      | 1.80                             |

| Run        | ACAP | PCAP | PCON | APEX | PLEX | LTEX | Effort<br>Months | Change<br>from<br>Nominal | Product of<br>parameter<br>value |
|------------|------|------|------|------|------|------|------------------|---------------------------|----------------------------------|
| Costar 491 | 0.71 | 1.34 | 1.29 | 1.22 | 1    | 1    | 254.40           | 1.50                      | 1.50                             |
| Costar 492 | 0.71 | 1.34 | 1.29 | 1.22 | 1    | 0.84 | 213.70           | 1.26                      | 1.26                             |
| Costar 493 | 0.71 | 1.34 | 1.29 | 1.22 | 0.85 | 1.2  | 259.40           | 1.53                      | 1.53                             |
| Costar 494 | 0.71 | 1.34 | 1.29 | 1.22 | 0.85 | 1    | 216.20           | 1.27                      | 1.27                             |
| Costar 495 | 0.71 | 1.34 | 1.29 | 1.22 | 0.85 | 0.84 | 181.60           | 1.07                      | 1.07                             |
| Costar 496 | 0.71 | 1.34 | 1.29 | 1    | 1.19 | 1.2  | 297.70           | 1.75                      | 1.75                             |
| Costar 497 | 0.71 | 1.34 | 1.29 | 1    | 1.19 | 1    | 248.10           | 1.46                      | 1.46                             |
| Costar 498 | 0.71 | 1.34 | 1.29 | 1    | 1.19 | 0.84 | 208.40           | 1.23                      | 1.23                             |
| Costar 499 | 0.71 | 1.34 | 1.29 | 1    | 1    | 1.2  | 250.20           | 1.47                      | 1.47                             |
| Costar 500 | 0.71 | 1.34 | 1.29 | 1    | 1    | 1    | 208.50           | 1.23                      | 1.23                             |
| Costar 501 | 0.71 | 1.34 | 1.29 | 1    | 1    | 0.84 | 175.10           | 1.03                      | 1.03                             |
| Costar 502 | 0.71 | 1.34 | 1.29 | 1    | 0.85 | 1.2  | 212.70           | 1.25                      | 1.25                             |
| Costar 503 | 0.71 | 1.34 | 1.29 | 1    | 0.85 | 1    | 177.20           | 1.04                      | 1.04                             |
| Costar 504 | 0.71 | 1.34 | 1.29 | 1    | 0.85 | 0.84 | 148.90           | 0.88                      | 0.88                             |
| Costar 505 | 0.71 | 1.34 | 1.29 | 0.81 | 1.19 | 1.2  | 241.20           | 1.42                      | 1.42                             |
| Costar 506 | 0.71 | 1.34 | 1.29 | 0.81 | 1.19 | 1    | 201.00           | 1.18                      | 1.18                             |
| Costar 507 | 0.71 | 1.34 | 1.29 | 0.81 | 1.19 | 0.84 | 168.80           | 0.99                      | 0.99                             |
| Costar 508 | 0.71 | 1.34 | 1.29 | 0.81 | 1    | 1.2  | 202.70           | 1.19                      | 1.19                             |
| Costar 509 | 0.71 | 1.34 | 1.29 | 0.81 | 1    | 1    | 168.90           | 0.99                      | 0.99                             |
| Costar 510 | 0.71 | 1.34 | 1.29 | 0.81 | 1    | 0.84 | 141.90           | 0.84                      | 0.84                             |
| Costar 511 | 0.71 | 1.34 | 1.29 | 0.81 | 0.85 | 1.2  | 172.30           | 1.01                      | 1.01                             |
| Costar 512 | 0.71 | 1.34 | 1.29 | 0.81 | 0.85 | 1    | 143.50           | 0.84                      | 0.85                             |
| Costar 513 | 0.71 | 1.34 | 1.29 | 0.81 | 0.85 | 0.84 | 120.60           | 0.71                      | 0.71                             |
| Costar 514 | 0.71 | 1.34 | 1    | 1.22 | 1.19 | 1.2  | 281.60           | 1.66                      | 1.66                             |
| Costar 515 | 0.71 | 1.34 | 1    | 1.22 | 1.19 | 1    | 234.60           | 1.38                      | 1.38                             |
| Costar 516 | 0.71 | 1.34 | 1    | 1.22 | 1.19 | 0.84 | 197.10           | 1.16                      | 1.16                             |
| Costar 517 | 0.71 | 1.34 | 1    | 1.22 | 1    | 1.2  | 236.60           | 1.39                      | 1.39                             |
| Costar 518 | 0.71 | 1.34 | 1    | 1.22 | 1    | 1    | 197.20           | 1.16                      | 1.16                             |
| Costar 519 | 0.71 | 1.34 | 1    | 1.22 | 1    | 0.84 | 165.60           | 0.97                      | 0.97                             |
| Costar 520 | 0.71 | 1.34 | 1    | 1.22 | 0.85 | 1.2  | 201.10           | 1.18                      | 1.18                             |
| Costar 521 | 0.71 | 1.34 | 1    | 1.22 | 0.85 | 1    | 167.60           | 0.99                      | 0.99                             |
| Costar 522 | 0.71 | 1.34 | 1    | 1.22 | 0.85 | 0.84 | 140.80           | 0.83                      | 0.83                             |
| Costar 523 | 0.71 | 1.34 | 1    | 1    | 1.19 | 1.2  | 230.80           | 1.36                      | 1.36                             |
| Costar 524 | 0.71 | 1.34 | 1    | 1    | 1.19 | 1    | 192.30           | 1.13                      | 1.13                             |
| Costar 525 | 0.71 | 1.34 | 1    | 1    | 1.19 | 0.84 | 161.60           | 0.95                      | 0.95                             |
| Costar 526 | 0.71 | 1.34 | 1    | 1    | 1    | 1.2  | 193.90           | 1.14                      | 1.14                             |
| Costar 527 | 0.71 | 1.34 | 1    | 1    | 1    | 1    | 161.60           | 0.95                      | 0.95                             |
| Costar 528 | 0.71 | 1.34 | 1    | 1    | 1    | 0.84 | 135.80           | 0.80                      | 0.80                             |
| Costar 529 | 0.71 | 1.34 | 1    | 1    | 0.85 | 1.2  | 164.90           | 0.97                      | 0.97                             |
| Costar 530 | 0.71 | 1.34 | 1    | 1    | 0.85 | 1    | 137.40           | 0.81                      | 0.81                             |
| Costar 531 | 0.71 | 1.34 | 1    | 1    | 0.85 | 0.84 | 115.40           | 0.68                      | 0.68                             |
| Costar 532 | 0.71 | 1.34 | 1    | 0.81 | 1.19 | 1.2  | 186.90           | 1.10                      | 1.10                             |
| Costar 533 | 0.71 | 1.34 | 1    | 0.81 | 1.19 | 1    | 155.80           | 0.92                      | 0.92                             |
| Costar 534 | 0.71 | 1.34 | 1    | 0.81 | 1.19 | 0.84 | 130.90           | 0.77                      | 0.77                             |
| Costar 535 | 0.71 | 1.34 | 1    | 0.81 | 1    | 1.2  | 157.10           | 0.92                      | 0.92                             |

| Run                      | ACAP | PCAP         | PCON         | APEX         | PLEX         | LTEX | Effort<br>Months | Change<br>from<br>Nominal | Product of<br>parameter<br>value |
|--------------------------|------|--------------|--------------|--------------|--------------|------|------------------|---------------------------|----------------------------------|
| Costar 536               | 0.71 | 1.34         | 1            | 0.81         | 1            | 1    | 130.90           | 0.77                      | 0.77                             |
| Costar 537               | 0.71 | 1.34         | 1            | 0.81         | 1            | 0.84 | 110.00           | 0.65                      | 0.65                             |
| Costar 538               | 0.71 | 1.34         | 1            | 0.81         | 0.85         | 1.2  | 133.50           | 0.79                      | 0.79                             |
| Costar 539               | 0.71 | 1.34         | 1            | 0.81         | 0.85         | 1    | 111.30           | 0.66                      | 0.66                             |
| Costar 540               | 0.71 | 1.34         | 1            | 0.81         | 0.85         | 0.84 | 93.50            | 0.55                      | 0.55                             |
| Costar 541               | 0.71 | 1.34         | 0.81         | 1.22         | 1.19         | 1.2  | 228.10           | 1.34                      | 1.34                             |
| Costar 542               | 0.71 | 1.34         | 0.81         | 1.22         | 1.19         | 1    | 190.10           | 1.12                      | 1.12                             |
| Costar 543               | 0.71 | 1.34         | 0.81         | 1.22         | 1.19         | 0.84 | 159.60           | 0.94                      | 0.94                             |
| Costar 544               | 0.71 | 1.34         | 0.81         | 1.22         | 1            | 1.2  | 191.70           | 1.13                      | 1.13                             |
| Costar 545               | 0.71 | 1.34         | 0.81         | 1.22         | 1            | 1    | 159.70           | 0.94                      | 0.94                             |
| Costar 546               | 0.71 | 1.34         | 0.81         | 1.22         | 1            | 0.84 | 134.20           | 0.79                      | 0.79                             |
| Costar 547               | 0.71 | 1.34         | 0.81         | 1.22         | 0.85         | 1.2  | 162.90           | 0.96                      | 0.96                             |
| Costar 548               | 0.71 | 1.34         | 0.81         | 1.22         | 0.85         | 1    | 135.80           | 0.80                      | 0.80                             |
| Costar 549               | 0.71 | 1.34         | 0.81         | 1.22         | 0.85         | 0.84 | 114.00           | 0.67                      | 0.67                             |
| Costar 550               | 0.71 | 1.34         | 0.81         | 1            | 1.19         | 1.2  | 186.90           | 1.10                      | 1.10                             |
| Costar 551               | 0.71 | 1.34         | 0.81         | 1            | 1.19         | 1    | 155.80           | 0.92                      | 0.92                             |
| Costar 552               | 0.71 | 1.34         | 0.81         | 1            | 1.19         | 0.84 | 130.90           | 0.77                      | 0.77                             |
| Costar 553               | 0.71 | 1.34         | 0.81         | 1            | 1            | 1.2  | 157.10           | 0.92                      | 0.92                             |
| Costar 554               | 0.71 | 1.34         | 0.81         | 1            | 1            | 1    | 130.90           | 0.77                      | 0.77                             |
| Costar 555               | 0.71 | 1.34         | 0.81         | 1            | 1            | 0.84 | 110.00           | 0.65                      | 0.65                             |
| Costar 556               | 0.71 | 1.34         | 0.81         | 1            | 0.85         | 1.2  | 133.50           | 0.79                      | 0.79                             |
| Costar 557               | 0.71 | 1.34         | 0.81         | 1            | 0.85         | 1    | 111.30           | 0.66                      | 0.66                             |
| Costar 558               | 0.71 | 1.34         | 0.81         | 1            | 0.85         | 0.84 | 93.50            | 0.55                      | 0.55                             |
| Costar 559               | 0.71 | 1.34         | 0.81         | 0.81         | 1.19         | 1.2  | 151.40           | 0.89                      | 0.89                             |
| Costar 560               | 0.71 | 1.34         | 0.81         | 0.81         | 1.19         | 1    | 126.20           | 0.74                      | 0.74                             |
| Costar 561               | 0.71 | 1.34         | 0.81         | 0.81         | 1.19         | 0.84 | 106.00           | 0.62                      | 0.62                             |
| Costar 562               | 0.71 | 1.34         | 0.81         | 0.81         | 1            | 1.2  | 127.20           | 0.75                      | 0.75                             |
| Costar 563               | 0.71 | 1.34         | 0.81         | 0.81         | 1            | 1    | 106.00           | 0.62                      | 0.62                             |
| Costar 564               | 0.71 | 1.34         | 0.81         | 0.81         | 0.95         | 0.84 | 89.10            | 0.52                      | 0.52                             |
| Costar 565<br>Costar 566 | 0.71 | 1.34<br>1.34 | 0.81<br>0.81 | 0.81<br>0.81 | 0.85<br>0.85 | 1.2  | 108.20<br>90.10  | 0.64<br>0.53              | 0.64                             |
| Costar 567               | 0.71 | 1.34         | 0.81         | 0.81         | 0.85         | 0.84 | 75.70            | 0.33                      | 0.45                             |
| Costar 568               | 0.71 | 1.34         | 1.29         | 1.22         | 1.19         | 1.2  | 271.10           | 1.60                      | 1.60                             |
| Costar 569               | 0.71 | 1            | 1.29         | 1.22         | 1.19         | 1.2  | 225.90           | 1.33                      | 1.33                             |
| Costar 570               | 0.71 | 1            | 1.29         | 1.22         | 1.19         | 0.84 | 189.70           | 1.12                      | 1.12                             |
| Costar 571               | 0.71 | 1            | 1.29         | 1.22         | 1.13         | 1.2  | 227.80           | 1.34                      | 1.34                             |
| Costar 572               | 0.71 | 1            | 1.29         | 1.22         | 1            | 1.2  | 189.80           | 1.12                      | 1.12                             |
| Costar 573               | 0.71 | 1            | 1.29         | 1.22         | 1            | 0.84 | 159.40           | 0.94                      | 0.94                             |
| Costar 574               | 0.71 | 1            | 1.29         | 1.22         | 0.85         | 1.2  | 193.60           | 1.14                      | 1.14                             |
| Costar 575               | 0.71 | 1            | 1.29         | 1.22         | 0.85         | 1    | 161.30           | 0.95                      | 0.95                             |
| Costar 576               | 0.71 | 1            | 1.29         | 1.22         | 0.85         | 0.84 | 135.50           | 0.80                      | 0.80                             |
| Costar 577               | 0.71 | 1            | 1.29         | 1            | 1.19         | 1.2  | 222.20           | 1.31                      | 1.31                             |
| Costar 578               | 0.71 | 1            | 1.29         | 1            | 1.19         | 1    | 185.20           | 1.09                      | 1.09                             |
| Costar 579               | 0.71 | 1            | 1.29         | 1            | 1.19         | 0.84 | 155.50           | 0.92                      | 0.92                             |
| Costar 580               | 0.71 | 1            | 1.29         | 1            | 1            | 1.2  | 186.70           | 1.10                      | 1.10                             |

| Run                      | ACAP         | PCAP          | PCON   | APEX   | PLEX      | LTEX        | Effort<br>Months | Change<br>from<br>Nominal | Product of<br>parameter<br>value |
|--------------------------|--------------|---------------|--------|--------|-----------|-------------|------------------|---------------------------|----------------------------------|
| Costar 581               | 0.71         | 1             | 1.29   | 1      | 1         | 1           | 155.60           | 0.92                      | 0.92                             |
| Costar 582               | 0.71         | 1             | 1.29   | 1      | 1         | 0.84        | 130.70           | 0.77                      | 0.77                             |
| Costar 583               | 0.71         | 1             | 1.29   | 1      | 0.85      | 1.2         | 158.70           | 0.93                      | 0.93                             |
| Costar 584               | 0.71         | 1             | 1.29   | 1      | 0.85      | 1           | 132.30           | 0.78                      | 0.78                             |
| Costar 585               | 0.71         | 1             | 1.29   | 1      | 0.85      | 0.84        | 111.10           | 0.65                      | 0.65                             |
| Costar 586               | 0.71         | 1             | 1.29   | 0.81   | 1.19      | 1.2         | 180.00           | 1.06                      | 1.06                             |
| Costar 587               | 0.71         | 1             | 1.29   | 0.81   | 1.19      | 1           | 150.00           | 0.88                      | 0.88                             |
| Costar 588               | 0.71         | 1             | 1.29   | 0.81   | 1.19      | 0.84        | 126.00           | 0.74                      | 0.74                             |
| Costar 589               | 0.71         | 1             | 1.29   | 0.81   | 1         | 1.2         | 151.20           | 0.89                      | 0.89                             |
| Costar 590               | 0.71         | 1             | 1.29   | 0.81   | 1         | 1           | 126.00           | 0.74                      | 0.74                             |
| Costar 591               | 0.71         | 1             | 1.29   | 0.81   | 1         | 0.84        | 105.90           | 0.62                      | 0.62                             |
| Costar 592               | 0.71         | 1             | 1.29   | 0.81   | 0.85      | 1.2         | 128.50           | 0.76                      | 0.76                             |
| Costar 593               | 0.71         | 1             | 1.29   | 0.81   | 0.85      | 1           | 107.10           | 0.63                      | 0.63                             |
| Costar 594               | 0.71         | 1             | 1.29   | 0.81   | 0.85      | 0.84        | 90.00            | 0.53                      | 0.53                             |
| Costar 595               | 0.71         | 1             | 1      | 1.22   | 1.19      | 1.2         | 210.10           | 1.24                      | 1.24                             |
| Costar 596               | 0.71         | 1             | 1      | 1.22   | 1.19      | 1           | 175.10           | 1.03                      | 1.03                             |
| Costar 597               | 0.71         | 1             | 1      | 1.22   | 1.19      | 0.84        | 147.10           | 0.87                      | 0.87                             |
| Costar 598               | 0.71         | 1             | 1      | 1.22   | 1         | 1.2         | 176.60           | 1.04                      | 1.04                             |
| Costar 599               | 0.71         | 1             | 1      | 1.22   | 1         | 1           | 147.10           | 0.87                      | 0.87                             |
| Costar 600               | 0.71         | 1             | 1      | 1.22   | 1         | 0.84        | 123.60           | 0.73                      | 0.73                             |
| Costar 601               | 0.71         | 1             | 1      | 1.22   | 0.85      | 1.2         | 150.10           | 0.88                      | 0.88                             |
| Costar 602               | 0.71         | 1             | 1      | 1.22   | 0.85      | 1           | 125.10           | 0.74                      | 0.74                             |
| Costar 603               | 0.71         | 1             | 1      | 1.22   | 0.85      | 0.84        | 105.10           | 0.62                      | 0.62                             |
| Costar 604               | 0.71         | 1             | 1      | 1      | 1.19      | 1.2         | 172.20           | 1.01                      | 1.01                             |
| Costar 605               | 0.71         | 1             | 1      | 1      | 1.19      | 1           | 143.50           | 0.84                      | 0.84                             |
| Costar 606<br>Costar 607 | 0.71<br>0.71 | <u>1</u><br>1 | 1<br>1 | 1<br>1 | 1.19<br>1 | 0.84<br>1.2 | 120.60<br>144.70 | 0.71<br>0.85              | 0.71                             |
| Costar 608               | 0.71         | 1             | 1      | 1      | 1         | 1.2         | 120.60           | 0.85                      | 0.85                             |
| Costar 609               | 0.71         | 1             | 1      | 1      | 1         | 0.84        | 120.00           | 0.60                      | 0.60                             |
| Costar 610               | 0.71         | 1             | 1      | 1      | 0.85      | 1.2         | 123.00           | 0.00                      | 0.00                             |
| Costar 611               | 0.71         | 1             | 1      | 1      | 0.85      | 1.2         | 102.50           | 0.60                      | 0.60                             |
| Costar 612               | 0.71         | 1             | 1      | 1      | 0.85      | 0.84        | 86.10            | 0.51                      | 0.51                             |
| Costar 613               | 0.71         | 1             | 1      | 0.81   | 1.19      | 1.2         | 139.50           | 0.82                      | 0.82                             |
| Costar 614               | 0.71         | 1             | 1      | 0.81   | 1.19      | 1           | 116.30           | 0.68                      | 0.68                             |
| Costar 615               | 0.71         | 1             | 1      | 0.81   | 1.19      | 0.84        | 97.70            | 0.58                      | 0.57                             |
| Costar 616               | 0.71         | 1             | 1      | 0.81   | 1         | 1.2         | 117.20           | 0.69                      | 0.69                             |
| Costar 617               | 0.71         | 1             | 1      | 0.81   | 1         | 1           | 97.70            | 0.58                      | 0.58                             |
| Costar 618               | 0.71         | 1             | 1      | 0.81   | 1         | 0.84        | 82.10            | 0.48                      | 0.48                             |
| Costar 619               | 0.71         | 1             | 1      | 0.81   | 0.85      | 1.2         | 99.60            | 0.59                      | 0.59                             |
| Costar 620               | 0.71         | 1             | 1      | 0.81   | 0.85      | 1           | 83.00            | 0.49                      | 0.49                             |
| Costar 621               | 0.71         | 1             | 1      | 0.81   | 0.85      | 0.84        | 69.80            | 0.41                      | 0.41                             |
| Costar 622               | 0.71         | 1             | 0.81   | 1.22   | 1.19      | 1.2         | 170.20           | 1.00                      | 1.00                             |
| Costar 623               | 0.71         | 1             | 0.81   | 1.22   | 1.19      | 1           | 141.80           | 0.83                      | 0.83                             |
| Costar 624               | 0.71         | 1             | 0.81   | 1.22   | 1.19      | 0.84        | 119.10           | 0.70                      | 0.70                             |
| Costar 625               | 0.71         | 1             | 0.81   | 1.22   | 1         | 1.2         | 143.00           | 0.84                      | 0.84                             |

| Run                      | ACAP | PCAP         | PCON         | APEX         | PLEX      | LTEX        | Effort<br>Months | Change<br>from<br>Nominal | Product of<br>parameter<br>value |
|--------------------------|------|--------------|--------------|--------------|-----------|-------------|------------------|---------------------------|----------------------------------|
| Costar 626               | 0.71 | 1            | 0.81         | 1.22         | 1         | 1           | 119.20           | 0.70                      | 0.70                             |
| Costar 627               | 0.71 | 1            | 0.81         | 1.22         | 1         | 0.84        | 100.10           | 0.59                      | 0.59                             |
| Costar 628               | 0.71 | 1            | 0.81         | 1.22         | 0.85      | 1.2         | 121.60           | 0.72                      | 0.72                             |
| Costar 629               | 0.71 | 1            | 0.81         | 1.22         | 0.85      | 1           | 101.30           | 0.60                      | 0.60                             |
| Costar 630               | 0.71 | 1            | 0.81         | 1.22         | 0.85      | 0.84        | 85.10            | 0.50                      | 0.50                             |
| Costar 631               | 0.71 | 1            | 0.81         | 1            | 1.19      | 1.2         | 139.50           | 0.82                      | 0.82                             |
| Costar 632               | 0.71 | 1            | 0.81         | 1            | 1.19      | 1           | 116.30           | 0.68                      | 0.68                             |
| Costar 633               | 0.71 | 1            | 0.81         | 1            | 1.19      | 0.84        | 97.70            | 0.58                      | 0.57                             |
| Costar 634               | 0.71 | 1            | 0.81         | 1            | 1         | 1.2         | 117.20           | 0.69                      | 0.69                             |
| Costar 635               | 0.71 | 1            | 0.81         | 1            | 1         | 1           | 97.70            | 0.58                      | 0.58                             |
| Costar 636               | 0.71 | 1            | 0.81         | 1            | 1         | 0.84        | 82.10            | 0.48                      | 0.48                             |
| Costar 637               | 0.71 | 1            | 0.81         | 1            | 0.85      | 1.2         | 99.60            | 0.59                      | 0.59                             |
| Costar 638               | 0.71 | 1            | 0.81         | 1            | 0.85      | 1           | 83.00            | 0.49                      | 0.49                             |
| Costar 639               | 0.71 | 1            | 0.81         | 1            | 0.85      | 0.84        | 69.80            | 0.41                      | 0.41                             |
| Costar 640               | 0.71 | 1            | 0.81         | 0.81         | 1.19      | 1.2         | 113.00           | 0.67                      | 0.67                             |
| Costar 641               | 0.71 | 1            | 0.81         | 0.81         | 1.19      | 1           | 94.20            | 0.55                      | 0.55                             |
| Costar 642               | 0.71 | 1            | 0.81         | 0.81         | 1.19      | 0.84        | 79.10            | 0.47                      | 0.47                             |
| Costar 643               | 0.71 | 1            | 0.81         | 0.81         | 1         | 1.2         | 95.00            | 0.56                      | 0.56                             |
| Costar 644               | 0.71 | 1            | 0.81         | 0.81         | 1         | 1           | 79.10            | 0.47                      | 0.47                             |
| Costar 645               | 0.71 | 1            | 0.81         | 0.81         | 1         | 0.84        | 66.50            | 0.39                      | 0.39                             |
| Costar 646               | 0.71 | 1            | 0.81         | 0.81         | 0.85      | 1.2         | 80.70            | 0.47                      | 0.48                             |
| Costar 647               | 0.71 | 1            | 0.81         | 0.81         | 0.85      | 1           | 67.30            | 0.40                      | 0.40                             |
| Costar 648               | 0.71 | 1            | 0.81         | 0.81         | 0.85      | 0.84        | 56.50            | 0.33                      | 0.33                             |
| Costar 649               | 0.71 | 0.76         | 1.29         | 1.22         | 1.19      | 1.2         | 206.00           | 1.21                      | 1.21                             |
| Costar 650               | 0.71 | 0.76         | 1.29         | 1.22         | 1.19      | 1           | 171.70           | 1.01                      | 1.01                             |
| Costar 651<br>Costar 652 | 0.71 | 0.76<br>0.76 | 1.29<br>1.29 | 1.22<br>1.22 | 1.19<br>1 | 0.84<br>1.2 | 144.20<br>173.10 | 0.85<br>1.02              | 0.85                             |
| Costar 652               | 0.71 | 0.76         | 1.29         | 1.22         | 1         | 1.2         | 144.30           | 0.85                      | 0.85                             |
| Costar 654               | 0.71 | 0.76         | 1.29         | 1.22         | 1         | 0.84        | 121.20           | 0.83                      | 0.71                             |
| Costar 655               | 0.71 | 0.76         | 1.29         | 1.22         | 0.85      | 1.2         | 147.10           | 0.87                      | 0.87                             |
| Costar 656               | 0.71 | 0.76         | 1.29         | 1.22         | 0.85      | 1.2         | 122.60           | 0.72                      | 0.72                             |
| Costar 657               | 0.71 | 0.76         | 1.29         | 1.22         | 0.85      | 0.84        | 103.00           | 0.61                      | 0.61                             |
| Costar 658               | 0.71 | 0.76         | 1.29         | 1            | 1.19      | 1.2         | 168.90           | 0.99                      | 0.99                             |
| Costar 659               | 0.71 | 0.76         | 1.29         | 1            | 1.19      | 1           | 140.70           | 0.83                      | 0.83                             |
| Costar 660               | 0.71 | 0.76         | 1.29         | 1            | 1.19      | 0.84        | 118.20           | 0.70                      | 0.70                             |
| Costar 661               | 0.71 | 0.76         | 1.29         | 1            | 1         | 1.2         | 141.90           | 0.84                      | 0.84                             |
| Costar 662               | 0.71 | 0.76         | 1.29         | 1            | 1         | 1           | 118.20           | 0.70                      | 0.70                             |
| Costar 663               | 0.71 | 0.76         | 1.29         | 1            | 1         | 0.84        | 99.30            | 0.58                      | 0.58                             |
| Costar 664               | 0.71 | 0.76         | 1.29         | 1            | 0.85      | 1.2         | 120.60           | 0.71                      | 0.71                             |
| Costar 665               | 0.71 | 0.76         | 1.29         | 1            | 0.85      | 1           | 100.50           | 0.59                      | 0.59                             |
| Costar 666               | 0.71 | 0.76         | 1.29         | 1            | 0.85      | 0.84        | 84.40            | 0.50                      | 0.50                             |
| Costar 667               | 0.71 | 0.76         | 1.29         | 0.81         | 1.19      | 1.2         | 136.80           | 0.81                      | 0.81                             |
| Costar 668               | 0.71 | 0.76         | 1.29         | 0.81         | 1.19      | 1           | 114.00           | 0.67                      | 0.67                             |
| Costar 669               | 0.71 | 0.76         | 1.29         | 0.81         | 1.19      | 0.84        | 95.70            | 0.56                      | 0.56                             |
| Costar 670               | 0.71 | 0.76         | 1.29         | 0.81         | 1         | 1.2         | 114.90           | 0.68                      | 0.68                             |

| Run                      | ACAP | PCAP | PCON | APEX         | PLEX | LTEX | Effort<br>Months | Change<br>from<br>Nominal | Product of<br>parameter<br>value |
|--------------------------|------|------|------|--------------|------|------|------------------|---------------------------|----------------------------------|
| Costar 671               | 0.71 | 0.76 | 1.29 | 0.81         | 1    | 1    | 95.80            | 0.56                      | 0.56                             |
| Costar 672               | 0.71 | 0.76 | 1.29 | 0.81         | 1    | 0.84 | 80.50            | 0.47                      | 0.47                             |
| Costar 673               | 0.71 | 0.76 | 1.29 | 0.81         | 0.85 | 1.2  | 97.70            | 0.58                      | 0.58                             |
| Costar 674               | 0.71 | 0.76 | 1.29 | 0.81         | 0.85 | 1    | 81.40            | 0.48                      | 0.48                             |
| Costar 675               | 0.71 | 0.76 | 1.29 | 0.81         | 0.85 | 0.84 | 68.40            | 0.40                      | 0.40                             |
| Costar 676               | 0.71 | 0.76 | 1    | 1.22         | 1.19 | 1.2  | 159.70           | 0.94                      | 0.94                             |
| Costar 677               | 0.71 | 0.76 | 1    | 1.22         | 1.19 | 1    | 133.10           | 0.78                      | 0.78                             |
| Costar 678               | 0.71 | 0.76 | 1    | 1.22         | 1.19 | 0.84 | 111.80           | 0.66                      | 0.66                             |
| Costar 679               | 0.71 | 0.76 | 1    | 1.22         | 1    | 1.2  | 134.20           | 0.79                      | 0.79                             |
| Costar 680               | 0.71 | 0.76 | 1    | 1.22         | 1    | 1    | 111.80           | 0.66                      | 0.66                             |
| Costar 681               | 0.71 | 0.76 | 1    | 1.22         | 1    | 0.84 | 93.90            | 0.55                      | 0.55                             |
| Costar 682               | 0.71 | 0.76 | 1    | 1.22         | 0.85 | 1.2  | 114.10           | 0.67                      | 0.67                             |
| Costar 683               | 0.71 | 0.76 | 1    | 1.22         | 0.85 | 1    | 95.10            | 0.56                      | 0.56                             |
| Costar 684               | 0.71 | 0.76 | 1    | 1.22         | 0.85 | 0.84 | 79.80            | 0.47                      | 0.47                             |
| Costar 685               | 0.71 | 0.76 | 1    | 1            | 1.19 | 1.2  | 130.90           | 0.77                      | 0.77                             |
| Costar 686               | 0.71 | 0.76 | 1    | 1            | 1.19 | 1    | 109.10           | 0.64                      | 0.64                             |
| Costar 687               | 0.71 | 0.76 | 1    | 1            | 1.19 | 0.84 | 91.60            | 0.54                      | 0.54                             |
| Costar 688               | 0.71 | 0.76 | 1    | 1            | 1    | 1.2  | 110.00           | 0.65                      | 0.65                             |
| Costar 689               | 0.71 | 0.76 | 1    | 1            | 1    | 1    | 91.70            | 0.54                      | 0.54                             |
| Costar 690               | 0.71 | 0.76 | 1    | 1            | 1    | 0.84 | 77.00            | 0.45                      | 0.45                             |
| Costar 691               | 0.71 | 0.76 | 1    | 1            | 0.85 | 1.2  | 93.50            | 0.55                      | 0.55                             |
| Costar 692               | 0.71 | 0.76 | 1    | 1            | 0.85 | 1    | 77.90            | 0.46                      | 0.46                             |
| Costar 693               | 0.71 | 0.76 | 1    | 1            | 0.85 | 0.84 | 65.40            | 0.38                      | 0.39                             |
| Costar 694               | 0.71 | 0.76 | 1    | 0.81         | 1.19 | 1.2  | 106.00           | 0.62                      | 0.62                             |
| Costar 695               | 0.71 | 0.76 | 1    | 0.81         | 1.19 | 1    | 88.40            | 0.52                      | 0.52                             |
| Costar 696               | 0.71 | 0.76 | 1    | 0.81         | 1.19 | 0.84 | 74.20            | 0.44                      | 0.44                             |
| Costar 697               | 0.71 | 0.76 | 1    | 0.81         | 1    | 1.2  | 89.10            | 0.52                      | 0.52                             |
| Costar 698               | 0.71 | 0.76 | 1    | 0.81         | 1    | 1    | 74.20            | 0.44                      | 0.44                             |
| Costar 699               | 0.71 | 0.76 | 1    | 0.81         | 0.85 | 0.84 | 62.40<br>75.70   | 0.37                      | 0.37                             |
| Costar 700<br>Costar 701 | 0.71 | 0.76 | 1    | 0.81<br>0.81 | 0.85 | 1.2  | 63.10            | 0.45                      | 0.45                             |
| Costar 701<br>Costar 702 | 0.71 | 0.76 | 1    | 0.81         | 0.85 | 0.84 | 53.00            | 0.37                      | 0.37                             |
| Costar 702               | 0.71 | 0.76 | 0.81 | 1.22         | 1.19 | 1.2  | 129.40           | 0.31                      | 0.76                             |
| Costar 703               | 0.71 | 0.76 | 0.81 | 1.22         | 1.19 | 1.2  | 107.80           | 0.63                      | 0.63                             |
| Costar 705               | 0.71 | 0.76 | 0.81 | 1.22         | 1.19 | 0.84 | 90.50            | 0.53                      | 0.53                             |
| Costar 706               | 0.71 | 0.76 | 0.81 | 1.22         | 1.13 | 1.2  | 108.70           | 0.64                      | 0.64                             |
| Costar 707               | 0.71 | 0.76 | 0.81 | 1.22         | 1    | 1.2  | 90.60            | 0.53                      | 0.53                             |
| Costar 708               | 0.71 | 0.76 | 0.81 | 1.22         | 1    | 0.84 | 76.10            | 0.45                      | 0.45                             |
| Costar 709               | 0.71 | 0.76 | 0.81 | 1.22         | 0.85 | 1.2  | 92.40            | 0.54                      | 0.54                             |
| Costar 710               | 0.71 | 0.76 | 0.81 | 1.22         | 0.85 | 1    | 77.00            | 0.45                      | 0.45                             |
| Costar 711               | 0.71 | 0.76 | 0.81 | 1.22         | 0.85 | 0.84 | 64.70            | 0.38                      | 0.38                             |
| Costar 712               | 0.71 | 0.76 | 0.81 | 1            | 1.19 | 1.2  | 106.00           | 0.62                      | 0.62                             |
| Costar 713               | 0.71 | 0.76 | 0.81 | 1            | 1.19 | 1    | 88.40            | 0.52                      | 0.52                             |
| Costar 714               | 0.71 | 0.76 | 0.81 | 1            | 1.19 | 0.84 | 74.20            | 0.44                      | 0.44                             |
| Costar 715               | 0.71 | 0.76 | 0.81 | 1            | 1    | 1.2  | 89.10            | 0.52                      | 0.52                             |

| Run        | ACAP | PCAP | PCON | APEX | PLEX | LTEX | Effort<br>Months | Change<br>from<br>Nominal | Product of<br>parameter<br>value |
|------------|------|------|------|------|------|------|------------------|---------------------------|----------------------------------|
| Costar 716 | 0.71 | 0.76 | 0.81 | 1    | 1    | 1    | 74.20            | 0.44                      | 0.44                             |
| Costar 717 | 0.71 | 0.76 | 0.81 | 1    | 1    | 0.84 | 62.40            | 0.37                      | 0.37                             |
| Costar 718 | 0.71 | 0.76 | 0.81 | 1    | 0.85 | 1.2  | 75.70            | 0.45                      | 0.45                             |
| Costar 719 | 0.71 | 0.76 | 0.81 | 1    | 0.85 | 1    | 63.10            | 0.37                      | 0.37                             |
| Costar 720 | 0.71 | 0.76 | 0.81 | 1    | 0.85 | 0.84 | 53.00            | 0.31                      | 0.31                             |
| Costar 721 | 0.71 | 0.76 | 0.81 | 0.81 | 1.19 | 1.2  | 85.90            | 0.51                      | 0.51                             |
| Costar 722 | 0.71 | 0.76 | 0.81 | 0.81 | 1.19 | 1    | 71.60            | 0.42                      | 0.42                             |
| Costar 723 | 0.71 | 0.76 | 0.81 | 0.81 | 1.19 | 0.84 | 60.10            | 0.35                      | 0.35                             |
| Costar 724 | 0.71 | 0.76 | 0.81 | 0.81 | 1    | 1.2  | 72.20            | 0.42                      | 0.42                             |
| Costar 725 | 0.71 | 0.76 | 0.81 | 0.81 | 1    | 1    | 60.10            | 0.35                      | 0.35                             |
| Costar 726 | 0.71 | 0.76 | 0.81 | 0.81 | 1    | 0.84 | 50.50            | 0.30                      | 0.30                             |
| Costar 727 | 0.71 | 0.76 | 0.81 | 0.81 | 0.85 | 1.2  | 61.30            | 0.36                      | 0.36                             |
| Costar 728 | 0.71 | 0.76 | 0.81 | 0.81 | 0.85 | 1    | 51.10            | 0.30                      | 0.30                             |
| Costar 729 | 0.71 | 0.76 | 0.81 | 0.81 | 0.85 | 0.84 | 42.90            | 0.25                      | 0.25                             |

# Appendix 8 SEER-SEM Data Table

| Run                           | Analyst<br>Capabilities | Analyst's<br>Application<br>Experience | Programmer<br>Capabilities | Programmer's<br>Language<br>Experience | Development<br>System<br>Experience | Target<br>System<br>Experience | Development<br>Effort Months | Change<br>from<br>Nominal |
|-------------------------------|-------------------------|----------------------------------------|----------------------------|----------------------------------------|-------------------------------------|--------------------------------|------------------------------|---------------------------|
| SEER 1                        | VLo                     | VLo-                                   | VLo                        | VLo-                                   | VLo-                                | VLo-                           | 1397.34                      | 3.87                      |
| SEER 2                        | VLo                     | VLo-                                   | VLo                        | VLo-                                   | VLo-                                | Nom                            | 1295.92                      | 3.59                      |
| SEER 3                        | VLo                     | VLo-                                   | VLo                        | VLo-                                   | VLo-                                | EHi                            | 1267.35                      | 3.51                      |
| SEER 4                        | VLo                     | VLo-                                   | VLo                        | VLo-                                   | Nom                                 | VLo-                           | 1219.64                      | 3.38                      |
| SEER 5                        | VLo                     | VLo-                                   | VLo                        | VLo-                                   | Nom                                 | Nom                            | 1131.12                      | 3.13                      |
| SEER 6                        | VLo                     | VLo-                                   | VLo                        | VLo-                                   | Nom                                 | EHi                            | 1106.18                      | 3.06                      |
| SEER 7                        | VLo                     | VLo-                                   | VLo                        | VLo-                                   | EHi                                 | VLo-                           | 1169.93                      | 3.24                      |
| SEER 8                        | VLo                     | VLo-                                   | VLo                        | VLo-                                   | EHi                                 | Nom                            | 1085.01                      | 3.00                      |
| SEER 9                        | VLo                     | VLo-                                   | VLo                        | VLo-                                   | EHi                                 | EHi                            | 1061.09                      | 2.94                      |
| SEER 10                       | VLo                     | VLo-                                   | VLo                        | Nom                                    | VLo-                                | VLo-                           | 1141.55                      | 3.16                      |
| SEER 11                       | VLo                     | VLo-                                   | VLo                        | Nom                                    | VLo-                                | Nom                            | 1058.7                       | 2.93                      |
| SEER 12                       | VLo                     | VLo-                                   | VLo                        | Nom                                    | VLo-                                | EHi                            | 1035.36                      | 2.87                      |
| SEER 13                       | VLo                     | VLo-                                   | VLo                        | Nom                                    | Nom                                 | VLo-                           | 996.38                       | 2.76                      |
| SEER 14                       | VLo                     | VLo-                                   | VLo                        | Nom                                    | Nom                                 | Nom                            | 924.07                       | 2.56                      |
| SEER 15                       | VLo                     | VLo-                                   | VLo                        | Nom                                    | Nom                                 | EHi                            | 903.69                       | 2.50                      |
| SEER 16                       | VLo                     | VLo-                                   | VLo                        | Nom                                    | EHi                                 | VLo-                           | 955.77                       | 2.65                      |
| SEER 17                       | VLo                     | VLo-                                   | VLo                        | Nom                                    | EHi                                 | Nom                            | 886.4                        | 2.45                      |
| SEER 18                       | VLo                     | VLo-                                   | VLo                        | Nom                                    | EHi                                 | EHi                            | 866.86                       | 2.40                      |
| SEER 19                       | VLo                     | VLo-                                   | VLo                        | EHi                                    | VLo-                                | VLo-                           | 1128.39                      | 3.12                      |
| SEER 20                       | VLo                     | VLo-                                   | VLo                        | EHi                                    | VLo-                                | Nom                            | 1046.49                      | 2.90                      |
| SEER 21                       | VLo<br>VLo              | VLo-                                   | VLo<br>VLo                 | EHi                                    | VLo-                                | EHi                            | 1023.42                      | 2.83                      |
| SEER 22                       | VLo<br>VLo              | VLo-<br>VLo-                           | VLo<br>VLo                 | EHi<br>EHi                             | Nom<br>Nom                          | VLo-                           | 984.9<br>913.42              | 2.73                      |
| SEER 23<br>SEER 24            | VLO<br>VLO              | VLO-<br>VLO-                           | VLO<br>VLO                 | EHi                                    | Nom                                 | Nom<br>EHi                     | 913.42<br>893.28             | 2.53                      |
| SEER 25                       | VLo                     | VL0-<br>VL0-                           | VL0                        | EHi                                    | EHi                                 | VLo-                           | 944.75                       | 2.61                      |
| SEER 25                       | VLO                     | VL0-<br>VL0-                           | VL0                        | EHi                                    | EHi                                 | Nom                            | 876.18                       | 2.61                      |
| SEER 27                       | VLo                     | VL0-                                   | VL0                        | EHi                                    | EHi                                 | EHi                            | 856.86                       | 2.43                      |
| SEER 28                       | VLo                     | VLo-                                   | Nom                        | VLo-                                   | VLo-                                | VLo-                           | 1022.64                      | 2.83                      |
| SEER 29                       | VLo                     | VLo-                                   | Nom                        | VLo-                                   | VL0-                                | Nom                            | 948.42                       | 2.63                      |
| SEER 30                       | VLo                     | VLo-                                   | Nom                        | VLo-                                   | VLo-                                | EHi                            | 927.51                       | 2.57                      |
| SEER 31                       | VLo                     | VLo-                                   | Nom                        | VLo-                                   | Nom                                 | VLo-                           | 892.6                        | 2.47                      |
| SEER 32                       | VLo                     | VLo-                                   | Nom                        | VLo-                                   | Nom                                 | Nom                            | 827.81                       | 2.29                      |
| SEER 33                       | VL0                     | VLo-                                   | Nom                        | VLo-                                   | Nom                                 | EHi                            | 809.56                       | 2.24                      |
| SEER 34                       | VLo                     | VLo-                                   | Nom                        | VLo-                                   | EHi                                 | VLo-                           | 856.21                       | 2.37                      |
| SEER 35                       | VLo                     | VLo-                                   | Nom                        | VLo-                                   | EHi                                 | Nom                            | 794.07                       | 2.20                      |
| SEER 36                       | VLo                     | VLo-                                   | Nom                        | VLo-                                   | EHi                                 | EHi                            | 776.56                       | 2.15                      |
| SEER 37                       | VLo                     | VLo-                                   | Nom                        | Nom                                    | VLo-                                | VLo-                           | 835.45                       | 2.31                      |
| SEER 38                       | VLo                     | VLo-                                   | Nom                        | Nom                                    | VLo-                                | Nom                            | 774.81                       | 2.14                      |
| SEER 39                       | VLo                     | VLo-                                   | Nom                        | Nom                                    | VLo-                                | EHi                            | 757.73                       | 2.10                      |
| SEER 40                       | VLo                     | VLo-                                   | Nom                        | Nom                                    | Nom                                 | VLo-                           | 729.2                        | 2.02                      |
| SEER 41                       | VLo                     | VLo-                                   | Nom                        | Nom                                    | Nom                                 | Nom                            | 676.28                       | 1.87                      |
| SEER 42                       | VLo                     | VLo-                                   | Nom                        | Nom                                    | Nom                                 | EHi                            | 661.37                       | 1.83                      |
| SEER 43                       | VLo                     | VLo-                                   | Nom                        | Nom                                    | EHi                                 | VLo-                           | 699.48                       | 1.94                      |
| SEER 44                       | VLo                     | VLo-                                   | Nom                        | Nom                                    | EHi                                 | Nom                            | 648.71                       | 1.80                      |
| SEER 45                       | VLo                     | VLo-                                   | Nom                        | Nom                                    | EHi                                 | EHi                            | 634.41                       | 1.76                      |
| SEER 46                       | VLo                     | VLo-                                   | Nom                        | EHi                                    | VLo-                                | VLo-                           | 825.82                       | 2.29                      |
| SEER 47                       | VLo                     | VLo-                                   | Nom                        | EHi                                    | VLo-                                | Nom                            | 765.88                       | 2.12                      |
| SEER 48                       | VLo                     | VLo-                                   | Nom                        | EHi                                    | VLo-                                | EHi                            | 748.99                       | 2.07                      |
| SEER 49                       | VLo                     | VLo-                                   | Nom                        | EHi                                    | Nom                                 | VLo-                           | 720.8                        | 2.00                      |
| SEER 50                       | VLo                     | VLo-                                   | Nom                        | EHi                                    | Nom                                 | Nom                            | 668.48                       | 1.85                      |
| SEER 51                       | VLo                     | VLo-                                   | Nom                        | EHi                                    | Nom                                 | EHi                            | 653.75                       | 1.81                      |
| SEER 52                       | VLo                     | VLo-                                   | Nom                        | EHi                                    | EHi                                 | VLo-                           | 691.42                       | 1.91                      |
| SEER 53                       | VLo                     | VLo-                                   | Nom                        | EHi                                    | EHi                                 | Nom                            | 641.23                       | 1.77                      |
| SEER 54                       | VLo                     | VLo-                                   | Nom                        | EHi                                    | EHi                                 | EHi                            | 627.1                        | 1.74                      |
| SEER 55                       | VLo                     | VLo-                                   | VHi                        | VLo-                                   | VLo-                                | VLo-                           | 744.42                       | 2.06                      |
| SEER 56                       | VLo                     | VLo-                                   | VHi                        | VLo-                                   | VLo-                                | Nom                            | 690.39                       | 1.91                      |
| SEER 57                       | VLo<br>VLo              | VLo-                                   | VHi<br>VHi                 | VLo-                                   | VLo-                                | EHi                            | 675.17                       | 1.87                      |
| SEER 58                       | VLo                     | VLo-                                   | VHi<br>VHi                 | VLo-                                   | Nom                                 | VLo-                           | 649.76                       | 1.80                      |
| SEER 59                       | VLo                     | VLo-                                   | VHi                        | VLo-                                   | Nom                                 | Nom                            | 602.6                        | 1.67                      |
| SEER 60                       | VLo                     | VLo-                                   | VHi                        | VLo-                                   | Nom                                 | EHi                            | 589.31                       | 1.63                      |
| SEER 61                       | VLo                     | VLo-                                   | VHi                        | VLo-                                   | EHi                                 | VLo-                           | 623.27                       | 1.73                      |
|                               | VLo                     | VLo-                                   | VHi                        | VLo-                                   | EHi                                 | Nom                            | 578.03                       | 1.60                      |
| SEER 62                       | 5.0 -                   | 15 /1 -                                | N // C                     |                                        |                                     |                                |                              |                           |
| SEER 62<br>SEER 63<br>SEER 64 | VLo<br>VLo              | VLo-<br>VLo-                           | VHi<br>VHi                 | VLo-<br>Nom                            | EHi<br>VLo-                         | EHi<br>VLo-                    | 565.29<br>608.15             | <u>1.56</u><br>1.68       |

| Run                  | Analyst<br>Capabilities | Analyst's<br>Application<br>Experience | Programmer<br>Capabilities | Programmer's<br>Language<br>Experience | Development<br>System<br>Experience | Target<br>System<br>Experience | Development<br>Effort Months | Change<br>from<br>Nominal |
|----------------------|-------------------------|----------------------------------------|----------------------------|----------------------------------------|-------------------------------------|--------------------------------|------------------------------|---------------------------|
| SEER 66              | VLo                     | VLo-                                   | ∨Hi                        | Nom                                    | VLo-                                | EHi                            | 551.58                       | 1.53                      |
| SEER 67              | VLo                     | VLo-                                   | VHi                        | Nom                                    | Nom                                 | VLo-                           | 530.82                       | 1.47                      |
| SEER 68              | VLo                     | VLo-                                   | VHi                        | Nom                                    | Nom                                 | Nom                            | 492.29                       | 1.36                      |
| SEER 69              | VLo                     | VLo-                                   | VHi                        | Nom                                    | Nom                                 | EHi                            | 481.44                       | 1.33                      |
| SEER 70              | VLo                     | VLo-                                   | VHi                        | Nom                                    | EHi                                 | VLo-                           | 509.18                       | 1.41                      |
| SEER 71<br>SEER 72   | VLo<br>VLo              | VLo-<br>VLo-                           | VHi<br>VHi                 | Nom<br>Nom                             | EHi<br>EHi                          | Nom<br>EHi                     | 472.22<br>461.81             | 1.31<br>1.28              |
| SEER 73              | VLo                     | VL0-<br>VL0-                           | VHi                        | EHi                                    |                                     | VLo-                           | 601.14                       | 1.66                      |
| SEER 74              | VLo                     | VL0-                                   | VHi                        | EHi                                    | VLo-                                | Nom                            | 557.51                       | 1.54                      |
| SEER 75              | VLo                     | VLo-                                   | VHi                        | EHi                                    | VLo-                                | EHi                            | 545.22                       | 1.54                      |
| SEER 76              | VLo                     | VLo-                                   | VHi                        | EHi                                    | Nom                                 | VLo-                           | 524.7                        | 1.45                      |
| SEER 77              | VLo                     | VLo-                                   | VHi                        | EHi                                    | Nom                                 | Nom                            | 486.62                       | 1.35                      |
| SEER 78              | VLo                     | VLo-                                   | VHi                        | EHi                                    | Nom                                 | EHi                            | 475.89                       | 1.32                      |
| SEER 79              | VLo                     | VLo-                                   | VHi                        | EHi                                    | EHi                                 | VLo-                           | 503.31                       | 1.39                      |
| SEER 80              | VLo                     | VLo-                                   | VHi                        | EHi                                    | EHi                                 | Nom                            | 466.78                       | 1.29                      |
| SEER 81              | VLo                     | VLo-                                   | VHi                        | EHi                                    | EHi                                 | EHi                            | 456.49                       | 1.26                      |
| SEER 82              | VLo                     | Nom                                    | VLo                        | VLo-                                   | VLo-                                | VLo-                           | 1045.61                      | 2.89                      |
| SEER 83              | VLo                     | Nom                                    | VLo                        | VLo-                                   | VLo-                                | Nom                            | 969.71                       | 2.68                      |
| SEER 84              | VLo                     | Nom                                    | VLo                        | VLo-                                   | VLo-                                | EHi                            | 948.34                       | 2.62                      |
| SEER 85              | VLo                     | Nom                                    | VLo                        | VLo-                                   | Nom                                 | VLo-                           | 912.64                       | 2.53                      |
| SEER 86              | VLo<br>VLo              | Nom                                    | VLo                        | VLo-                                   | Nom                                 | Nom                            | 846.4<br>827.74              | 2.34                      |
| SEER 87<br>SEER 88   | VLo<br>VLo              | Nom                                    | VLo<br>VLo                 | VLo-<br>VLo-                           | Nom                                 | EHi<br>VLo-                    |                              | 2.29                      |
| SEER 88<br>SEER 89   | VLo<br>VLo              | Nom<br>Nom                             | VLo<br>VLo                 | VLO-<br>VLO-                           | EHi<br>EHi                          | VLO-<br>Nom                    | 875.44<br>811.9              | 2.42                      |
| SEER 89<br>SEER 90   | VLO<br>VLO              | Nom                                    | VL0<br>VL0                 | VLO-<br>VLO-                           | EHi                                 | EHi                            | 811.9                        | 2.25                      |
| SEER 91              | VLo                     | Nom                                    | VLo                        | Nom                                    | VLo-                                | VLo-                           | 854.2                        | 2.36                      |
| SEER 92              | VLo                     | Nom                                    | VLo                        | Nom                                    | VLo-                                | Nom                            | 792.2                        | 2.38                      |
| SEER 93              | VLo                     | Nom                                    | VLo                        | Nom                                    | VLo-                                | EHi                            | 774.74                       | 2.13                      |
| SEER 94              | VLo                     | Nom                                    | VLo                        | Nom                                    | Nom                                 | VLo-                           | 745.58                       | 2.06                      |
| SEER 95              | VLo                     | Nom                                    | VLo                        | Nom                                    | Nom                                 | Nom                            | 691.46                       | 1.91                      |
| SEER 96              | VLo                     | Nom                                    | VLo                        | Nom                                    | Nom                                 | EHi                            | 676.22                       | 1.87                      |
| SEER 97              | VLo                     | Nom                                    | VLo                        | Nom                                    | EHi                                 | VLo-                           | 715.19                       | 1.98                      |
| SEER 98              | VLo                     | Nom                                    | VLo                        | Nom                                    | EHi                                 | Nom                            | 663.28                       | 1.84                      |
| SEER 99              | VLo                     | Nom                                    | VLo                        | Nom                                    | EHi                                 | EHi                            | 648.65                       | 1.80                      |
| SEER 100             | VLo                     | Nom                                    | VLo                        | EHi                                    | VLo-                                | VLo-                           | 844.36                       | 2.34                      |
| SEER 101             | VLo                     | Nom                                    | VLo                        | EHi                                    | VLo-                                | Nom                            | 783.07                       | 2.17                      |
| SEER 102             | VLo                     | Nom                                    | VLo                        | EHi                                    | VLo-                                | EHi                            | 765.81                       | 2.12                      |
| SEER 103             | VLo                     | Nom                                    | VLo                        | EHi                                    | Nom                                 | VLo-                           | 736.98                       | 2.04                      |
| SEER 104             | VLo                     | Nom                                    | VLo                        | EHi                                    | Nom                                 | Nom                            | 683.49                       | 1.89                      |
| SEER 105             | VLo                     | Nom                                    | VLo                        | EHi                                    | Nom                                 | EHi                            | 668.42                       | 1.85                      |
| SEER 106             | VLo<br>VLo              | Nom                                    | VLo                        | EHi                                    | EHi                                 | VLo-                           | 706.94                       | 1.96                      |
| SEER 107<br>SEER 108 | VL0<br>VL0              | Nom<br>Nom                             | VLo<br>VLo                 | EHi<br>EHi                             | EHi<br>EHi                          | Nom<br>EHi                     | 655.63<br>641.18             | <u>1.81</u><br>1.77       |
| SEER 109             | VLo                     | Nom                                    | Nom                        | VLo-                                   | VLo-                                | VLo-                           | 765.23                       | 2.12                      |
| SEER 110             | VLo                     | Nom                                    | Nom                        | VLo-                                   | VLo-                                | Nom                            | 709.69                       | 1.96                      |
| SEER 111             | VLo                     | Nom                                    | Nom                        | VLo-                                   | VLo-                                | EHi                            | 694.04                       | 1.92                      |
| SEER 112             | VLo                     | Nom                                    | Nom                        | VLo-                                   | Nom                                 | VLo-                           | 667.92                       | 1.85                      |
| SEER 113             | VLo                     | Nom                                    | Nom                        | VLo-                                   | Nom                                 | Nom                            | 619.44                       | 1.71                      |
| SEER 114             | VLo                     | Nom                                    | Nom                        | VLo-                                   | Nom                                 | EHi                            | 605.78                       | 1.68                      |
| SEER 115             | VLo                     | Nom                                    | Nom                        | VLo-                                   | EHi                                 | VLo-                           | 640.69                       | 1.77                      |
| SEER 116             | VLo                     | Nom                                    | Nom                        | VLo-                                   | EHi                                 | Nom                            | 594.19                       | 1.64                      |
| SEER 117             | VLo                     | Nom                                    | Nom                        | VLo-                                   | EHi                                 | EHi                            | 581.09                       | 1.61                      |
| SEER 118             | VLo                     | Nom                                    | Nom                        | Nom                                    | VLo-                                | VLo-                           | 625.15                       | 1.73                      |
| SEER 119             | VLo                     | Nom                                    | Nom                        | Nom                                    | VLo-                                | Nom                            | 579.78                       | 1.60                      |
| SEER 120             | VLo                     | Nom                                    | Nom                        | Nom                                    | VLo-                                | EHi                            | 566.99                       | 1.57                      |
| SEER 121             | VLo                     | Nom                                    | Nom                        | Nom                                    | Nom                                 | VLo-                           | 545.65                       | 1.51                      |
| SEER 122             | VLo                     | Nom                                    | Nom                        | Nom                                    | Nom                                 | Nom                            | 506.05                       | 1.40                      |
| SEER 123             | VLo<br>VLo              | Nom                                    | Nom                        | Nom                                    | Nom                                 | EHi                            | 494.89                       | 1.37                      |
| SEER 124<br>SEED 125 | VLo<br>VLo              | Nom                                    | Nom                        | Nom                                    | EHi                                 | VLo-                           | 523.41                       | 1.45                      |
| SEER 125<br>SEER 126 | VLo<br>VLo              | Nom<br>Nom                             | Nom<br>Nom                 | Nom<br>Nom                             | EHi<br>EHi                          | Nom<br>EHi                     | 485.42<br>474.72             | <u>1.34</u><br>1.31       |
| SEER 126             | VLO                     | Nom                                    | Nom                        | EHi                                    | VLo-                                | VLo-                           | 617.94                       | 1.71                      |
| SEER 128             | VLo                     | Nom                                    | Nom                        | EHi                                    | VL0-<br>VL0-                        | Nom                            | 573.09                       | 1.59                      |
| SEER 129             | VLo                     | Nom                                    | Nom                        | EHi                                    | VL0-                                | EHi                            | 560.46                       | 1.55                      |
| SEER 130             | VLo                     | Nom                                    | Nom                        | EHi                                    | Nom                                 | VLo-                           | 539.36                       | 1.49                      |
| SEER 131             | VLo                     | Nom                                    | Nom                        | EHi                                    | Nom                                 | Nom                            | 500.22                       | 1.38                      |
| SEER 132             | VLo                     | Nom                                    | Nom                        | EHi                                    | Nom                                 | EHi                            | 489.19                       | 1.35                      |
| SEER 133             | VLo                     | Nom                                    | Nom                        | EHi                                    | EHi                                 | VLo-                           | 517.38                       | 1.43                      |
| SEER 134             | VLo                     | Nom                                    | Nom                        | EHi                                    | EHi                                 | Nom                            | 479.82                       | 1.33                      |
| SEER 135             | VLo                     | Nom                                    | Nom                        | EHi                                    | EHi                                 | EHi                            | 469.25                       | 1.30                      |
|                      |                         |                                        |                            |                                        |                                     |                                |                              |                           |

| Run                  | Analyst<br>Capabilities | Analyst's<br>Application<br>Experience | Programmer<br>Capabilities | Programmer's<br>Language<br>Experience | Development<br>System<br>Experience | Target<br>System<br>Experience | Development<br>Effort Months | Change<br>from<br>Nominal |
|----------------------|-------------------------|----------------------------------------|----------------------------|----------------------------------------|-------------------------------------|--------------------------------|------------------------------|---------------------------|
| SEER 136             | VLo                     | Nom                                    | ∨Hi                        | VLo-                                   | VLo-                                | VLo-                           | 557.04                       | 1.54                      |
| SEER 137             | VLo                     | Nom                                    | VHi                        | VLo-                                   | VLo-                                | Nom                            | 516.61                       | 1.43                      |
| SEER 138             | VLo                     | Nom                                    | VHi                        | VLo-                                   | VLo-                                | EHi                            | 505.22                       | 1.40                      |
| SEER 139             | VLo                     | Nom                                    | VHi                        | VLo-                                   | Nom                                 | VLo-                           | 486.2                        | 1.35                      |
| SEER 140             | VLo                     | Nom                                    | VHi                        | VLo-                                   | Nom                                 | Nom                            | 450.91                       | 1.25                      |
| SEER 141             | VLo                     | Nom                                    | VHi                        | VLo-                                   | Nom                                 | EHi                            | 440.97                       | 1.22                      |
| SEER 142<br>SEER 143 | VLo<br>VLo              | Nom<br>Nom                             | VHi<br>VHi                 | VLo-<br>VLo-                           | EHi<br>EHi                          | VLo-<br>Nom                    | 466.38<br>432.53             | 1.29<br>1.20              |
| SEER 144             | VLo                     | Nom                                    | VHi                        | VL0-                                   | EHi                                 | EHi                            | 432.53                       | 1.20                      |
| SEER 145             | VLo                     | Nom                                    | VHi                        | Nom                                    | VLo-                                | VLo-                           | 455.07                       | 1.17                      |
| SEER 146             | VLo                     | Nom                                    | VHi                        | Nom                                    | VLo-                                | Nom                            | 422.04                       | 1.17                      |
| SEER 147             | VLo                     | Nom                                    | VHi                        | Nom                                    | VLo-                                | EHi                            | 412.74                       | 1.14                      |
| SEER 148             | VLo                     | Nom                                    | VHi                        | Nom                                    | Nom                                 | VLo-                           | 397.2                        | 1.10                      |
| SEER 149             | VLo                     | Nom                                    | VHi                        | Nom                                    | Nom                                 | Nom                            | 368.37                       | 1.02                      |
| SEER 150             | VLo                     | Nom                                    | VHi                        | Nom                                    | Nom                                 | EHi                            | 360.25                       | 1.00                      |
| SEER 151             | VLo                     | Nom                                    | VHi                        | Nom                                    | EHi                                 | VLo-                           | 381.01                       | 1.05                      |
| SEER 152             | VLo                     | Nom                                    | VHi                        | Nom                                    | EHi                                 | Nom                            | 353.36                       | 0.98                      |
| SEER 153             | VLo                     | Nom                                    | VHi                        | Nom                                    | EHi                                 | EHi                            | 345.57                       | 0.96                      |
| SEER 154             | VLo                     | Nom                                    | VHi                        | EHi                                    | VLo-                                | VLo-                           | 449.83                       | 1.25                      |
| SEER 155             | VLo                     | Nom                                    | VHi                        | EHi                                    | VLo-                                | Nom                            | 417.18                       | 1.15                      |
| SEER 156             | VLo                     | Nom                                    | VHi                        | EHi                                    | VLo-                                | EHi                            | 407.98                       | 1.13                      |
| SEER 157             | VLo<br>VLo              | Nom                                    | VHi<br>VHi                 | EHi                                    | Nom                                 | VLo-                           | 392.62                       | 1.09                      |
| SEER 158<br>SEER 159 | VLo<br>VLo              | Nom                                    | VHi<br>VHi                 | EHi                                    | Nom<br>Nom                          | Nom                            | 364.13<br>356.1              | 1.01<br>0.99              |
| SEER 159<br>SEER 160 | VL0<br>VL0              | Nom<br>Nom                             | VHI<br>VHi                 | EHi<br>EHi                             | EHi                                 | EHi<br>VLo-                    | 356.1                        | 1.04                      |
| SEER 160<br>SEER 161 | VLO                     | Nom                                    | VHI<br>VHi                 | EHi                                    | EHi                                 | Nom                            | 376.62                       | 0.97                      |
| SEER 162             | VLo                     | Nom                                    | VHi                        | EHi                                    | EHi                                 | EHi                            | 341.58                       | 0.97                      |
| SEER 163             | VLo                     | VHi                                    | VLo                        | VLo-                                   | VLo-                                | VLo-                           | 935.01                       | 2.59                      |
| SEER 164             | VLo                     | VHi                                    | VLo                        | VLo-                                   | VLo-                                | Nom                            | 867.15                       | 2.40                      |
| SEER 165             | VLo                     | VHi                                    | VLo                        | VLo-                                   | VLo-                                | EHi                            | 848.03                       | 2.35                      |
| SEER 166             | VLo                     | VHi                                    | VLo                        | VLo-                                   | Nom                                 | VLo-                           | 816.11                       | 2.26                      |
| SEER 167             | VLo                     | VHi                                    | VLo                        | VLo-                                   | Nom                                 | Nom                            | 756.88                       | 2.09                      |
| SEER 168             | VLo                     | VHi                                    | VLo                        | VLo-                                   | Nom                                 | EHi                            | 740.19                       | 2.05                      |
| SEER 169             | VLo                     | VHi                                    | VLo                        | VLo-                                   | EHi                                 | VLo-                           | 782.84                       | 2.17                      |
| SEER 170             | VLo                     | VHi                                    | VLo                        | VLo-                                   | EHi                                 | Nom                            | 726.02                       | 2.01                      |
| SEER 171             | VLo                     | VHi                                    | VLo                        | VLo-                                   | EHi                                 | EHi                            | 710.02                       | 1.97                      |
| SEER 172             | VLo                     | VHi                                    | VLo                        | Nom                                    | VLo-                                | VLo-                           | 763.85                       | 2.11                      |
| SEER 173             | VLo                     | VHi                                    | VLo                        | Nom                                    | VLo-                                | Nom                            | 708.41                       | 1.96                      |
| SEER 174             | VLo                     | VHi                                    | VLo                        | Nom                                    | VLo-                                | EHi                            | 692.8                        | 1.92                      |
| SEER 175<br>SEER 176 | VLo<br>VLo              | VHi<br>VHi                             | VLo<br>VLo                 | Nom<br>Nom                             | Nom<br>Nom                          | VLo-<br>Nom                    | 666.72<br>618.33             | 1.85<br>1.71              |
| SEER 177             | VLo                     | VHi                                    | VLo                        | Nom                                    | Nom                                 | EHi                            | 604.7                        | 1.67                      |
| SEER 178             | VLo                     | VHi                                    | VLo                        | Nom                                    | EHi                                 | VLo-                           | 639,54                       | 1.77                      |
| SEER 179             | VLo                     | VHi                                    | VLo                        | Nom                                    | EHi                                 | Nom                            | 593.12                       | 1.64                      |
| SEER 180             | VLo                     | VHi                                    | VLo                        | Nom                                    | EHi                                 | EHi                            | 580.05                       | 1.61                      |
| SEER 181             | VLo                     | VHi                                    | VLo                        | EHi                                    | VLo-                                | VLo-                           | 755.05                       | 2.09                      |
| SEER 182             | VLo                     | VHi                                    | VLo                        | EHi                                    | VLo-                                | Nom                            | 700.25                       | 1.94                      |
| SEER 183             | VLo                     | VHi                                    | VLo                        | EHi                                    | VLo-                                | EHi                            | 684.81                       | 1.90                      |
| SEER 184             | VLo                     | VHi                                    | VLo                        | EHi                                    | Nom                                 | VLo-                           | 659.03                       | 1.82                      |
| SEER 185             | VLo                     | VHi                                    | VLo                        | EHi                                    | Nom                                 | Nom                            | 611.2                        | 1.69                      |
| SEER 186             | VLo                     | VHi                                    | VLo                        | EHi                                    | Nom                                 | EHi                            | 597.73                       | 1.65                      |
| SEER 187             | VLo                     | VHi                                    | VLo                        | EHi                                    | EHi                                 | VLo-                           | 632.17                       | 1.75                      |
| SEER 188             | VLo<br>VLo              | VHi<br>VHi                             | VLo<br>VLo                 | EHi                                    | EHi                                 | Nom                            | 586.29                       | 1.62                      |
| SEER 189<br>SEER 190 | VLo<br>VLo              | VHi<br>VHi                             | VLo<br>Nom                 | EHi<br>VLo-                            | EHi<br>VLo-                         | EHi<br>VLo-                    | 573.36<br>684.29             | 1.59<br>1.89              |
| SEER 190<br>SEER 191 | VLO                     | VHI<br>VHi                             | Nom                        | VL0-<br>VL0-                           | VLO-<br>VLO-                        | Nom                            | 634.62                       | 1.69                      |
| SEER 191<br>SEER 192 | VLo                     | VHi                                    | Nom                        | VLO-<br>VLO-                           | VLO-<br>VLO-                        | EHi                            | 620.63                       | 1.70                      |
| SEER 193             | VLo                     | VHi                                    | Nom                        | VLo-                                   | Nom                                 | VLo-                           | 597.27                       | 1.65                      |
| SEER 194             | VLo                     | VHi                                    | Nom                        | VLo-                                   | Nom                                 | Nom                            | 553.92                       | 1.53                      |
| SEER 195             | VLo                     | VHi                                    | Nom                        | VLo-                                   | Nom                                 | EHi                            | 541.71                       | 1.50                      |
| SEER 196             | VLo                     | VHi                                    | Nom                        | VLo-                                   | EHi                                 | VLo-                           | 572.92                       | 1.59                      |
| SEER 197             | VLo                     | VHi                                    | Nom                        | VLo-                                   | EHi                                 | Nom                            | 531.34                       | 1.47                      |
| SEER 198             | VLo                     | ∨Hi                                    | Nom                        | VLo-                                   | EHi                                 | EHi                            | 519.63                       | 1.44                      |
| SEER 199             | VLo                     | ∨Hi                                    | Nom                        | Nom                                    | VLo-                                | VLo-                           | 559.03                       | 1.55                      |
| SEER 200             | VLo                     | VHi                                    | Nom                        | Nom                                    | VLo-                                | Nom                            | 518.45                       | 1.43                      |
| SEER 201             | VLo                     | VHi                                    | Nom                        | Nom                                    | VLo-                                | EHi                            | 507.02                       | 1.40                      |
| SEER 202             | VLo                     | VHi                                    | Nom                        | Nom                                    | Nom                                 | VLo-                           | 487.94                       | 1.35                      |
| SEER 203             | VLo                     | VHi                                    | Nom                        | Nom                                    | Nom                                 | Nom                            | 452.52                       | 1.25                      |
| SEER 204             | VLo                     | VHi                                    | Nom                        | Nom                                    | Nom                                 | EHi                            | 442.55                       | 1.22                      |
| SEER 205             | VLo                     | VHi                                    | Nom                        | Nom                                    | EHi                                 | VLo-                           | 468.05                       | 1.30                      |

| Run                  | Analyst<br>Capabilities | Analyst's<br>Application<br>Experience | Programmer<br>Capabilities | Programmer's<br>Language<br>Experience | Development<br>System<br>Experience | Target<br>System<br>Experience | Development<br>Effort Months | Change<br>from<br>Nominal          |
|----------------------|-------------------------|----------------------------------------|----------------------------|----------------------------------------|-------------------------------------|--------------------------------|------------------------------|------------------------------------|
| SEER 206             | VLo                     | VHi                                    | Nom                        | Nom                                    | EHi                                 | Nom                            | 434.08                       | 1.20                               |
| SEER 207             | VLo                     | VHi                                    | Nom                        | Nom                                    | EHi                                 | EHi                            | 424.51                       | 1.17                               |
| SEER 208             | VLo                     | VHi                                    | Nom                        | EHi                                    | VLo-                                | VLo-                           | 552.58                       | 1.53                               |
| SEER 209             | VLo                     | VHi                                    | Nom                        | EHi                                    | VLo-                                | Nom                            | 512.48                       | 1.42                               |
| SEER 210<br>SEER 211 | VLo<br>VLo              | VHi<br>VHi                             | Nom<br>Nom                 | EHi<br>EHi                             | VLo-<br>Nom                         | EHi<br>VLo-                    | 501.18<br>482.31             | <u>1.39</u><br>1.33                |
| SEER 212             | VLo                     | VHi                                    | Nom                        | EHi                                    | Nom                                 | Nom                            | 402.31                       | 1.35                               |
| SEER 213             | VLo                     | VHi                                    | Nom                        | EHi                                    | Nom                                 | EHi                            | 447.31                       | 1.24                               |
| SEER 214             | VLo                     | VHi                                    | Nom                        | EHi                                    | EHi                                 | VLo-                           | 462.65                       | 1.28                               |
| SEER 215             | VLo                     | VHi                                    | Nom                        | EHi                                    | EHi                                 | Nom                            | 429.07                       | 1.19                               |
| SEER 216             | VLo                     | VHi                                    | Nom                        | EHi                                    | EHi                                 | EHi                            | 419.61                       | 1.16                               |
| SEER 217             | VLo                     | VHi                                    | VHi                        | VLo-                                   | VLo-                                | VLo-                           | 498.12                       | 1.38                               |
| SEER 218             | VLo                     | VHi                                    | VHi                        | VLo-                                   | VLo-                                | Nom                            | 461.97                       | 1.28                               |
| SEER 219             | VLo                     | VHi                                    | VHi                        | VLo-                                   | VLo-                                | EHi                            | 451.78                       | 1.25                               |
| SEER 220             | VLo                     | VHi                                    | VHi                        | VLo-                                   | Nom                                 | VLo-                           | 434.78                       | 1.20                               |
| SEER 221             | VLo                     | VHi                                    | VHi                        | VLo-                                   | Nom                                 | Nom                            | 403.22                       | 1.12                               |
| SEER 222             | VLo                     | VHi                                    | VHi                        | VLo-                                   | Nom                                 | EHi                            | 394.33                       | 1.09                               |
| SEER 223             | VLo                     | VHi                                    | VHi                        | VLo-                                   | EHi                                 | VLo-                           | 417.05                       | 1.15                               |
| SEER 224             | VLo                     | VHi                                    | VHi                        | VLo-                                   | EHi                                 | Nom                            | 386.78                       | 1.07                               |
| SEER 225             | VLo                     | VHi<br>VHi                             | VHi<br>Vui                 | VLo-                                   | EHi                                 | EHi                            | 378.26                       | 1.05                               |
| SEER 226<br>SEER 227 | VLo<br>VLo              | VHi<br>VHi                             | VHi<br>VHi                 | Nom<br>Nom                             | VLo-<br>VLo-                        | VLo-<br>Nom                    | 406.94                       | <u>1.13</u><br>1.04                |
| SEER 227<br>SEER 228 | VL0<br>VL0              | VHI<br>VHi                             | VHI<br>VHI                 | Nom                                    | VLO-<br>VLO-                        | EHi                            | 377.4                        | 1.04                               |
| SEER 228<br>SEER 229 |                         | VHI<br>VHi                             | VHi                        | Nom                                    | Nom                                 | VLo-                           | 355.19                       | 0.98                               |
| SEER 230             | VLo                     | VHi                                    | VHi                        | Nom                                    | Nom                                 | Nom                            | 329.41                       | 0.90                               |
| SEER 231             | VLo                     | VHi                                    | VHi                        | Nom                                    | Nom                                 | EHi                            | 322.15                       | 0.89                               |
| SEER 232             | VLo                     | VHi                                    | VHi                        | Nom                                    | EHi                                 | VLo-                           | 340.71                       | 0.94                               |
| SEER 233             | VLo                     | VHi                                    | VHi                        | Nom                                    | EHi                                 | Nom                            | 315.98                       | 0.87                               |
| SEER 234             | VLo                     | VHi                                    | VHi                        | Nom                                    | EHi                                 | EHi                            | 309.02                       | 0.86                               |
| SEER 235             | VLo                     | VHi                                    | VHi                        | EHi                                    | VLo-                                | VLo-                           | 402.25                       | 1.11                               |
| SEER 236             | VLo                     | VHi                                    | VHi                        | EHi                                    | VLo-                                | Nom                            | 373.05                       | 1.03                               |
| SEER 237             | VLo                     | VHi                                    | VHi                        | EHi                                    | VLo-                                | EHi                            | 364.83                       | 1.01                               |
| SEER 238             | VLo                     | VHi                                    | VHi                        | EHi                                    | Nom                                 | VLo-                           | 351.1                        | 0.97                               |
| SEER 239             | VLo                     | VHi                                    | VHi                        | EHi                                    | Nom                                 | Nom                            | 325.61                       | 0.90                               |
| SEER 240             | VLo                     | VHi                                    | VHi                        | EHi                                    | Nom                                 | EHi                            | 318.43                       | 0.88                               |
| SEER 241             | VLo                     | VHi                                    | VHi                        | EHi                                    | EHi                                 | VLo-                           | 336.78                       | 0.93                               |
| SEER 242             | VLo                     | VHi                                    | VHi                        | EHi                                    | EHi                                 | Nom                            | 312.34                       | 0.86                               |
| SEER 243             | VLo                     | VHi                                    | VHi                        | EHi                                    | EHi                                 | EHi                            | 305.45                       | 0.85                               |
| SEER 244<br>SEER 245 | Nom<br>Nom              | VLo-<br>VLo-                           | VLo<br>VLo                 | VLo-<br>VLo-                           | VLo-<br>VLo-                        | VLo-<br>Nom                    | 997.66<br>925.25             | 2.76<br>2.56                       |
| SEER 245<br>SEER 246 | Nom                     | VLO-<br>VLO-                           | VLo                        | VLO-                                   | VL0-<br>VLo-                        | EHi                            | 925.25                       | 2.50                               |
| SEER 240             | Nom                     | VL0-<br>VL0-                           | VLo                        | VL0-                                   | Nom                                 | VLo-                           | 870.79                       | 2.50                               |
| SEER 248             | Nom                     | VLo-                                   | VLo                        | VLo-                                   | Nom                                 | Nom                            | 807.59                       | 2.24                               |
| SEER 249             | Nom                     | VLo-                                   | VLo                        | VLo-                                   | Nom                                 | EHi                            | 789.79                       | 2.19                               |
| SEER 250             | Nom                     | VLo-                                   | VLo                        | VLo-                                   | EHi                                 | VLo-                           | 835.3                        | 2.31                               |
| SEER 251             | Nom                     | VLo-                                   | VLo                        | VLo-                                   | EHi                                 | Nom                            | 774.67                       | 2.14                               |
| SEER 252             | Nom                     | VLo-                                   | VLo                        | VLo-                                   | EHi                                 | EHi                            | 757.59                       | 2.10                               |
| SEER 253             | Nom                     | VLo-                                   | VLo                        | Nom                                    | VLo-                                | VLo-                           | 815.04                       | 2.26                               |
| SEER 254             | Nom                     | VLo-                                   | VLo                        | Nom                                    | VLo-                                | Nom                            | 755.88                       | 2.09                               |
| SEER 255             | Nom                     | VLo-                                   | VLo                        | Nom                                    | VLo-                                | EHi                            | 739.22                       | 2.05                               |
| SEER 256             | Nom                     | VLo-                                   | VLo                        | Nom                                    | Nom                                 | VLo-                           | 711.39                       | 1.97                               |
| SEER 257             | Nom                     | VLo-                                   | VLo                        | Nom                                    | Nom                                 | Nom                            | 659.76                       | 1.83                               |
| SEER 258             | Nom                     | VLo-                                   | VLo                        | Nom                                    | Nom                                 | EHi                            | 645.21                       | 1.79                               |
| SEER 259             | Nom                     | VLo-                                   | VLo                        | Nom                                    | EHi                                 | VLo-                           | 682.39                       | 1.89                               |
| SEER 260<br>SEER 261 | Nom                     | VLo-<br>VLo-                           | VLo<br>VLo                 | Nom                                    | EHi<br>EHi                          | Nom<br>EHi                     | 632.86                       | 1.75                               |
| SEER 261<br>SEER 262 | Nom<br>Nom              | VLO-<br>VLO-                           | VLO<br>VLO                 | Nom<br>EHi                             | VLo-                                | VLo-                           | 618.91<br>805.64             | <u>1.71</u><br>2.23                |
| SEER 262<br>SEER 263 | Nom                     | VLO-<br>VLO-                           | VL0<br>VL0                 | EHi                                    | VLO-<br>VLO-                        | Nom                            | 747.17                       | 2.23                               |
| SEER 264             | Nom                     | VL0-<br>VL0-                           | VLo                        | EHi                                    | VL0-                                | EHi                            | 730.7                        | 2.07                               |
| SEER 265             | Nom                     | VLo-                                   | VLo                        | EHi                                    | Nom                                 | VLo-                           | 703.19                       | 1.95                               |
| SEER 266             | Nom                     | VLo-                                   | VLo                        | EHi                                    | Nom                                 | Nom                            | 652.15                       | 1.81                               |
| SEER 267             | Nom                     | VLo-                                   | VLo                        | EHi                                    | Nom                                 | EHi                            | 637.78                       | 1.77                               |
| SEER 268             | Nom                     | VLo-                                   | VLo                        | EHi                                    | EHi                                 | VLo-                           | 674.53                       | 1.87                               |
| SEER 269             | Nom                     | VLo-                                   | VLo                        | EHi                                    | EHi                                 | Nom                            | 625.57                       | 1.73                               |
| SEER 270             | Nom                     | VLo-                                   | VLo                        | EHi                                    | EHi                                 | EHi                            | 611.78                       | 1.69                               |
| SEER 271             | Nom                     | VLo-                                   | Nom                        | VLo-                                   | VLo-                                | VLo-                           | 730.14                       | 2.02                               |
| SEER 272             | Nom                     | VLo-                                   | Nom                        | VLo-                                   | VLo-                                | Nom                            | 677.15                       | 1.87                               |
| SEER 273             |                         |                                        |                            |                                        |                                     |                                |                              |                                    |
|                      | Nom                     | VLo-                                   | Nom                        | VLo-                                   | VLo-                                | EHi                            | 662.22                       | 1.83                               |
| SEER 274<br>SEER 275 | Nom<br>Nom<br>Nom       | VLo-<br>VLo-<br>VLo-                   | Nom<br>Nom<br>Nom          | VLo-<br>VLo-<br>VLo-                   | VLo-<br>Nom<br>Nom                  | EHi<br>VLo-<br>Nom             | 662.22<br>637.29<br>591.04   | <u>1.83</u><br><u>1.76</u><br>1.64 |

| Run                  | Analyst<br>Capabilities | Analyst's<br>Application<br>Experience | Programmer<br>Capabilities | Programmer's<br>Language<br>Experience | Development<br>System<br>Experience | Target<br>System<br>Experience | Development<br>Effort Months | Change<br>from<br>Nominal |
|----------------------|-------------------------|----------------------------------------|----------------------------|----------------------------------------|-------------------------------------|--------------------------------|------------------------------|---------------------------|
| SEER 276             | Nom                     | VLo-                                   | Nom                        | VLo-                                   | Nom                                 | EHi                            | 578.01                       | 1.60                      |
| SEER 277             | Nom                     | VLo-                                   | Nom                        | VLo-                                   | EHi                                 | VLo-                           | 611.31                       | 1.69                      |
| SEER 278             | Nom                     | VLo-                                   | Nom                        | VLo-                                   | EHi                                 | Nom                            | 566.94                       | 1.57                      |
| SEER 279             | Nom                     | VLo-                                   | Nom                        | VLo-                                   | EHi                                 | EHi                            | 554.44                       | 1.53                      |
| SEER 280             | Nom                     | VLo-                                   | Nom                        | Nom                                    | VLo-                                | VLo-                           | 596.49                       | 1.65                      |
| SEER 281<br>SEER 282 | Nom<br>Nom              | VLo-<br>VLo-                           | Nom<br>Nom                 | Nom<br>Nom                             | VLo-<br>VLo-                        | Nom<br>EHi                     | 553.19<br>541                | 1.53<br>1.50              |
| SEER 283             | Nom                     | VLo-                                   | Nom                        | Nom                                    | Nom                                 | VLo-                           | 520.63                       | 1.50                      |
| SEER 284             | Nom                     | VLo-                                   | Nom                        | Nom                                    | Nom                                 | Nom                            | 482.84                       | 1.34                      |
| SEER 285             | Nom                     | VLo-                                   | Nom                        | Nom                                    | Nom                                 | EHi                            | 472.2                        | 1.31                      |
| SEER 286             | Nom                     | VLo-                                   | Nom                        | Nom                                    | EHi                                 | VLo-                           | 499.41                       | 1.38                      |
| SEER 287             | Nom                     | VLo-                                   | Nom                        | Nom                                    | EHi                                 | Nom                            | 463.16                       | 1.28                      |
| SEER 288             | Nom                     | VLo-                                   | Nom                        | Nom                                    | EHi                                 | EHi                            | 452.95                       | 1.25                      |
| SEER 289             | Nom                     | VLo-                                   | Nom                        | EHi                                    | VLo-                                | VLo-                           | 589.61                       | 1.63                      |
| SEER 290             | Nom                     | VLo-                                   | Nom                        | EHi                                    | VLo-                                | Nom                            | 546.82                       | 1.51                      |
| SEER 291             | Nom                     | VLo-                                   | Nom                        | EHi                                    | VLo-                                | EHi                            | 534.76                       | 1.48                      |
| SEER 292             | Nom                     | VLo-                                   | Nom                        | EHi                                    | Nom                                 | VLo-                           | 514.63                       | 1.42                      |
| SEER 293             | Nom                     | VLo-                                   | Nom                        | EHi                                    | Nom                                 | Nom                            | 477.28                       | 1.32                      |
| SEER 294             | Nom                     | VLo-                                   | Nom                        | EHi                                    | Nom                                 | EHi                            | 466.76                       | 1.29                      |
| SEER 295             | Nom                     | VLo-                                   | Nom                        | EHi                                    | EHi                                 | VLo-                           | 493.65                       | 1.37                      |
| SEER 296<br>SEER 297 | Nom                     | VLo-<br>VLo-                           | Nom                        | EHi<br>EHi                             | EHi<br>EHi                          | Nom<br>EHi                     | 457.82<br>447.73             | 1.27<br>1.24              |
| SEER 297<br>SEER 298 | Nom<br>Nom              | VLO-<br>VLO-                           | Nom<br>VHi                 | EHI<br>VLo-                            | VLo-                                | EHI<br>VLo-                    | 447.73                       | 1.24                      |
| SEER 298<br>SEER 299 | Nom                     | VLO-<br>VLO-                           | VHI<br>VHI                 | VL0-<br>VL0-                           | VLO-<br>VLO-                        | VLO-<br>Nom                    | 492.92                       | 1.47                      |
| SEER 300             | Nom                     | VLo-                                   | VHi                        | VL0-                                   | VL0-                                | EHi                            | 492.92                       | 1.38                      |
| SEER 301             | Nom                     | VLo-                                   | VHi                        | VLo-                                   | Nom                                 | VLo-                           | 463.91                       | 1.33                      |
| SEER 302             | Nom                     | VLo-                                   | VHi                        | VLo-                                   | Nom                                 | Nom                            | 430.24                       | 1.19                      |
| SEER 303             | Nom                     | VLo-                                   | VHi                        | VLo-                                   | Nom                                 | EHi                            | 420.75                       | 1.16                      |
| SEER 304             | Nom                     | VLo-                                   | VHi                        | VLo-                                   | EHi                                 | VLo-                           | 445                          | 1.23                      |
| SEER 305             | Nom                     | VLo-                                   | VHi                        | VLo-                                   | EHi                                 | Nom                            | 412.7                        | 1.14                      |
| SEER 306             | Nom                     | VLo-                                   | VHi                        | VLo-                                   | EHi                                 | EHi                            | 403.6                        | 1.12                      |
| SEER 307             | Nom                     | VLo-                                   | VHi                        | Nom                                    | VLo-                                | VLo-                           | 434.21                       | 1.20                      |
| SEER 308             | Nom                     | VLo-                                   | VHi                        | Nom                                    | VLo-                                | Nom                            | 402.69                       | 1.11                      |
| SEER 309             | Nom                     | VLo-                                   | VHi                        | Nom                                    | VLo-                                | EHi                            | 393.81                       | 1.09                      |
| SEER 310             | Nom                     | VLo-                                   | VHi                        | Nom                                    | Nom                                 | VLo-                           | 378.99                       | 1.05                      |
| SEER 311             | Nom                     | VLo-                                   | VHi                        | Nom                                    | Nom                                 | Nom                            | 351.48                       | 0.97                      |
| SEER 312             | Nom                     | VLo-<br>VLo-                           | VHi                        | Nom                                    | Nom                                 | EHi                            | 343.73                       | 0.95                      |
| SEER 313<br>SEER 314 | Nom<br>Nom              | VLO-<br>VLO-                           | VHi<br>VHi                 | Nom<br>Nom                             | EHi<br>EHi                          | VLo-<br>Nom                    | 363.54<br>337.15             | 1.01<br>0.93              |
| SEER 315             | Nom                     | VLo-                                   | VHi                        | Nom                                    | EHi                                 | EHi                            | 329.72                       | 0.93                      |
| SEER 316             | Nom                     | VLo-                                   | VHi                        | EHi                                    | VLo-                                | VLo-                           | 429.2                        | 1.19                      |
| SEER 317             | Nom                     | VLo-                                   | VHi                        | EHi                                    | VLo-                                | Nom                            | 398.05                       | 1.10                      |
| SEER 318             | Nom                     | VLo-                                   | VHi                        | EHi                                    | VL0-                                | EHi                            | 389.27                       | 1.08                      |
| SEER 319             | Nom                     | VLo-                                   | VHi                        | EHi                                    | Nom                                 | VLo-                           | 374.62                       | 1.04                      |
| SEER 320             | Nom                     | VLo-                                   | VHi                        | EHi                                    | Nom                                 | Nom                            | 347.43                       | 0.96                      |
| SEER 321             | Nom                     | VLo-                                   | VHi                        | EHi                                    | Nom                                 | EHi                            | 339.77                       | 0.94                      |
| SEER 322             | Nom                     | VLo-                                   | VHi                        | EHi                                    | EHi                                 | VLo-                           | 359.35                       | 0.99                      |
| SEER 323             | Nom                     | VLo-                                   | VHi                        | EHi                                    | EHi                                 | Nom                            | 333.27                       | 0.92                      |
| SEER 324             | Nom                     | VLo-                                   | VHi                        | EHi                                    | EHi                                 | EHi                            | 325.92                       | 0.90                      |
| SEER 325             | Nom                     | Nom                                    | VLo                        | VLo-                                   | VLo-                                | VLo-                           | 746.53                       | 2.07                      |
| SEER 326             | Nom                     | Nom                                    | VLo                        | VLo-                                   | VLo-                                | Nom                            | 692.35                       | 1.92                      |
| SEER 327<br>SEER 328 | Nom                     | Nom                                    | VLo<br>VLo                 | VLo-                                   | VLo-                                | EHi                            | 677.09                       | 1.87                      |
| SEER 328<br>SEER 329 | Nom<br>Nom              | Nom<br>Nom                             | VLo<br>VLo                 | VLo-<br>VLo-                           | Nom<br>Nom                          | VLo-<br>Nom                    | 651.6<br>604.31              | 1.80<br>1.67              |
| SEER 329<br>SEER 330 | Nom                     | Nom                                    | VL0<br>VL0                 | VLO-<br>VLO-                           | Nom                                 | EHi                            | 590.98                       | 1.67                      |
| SEER 331             | Nom                     | Nom                                    | VLo                        | VLo-                                   | EHi                                 | VLo-                           | 625.04                       | 1.73                      |
| SEER 332             | Nom                     | Nom                                    | VLo                        | VLo-                                   | EHi                                 | Nom                            | 579.67                       | 1.60                      |
| SEER 333             | Nom                     | Nom                                    | VLo                        | VLo-                                   | EHi                                 | EHi                            | 566.89                       | 1.57                      |
| SEER 334             | Nom                     | Nom                                    | VLo                        | Nom                                    | VLo-                                | VLo-                           | 609.88                       | 1.69                      |
| SEER 335             | Nom                     | Nom                                    | VLo                        | Nom                                    | VLo-                                | Nom                            | 565.61                       | 1.57                      |
| SEER 336             | Nom                     | Nom                                    | VLo                        | Nom                                    | VLo-                                | EHi                            | 553.14                       | 1.53                      |
| SEER 337             | Nom                     | Nom                                    | VLo                        | Nom                                    | Nom                                 | VLo-                           | 532.32                       | 1.47                      |
| SEER 338             | Nom                     | Nom                                    | VLo                        | Nom                                    | Nom                                 | Nom                            | 493.69                       | 1.37                      |
| SEER 339             | Nom                     | Nom                                    | VLo                        | Nom                                    | Nom                                 | EHi                            | 482.8                        | 1.34                      |
| SEER 340             | Nom                     | Nom                                    | VLo                        | Nom                                    | EHi                                 | VLo-                           | 510.62                       | 1.41                      |
| SEER 341             | Nom                     | Nom                                    | VLo                        | Nom                                    | EHi                                 | Nom                            | 473.56                       | 1.31                      |
| SEER 342             | Nom                     | Nom                                    | VLo                        | Nom                                    | EHi                                 | EHi                            | 463.12                       | 1.28                      |
| SEER 343             | Nom                     | Nom                                    | VLo                        | EHi                                    | VLo-                                | VLo-                           | 602.85                       | 1.67                      |
| SEER 344             | Nom                     | Nom                                    | VLo                        | EHi                                    | VLo-                                | Nom                            | 559.09                       | 1.55                      |
| SEER 345             | Nom                     | Nom                                    | VLo                        | EHi                                    | VLo-                                | EHi                            | 546.77                       | 1.51                      |

| Run      | Analyst<br>Capabilities | Analyst's<br>Application<br>Experience | Programmer<br>Capabilities | Programmer's<br>Language<br>Experience | Development<br>System<br>Experience | Target<br>System<br>Experience | Development<br>Effort Months | Change<br>from<br>Nominal |
|----------|-------------------------|----------------------------------------|----------------------------|----------------------------------------|-------------------------------------|--------------------------------|------------------------------|---------------------------|
| SEER 346 | Nom                     | Nom                                    | VLo                        | EHi                                    | Nom                                 | VLo-                           | 526.19                       | 1.46                      |
| SEER 347 | Nom                     | Nom                                    | VLo                        | EHi                                    | Nom                                 | Nom                            | 488                          | 1.35                      |
| SEER 348 | Nom                     | Nom                                    | VLo                        | EHi                                    | Nom                                 | EHi                            | 477.24                       | 1.32                      |
| SEER 349 | Nom                     | Nom                                    | VLo                        | EHi                                    | EHi                                 | VLo-                           | 504.74                       | 1.40                      |
| SEER 350 | Nom                     | Nom                                    | VLo                        | EHi                                    | EHi                                 | Nom                            | 468.1                        | 1.30                      |
| SEER 351 | Nom                     | Nom                                    | VLo                        | EHi                                    | EHi                                 | EHi                            | 457.78                       | 1.27                      |
| SEER 352 | Nom                     | Nom                                    | Nom                        | VLo-                                   | VLo-                                | VLo-                           | 546.35                       | 1.51                      |
| SEER 353 | Nom                     | Nom                                    | Nom                        | VLo-                                   | VLo-                                | Nom                            | 506.7                        | 1.40                      |
| SEER 354 | Nom                     | Nom                                    | Nom                        | VLo-                                   | VLo-                                | EHi                            | 495.53                       | 1.37                      |
| SEER 355 | Nom                     | Nom                                    | Nom                        | VLo-                                   | Nom                                 | VLo-                           | 476.87                       | 1.32                      |
| SEER 356 | Nom                     | Nom                                    | Nom                        | VLo-                                   | Nom                                 | Nom                            | 442.26                       | 1.22                      |
| SEER 357 | Nom                     | Nom                                    | Nom                        | VLo-                                   | Nom                                 | EHi                            | 432.51                       | 1.20                      |
| SEER 358 | Nom                     | Nom                                    | Nom                        | VLo-                                   | EHi                                 | VLo-                           | 457.43                       | 1.27                      |
| SEER 359 | Nom                     | Nom                                    | Nom                        | VLo-                                   | EHi                                 | Nom                            | 424.23                       | 1.17                      |
| SEER 360 | Nom                     | Nom                                    | Nom                        | VLo-                                   | EHi                                 | EHi                            | 414.88                       | 1.15                      |
| SEER 361 | Nom                     | Nom                                    | Nom                        | Nom                                    | VLo-                                | VLo-                           | 446.34                       | 1.24                      |
| SEER 362 | Nom                     | Nom                                    | Nom                        | Nom                                    | VLo-                                | Nom                            | 413.94                       | 1.15                      |
| SEER 363 | Nom                     | Nom                                    | Nom                        | Nom                                    | VLo-                                | EHi                            | 404.82                       | 1.12                      |
| SEER 364 | Nom                     | Nom                                    | Nom                        | Nom                                    | Nom                                 | VLo-                           | 389.58                       | 1.08                      |
| SEER 365 | Nom                     | Nom                                    | Nom                        | Nom                                    | Nom                                 | Nom                            | 361.3                        | 1.00                      |
| SEER 366 | Nom                     | Nom                                    | Nom                        | Nom                                    | Nom                                 | EHi                            | 353.34                       | 0.98                      |
| SEER 367 | Nom                     | Nom                                    | Nom                        | Nom                                    | EHi                                 | VLo-                           | 373.7                        | 1.03                      |
| SEER 368 | Nom                     | Nom                                    | Nom                        | Nom                                    | EHi                                 | Nom                            | 346.58                       | 0.96                      |
| SEER 369 | Nom                     | Nom                                    | Nom                        | Nom                                    | EHi                                 | EHi                            | 338.94                       | 0.94                      |
| SEER 370 | Nom                     | Nom                                    | Nom                        | EHi                                    | VLo-                                | VLo-                           | 441.2                        | 1.22                      |
| SEER 371 | Nom                     | Nom                                    | Nom                        | EHi                                    | VLo-                                | Nom                            | 409.17                       | 1.13                      |
| SEER 372 | Nom                     | Nom                                    | Nom                        | EHi                                    | VLo-                                | EHi                            | 400.15                       | 1.11                      |
| SEER 373 | Nom                     | Nom                                    | Nom                        | EHi                                    | Nom                                 | VLo-                           | 385.09                       | 1.07                      |
| SEER 374 | Nom                     | Nom                                    | Nom                        | EHi                                    | Nom                                 | Nom                            | 357.14                       | 0.99                      |
| SEER 375 | Nom                     | Nom                                    | Nom                        | EHi                                    | Nom                                 | EHi                            | 349.27                       | 0.97                      |
| SEER 376 | Nom                     | Nom                                    | Nom                        | EHi                                    | EHi                                 | VLo-                           | 369.39                       | 1.02                      |
| SEER 377 | Nom                     | Nom                                    | Nom                        | EHi                                    | EHi                                 | Nom                            | 342.58                       | 0.95                      |
| SEER 378 | Nom                     | Nom                                    | Nom                        | EHi                                    | EHi                                 | EHi                            | 335.03                       | 0.93                      |
| SEER 379 | Nom                     | Nom                                    | VHi                        | VLo-                                   | VLo-                                | VLo-                           | 397.71                       | 1.10                      |
| SEER 380 | Nom                     | Nom                                    | VHi                        | VLo-                                   | VLo-                                | Nom                            | 368.85                       | 1.02                      |
| SEER 381 | Nom                     | Nom                                    | VHi                        | VLo-                                   | VLo-                                | EHi                            | 360.71                       | 1.00                      |
| SEER 382 | Nom                     | Nom                                    | VHi                        | VLo-                                   | Nom                                 | VLo-                           | 347.14                       | 0.96                      |
| SEER 383 | Nom                     | Nom                                    | VHi                        | VLo-                                   | Nom                                 | Nom                            | 321.94                       | 0.89                      |
| SEER 384 | Nom                     | Nom                                    | VHi                        | VLo-                                   | Nom                                 | EHi                            | 314.84                       | 0.87                      |
| SEER 385 | Nom                     | Nom                                    | VHi                        | VLo-                                   | EHi                                 | VLo-                           | 332.99                       | 0.92                      |
| SEER 386 | Nom                     | Nom                                    | VHi                        | VLo-                                   | EHi                                 | Nom                            | 308.82                       | 0.85                      |
| SEER 387 | Nom                     | Nom                                    | VHi                        | VLo-                                   | EHi                                 | EHi                            | 302.01                       | 0.84                      |
| SEER 388 | Nom                     | Nom                                    | VHi                        | Nom                                    | VLo-                                | VLo-                           | 324.91                       | 0.90                      |
| SEER 389 | Nom                     | Nom                                    | VHi                        | Nom                                    | VLo-                                | Nom                            | 301.33                       | 0.83                      |
| SEER 390 | Nom                     | Nom                                    | VHi                        | Nom                                    | VLo-                                | EHi                            | 294.68                       | 0.82                      |
| SEER 391 | Nom                     | Nom                                    | VHi                        | Nom                                    | Nom                                 | VLo-                           | 283.59                       | 0.78                      |
| SEER 392 | Nom                     | Nom                                    | VHi                        | Nom                                    | Nom                                 | Nom                            | 263.01                       | 0.73                      |
| SEER 393 | Nom                     | Nom                                    | VHi                        | Nom                                    | Nom                                 | EHi                            | 257.21                       | 0.71                      |
| SEER 394 | Nom                     | Nom                                    | VHi                        | Nom                                    | EHi                                 | VLo-                           | 272.03                       | 0.75                      |
| SEER 395 | Nom                     | Nom                                    | VHi                        | Nom                                    | EHi                                 | Nom                            | 252.29                       | 0.70                      |
| SEER 396 | Nom                     | Nom                                    | VHi                        | Nom                                    | EHi                                 | EHi                            | 246.72                       | 0.68                      |
| SEER 397 | Nom                     | Nom                                    | VHi                        | EHi                                    | VLo-                                | VLo-                           | 321.16                       | 0.89                      |
| SEER 398 | Nom                     | Nom                                    | VHi                        | EHi                                    | VLo-                                | Nom                            | 297.85                       | 0.82                      |
| SEER 399 | Nom                     | Nom                                    | VHi                        | EHi                                    | VLo-                                | EHi                            | 291.29                       | 0.81                      |
| SEER 400 | Nom                     | Nom                                    | VHi                        | EHi                                    | Nom                                 | VLo-                           | 280.32                       | 0.78                      |
| SEER 401 | Nom                     | Nom                                    | VHi                        | EHi                                    | Nom                                 | Nom                            | 259.98                       | 0.72                      |
| SEER 402 | Nom                     | Nom                                    | VHi                        | EHi                                    | Nom                                 | EHi                            | 254.25                       | 0.70                      |
| SEER 403 | Nom                     | Nom                                    | VHi                        | EHi                                    | EHi                                 | VLo-                           | 268.9                        | 0.74                      |
| SEER 404 | Nom                     | Nom                                    | VHi                        | EHi                                    | EHi                                 | Nom                            | 249.38                       | 0.69                      |
| SEER 405 | Nom                     | Nom                                    | VHi                        | EHi                                    | EHi                                 | EHi                            | 243.88                       | 0.68                      |
| SEER 406 | Nom                     | VHi                                    | VLo                        | VLo-                                   | VLo-                                | VLo-                           | 667.57                       | 1.85                      |
| SEER 407 | Nom                     | VHi                                    | VLo                        | VLo-                                   | VLo-                                | Nom                            | 619.12                       | 1.71                      |
| SEER 408 | Nom                     | VHi                                    | VLo                        | VLo-                                   | VLo-                                | EHi                            | 605.47                       | 1.68                      |
| SEER 409 | Nom                     | VHi                                    | VLo                        | VLo-                                   | Nom                                 | VLo-                           | 582.68                       | 1.61                      |
| SEER 410 | Nom                     | VHi                                    | VLo                        | VLo-                                   | Nom                                 | Nom                            | 540.39                       | 1.50                      |
| SEER 411 | Nom                     | VHi                                    | VLo                        | VLo-                                   | Nom                                 | EHi                            | 528.48                       | 1.46                      |
| SEER 412 | Nom                     | VHi                                    | VLo                        | VLo-                                   | EHi                                 | VLo-                           | 558.93                       | 1.55                      |
| SEER 413 | Nom                     | VHi                                    | VLo                        | VLo-                                   | EHi                                 | Nom                            | 518.36                       | 1.43                      |
| SEER 414 | Nom                     | VHi                                    | VLo                        | VLo-                                   | EHi                                 | EHi                            | 506.93                       | 1.40                      |
| SEER 415 | Nom                     | VHi                                    | VLo                        | Nom                                    | VLo-                                | VLo-                           | 545.37                       | 1.51                      |
| JEEN 413 | prom                    |                                        | 1, 20                      | prom                                   | 1.20                                | 1.20                           | 1 0 <del>4</del> 0.07        | 1.01                      |

| Run                  | Analyst<br>Capabilities | Analyst's<br>Application<br>Experience | Programmer<br>Capabilities | Programmer's<br>Language<br>Experience | Development<br>System<br>Experience | Target<br>System<br>Experience | Development<br>Effort Months | Change<br>from<br>Nominal |
|----------------------|-------------------------|----------------------------------------|----------------------------|----------------------------------------|-------------------------------------|--------------------------------|------------------------------|---------------------------|
| SEER 416             | Nom                     | VHi                                    | VLo                        | Nom                                    | VLo-                                | Nom                            | 505.79                       | 1.40                      |
| SEER 417             | Nom                     | VHi                                    | VLo                        | Nom                                    | VLo-                                | EHi                            | 494.64                       | 1.37                      |
| SEER 418             | Nom                     | VHi                                    | VLo                        | Nom                                    | Nom                                 | VLo-                           | 476.02                       | 1.32                      |
| SEER 419<br>SEER 420 | Nom<br>Nom              | VHi<br>VHi                             | VLo<br>VLo                 | Nom<br>Nom                             | Nom<br>Nom                          | Nom<br>EHi                     | 441.47<br>431.74             | <u>1.22</u><br>1.19       |
| SEER 420             | Nom                     | VHi                                    | VLo                        | Nom                                    | EHi                                 | VLo-                           | 456.61                       | 1.15                      |
| SEER 422             | Nom                     | VHi                                    | VLo                        | Nom                                    | EHi                                 | Nom                            | 438.81                       | 1.17                      |
| SEER 423             | Nom                     | VHi                                    | VLo                        | Nom                                    | EHi                                 | EHi                            | 414.14                       | 1.15                      |
| SEER 424             | Nom                     | VHi                                    | VLo                        | EHi                                    | VLo-                                | VLo-                           | 539.09                       | 1.49                      |
| SEER 425             | Nom                     | VHi                                    | VLo                        | EHi                                    | VLo-                                | Nom                            | 499.96                       | 1.38                      |
| SEER 426             | Nom                     | VHi                                    | VLo                        | EHi                                    | VLo-                                | EHi                            | 488.94                       | 1.35                      |
| SEER 427             | Nom                     | VHi                                    | VLo                        | EHi                                    | Nom                                 | VLo-                           | 470.53                       | 1.30                      |
| SEER 428             | Nom                     | VHi                                    | VLo                        | EHi                                    | Nom                                 | Nom                            | 436.38                       | 1.21                      |
| SEER 429             | Nom                     | VHi                                    | VLo                        | EHi                                    | Nom                                 | EHi                            | 426.76                       | 1.18                      |
| SEER 430             | Nom                     | VHi                                    | VLo                        | EHi                                    | EHi                                 | VLo-                           | 451.35                       | 1.25                      |
| SEER 431             | Nom                     | VHi<br>VHi                             | VLo                        | EHi                                    | EHi                                 | Nom                            | 418.59                       | 1.16                      |
| SEER 432<br>SEER 433 | Nom<br>Nom              | VHi<br>VHi                             | VLo<br>Nom                 | EHi<br>VLo-                            | EHi<br>VLo-                         | EHi<br>VLo-                    | 409.36<br>488.56             | <u>1.13</u><br>1.35       |
| SEER 433<br>SEER 434 | Nom                     | VHI<br>VHi                             | Nom                        | VL0-<br>VL0-                           | VLO-<br>VLO-                        | Nom                            | 488.56                       | 1.35                      |
| SEER 434             | Nom                     | VHi                                    | Nom                        | VL0-<br>VL0-                           | VL0-<br>VLo-                        | EHi                            | 453.1                        | 1.25                      |
| SEER 435             | Nom                     | VHi                                    | Nom                        | VLo-                                   | Nom                                 | VLo-                           | 445.11                       | 1.18                      |
| SEER 437             | Nom                     | VHi                                    | Nom                        | VLo-                                   | Nom                                 | Nom                            | 395.48                       | 1.09                      |
| SEER 438             | Nom                     | VHi                                    | Nom                        | VLo-                                   | Nom                                 | EHi                            | 386.77                       | 1.07                      |
| SEER 439             | Nom                     | VHi                                    | Nom                        | VLo-                                   | EHi                                 | VLo-                           | 409.05                       | 1.13                      |
| SEER 440             | Nom                     | VHi                                    | Nom                        | VLo-                                   | EHi                                 | Nom                            | 379.36                       | 1.05                      |
| SEER 441             | Nom                     | VHi                                    | Nom                        | VLo-                                   | EHi                                 | EHi                            | 371                          | 1.03                      |
| SEER 442             | Nom                     | VHi                                    | Nom                        | Nom                                    | VLo-                                | VLo-                           | 399.13                       | 1.10                      |
| SEER 443             | Nom                     | VHi                                    | Nom                        | Nom                                    | VLo-                                | Nom                            | 370.16                       | 1.02                      |
| SEER 444             | Nom                     | VHi                                    | Nom                        | Nom                                    | VLo-                                | EHi                            | 362                          | 1.00                      |
| SEER 445             | Nom                     | VHi                                    | Nom                        | Nom                                    | Nom                                 | VLo-                           | 348.37                       | 0.96                      |
| SEER 446             | Nom                     | VHi                                    | Nom                        | Nom                                    | Nom                                 | Nom                            | 323.09                       | 0.89                      |
| SEER 447             | Nom                     | VHi                                    | Nom                        | Nom                                    | Nom                                 | EHi                            | 315.97                       | 0.87                      |
| SEER 448             | Nom                     | VHi                                    | Nom                        | Nom                                    | EHi                                 | VLo-                           | 334.17                       | 0.92                      |
| SEER 449<br>SEER 450 | Nom                     | VHi<br>VHi                             | Nom<br>Nom                 | Nom<br>Nom                             | EHi<br>EHi                          | Nom<br>EHi                     | 309.92<br>303.09             | 0.86                      |
| SEER 450             | Nom<br>Nom              | VHi                                    | Nom                        | EHi                                    |                                     | VLo-                           | 394.53                       | 1.09                      |
| SEER 452             | Nom                     | VHi                                    | Nom                        | EHi                                    | VLo-                                | Nom                            | 365.9                        | 1.03                      |
| SEER 452             | Nom                     | VHi                                    | Nom                        | EHi                                    | VLo-                                | EHi                            | 357.83                       | 0.99                      |
| SEER 454             | Nom                     | VHi                                    | Nom                        | EHi                                    | Nom                                 | VLo-                           | 344.36                       | 0.95                      |
| SEER 455             | Nom                     | VHi                                    | Nom                        | EHi                                    | Nom                                 | Nom                            | 319.37                       | 0.88                      |
| SEER 456             | Nom                     | VHi                                    | Nom                        | EHi                                    | Nom                                 | EHi                            | 312.32                       | 0.86                      |
| SEER 457             | Nom                     | VHi                                    | Nom                        | EHi                                    | EHi                                 | VLo-                           | 330.32                       | 0.91                      |
| SEER 458             | Nom                     | VHi                                    | Nom                        | EHi                                    | EHi                                 | Nom                            | 306.35                       | 0.85                      |
| SEER 459             | Nom                     | VHi                                    | Nom                        | EHi                                    | EHi                                 | EHi                            | 299.59                       | 0.83                      |
| SEER 460             | Nom                     | VHi                                    | VHi                        | VLo-                                   | VLo-                                | VLo-                           | 355.65                       | 0.98                      |
| SEER 461             | Nom                     | VHi                                    | VHi                        | VLo-                                   | VLo-                                | Nom                            | 329.83                       | 0.91                      |
| SEER 462             | Nom                     | VHi                                    | VHi                        | VLo-                                   | VLo-                                | EHi                            | 322.56                       | 0.89                      |
| SEER 463             | Nom                     | VHi<br>VHi                             | VHi                        | VLo-                                   | Nom                                 | VLo-                           | 310.42                       | 0.86                      |
| SEER 464<br>SEER 465 | Nom<br>Nom              | VHi<br>VHi                             | VHi<br>VHi                 | VLo-<br>VLo-                           | Nom<br>Nom                          | Nom<br>EHi                     | 287.89<br>281.54             | 0.80                      |
| SEER 465<br>SEER 466 | Nom                     | VHI<br>VHi                             | VHI                        | VLO-<br>VLO-                           | EHi                                 | VLo-                           | 201.54                       | 0.78                      |
| SEER 460             | Nom                     | VHi                                    | VHi                        | VL0-                                   | EHi                                 | Nom                            | 276.15                       | 0.82                      |
| SEER 468             | Nom                     | VHi                                    | VHi                        | VLo-                                   | EHi                                 | EHi                            | 270.07                       | 0.75                      |
| SEER 469             | Nom                     | VHi                                    | VHi                        | Nom                                    | VLo-                                | VLo-                           | 290.54                       | 0.80                      |
| SEER 470             | Nom                     | VHi                                    | VHi                        | Nom                                    | VLo-                                | Nom                            | 269.46                       | 0.75                      |
| SEER 471             | Nom                     | VHi                                    | VHi                        | Nom                                    | VLo-                                | EHi                            | 263.51                       | 0.73                      |
| SEER 472             | Nom                     | VHi                                    | ∨Hi                        | Nom                                    | Nom                                 | VLo-                           | 253.6                        | 0.70                      |
| SEER 473             | Nom                     | ∨Hi                                    | VHi                        | Nom                                    | Nom                                 | Nom                            | 235.19                       | 0.65                      |
| SEER 474             | Nom                     | VHi                                    | VHi                        | Nom                                    | Nom                                 | EHi                            | 230                          | 0.64                      |
| SEER 475             | Nom                     | VHi                                    | VHi                        | Nom                                    | EHi                                 | VLo-                           | 243.26                       | 0.67                      |
| SEER 476             | Nom                     | VHi                                    | VHi                        | Nom                                    | EHi                                 | Nom                            | 225.6                        | 0.62                      |
| SEER 477             | Nom                     | VHi                                    | VHi                        | Nom                                    | EHi                                 | EHi                            | 220.63                       | 0.61                      |
| SEER 478             | Nom                     | VHi<br>VHi                             | VHi                        | EHi                                    | VLo-                                | VLo-                           | 287.19                       | 0.79                      |
| SEER 479             | Nom                     | VHi<br>VHi                             | VHi<br>Vui:                | EHi                                    | VLo-                                | Nom<br>EHi                     | 266.35                       | 0.74                      |
| SEER 480<br>SEER 481 | Nom                     | VHI<br>VHi                             | VHi<br>VHi                 | EHi<br>EHi                             | VLo-<br>Nom                         | VLo-                           | 260.48<br>250.67             | 0.72                      |
| SEER 481<br>SEER 482 | Nom<br>Nom              | VHI<br>VHi                             | VHI                        | EHi                                    | Nom                                 | Nom                            | 250.67                       | 0.69                      |
| SEER 402<br>SEER 483 | Nom                     | VHi                                    | VHi                        | EHi                                    | Nom                                 | EHi                            | 232.40                       | 0.64                      |
| SEER 485             | Nom                     | VHi                                    | VHi                        | EHi                                    | EHi                                 | VLo-                           | 240.45                       | 0.65                      |
| SEER 485             | Nom                     | VHi                                    | VHi                        | EHi                                    | EHi                                 | Nom                            | 240.43                       | 0.62                      |
| JEEN 40J             | paom                    | 1 4 1 11                               | 1 * 1 11                   | let ii                                 | let ii                              | paom                           | 223                          | 0.02                      |

| Run                  | Analyst<br>Capabilities | Analyst's<br>Application<br>Experience | Programmer<br>Capabilities | Programmer's<br>Language<br>Experience | Development<br>System<br>Experience | Target<br>System<br>Experience | Development<br>Effort Months | Change<br>from<br>Nominal |
|----------------------|-------------------------|----------------------------------------|----------------------------|----------------------------------------|-------------------------------------|--------------------------------|------------------------------|---------------------------|
| SEER 486             | Nom                     | VHi                                    | VHi                        | EHi                                    | EHi                                 | EHi                            | 218.09                       | 0.60                      |
| SEER 487             | VHi                     | VLo-                                   | VLo                        | VLo-                                   | VLo-                                | VLo-                           | 735.47                       | 2.04                      |
| SEER 488             | VHi                     | VLo-                                   | VLo                        | VLo-                                   | VLo-                                | Nom                            | 682.09                       | 1.89                      |
| SEER 489             | VHi                     | VLo-                                   | VLo                        | VLo-                                   | VLo-                                | EHi                            | 667.05                       | 1.85                      |
| SEER 490<br>SEER 491 | VHi<br>VHi              | VLo-<br>VLo-                           | VLo<br>VLo                 | VLo-<br>VLo-                           | Nom<br>Nom                          | VLo-<br>Nom                    | 641.94<br>595.35             | 1.78<br>1.65              |
| SEER 491<br>SEER 492 | VHi                     | VL0-<br>VL0-                           | VLO                        | VLO-<br>VLo-                           | Nom                                 | EHi                            | 582.22                       | 1.65                      |
| SEER 493             | VHi                     | VLo-                                   | VLo                        | VL0-                                   | EHi                                 | VLo-                           | 615.77                       | 1.70                      |
| SEER 494             | VHi                     | VLo-                                   | VLo                        | VLo-                                   | EHi                                 | Nom                            | 571.08                       | 1.58                      |
| SEER 495             | VHi                     | VLo-                                   | VLo                        | VLo-                                   | EHi                                 | EHi                            | 558.49                       | 1.55                      |
| SEER 496             | VHi                     | VLo-                                   | VLo                        | Nom                                    | VLo-                                | VLo-                           | 600.84                       | 1.66                      |
| SEER 497             | VHi                     | VLo-                                   | VLo                        | Nom                                    | VLo-                                | Nom                            | 557.23                       | 1.54                      |
| SEER 498             | VHi                     | VLo-                                   | VLo                        | Nom                                    | VLo-                                | EHi                            | 544.94                       | 1.51                      |
| SEER 499             | VHi                     | VLo-                                   | VLo                        | Nom                                    | Nom                                 | VLo-                           | 524.43                       | 1.45                      |
| SEER 500             | VHi                     | VLo-                                   | VLo                        | Nom                                    | Nom                                 | Nom                            | 486.37                       | 1.35                      |
| SEER 501             | VHi                     | VLo-                                   | VLo                        | Nom                                    | Nom                                 | EHi                            | 475.65                       | 1.32                      |
| SEER 502             | VHi                     | VLo-                                   | VLo                        | Nom                                    | EHi                                 | VLo-                           | 503.05                       | 1.39                      |
| SEER 503             | VHi                     | VLo-                                   | VLo                        | Nom                                    | EHi                                 | Nom                            | 466.54                       | 1.29                      |
| SEER 504             | VHi<br>VHi              | VLo-                                   | VLo                        | Nom                                    | EHi                                 | EHi                            | 456.26                       | 1.26                      |
| SEER 505             | VHi<br>VHi              | VLo-                                   | VLo                        | EHi                                    | VLo-                                | VLo-                           | 593.91                       | 1.64                      |
| SEER 506<br>SEER 507 | VHi<br>VHi              | VLo-<br>VLo-                           | VLo<br>VLo                 | EHi<br>EHi                             | VLo-<br>VLo-                        | Nom<br>EHi                     | 550.81<br>538.66             | 1.52<br>1.49              |
| SEER 507<br>SEER 508 | VHi                     | VLO-<br>VLO-                           | VLO                        | EHi                                    | Nom                                 | VLo-                           | 518.39                       | 1.49                      |
| SEER 500<br>SEER 509 | VHi                     | VL0-<br>VL0-                           | VLo                        | EHi                                    | Nom                                 | Nom                            | 480.76                       | 1.43                      |
| SEER 510             | VHi                     | VL0-                                   | VLo                        | EHi                                    | Nom                                 | EHi                            | 470.16                       | 1.30                      |
| SEER 511             | VHi                     | VLo-                                   | VLo                        | EHi                                    | EHi                                 | VLo-                           | 497.26                       | 1.38                      |
| SEER 512             | VHi                     | VLo-                                   | VLo                        | EHi                                    | EHi                                 | Nom                            | 461.16                       | 1.28                      |
| SEER 513             | VHi                     | VLo-                                   | VLo                        | EHi                                    | EHi                                 | EHi                            | 451                          | 1.25                      |
| SEER 514             | VHi                     | VLo-                                   | Nom                        | VLo-                                   | VLo-                                | VLo-                           | 538.25                       | 1.49                      |
| SEER 515             | VHi                     | VLo-                                   | Nom                        | VLo-                                   | VLo-                                | Nom                            | 499.19                       | 1.38                      |
| SEER 516             | VHi                     | VLo-                                   | Nom                        | VLo-                                   | VLo-                                | EHi                            | 488.18                       | 1.35                      |
| SEER 517             | VHi                     | VLo-                                   | Nom                        | VLo-                                   | Nom                                 | VLo-                           | 469.81                       | 1.30                      |
| SEER 518             | VHi                     | VLo-                                   | Nom                        | VLo-                                   | Nom                                 | Nom                            | 435.71                       | 1.21                      |
| SEER 519             | VHi                     | VLo-                                   | Nom                        | VLo-                                   | Nom                                 | EHi                            | 426.1                        | 1.18                      |
| SEER 520             | VHi                     | VLo-                                   | Nom                        | VLo-                                   | EHi                                 | VLo-                           | 450.65                       | 1.25                      |
| SEER 521             | VHi<br>VHi              | VLo-<br>VLo-                           | Nom<br>Nom                 | VLo-<br>VLo-                           | EHi<br>EHi                          | Nom<br>EHi                     | 417.95<br>408.73             | 1.16<br>1.13              |
| SEER 522<br>SEER 523 | VHi                     | VLO-<br>VLO-                           | Nom                        | Nom                                    |                                     | VLo-                           | 408.73                       | 1.13                      |
| SEER 524             | VHi                     | VL0-<br>VL0-                           | Nom                        | Nom                                    | VL0-                                | Nom                            | 407.81                       | 1.13                      |
| SEER 525             | VHi                     | VLo-                                   | Nom                        | Nom                                    | VL0-                                | EHi                            | 398.82                       | 1.10                      |
| SEER 526             | VHi                     | VLo-                                   | Nom                        | Nom                                    | Nom                                 | VLo-                           | 383.81                       | 1.06                      |
| SEER 527             | VHi                     | VLo-                                   | Nom                        | Nom                                    | Nom                                 | Nom                            | 355.95                       | 0.99                      |
| SEER 528             | VHi                     | VLo-                                   | Nom                        | Nom                                    | Nom                                 | EHi                            | 348.1                        | 0.96                      |
| SEER 529             | VHi                     | VLo-                                   | Nom                        | Nom                                    | EHi                                 | VLo-                           | 368.16                       | 1.02                      |
| SEER 530             | VHi                     | VLo-                                   | Nom                        | Nom                                    | EHi                                 | Nom                            | 341.44                       | 0.95                      |
| SEER 531             | VHi                     | VLo-                                   | Nom                        | Nom                                    | EHi                                 | EHi                            | 333.91                       | 0.92                      |
| SEER 532             | VHi                     | VLo-                                   | Nom                        | EHi                                    | VLo-                                | VLo-                           | 434.66                       | 1.20                      |
| SEER 533             | VHi                     | VLo-                                   | Nom                        | EHi                                    | VLo-                                | Nom                            | 403.11                       | 1.12                      |
| SEER 534             | VHi<br>VHi              | VLo-                                   | Nom                        | EHi                                    | VLo-                                | EHi                            | 394.22                       | 1.09                      |
| SEER 535<br>SEER 536 | VHi<br>VHi              | VLo-<br>VLo-                           | Nom                        | EHi<br>EHi                             | Nom<br>Nom                          | VLo-<br>Nom                    | 379.38<br>351.85             | 1.05<br>0.97              |
| SEER 536<br>SEER 537 | VHi                     | VLO-<br>VLO-                           | Nom<br>Nom                 | EHi                                    | Nom                                 | EHi                            | 351.85                       | 0.97                      |
| SEER 538             | VHi                     | VL0-                                   | Nom                        | EHi                                    | EHi                                 | VLo-                           | 363.92                       | 1.01                      |
| SEER 539             | VHi                     | VLo-                                   | Nom                        | EHi                                    | EHi                                 | Nom                            | 337.5                        | 0.93                      |
| SEER 540             | VHi                     | VLo-                                   | Nom                        | EHi                                    | EHi                                 | EHi                            | 330.06                       | 0.91                      |
| SEER 541             | VHi                     | VLo-                                   | VHi                        | VLo-                                   | VLo-                                | VLo-                           | 391.82                       | 1.08                      |
| SEER 542             | VHi                     | VLo-                                   | VHi                        | VLo-                                   | VLo-                                | Nom                            | 363.38                       | 1.01                      |
| SEER 543             | VHi                     | VLo-                                   | VHi                        | VLo-                                   | VLo-                                | EHi                            | 355.37                       | 0.98                      |
| SEER 544             | VHi                     | VLo-                                   | VHi                        | VLo-                                   | Nom                                 | VLo-                           | 341.99                       | 0.95                      |
| SEER 545             | VHi                     | VLo-                                   | VHi                        | VLo-                                   | Nom                                 | Nom                            | 317.17                       | 0.88                      |
| SEER 546             | VHi                     | VLo-                                   | VHi                        | VLo-                                   | Nom                                 | EHi                            | 310.18                       | 0.86                      |
| SEER 547             | VHi                     | VLo-                                   | VHi                        | VLo-                                   | EHi                                 | VLo-                           | 328.05                       | 0.91                      |
| SEER 548             | VHi                     | VLo-                                   | VHi                        | VLo-                                   | EHi                                 | Nom                            | 304.24                       | 0.84                      |
| SEER 549             | VHi<br>VHi              | VLo-                                   | VHi<br>Vui:                | VLo-                                   | EHi                                 | EHi                            | 297.53                       | 0.82                      |
| SEER 550             | VHi<br>VHi              | VLo-                                   | VHi<br>VHi                 | Nom                                    | VLo-<br>VLo-                        | VLo-                           | 320.09<br>296.86             | 0.89<br>0.82              |
| SEER 551<br>SEER 552 | VHI                     | VLo-<br>VLo-                           | VHI                        | Nom<br>Nom                             | VLO-<br>VLO-                        | Nom<br>EHi                     | 296.86                       | 0.82                      |
| SEER 552             | VHi                     | VLO-<br>VLO-                           | VHi                        | Nom                                    | Nom                                 | VLo-                           | 290.32                       | 0.77                      |
| SEER 555             | VHi                     | VL0-<br>VL0-                           | VHi                        | Nom                                    | Nom                                 | Nom                            | 279.39                       | 0.77                      |
| SEER 555             | VHi                     | VLo-                                   | VHi                        | Nom                                    | Nom                                 | EHi                            | 253.4                        | 0.72                      |
| 5EEN 333             | 1710                    | 1,00                                   |                            | prom                                   | pagen.                              | 1                              | 200.4                        | 0.10                      |

| SEER 557         VH         Vuo         VH         Nom         EHI         Nom         22405         0         0           SEER 550         VH         Vuo         VH         Nom         EHI         Vuo         316.4         0.8           SEER 560         VH         Vuo         VH         EHI         Vuo         316.4         0.8           SEER 661         VH         Vuo         VH         EHI         Nuo         227.17         0.7           SEER 661         VH         Vuo         VH         EHI         Nuo         227.17         0.7           SEER 661         VH         Vuo         VH         EHI         Nuo         226.10         0.7           SEER 661         VH         Vuo         VH         EHI         EHI         Nuo         226.10         0.7           SEER 661         VH         Nuo         Vuo         Vuo         Nuo         220.27         0.6         0.33         1.6           SEER 670         VH         Nom         Vuo         Vuo         Nom         20.27         1.1         3.5         1.3         3.5         1.4         5.6         1.2         3.5         3.7         1.1                                                                                                    | Run      | Analyst<br>Capabilities | Analyst's<br>Application<br>Experience | Programmer<br>Capabilities | Programmer's<br>Language<br>Experience | Development<br>System<br>Experience | Target<br>System<br>Experience | Development<br>Effort Months | Change<br>from<br>Nominal |
|----------------------------------------------------------------------------------------------------|----------|-------------------------|----------------------------------------|----------------------------|----------------------------------------|-------------------------------------|--------------------------------|------------------------------|---------------------------|
| SEER 559         VH         VLp-         VH         Nom         EH1         EH1         24207         D 8           SEER 550         VH         VLp-         VH         VLp-         VH         0.0         316.4         0.0         0.0           SEER 561         VH         VLp-         VH         EH4         VLp-         VH         2.0         0.0         316.4         0.0         0.0         316.4         0.0         0.0         0.0         0.0         0.0         0.0         0.0         0.0         0.0         0.0         0.0         0.0         0.0         0.0         0.0         0.0         0.0         0.0         0.0         0.0         0.0         0.0         0.0         0.0         0.0         0.0         0.0         0.0         0.0         0.0         0.0         0.0         0.0         0.0         0.0         0.0         0.0         0.0         0.0         0.0         0.0         0.0         0.0         0.0         0.0         0.0         0.0         0.0         0.0         0.0         0.0         0.0         0.0         0.0         0.0         0.0         0.0         0.0         0.0         0.0         0.0         0.0                                                                                                    |          |                         |                                        |                            |                                        |                                     |                                |                              | 0.74                      |
| SEER 550         VH         VLo.         VH         EH1         VLo.         Non         2354 4         0.0           SEER 561         VH         VLo.         VH         EH1         VLo.         EH1         2054 4         0.0           SEER 562         VH         VLo.         VH1         EH1         Norm         VLo.         276 17         0.7           SEER 563         VH1         VLo.         VH1         EH1         Norm         Norm         256 12         0.7           SEER 563         VH1         VLo.         VH1         EH1         Norm         266 0         0.6           SEER 564         VH1         VLo.         VH1         EH1         EH1         Norm         246 0         0.6           SEER 564         VH1         VLo.         VH1         EH1         EH1         Norm         246 0         0.6         0.0         0.0         0.0         0.0         0.0         0.0         0.0         0.0         0.0         0.0         0.0         0.0         0.0         0.0         0.0         0.0         0.0         0.0         0.0         0.0         0.0         0.0         0.0         0.0         0.0         0.0         <                                                                                                    |          |                         |                                        |                            |                                        |                                     |                                |                              | 0.69                      |
| SEER 560         VH         VLo.         VH         EHi         VLo.         Ref           SEER 561         VH         VLo.         VH         EHi         Nom         VLo.         2567 50         270 70           SEER 562         VH         VLo.         VH         EHi         Nom         VLo.         2561 20         77           SEER 563         VH         VLo.         VH         EHi         Nom         2561 20         77           SEER 564         VH         VLo.         VH         EHi         Nom         2561 20         77           SEER 566         VH         VLo.         VHI         EHi         2462 20         76           SEER 567         VH         Nom         VLo.         VLo.         VLo.         246 20         76           SEER 561         VHI         Nom         VLo.         VLo.         VLo.         246 20         76         78         78         78         78         78         78         78         78         78         78         78         78         78         78         78         78         78         78         78         78         78         78         79         78                                                                                                    |          |                         |                                        |                            |                                        |                                     |                                |                              |                           |
| SEER 561         VH         VLo-         VH         EH         VLo-         EH         VLo-         ZER 762         VLo-         ZER 764         VLo-         ZER 764         VLo-         ZER 764         VLo-         ZER 764         VLo-         ZER 764         VLo-         ZER 764         VLo-         ZER 764         VLo-         ZER 764         VLo-         ZER 764         VLo-         ZER 764         VLo-         ZER 766         VLo-         ZER 766         VLo-         VLo- <th></th> <th></th> <th>·</th> <th></th> <th></th> <th></th> <th></th> <th></th> <th></th> |          |                         | ·                                      |                            |                                        |                                     |                                |                              |                           |
| SEER 562         VH         VLo-         VH         EH         Nom         VLo-         2561 2         0.7           SEER 563         VH         VLo-         VH         EH         Nom         EH         2561 2         0.7           SEER 565         VH         VLo-         VH         EH         Nom         EH         2561 2         0.7           SEER 566         VH         VLo-         VH         EH         Nom         2612 2         0.6           SEER 566         VH         VLo-         VH         EH         EH         Nom         2426 2         0.6           SEER 564         VH         Nom         VLo-         VLo-         VLo-         EH         4991 14         1.3           SEER 571         VH         Nom         VLo-         Nom         Hom         442.69         1.1           SEER 572         VH         Nom         VLo-         Nom         Hom         442.69         1.1           SEER 576         VH         Nom         VLo-         Nom         442.69         1.1           SEER 576         VH         Nom         VLo-         Nom         442.69         1.1           SEER 576                                                                                                    |          |                         |                                        |                            |                                        |                                     |                                |                              | 0.81                      |
| SEER 663         VH         VLo.         VH         EH         Nom         Nom         226.12         0.07           SEER 564         VH         VLo.         VH         EH         EH         VLo.         226.49         0.6           SEER 566         VH         VLo.         VH         EH         EH         WLo.         226.66         0.6           SEER 568         VH         VLo.         VH         EH         EH         WLo.         56.33         1.1           SEER 568         VH         Nom         VLo.         VLo.         VLo.         VLo.         56.33         1.1         1.3         1.1         3.5         56.67         1.1         4.99         1.1         1.3         55.67         1.1         1.1         1.1         1.1         5.5         56.67         1.1         1.1         1.1         5.5         56.7         1.1         1.1         1.1         5.5         56.7         1.1         1.1         1.1         5.5         56.7         1.1         1.1         1.1         5.5         56.7         1.1         1.1         1.1         5.5         56.7         1.1         1.1         1.1         1.1         1.1         1.1                                                                                                    |          |                         |                                        |                            |                                        |                                     |                                |                              | 0.76                      |
| SEER 564         VH         VLo.         VH         EHi         Nom         EHi         Q2049         0.7           SEER 565         VH         VLo.         VH         EHi         EHi         Nom         224.24         0.7           SEER 567         VH         VLo.         VH         EHi         EHi         EHi         240.27         0.6           SEER 568         VH         Nom         VLo.         VLo.         VLo.         VLo.         VLo.         VLo.         VLo.         VLo.         VLo.         VLo.         VLo.         VLo.         Nom         510.39         11.3           SEER 570         VH         Nom         VLo.         VLo.         Mom         VLo.         449.91.4         13.3           SEER 571         VH         Nom         VLo.         VLo.         449.67         11.2           SEER 574         VH         Nom         VLo.         EHi         447.23         11.1           SEER 575         VH         Nom         VLo.         Nom         447.33         11.1           SEER 576         VH         Nom         VLo.         Nom         VLo.         449.6         12.2           SEER 587                                                                                                    |          |                         |                                        |                            |                                        |                                     |                                |                              | 0.71                      |
| SEER 566         VHi         VLo.         VHi         EHi         EHi         EHi         Delta         245.68         0.0           SEER 567         VHi         Nom         VLo.         VLo.         VLo.         VLo.         SEER 568         VHi         Nom         VLo.         VLo.         VLo.         Nom         550.34         11.5           SEER 570         VHi         Nom         VLo.         VLo.         Nom         510.39         1.4           SEER 571         VHi         Nom         VLo.         Nom         VLo.         480.35         1.3           SEER 572         VHi         Nom         VLo.         Nom         VLo.         480.77         1.1           SEER 573         VHi         Nom         VLo.         VLo.         440.77         1.1           SEER 576         VHi         Nom         VLo.         Nom         VLo.         4416.96         1.2           SEER 578         VHi         Nom         VLo.         Nom         VLo.         4416.96         1.2           SEER 589         VHi         Nom         VLo.         Nom         Nom         416.96         1.2           SEER 580         VHi         N                                                                                                    | SEER 564 | VHi                     | VLo-                                   | ∨Hi                        | EHi                                    |                                     | EHi                            | 250.48                       | 0.69                      |
| SFER 567         VH-I         VLo.         VH-I         EHI         EHI         EHI         240 27         0.6           SFER 568         VH-I         Nom         VLo.         VLo.         VLo.         550 34         1.5           SFER 576         VH-I         Nom         VLo.         VLo.         VLo.         560 34         1.5           SFER 571         VH-I         Nom         VLo.         VLo.         Nom         440 34         1.3           SFER 572         VH-I         Nom         VLo.         Nom         440 35         1.3           SFER 573         VH-I         Nom         VLo.         VLo.         Mom         440 56         1.3           SFER 574         VH-I         Nom         VLo.         VLo.         HEII         417 91         1.1           SFER 575         VH-I         Nom         VLo.         VLo.         VLo.         460 57         1.1           SFER 576         VH-I         Nom         VLo.         Nom         VLo.         460 57         1.1           SFER 578         VH-I         Nom         VLo.         Nom         Nom         417 50         1.1           SFER 579         VH-I                                                                                                    |          |                         |                                        |                            |                                        |                                     |                                |                              | 0.73                      |
| SFER 568         VHi         Nom         VLo         VLo-         VLo-         Nom         560 34         15           SFER 569         VHi         Nom         VLo         VLo-         VLo-         Nom         561 33         14           SFER 571         VHi         Nom         VLo         Nom         VLo-         480 35         13           SFER 571         VHi         Nom         VLo         VLo-         Nom         445 49         12           SFER 571         VHi         Nom         VLo         VLo-         Nom         440 77         12           SFER 571         VHi         Nom         VLo         VLo-         EHi         Nom         420 73         11           SFER 576         VHi         Nom         VLo         NLo-         446 51         12           SFER 578         VHi         Nom         VLo         Nom         VLo-         416 95         11           SFER 579         VHi         Nom         VLo         Nom         Non         92 92         10         13           SFER 578         VHi         Nom         VLo         Nom         Nom         93 92 42         10         14 14 0 32         1                                                                                                    |          |                         |                                        |                            |                                        |                                     |                                |                              | 0.68                      |
| SFER 569         VH         Nom         VLo         VLo-         VLo-         EHI         4391         43           SFER 570         VH         Nom         VLo         VLo-         Nom         VLo-         4803         51           SFER 571         VH         Nom         VLo         VLo-         Nom         MAR         4803         51           SFER 571         VH         Nom         VLo         VLo-         Nom         4456         71         72           SFER 573         VH         Nom         VLo         VLo-         EHI         HI         4707         71         71           SFER 576         VH         Nom         VLo         VLo-         4407         71         11           SFER 578         VH         Nom         VLo         Nom         VLo         4407         71         11           SFER 581         VH         Nom         VLo         Nom         VLo         4407         71         11           SFER 581         VH         Nom         VLo         Nom         Nom         407         71         11           SFER 581         VH         Nom         VLo         Nom         Nom <th></th> <th></th> <th></th> <th></th> <th></th> <th></th> <th></th> <th></th> <th>0.67</th>                                                                                                    |          |                         |                                        |                            |                                        |                                     |                                |                              | 0.67                      |
| SEER 570         VH.         Nom         VL0         VL0-         VL0-         Her         499.14         13           SEER 571         VH.         Nom         VL0         VL0-         Nom         Nom         445.49         12           SEER 573         VH.         Nom         VL0         VL0-         Nom         EHI         435.67         12           SEER 573         VH.         Nom         VL0         VL0-         EHI         NOm         440.77         12           SEER 575         VH.         Nom         VL0         VL0-         EHI         APC         440.61         11           SEER 574         VH.         Nom         VL0         NL0-         NL0-         APC         440.61         12           SEER 574         VH.         Nom         VL0         Nom         VL0-         APC         440.61         12           SEER 573         VH.         Nom         VL0         Nom         NDn         APC         363.94         10           SEER 581         VH.         Nom         VL0         Nom         EHI         363.94         10           SEER 581         VH.         Nom         VL0         Nom                                                                                                    |          |                         |                                        |                            |                                        |                                     |                                |                              | 1.52                      |
| SEER 571         VHI         Nom         VLo         VLo         Nom         VLo         MLo         Nom         440.35         13           SEER 573         VHI         Nom         VLo         VLo         Nom         EH         445.49         12           SEER 574         VHI         Nom         VLo         VLo         EH         MLo         445.69         12           SEER 575         VHI         Nom         VLo         VLo         EH         EH         447.73         11           SEER 570         VHI         Nom         VLo         VLo         EH         EH         447.73         11           SEER 571         VHI         Nom         VLo         NLo         NLo         EH         447.71         11           SEER 573         VHI         Nom         VLo         Nom         NLo         Nom         407.77         11           SEER 563         VHI         Nom         VLo         Nom         Nom         363.49         10           SEER 563         VHI         Nom         VLo         Nom         EH         341.11         0.9           SEER 563         VHI         Nom         Nom         Nom <th></th> <th></th> <th></th> <th></th> <th></th> <th></th> <th></th> <th></th> <th></th>                                                                                                    |          |                         |                                        |                            |                                        |                                     |                                |                              |                           |
| SEER 572         VHI         Nom         VL0         VL0-         Nom         HI         445.49         12           SEER 573         VHI         Nom         VL0         VL0-         EHI         YL0-         456.67         12           SEER 575         VHI         Nom         VL0         VL0-         EHI         Nom         420.773         11           SEER 576         VHI         Nom         VL0         VL0-         EHI         Mann         427.31         11           SEER 576         VHI         Nom         VL0         NL0-         Nom         447.91         11           SEER 578         VHI         Nom         VL0         Nom         VL0-         Nom         447.91         11           SEER 580         VHI         Nom         VL0         Nom         Nom         VL0-         Nom         416.86         1.1           SEER 581         VHI         Nom         VL0         Nom         Nom         VL0-         363.41         10           SEER 583         VHI         Nom         VL0         Nom         EHI         343.11         0.9           SEER 584         VHI         Nom         VL0         Nom                                                                                                    |          |                         |                                        |                            |                                        |                                     |                                |                              |                           |
| SEER 573         VHi         Nom         VLo         VLo-         EHi         VLo-         435 67           SEER 574         VHi         Nom         VLo         VLo-         EHi         NLo-         4473 31         11           SEER 575         VHi         Nom         VLo         EHi         EHi         4417 31         11           SEER 576         VHi         Nom         VLo-         EHi         EHi         4417 731         11           SEER 578         VHi         Nom         VLo         Nom         VLo-         EHi         4416 86         11           SEER 581         VHi         Nom         VLo         Nom         VLo-         8262 20         9           SEER 582         VHi         Nom         VLo         Nom         Nom         Nom         924 22         10           SEER 583         VHi         Nom         VLo         Nom         EHi         336 34         10           SEER 583         VHi         Nom         VLo         Nom         EHi         341 10         0           SEER 583         VHi         Nom         VLo         Nom         EHi         341 11         0           SEER 583<                                                                                                    |          |                         |                                        |                            |                                        |                                     |                                |                              | 1.33                      |
| SEER 574         VH.         Nom         VLo         EHi         VLo-         EHi         VLo-         440 37 1         11           SEER 575         VHI         Nom         VLo         EHi         EHi         EHi         417 391         11           SEER 576         VHI         Nom         VLo         NLo-         NLo-         4405 12           SEER 577         VHI         Nom         VLo         Nom         VLo-         4405 12           SEER 578         VHI         Nom         VLo         Nom         NLo-         392 42         10           SEER 580         VHI         Nom         VLo         Nom         Nom         Nom         363 24         10           SEER 581         VHI         Nom         VLo         Nom         Nom         363 34         10           SEER 583         VHI         Nom         VLo         Nom         EHi         Nco-         376 43         10           SEER 586         VHI         Nom         VLo         EHi         VLo-         444 21         12           SEER 586         VHI         Nom         VLo         EHi         Nom         379 10         10           SEER                                                                                                    |          |                         |                                        |                            |                                        |                                     |                                |                              | 1.23                      |
| SEER 575         VHI.         Nom         VLo         VLo-         EHi         Nom         VLo-         I1           SEER 576         VHI         Nom         VLo         Nom         VLo-         VLo-         VLO-         VLO-         NOm         VLO-         NOm         VLO-         NOm         VLO-         NOm         VLO-         NOm         VLO-         NOm         VLO-         NOm         VLO         NOm         VLO-         NOm         VLO-         NOm         VLO         NOm         VLO-         NOm         VLO-         NOM         VLO         NOm         VLO-         NOM         VLO         NOM         VLO         NOM         VLO         NOM         VLO         NOM         VLO-         VLO-         VLO-         VLO-         VLO-         NOM         NOM         NOD         NOD         NOD         NOD         NOD         NOD         NOD         NOD                                                                                                    |          |                         |                                        |                            |                                        |                                     |                                |                              | 1.28                      |
| SEER 576         VH.         Nom         VLo         VLo-         VLo-         VLo         VLo         <                                                                                                    |          |                         |                                        |                            |                                        |                                     |                                |                              | 1.18                      |
| SEER 578         VHi         Nom         VLo         Nom         VLo-         Nom         V16.56         11           SEER 579         VHi         Nom         VLo         Nom         Nom         VLo-         282.42         10           SEER 580         VHi         Nom         VLo         Nom         Nom         363.94         10           SEER 582         VHi         Nom         VLo         Nom         Nom         363.94         10           SEER 584         VHi         Nom         VLo         Nom         Nom         262.09           SEER 584         VHi         Nom         VLo         Nom         EHi         VLo-         376.43         11.0           SEER 586         VHi         Nom         VLo         Nom         EHi         VLo-         444.42         12           SEER 586         VHi         Nom         VLo         EHi         VLo-         444.42         12           SEER 586         VHi         Nom         VLo         EHi         Nom         412.16         11           SEER 587         VHi         Nom         VLo         EHi         Nom         359.75         10           SEER 589 <th></th> <th></th> <th></th> <th>VLo</th> <th>VLo-</th> <th></th> <th>EHi</th> <th>417.91</th> <th>1.16</th>                                                                                         |          |                         |                                        | VLo                        | VLo-                                   |                                     | EHi                            | 417.91                       | 1.16                      |
| SEER 579         VHi         Nom         VLo         Nom         VLo-         EHi         407.77         11.1           SEER 580         VHi         Nom         VLo         Nom         Nom         VLo-         392.42         10           SEER 581         VHi         Nom         VLo         Nom         Nom         263.94         10           SEER 583         VHi         Nom         VLo         Nom         EHi         365.92         0.9           SEER 583         VHi         Nom         VLo         Nom         EHi         VLo-         376.43         1.0           SEER 585         VHi         Nom         VLo         Nom         EHi         VLo-         WLo-         444.42         12           SEER 586         VHi         Nom         VLo         EHi         VLo-         WLo-         444.42         12         10           SEER 587         VHi         Nom         VLo         EHi         VLo-         Nom         412.16         11           SEER 589         VHi         Nom         VLo         EHi         Nom         367.91         10           SEER 591         VHi         Nom         VLo         EHi                                                                                                    |          |                         |                                        |                            |                                        |                                     |                                |                              | 1.24                      |
| SEER 580         VHi         Nom         VLo         Nom         Nom         VLo         Nom         Nom         Seer 581         VHi         Nom         VLo         Nom         Nom         Seer 582         VHi         Nom         VLo         Nom         Nom         Seer 583         VHi         Nom         VLo         Nom         EHi         VLo         Nom         362 34         10           SEER 584         VHi         Nom         VLo         Nom         EHi         VLo         343 11         0.9           SEER 586         VHi         Nom         VLo         Nom         EHi         VLo         444 42         1.2           SEER 586         VHi         Nom         VLo         EHi         VLo         VLo         444 42         1.2           SEER 587         VHi         Nom         VLo         EHi         VLo         Nom         412 16         1.1           SEER 589         VHi         Nom         VLo         EHi         Nom         367 10         0           SEER 589         VHi         Nom         VLo         EHi         Nom         368 10         9           SEER 590         VHi         Nom         VLo                                                                                                    |          |                         |                                        |                            |                                        |                                     |                                |                              | 1.15                      |
| SEER 581         VHi         Nom         VLo         Nom         Nom         Sei 324         11           SEER 583         VHi         Nom         VLo         Nom         EHi         395.02         0.9           SEER 583         VHi         Nom         VLo         Nom         EHi         VLo         376.43         1.0           SEER 585         VHi         Nom         VLo         Nom         EHi         Nom         349.11         0.9           SEER 586         VHi         Nom         VLo         Nom         EHi         Num         341.11         0.9           SEER 587         VHi         Nom         VLo         EHi         VLo         VLo         444.42         1.1           SEER 580         VHi         Nom         VLo         EHi         Num         A03.07         1.1           SEER 580         VHi         Nom         VLo         EHi         Nom         A03.07         1.1           SEER 589         VHi         Nom         VLo         EHi         Nom         A03.07         1.1           SEER 589         VHi         Nom         VLo         EHi         Nom         A03.27.01         0.9 <tr< th=""><th></th><th></th><th></th><th></th><th></th><th></th><th></th><th></th><th>1.13</th></tr<>                                                                                                  |          |                         |                                        |                            |                                        |                                     |                                |                              | 1.13                      |
| SEER 582         VHi         Nom         VL0         Nom         EHi         VL0-         376.43         1.0           SEER 583         VHi         Nom         VL0         Nom         EHi         VL0-         376.43         1.0           SEER 584         VHi         Nom         VL0         Nom         EHi         Hi         341.11         0.9           SEER 586         VHi         Nom         VL0         Nom         EHi         VL0-         444.42         1.1           SEER 586         VHi         Nom         VL0         EHi         VL0-         Mom         412.16         1.1           SEER 586         VHi         Nom         VL0         EHi         Nom         VL0-         387.9         1.0           SEER 580         VHi         Nom         VL0         EHi         Nom         VL0-         387.9         1.0           SEER 583         VHi         Nom         VL0         EHi         EHi         Nom         397.6         1.0           SEER 593         VHi         Nom         VL0         EHi         EHi         Nom         397.20         1.0           SEER 595         VHi         Nom         Nom                                                                                                    |          |                         |                                        |                            |                                        |                                     |                                |                              | 1.09                      |
| SEER 583         VHi         Nom         VLo         Nom         EHi         NLo         376.43         1.0           SEER 584         VHi         Nom         VLo         Nom         EHi         Nom         349.11         0.9           SEER 585         VHi         Nom         VLo         EHi         VLo-         VLo-         444.42         1.2           SEER 587         VHi         Nom         VLo         EHi         VLo-         Nom         412.16         1.1           SEER 587         VHi         Nom         VLo         EHi         NLo-         HMi         403.07         1.1           SEER 589         VHi         Nom         VLo         EHi         Nom         MLo-         337.9         1.0           SEER 591         VHi         Nom         VLo         EHi         Nom         345.182         0.9           SEER 592         VHi         Nom         VLo         EHi         EHi         EHi         337.47         0.9           SEER 595         VHi         Nom         Nom         VLo-         VLo-         Nom         325.3         1.0           SEER 595         VHi         Nom         Nom         Nom </th <th></th> <th></th> <th></th> <th></th> <th></th> <th></th> <th></th> <th></th> <th></th>                                                                                              |          |                         |                                        |                            |                                        |                                     |                                |                              |                           |
| SEER 584         VHi         Nom         VL0         Nom         EHi         Nom         349.11         0.9           SEER 565         VHi         Nom         VL0         Nom         EHi         EHi         341.41         0.9           SEER 566         VHi         Nom         VL0         EHi         VL0-         VL0-         444.42         1.2           SEER 588         VHi         Nom         VL0         EHi         VL0-         EHi         403.07         1.1           SEER 589         VHi         Nom         VL0         EHi         Nom         402.07         387.9         1.0           SEER 590         VHi         Nom         VL0         EHi         Nom         269.75         1.0           SEER 591         VHi         Nom         VL0         EHi         EHi         Nom         361.82         0.9           SEER 593         VHi         Nom         VL0         EHi         EHi         Nom         362.03         1.0           SEER 595         VHi         Nom         Nom         VL0-         VL0-         Mom         373.73         1.0           SEER 595         VHi         Nom         Nom         Nom<                                                                                                    |          |                         |                                        |                            |                                        |                                     |                                |                              |                           |
| SEER 895         VHi         Nom         VLo         Nom         EHi         EHi         311.41         0.0           SEER 866         VHi         Nom         VLo         EHi         VLo-         A44.42         1.2           SEER 868         VHi         Nom         VLo         EHi         VLo-         Nom         441.216         1.1           SEER 859         VHi         Nom         VLo         EHi         VLo-         EHi         403.07         1.1           SEER 859         VHi         Nom         VLo         EHi         Nom         VLo-         387.9         1.0           SEER 859         VHi         Nom         VLo         EHi         Nom         SEER 859         VHi         Nom         VLo         EHi         EHi         VLo-         372.05         1.0           SEER 854         VHi         Nom         VLo         EHi         EHi         Nom         337.47         0.9           SEER 854         VHi         Nom         Nom         VLo-         VLo-         Nom         373.53         1.0           SEER 859         VHi         Nom         Nom         VLo-         Nom         373.53         1.0                                                                                                    |          |                         |                                        |                            |                                        |                                     |                                |                              |                           |
| SEER 586         VHi         Nom         VLo         EHi         VLo-         VLo-         444.42         1.2           SEER 587         VHi         Nom         VLo         EHi         VLo-         EHi         412.16         1.1           SEER 588         VHi         Nom         VLo         EHi         Nom         412.16         1.1           SEER 580         VHi         Nom         VLo         EHi         Nom         403.07         1.1           SEER 590         VHi         Nom         VLo         EHi         Nom         Nom         395.75         1.0           SEER 591         VHi         Nom         VLo         EHi         EHi         Nom         372.09         1.0           SEER 593         VHi         Nom         VLo         EHi         EHi         Nom         3345.08         0.9           SEER 595         VHi         Nom         Nom         VLo         VLo         VLo         VLo         402.77         1.1           SEER 595         VHi         Nom         Nom         VLo         Nom         373.53         1.0           SEER 600         VHi         Nom         Nom         VLo         337.23<                                                                                                    |          |                         |                                        |                            |                                        |                                     |                                |                              | 0.94                      |
| SEER 587         VHi         Nom         VLo         EHi         VLo-         EHi         412.16         1.1           SEER 588         VHi         Nom         VLo         EHi         VLo-         EHi         403.07         1.1           SEER 590         VHi         Nom         VLo         EHi         Nom         VLo-         387.9         1.0           SEER 591         VHi         Nom         VLo         EHi         Nom         Mom         358.97.5         1.0           SEER 591         VHi         Nom         VLo         EHi         Nom         EHi         351.0         358.0         359.75         1.0           SEER 591         VHi         Nom         VLo         EHi         EHi         Nom         372.08         1.0           SEER 594         VHi         Nom         VLo         EHi         EHi         EHi         337.09         373.53         1.0           SEER 596         VHi         Nom         Nom         VLo-         VLo-         Nom         373.53         1.0           SEER 597         VHi         Nom         Nom         VLo-         Nom         373.63         1.0           SEER 690         <                                                                                                    |          |                         |                                        |                            |                                        |                                     |                                |                              | 1.23                      |
| SEER 588         VHi         Nom         VLo         EHi         VLo-         EHi         403 07         11.1           SEER 589         VHi         Nom         VLo         EHi         Nom         VLo-         387.9         1.0           SEER 590         VHi         Nom         VLo         EHi         Nom         Nom         397.9         1.0           SEER 592         VHi         Nom         VLo         EHi         Nom         EHi         351.82         0.9           SEER 592         VHi         Nom         VLo         EHi         EHi         VLo-         372.09         1.0           SEER 595         VHi         Nom         VLo         EHi         EHi         EHi         337.47         0.9           SEER 595         VHi         Nom         Nom         VLo-         VLo-         VLo-         402.77         1.1           SEER 595         VHi         Nom         Nom         VLo-         VLo-         M007         1.1           SEER 596         VHi         Nom         Nom         VLo-         Nom         326.03         0.9           SEER 598         VHi         Nom         Nom         VLo-         Nom<                                                                                                    |          |                         |                                        |                            |                                        |                                     |                                |                              | 1.14                      |
| SEER 590         VHi         Nom         VLo         EHi         Nom         Nom         359,75         1.0           SEER 591         VHi         Nom         VLo         EHi         Nom         EHi         361,82         0.9           SEER 592         VHi         Nom         VLo         EHi         EHi         EHi         0.9           SEER 593         VHi         Nom         VLo         EHi         EHi         Nom         337,47         0.9           SEER 595         VHi         Nom         Nom         VLo-         VLo-         402,77         1.1           SEER 595         VHi         Nom         Nom         VLo-         VLo-         Mom         373,53         1.0           SEER 596         VHi         Nom         Nom         VLo-         Nom         2.0         351,55         0.9           SEER 598         VHi         Nom         Nom         VLo-         Nom         326,03         0.9           SEER 600         VHi         Nom         Nom         VLo-         BAR         327,42         0.8           SEER 601         VHi         Nom         Nom         VLo-         337,22         0.9      <                                                                                                    | SEER 588 | VHi                     | Nom                                    | VLo                        | EHi                                    | VLo-                                | EHi                            | 403.07                       | 1.12                      |
| SEER 591         VHi         Nom         VLo         EHi         Nom         EHi         351.62         0.9           SEER 592         VHi         Nom         VLo         EHi         EHi         VLo-         372.09         1.0           SEER 593         VHi         Nom         VLo         EHi         EHi         EHi         337.47         0.9           SEER 595         VHi         Nom         Nom         VLo         VLo-         VLo-         402.77         1.1           SEER 596         VHi         Nom         Nom         VLo-         VLo-         402.77         1.1           SEER 596         VHi         Nom         Nom         VLo-         VLo-         402.77         1.1           SEER 596         VHi         Nom         Nom         VLo-         Nom         373.53         1.0           SEER 597         VHi         Nom         Nom         VLo-         Nom         326.03         0.9           SEER 600         VHi         Nom         Nom         VLo-         Nom         327.20         9           SEER 601         VHi         Nom         Nom         Nom         VLo-         337.22         0.9                                                                                                    |          |                         |                                        |                            |                                        |                                     |                                |                              | 1.07                      |
| SEER 592         VHi         Nom         VLo         EHi         EHi         EHi         VLo-         372.09         1.0           SEER 593         VHi         Nom         VLo         EHi         EHi         EHi         BHi         337.47         0.9           SEER 594         VHi         Nom         VLo         EHi         EHi         EHi         B37.47         0.9           SEER 595         VHi         Nom         Nom         VLo-         VLo-         VLo-         402.77         1.1           SEER 596         VHi         Nom         Nom         VLo-         VLo-         Mom         375.53         1.0           SEER 597         VHi         Nom         Nom         VLo-         Nom         VLo-         365.3         1.0           SEER 600         VHi         Nom         Nom         VLo-         Nom         372.22         0.9           SEER 601         VHi         Nom         Nom         VLo-         Nom         372.22         0.9           SEER 603         VHi         Nom         Nom         VLo-         EHi         0305.85         0.8           SEER 603         VHi         Nom         Nom                                                                                                    |          |                         |                                        |                            |                                        |                                     |                                |                              | 1.00                      |
| SEER 593         VHi         Nom         VLo         EHi         EHi         B37.47         0.9           SEER 595         VHi         Nom         Nom         VLo-         VLo-         VLo-         402.77         1.1           SEER 598         VHi         Nom         Nom         VLo-         VLo-         EHi         365.3         1.0           SEER 600         VHi         Nom         Nom         VLo-         Nom         VLo-         337.22         0.9           SEER 601         VHi         Nom         Nom         VLo-         EHi         ULo-         337.22         0.9           SEER 602         VHi         Nom         Nom         VLo-         EHi         OB.56         0.8           SEER 603         VHi         Nom         Nom         Nom         Nom         VLo- <td< th=""><th></th><th></th><th></th><th></th><th></th><th></th><th></th><th></th><th>0.97</th></td<>                                                                             |          |                         |                                        |                            |                                        |                                     |                                |                              | 0.97                      |
| SEER 594         VHi         Nom         VLo         EHi         EHi         EHi         EHi         337.47         0.9           SEER 595         VHi         Nom         Nom         VLo-         VLo-         VLo-         402.77         1.1           SEER 596         VHi         Nom         Nom         VLo-         VLo-         Nom         373.53         1.0           SEER 597         VHi         Nom         Nom         VLo-         VLo-         EHi         365.3         1.0           SEER 599         VHi         Nom         Nom         VLo-         Nom         VLo-         337.22         0.9           SEER 600         VHi         Nom         Nom         VLo-         Nom         20.9         337.22         0.9           SEER 601         VHi         Nom         Nom         VLo-         EHi         Nom         312.74         0.8           SEER 602         VHi         Nom         Nom         VLo-         EHi         0.9         329.04         0.8           SEER 603         VHi         Nom         Nom         Nom         VLo-         237.2         0.7           SEER 605         VHi         Nom <td< th=""><th></th><th></th><th></th><th></th><th></th><th></th><th></th><th></th><th>1.03</th></td<>                                                                                            |          |                         |                                        |                            |                                        |                                     |                                |                              | 1.03                      |
| SEER 595         VHi         Nom         Nom         VLo-         VLo-         VLo-         VLo-         Mom         373.53         1.0           SEER 597         VHi         Nom         Nom         VLo-         Nom         373.53         1.0           SEER 598         VHi         Nom         Nom         VLo-         Nom         VLo-         351.55         0.9           SEER 599         VHi         Nom         Nom         VLo-         Nom         Nom         326.03         0.9           SEER 600         VHi         Nom         Nom         VLo-         Nom         Nom         326.03         0.9           SEER 600         VHi         Nom         Nom         Nom         Nom         318.44         0.8           SEER 601         VHi         Nom         Nom         VLo-         EHi         VLo-         337.22         0.9           SEER 603         VHi         Nom         Nom         VLo-         EHi         206.03         0.8           SEER 604         VHi         Nom         Nom         Nom         VLo-         207.7         SEER 605         VHi         Nom         Nom         Nom         204.3         0.8                                                                                                    |          |                         |                                        |                            |                                        |                                     |                                |                              |                           |
| SEER 596         VHi         Nom         Nom         VLo-         VLo-         Nom         373.53         1.0           SEER 597         VHi         Nom         Nom         VLo-         VLo-         EHi         365.3         1.0           SEER 598         VHi         Nom         Nom         VLo-         Nom         VLo-         361.55         0.9           SEER 599         VHi         Nom         Nom         Nom         326.03         0.9           SEER 600         VHi         Nom         Nom         Nom         326.03         0.9           SEER 601         VHi         Nom         Nom         Nom         S26.03         0.9           SEER 602         VHi         Nom         Nom         Nom         VLo-         EHi         VLo-         337.22         0.9           SEER 603         VHi         Nom         Nom         Nom         VLo-         EHi         306.86         0.8           SEER 603         VHi         Nom         Nom         Nom         VLo-         329.04         0.9           SEER 606         VHi         Nom         Nom         Nom         Nom         204.3         0.8           SE                                                                                                    |          |                         |                                        |                            |                                        |                                     |                                |                              |                           |
| SEER 597         VHi         Nom         Nom         VLo-         VLo-         EHi         365.3         1.0           SEER 598         VHi         Nom         Nom         VLo-         Nom         VLo-         351.55         0.9           SEER 599         VHi         Nom         Nom         VLo-         Nom         Nom         326.03         0.9           SEER 600         VHi         Nom         Nom         VLo-         Nom         EHi         318.84         0.8           SEER 601         VHi         Nom         Nom         VLo-         EHi         VLo-         337.22         0.9           SEER 603         VHi         Nom         Nom         Nom         VLo-         EHi         EHi         305.85         0.8           SEER 603         VHi         Nom         Nom         Nom         VLo-         VLo-         329.04         0.9           SEER 605         VHi         Nom         Nom         Nom         VLo-         Nom         305.16         0.8           SEER 606         VHi         Nom         Nom         Nom         Nom         VLo-         287.2         0.7           SEER 607         VHi                                                                                                    |          |                         |                                        |                            |                                        |                                     |                                |                              | 1.03                      |
| SEER 598         VHi         Nom         Nom         VLo-         Nom         VLo-         351.55         0.9           SEER 599         VHi         Nom         Nom         VLo-         Nom         Nom         326.03         0.9           SEER 600         VHi         Nom         Nom         Num         VLo-         Nom         EHi         318.84         0.8           SEER 601         VHi         Nom         Nom         VLo-         EHi         VLo-         337.22         0.9           SEER 602         VHi         Nom         Nom         VLo-         EHi         Nom         312.74         0.8           SEER 603         VHi         Nom         Nom         VLo-         EHi         EHi         305.85         0.8           SEER 604         VHi         Nom         Nom         Nom         VLo-         VLo-         329.04         0.9           SEER 605         VHi         Nom         Nom         Nom         VLo-         Nom         305.16         0.8           SEER 606         VHi         Nom         Nom         Nom         Nom         Nom         286.25         0.7           SEER 608         VHi                                                                                                    |          |                         |                                        |                            |                                        |                                     |                                |                              | 1.01                      |
| SEER 600         VHi         Nom         Nom         VLo-         Nom         EHi         318.84         0.8           SEER 601         VHi         Nom         Nom         VLo-         EHi         VLo-         337.22         0.9           SEER 602         VHi         Nom         Nom         VLo-         EHi         VLo-         337.22         0.9           SEER 603         VHi         Nom         Nom         VLo-         EHi         EHi         305.85         0.8           SEER 604         VHi         Nom         Nom         Nom         VLo-         VLo-         329.04         0.9           SEER 605         VHi         Nom         Nom         Nom         VLo-         Nom         305.16         0.8           SEER 606         VHi         Nom         Nom         Nom         VLo-         287.2         0.7           SEER 607         VHi         Nom         Nom         Nom         Nom         Nom         286.36         0.7           SEER 608         VHi         Nom         Nom         Nom         Nom         Nom         266.35         0.7           SEER 610         VHi         Nom         Nom         No                                                                                                    |          |                         |                                        |                            |                                        |                                     |                                |                              | 0.97                      |
| SEER 601         VHi         Nom         VLo-         EHi         VLo-         337.22         0.9           SEER 602         VHi         Nom         Nom         VLo-         EHi         Nom         312.74         0.8           SEER 603         VHi         Nom         Nom         VLo-         EHi         EHi         306.86         0.8           SEER 604         VHi         Nom         Nom         Nom         VLo-         329.04         0.9           SEER 605         VHi         Nom         Nom         Nom         VLo-         305.16         0.8           SEER 606         VHi         Nom         Nom         Nom         VLo-         280.43         0.8           SEER 607         VHi         Nom         Nom         Nom         Nom         VLo-         287.2         0.7           SEER 608         VHi         Nom         Nom         Nom         Nom         Nom         260.48         0.7           SEER 609         VHi         Nom         Nom         Nom         Seer         0.7           SEER 610         VHi         Nom         Nom         Nom         EHi         VLo-         275.49         0.7                                                                                                    | SEER 599 | VHi                     | Nom                                    | Nom                        | VLo-                                   | Nom                                 | Nom                            | 326.03                       | 0.90                      |
| SEER 602         VHi         Nom         Nom         VLo-         EHi         Nom         312.74         0.8           SEER 603         VHi         Nom         Nom         VLo-         EHi         EHi         305.85         0.8           SEER 604         VHi         Nom         Nom         Nom         VLo-         VLo-         329.04         0.9           SEER 605         VHi         Nom         Nom         Nom         VLo-         Nom         305.16         0.8           SEER 605         VHi         Nom         Nom         Nom         VLo-         EHi         298.43         0.8           SEER 606         VHi         Nom         Nom         Nom         Nom         VLo-         287.2         0.7           SEER 607         VHi         Nom         Nom         Nom         Nom         Nom         266.35         0.7           SEER 608         VHi         Nom         Nom         Nom         Nom         Nom         260.48         0.7           SEER 610         VHi         Nom         Nom         Nom         Nom         EHi         249.86         0.6           SEER 611         VHi         Nom         Nom </th <th>SEER 600</th> <th>VHi</th> <th>Nom</th> <th></th> <th>VLo-</th> <th>Nom</th> <th>EHi</th> <th>318.84</th> <th>0.88</th>                                                            | SEER 600 | VHi                     | Nom                                    |                            | VLo-                                   | Nom                                 | EHi                            | 318.84                       | 0.88                      |
| SEER 603         VHi         Nom         Nom         VLo-         EHi         EHi         305.85         0.8           SEER 604         VHi         Nom         Nom         Nom         VLo-         VLo-         329.04         0.9           SEER 605         VHi         Nom         Nom         Nom         VLo-         Nom         305.16         0.8           SEER 605         VHi         Nom         Nom         Nom         VLo-         EHi         298.43         0.8           SEER 607         VHi         Nom         Nom         Nom         Nom         VLo-         287.2         0.7           SEER 608         VHi         Nom         Nom         Nom         Nom         VLo-         287.2         0.7           SEER 609         VHi         Nom         Nom         Nom         Nom         Nom         266.35         0.7           SEER 610         VHi         Nom         Nom         Nom         Nom         EHi         260.48         0.7           SEER 611         VHi         Nom         Nom         Nom         EHi         ULo-         275.49         0.7           SEER 612         VHi         Nom         Nom </th <th></th> <th></th> <th></th> <th>Nom</th> <th></th> <th></th> <th></th> <th></th> <th>0.93</th>                                                                                       |          |                         |                                        | Nom                        |                                        |                                     |                                |                              | 0.93                      |
| SEER 604         VHi         Nom         Nom         Nom         VLo-         VLo-         329.04         0.9           SEER 605         VHi         Nom         Nom         Nom         VLo-         Nom         305.16         0.8           SEER 606         VHi         Nom         Nom         Nom         VLo-         EHi         298.43         0.8           SEER 607         VHi         Nom         Nom         Nom         VLo-         EHi         298.43         0.8           SEER 607         VHi         Nom         Nom         Nom         Nom         VLo-         287.2         0.7           SEER 608         VHi         Nom         Nom         Nom         Nom         Nom         260.48         0.7           SEER 610         VHi         Nom         Nom         Nom         Nom         EHi         260.48         0.7           SEER 610         VHi         Nom         Nom         Nom         Nom         EHi         226.49         0.7           SEER 611         VHi         Nom         Nom         Nom         EHi         VLo-         225.49         0.7           SEER 613         VHi         Nom         Nom </th <th></th> <th></th> <th></th> <th></th> <th></th> <th></th> <th></th> <th></th> <th>0.87</th>                                                                                          |          |                         |                                        |                            |                                        |                                     |                                |                              | 0.87                      |
| SEER 605         VHi         Nom         Nom         Nom         VLo-         Nom         305.16         0.8           SEER 606         VHi         Nom         Nom         Nom         VLo-         EHi         298.43         0.8           SEER 607         VHi         Nom         Nom         Nom         Nom         VLo-         287.2         0.7           SEER 608         VHi         Nom         Nom         Nom         Nom         VLo-         287.2         0.7           SEER 609         VHi         Nom         Nom         Nom         Nom         Nom         266.36         0.7           SEER 610         VHi         Nom         Nom         Nom         Nom         266.36         0.7           SEER 610         VHi         Nom         Nom         Nom         Nom         266.36         0.7           SEER 611         VHi         Nom         Nom         Nom         Nom         255.49         0.7           SEER 611         VHi         Nom         Nom         Nom         EHi         249.86         0.6           SEER 613         VHi         Nom         Nom         EHi         VLo-         Nom         0.7                                                                                                    |          |                         |                                        |                            |                                        |                                     |                                |                              | 0.85                      |
| SEER 606         VHi         Nom         Nom         Nom         VLo-         EHi         298.43         0.8           SEER 607         VHi         Nom         Nom         Nom         Nom         VLo-         287.2         0.7           SEER 608         VHi         Nom         Nom         Nom         Nom         VLo-         287.2         0.7           SEER 608         VHi         Nom         Nom         Nom         Nom         Nom         266.35         0.7           SEER 609         VHi         Nom         Nom         Nom         Nom         Nom         266.35         0.7           SEER 610         VHi         Nom         Nom         Nom         Nom         EHi         VLo-         275.49         0.7           SEER 611         VHi         Nom         Nom         Nom         Nom         255.49         0.7           SEER 612         VHi         Nom         Nom         Nom         Nom         255.49         0.7           SEER 613         VHi         Nom         Nom         Nom         EHi         VLo-         VLo-         325.25         0.9           SEER 614         VHi         Nom         Nom <th></th> <th></th> <th></th> <th></th> <th></th> <th></th> <th></th> <th></th> <th>0.91</th>                                                                                                 |          |                         |                                        |                            |                                        |                                     |                                |                              | 0.91                      |
| SEER 607         VHi         Nom         Nom         Nom         Nom         VLo-         287.2         0.7           SEER 608         VHi         Nom         Nom         Nom         Nom         Nom         Nom         266.35         0.7           SEER 609         VHi         Nom         Nom         Nom         Nom         Nom         266.35         0.7           SEER 610         VHi         Nom         Nom         Nom         Nom         EHi         200.48         0.7           SEER 610         VHi         Nom         Nom         Nom         EHi         VLo-         275.49         0.7           SEER 611         VHi         Nom         Nom         Nom         EHi         VLo-         275.49         0.7           SEER 612         VHi         Nom         Nom         Nom         Nom         249.08         0.6         6           SEER 613         VHi         Nom         Nom         Nom         EHi         VLo-         VLo-         325.25         0.9           SEER 613         VHi         Nom         Nom         EHi         VLo-         283.89         0.7           SEER 615         VHi         Nom                                                                                                    |          |                         |                                        |                            |                                        |                                     |                                |                              |                           |
| SEER 608         VHi         Nom         Nom         Nom         Nom         Nom         266.35         0.7           SEER 609         VHi         Nom         Nom         Nom         Nom         Nom         EHi         260.48         0.7           SEER 610         VHi         Nom         Nom         Nom         EHi         VLo-         275.49         0.7           SEER 611         VHi         Nom         Nom         Nom         EHi         VLo-         275.49         0.7           SEER 611         VHi         Nom         Nom         Nom         EHi         Nom         225.49         0.7           SEER 612         VHi         Nom         Nom         Nom         EHi         EHi         249.86         0.6           SEER 613         VHi         Nom         Nom         EHi         VLo-         VLo-         325.25         0.9           SEER 613         VHi         Nom         Nom         EHi         VLo-         Nom         301.64         0.8           SEER 615         VHi         Nom         Nom         EHi         VLo-         283.89         0.7           SEER 616         VHi         Nom         Nom </th <th></th> <th></th> <th></th> <th></th> <th></th> <th></th> <th></th> <th></th> <th>0.83</th>                                                                                          |          |                         |                                        |                            |                                        |                                     |                                |                              | 0.83                      |
| SEER 609         VHi         Nom         Nom         Nom         EHi         260.48         0.7           SEER 610         VHi         Nom         Nom         Nom         EHi         VLo-         275.49         0.7           SEER 611         VHi         Nom         Nom         Nom         EHi         VLo-         275.49         0.7           SEER 611         VHi         Nom         Nom         Nom         EHi         Nom         255.49         0.7           SEER 612         VHi         Nom         Nom         Nom         EHi         ULo-         255.49         0.7           SEER 612         VHi         Nom         Nom         Nom         EHi         249.86         0.6           SEER 613         VHi         Nom         Nom         EHi         VLo-         Nom         301.64         0.8           SEER 615         VHi         Nom         Nom         EHi         VLo-         284.99         0.8           SEER 615         VHi         Nom         Nom         EHi         Nom         VLo-         283.99         0.7           SEER 615         VHi         Nom         Nom         EHi         Nom         263.2                                                                                                    |          |                         |                                        |                            |                                        |                                     |                                |                              | 0.73                      |
| SEER 610         VHi         Nom         Nom         Nom         EHi         VLo-         275.49         0.7           SEER 611         VHi         Nom         Nom         Nom         EHi         Nom         255.49         0.7           SEER 612         VHi         Nom         Nom         Nom         EHi         EHi         249.86         0.6           SEER 613         VHi         Nom         Nom         EHi         VLo-         VLo-         325.25         0.9           SEER 613         VHi         Nom         Nom         EHi         VLo-         Nom         301.64         0.8           SEER 614         VHi         Nom         Nom         EHi         VLo-         Nom         301.64         0.8           SEER 616         VHi         Nom         Nom         EHi         VLo-         EHi         294.99         0.8           SEER 616         VHi         Nom         Nom         EHi         Nom         VLo-         283.99         0.7           SEER 617         VHi         Nom         Nom         EHi         Nom         VLo-         283.28         0.7           SEER 618         VHi         Nom         Nom                                                                                                    |          |                         |                                        |                            |                                        |                                     |                                |                              | 0.74                      |
| SEER 611         VHi         Nom         Nom         Nom         EHi         Nom         255.49         0.7           SEER 612         VHi         Nom         Nom         Nom         EHi         EHi         249.86         0.6           SEER 613         VHi         Nom         Nom         EHi         VLo-         VLo-         325.25         0.9           SEER 613         VHi         Nom         Nom         EHi         VLo-         Nom         301.64         0.8           SEER 614         VHi         Nom         Nom         EHi         VLo-         Nom         301.64         0.8           SEER 615         VHi         Nom         Nom         EHi         VLo-         EHi         294.99         0.8           SEER 616         VHi         Nom         Nom         EHi         Nom         VLo-         283.89         0.7           SEER 617         VHi         Nom         Nom         EHi         Nom         VLo-         283.89         0.7           SEER 618         VHi         Nom         Nom         EHi         Nom         263.28         0.7           SEER 619         VHi         Nom         Nom         EHi<                                                                                                    |          |                         |                                        |                            |                                        |                                     |                                |                              | 0.76                      |
| SEER 612         VHi         Nom         Nom         EHi         EHi         249.86         0.6           SEER 613         VHi         Nom         Nom         EHi         VLo-         VLo-         325.25         0.9           SEER 614         VHi         Nom         Nom         EHi         VLo-         Nom         301.64         0.8           SEER 614         VHi         Nom         Nom         EHi         VLo-         Nom         301.64         0.8           SEER 615         VHi         Nom         Nom         EHi         VLo-         EHi         294.99         0.8           SEER 616         VHi         Nom         Nom         EHi         Nom         VLo-         283.89         0.7           SEER 617         VHi         Nom         Nom         EHi         Nom         Nom         283.28         0.7           SEER 618         VHi         Nom         Nom         EHi         Nom         263.28         0.7           SEER 619         VHi         Nom         Nom         EHi         Nom         272.31         0.7           SEER 620         VHi         Nom         Nom         EHi         EHi         246.9                                                                                                    |          |                         |                                        |                            |                                        |                                     |                                |                              | 0.71                      |
| SEER 614         VHi         Nom         EHi         VLo-         Nom         301.64         0.8           SEER 615         VHi         Nom         Nom         EHi         VLo-         EHi         294.99         0.8           SEER 616         VHi         Nom         Nom         EHi         VLo-         EHi         294.99         0.8           SEER 616         VHi         Nom         Nom         EHi         Nom         VLo-         283.89         0.7           SEER 617         VHi         Nom         Nom         EHi         Nom         VLo-         283.89         0.7           SEER 618         VHi         Nom         Nom         EHi         Nom         263.28         0.7           SEER 618         VHi         Nom         Nom         EHi         Nom         263.28         0.7           SEER 619         VHi         Nom         Nom         EHi         VLo-         272.31         0.7           SEER 620         VHi         Nom         Nom         EHi         EHi         VLo-         272.31         0.7           SEER 621         VHi         Nom         Nom         EHi         EHi         246.98         0                                                                                                    | SEER 612 | VHi                     |                                        |                            |                                        |                                     |                                |                              | 0.69                      |
| SEER 615         VHi         Nom         Nom         EHi         VLo-         EHi         294.99         0.8           SEER 616         VHi         Nom         Nom         EHi         Nom         VLo-         283.89         0.7           SEER 617         VHi         Nom         Nom         EHi         Nom         Nom         263.28         0.7           SEER 618         VHi         Nom         Nom         EHi         Nom         Nom         263.28         0.7           SEER 618         VHi         Nom         Nom         EHi         Nom         263.28         0.7           SEER 619         VHi         Nom         Nom         EHi         Nom         263.28         0.7           SEER 619         VHi         Nom         Nom         EHi         U.o-         272.31         0.7           SEER 620         VHi         Nom         Nom         EHi         EHi         VLo-         272.31         0.7           SEER 621         VHi         Nom         Nom         EHi         EHi         246.98         0.6           SEER 622         VHi         Nom         VHi         VLo-         VLo-         293.19         0.                                                                                                    |          |                         |                                        |                            |                                        |                                     |                                |                              | 0.90                      |
| SEER 616         VHi         Nom         Nom         EHi         Nom         VLo-         283.89         0.7           SEER 617         VHi         Nom         Nom         EHi         Nom         Nom         263.28         0.7           SEER 618         VHi         Nom         Nom         EHi         Nom         Nom         263.28         0.7           SEER 618         VHi         Nom         Nom         EHi         Nom         263.28         0.7           SEER 619         VHi         Nom         Nom         EHi         Nom         263.28         0.7           SEER 619         VHi         Nom         Nom         EHi         Nom         263.28         0.7           SEER 620         VHi         Nom         Nom         EHi         EHi         257.48         0.7           SEER 620         VHi         Nom         Nom         EHi         EHi         VLo-         272.31         0.7           SEER 621         VHi         Nom         Nom         EHi         EHi         246.98         0.6           SEER 622         VHi         Nom         VHi         VLo-         VLo-         293.19         0.8 <t< th=""><th></th><th></th><th></th><th></th><th></th><th></th><th></th><th></th><th>0.83</th></t<>                                                                                                   |          |                         |                                        |                            |                                        |                                     |                                |                              | 0.83                      |
| SEER 617         VHi         Nom         Nom         EHi         Nom         Nom         263.28         0.7           SEER 618         VHi         Nom         Nom         EHi         Nom         EHi         257.48         0.7           SEER 619         VHi         Nom         Nom         EHi         Nom         EHi         257.48         0.7           SEER 619         VHi         Nom         Nom         EHi         EHi         VLo-         272.31         0.7           SEER 620         VHi         Nom         Nom         EHi         EHi         VLo-         272.31         0.7           SEER 620         VHi         Nom         Nom         EHi         EHi         VLo-         272.31         0.7           SEER 621         VHi         Nom         Nom         EHi         EHi         246.98         0.6           SEER 622         VHi         Nom         VHi         VLo-         VLo-         293.19         0.8           SEER 623         VHi         Nom         VHi         VLo-         Nom         271.91         0.7           SEER 624         VHi         Nom         VHi         VLo-         Nom         265.                                                                                                    |          |                         |                                        |                            |                                        |                                     |                                |                              | 0.82                      |
| SEER 618         VHi         Nom         Nom         EHi         Nom         EHi         257.48         0.7           SEER 619         VHi         Nom         Nom         EHi         EHi         VLo-         272.31         0.7           SEER 620         VHi         Nom         Nom         EHi         EHi         VLo-         272.31         0.7           SEER 620         VHi         Nom         Nom         EHi         EHi         Nom         252.55         0.7           SEER 621         VHi         Nom         Nom         EHi         EHi         246.98         0.6           SEER 622         VHi         Nom         VHi         VLo-         VLo-         293.19         0.8           SEER 623         VHi         Nom         VHi         VLo-         VLo-         Nom         271.91         0.7           SEER 624         VHi         Nom         VHi         VLo-         Nom         271.91         0.7           SEER 624         VHi         Nom         VHi         VLo-         EHi         265.91         0.7                                                                                                    |          |                         |                                        |                            |                                        |                                     |                                |                              | 0.79                      |
| SEER 619         VHi         Nom         EHi         EHi         VLo-         272.31         0.7           SEER 620         VHi         Nom         Nom         EHi         EHi         Nom         252.55         0.7           SEER 621         VHi         Nom         Nom         EHi         EHi         Nom         246.98         0.6           SEER 622         VHi         Nom         VHi         VLo-         VLo-         293.19         0.8           SEER 623         VHi         Nom         VHi         VLo-         VLo-         293.19         0.7           SEER 623         VHi         Nom         VHi         VLo-         VLo-         271.91         0.7           SEER 624         VHi         Nom         VHi         VLo-         EHi         265.91         0.7                                                                                                    |          |                         |                                        |                            |                                        |                                     |                                |                              | 0.73                      |
| SEER 620         VHi         Nom         EHi         EHi         Nom         252.55         0.7           SEER 621         VHi         Nom         EHi         EHi         EHi         EHi         246.98         0.6           SEER 622         VHi         Nom         VHi         VLo-         VLo-         VLo-         293.19         0.8           SEER 623         VHi         Nom         VHi         VLo-         VLo-         Nom         271.91         0.7           SEER 624         VHi         Nom         VHi         VLo-         VLo-         Nom         271.91         0.7           SEER 624         VHi         Nom         VHi         VLo-         VLo-         EHi         265.91         0.7                                                                                                    |          |                         |                                        |                            |                                        |                                     |                                |                              |                           |
| SEER 621         VHi         Nom         EHi         EHi         EHi         246.98         0.6           SEER 622         VHi         Nom         VHi         VLo-         VLo-         293.19         0.8           SEER 623         VHi         Nom         VHi         VLo-         VLo-         Nom         271.91         0.7           SEER 624         VHi         Nom         VHi         VLo-         VLo-         EHi         265.91         0.7                                                                                                    |          |                         |                                        |                            |                                        |                                     |                                |                              |                           |
| SEER 622         VHi         VLo-         VLo-         VLo-         293.19         0.8           SEER 623         VHi         Nom         VHi         VLo-         VLo-         Nom         271.91         0.7           SEER 624         VHi         Nom         VHi         VLo-         VLo-         EHi         265.91         0.7                                                                                                    |          |                         |                                        |                            |                                        |                                     |                                |                              | 0.70                      |
| SEER 623         VHi         VLo-         Nom         271.91         0.7           SEER 624         VHi         Nom         VHi         VLo-         VLo-         EHi         265.91         0.7                                                                                                    |          |                         |                                        |                            |                                        |                                     |                                |                              | 0.80                      |
| SEER 624 VHi Nom VHi VLo- VLo- EHi 265.91 0.7                                                                                                    |          |                         |                                        |                            |                                        |                                     |                                |                              | 0.75                      |
|                                                                                                    |          |                         | Nom                                    |                            | VLo-                                   |                                     |                                |                              | 0.74                      |
| <u>ן אריין איז איז איז איז איז איז איז איז איז איז</u>                                                                                                    | SEER 625 | VHi                     | Nom                                    | VHi                        | VLo-                                   | Nom                                 | VLo-                           | 255.91                       | 0.71                      |

| Run                  | Analyst<br>Capabilities | Analyst's<br>Application<br>Experience | Programmer<br>Capabilities | Programmer's<br>Language<br>Experience | Development<br>System<br>Experience | Target<br>System<br>Experience | Development<br>Effort Months | Change<br>from<br>Nominal |
|----------------------|-------------------------|----------------------------------------|----------------------------|----------------------------------------|-------------------------------------|--------------------------------|------------------------------|---------------------------|
| SEER 626             | VHi                     | Nom                                    | VHi                        | VLo-                                   | Nom                                 | Nom                            | 237.33                       | 0.66                      |
| SEER 627             | VHi                     | Nom                                    | VHi                        | VLo-                                   | Nom                                 | EHi                            | 232.1                        | 0.64                      |
| SEER 628             | VHi                     | Nom                                    | VHi                        | VLo-                                   | EHi                                 | VLo-                           | 245.47                       | 0.68                      |
| SEER 629             | VHi                     | Nom                                    | VHi                        | VLo-                                   | EHi                                 | Nom                            | 227.66                       | 0.63                      |
| SEER 630<br>SEER 631 | VHi<br>VHi              | Nom<br>Nom                             | VHi<br>VHi                 | VLo-<br>Nom                            | EHi<br>VLo-                         | EHi<br>VLo-                    | 222.64<br>239.52             | 0.62<br>0.66              |
| SEER 632             | VHi                     | Nom                                    | VHi                        | Nom                                    | VL0-<br>VL0-                        | Nom                            | 239.52                       | 0.60                      |
| SEER 633             | VHi                     | Nom                                    | VHi                        | Nom                                    | VL0-                                | EHi                            | 217.24                       | 0.60                      |
| SEER 634             | VHi                     | Nom                                    | VHi                        | Nom                                    | Nom                                 | VLo-                           | 209.06                       | 0.58                      |
| SEER 635             | VHi                     | Nom                                    | VHi                        | Nom                                    | Nom                                 | Nom                            | 193.89                       | 0.54                      |
| SEER 636             | VHi                     | Nom                                    | VHi                        | Nom                                    | Nom                                 | EHi                            | 189.61                       | 0.52                      |
| SEER 637             | VHi                     | Nom                                    | VHi                        | Nom                                    | EHi                                 | VLo-                           | 200.54                       | 0.56                      |
| SEER 638             | VHi                     | Nom                                    | VHi                        | Nom                                    | EHi                                 | Nom                            | 185.98                       | 0.51                      |
| SEER 639             | VHi                     | Nom                                    | VHi                        | Nom                                    | EHi                                 | EHi                            | 181.88                       | 0.50                      |
| SEER 640             | VHi                     | Nom                                    | VHi                        | EHi                                    | VLo-                                | VLo-                           | 236.76                       | 0.66                      |
| SEER 641             | VHi                     | Nom                                    | VHi                        | EHi                                    | VLo-                                | Nom                            | 219.58                       | 0.61                      |
| SEER 642             | VHi                     | Nom                                    | VHi                        | EHi                                    | VLo-                                | EHi                            | 214.73                       | 0.59                      |
| SEER 643             | VHi                     | Nom                                    | VHi                        | EHi                                    | Nom                                 | VLo-                           | 206.65                       | 0.57                      |
| SEER 644             | VHi                     | Nom                                    | VHi                        | EHi                                    | Nom                                 | Nom                            | 191.65                       | 0.53                      |
| SEER 645             | VHi<br>Vui              | Nom                                    | VHi<br>VHi                 | EHi                                    | Nom                                 | EHi                            | 187.43                       | 0.52                      |
| SEER 646<br>SEER 647 | VHi<br>VHi              | Nom<br>Nom                             | VHi<br>VHi                 | EHi<br>EHi                             | EHi<br>EHi                          | VLo-<br>Nom                    | 198.23<br>183.84             | 0.55<br>0.51              |
| SEER 647<br>SEER 648 | VHI                     | Nom                                    | VHI<br>VHI                 | EHi                                    | EHi                                 | EHi                            | 183.84                       | 0.50                      |
| SEER 640             | VHi                     | VHi                                    | VIII<br>VLo                | VLo-                                   |                                     |                                | 492.13                       | 1.36                      |
| SEER 649             | VHi                     | VHi                                    | VLO                        | VL0-<br>VL0-                           | VLO-                                | Nom                            | 492.13                       | 1.36                      |
| SEER 651             | VHi                     | VHi                                    | VLo                        | VLo-                                   | VLo-                                | EHi                            | 446.35                       | 1.20                      |
| SEER 652             | VHi                     | VHi                                    | VLo                        | VLo-                                   | Nom                                 | VLo-                           | 429.55                       | 1.19                      |
| SEER 653             | VHi                     | VHi                                    | VLo                        | VLo-                                   | Nom                                 | Nom                            | 398.37                       | 1.10                      |
| SEER 654             | VHi                     | VHi                                    | VLo                        | VLo-                                   | Nom                                 | EHi                            | 389.59                       | 1.08                      |
| SEER 655             | VHi                     | VHi                                    | VLo                        | VLo-                                   | EHi                                 | VLo-                           | 412.04                       | 1.14                      |
| SEER 656             | VHi                     | VHi                                    | VLo                        | VLo-                                   | EHi                                 | Nom                            | 382.13                       | 1.06                      |
| SEER 657             | VHi                     | VHi                                    | VLo                        | VLo-                                   | EHi                                 | EHi                            | 373.71                       | 1.03                      |
| SEER 658             | VHi                     | VHi                                    | VLo                        | Nom                                    | VLo-                                | VLo-                           | 402.04                       | 1.11                      |
| SEER 659             | VHi                     | VHi                                    | VLo                        | Nom                                    | VLo-                                | Nom                            | 372.86                       | 1.03                      |
| SEER 660             | VHi                     | VHi                                    | VLo                        | Nom                                    | VLo-                                | EHi                            | 364.64                       | 1.01                      |
| SEER 661             | VHi                     | VHi                                    | VLo                        | Nom                                    | Nom                                 | VLo-                           | 350.92                       | 0.97                      |
| SEER 662             | VHi                     | VHi                                    | VLo                        | Nom                                    | Nom                                 | Nom                            | 325.45                       | 0.90                      |
| SEER 663             | VHi                     | VHi                                    | VLo                        | Nom                                    | Nom                                 | EHi                            | 318.27                       | 0.88                      |
| SEER 664<br>SEER 665 | VHi<br>VHi              | VHi<br>VHi                             | VLo<br>VLo                 | Nom<br>Nom                             | EHi<br>EHi                          | VLo-<br>Nom                    | <u>336.61</u><br>312.18      | 0.93<br>0.86              |
| SEER 666             | VHi                     | VHi                                    | VLO                        | Nom                                    | EHi                                 | EHi                            | 305.3                        | 0.85                      |
| SEER 667             | VHi                     | VHi                                    | VLo                        | EHi                                    | VLo-                                | VLo-                           | 397.41                       | 1.10                      |
| SEER 668             | VHi                     | VHi                                    | VLo                        | EHi                                    | VL0-                                | Nom                            | 368.57                       | 1.02                      |
| SEER 669             | VHi                     | VHi                                    | VLo                        | EHi                                    | VLo-                                | EHi                            | 360.44                       | 1.02                      |
| SEER 670             | VHi                     | VHi                                    | VLo                        | EHi                                    | Nom                                 | VLo-                           | 346.87                       | 0.96                      |
| SEER 671             | VHi                     | VHi                                    | VLo                        | EHi                                    | Nom                                 | Nom                            | 321.7                        | 0.89                      |
| SEER 672             | VHi                     | VHi                                    | VLo                        | EHi                                    | Nom                                 | EHi                            | 314.6                        | 0.87                      |
| SEER 673             | ∨Hi                     | ∨Hi                                    | VLo                        | EHi                                    | EHi                                 | VLo-                           | 332.73                       | 0.92                      |
| SEER 674             | VHi                     | VHi                                    | VLo                        | EHi                                    | EHi                                 | Nom                            | 308.58                       | 0.85                      |
| SEER 675             | VHi                     | VHi                                    | VLo                        | EHi                                    | EHi                                 | EHi                            | 301.78                       | 0.84                      |
| SEER 676             | VHi                     | VHi                                    | Nom                        | VLo-                                   | VLo-                                | VLo-                           | 360.17                       | 1.00                      |
| SEER 677             | VHi                     | VHi                                    | Nom                        | VLo-                                   | VLo-                                | Nom                            | 334.02                       | 0.92                      |
| SEER 678             | VHi                     | VHi                                    | Nom                        | VLo-                                   | VLo-                                | EHi                            | 326.66                       | 0.90                      |
| SEER 679             | VHi<br>Vui              | VHi<br>VHi                             | Nom                        | VLo-                                   | Nom                                 | VLo-                           | 314.36                       | 0.87                      |
| SEER 680<br>SEER 681 | VHi<br>VHi              | VHi<br>VHi                             | Nom<br>Nom                 | VLo-<br>VLo-                           | Nom<br>Nom                          | Nom<br>EHi                     | 291.55<br>285.12             | 0.81<br>0.79              |
| SEER 681             | VHI                     | VHI<br>VHi                             | Nom                        | VLO-<br>VLO-                           | EHi                                 | VLo-                           | 205.12                       | 0.79                      |
| SEER 683             | VHi                     | VHi                                    | Nom                        | VL0-<br>VL0-                           | EHi                                 | Nom                            | 279.66                       | 0.03                      |
| SEER 684             | VHi                     | VHi                                    | Nom                        | VLo-                                   | EHi                                 | EHi                            | 273.5                        | 0.77                      |
| SEER 685             | VHi                     | VHi                                    | Nom                        | Nom                                    | VLo-                                | VLo-                           | 294.24                       | 0.81                      |
| SEER 686             | VHi                     | VHi                                    | Nom                        | Nom                                    | VLo-                                | Nom                            | 272.88                       | 0.76                      |
| SEER 687             | VHi                     | VHi                                    | Nom                        | Nom                                    | VLo-                                | EHi                            | 266.86                       | 0.74                      |
| SEER 688             | VHi                     | VHi                                    | Nom                        | Nom                                    | Nom                                 | VLo-                           | 256.82                       | 0.71                      |
| SEER 689             | VHi                     | VHi                                    | Nom                        | Nom                                    | Nom                                 | Nom                            | 238.18                       | 0.66                      |
| SEER 690             | VHi                     | VHi                                    | Nom                        | Nom                                    | Nom                                 | EHi                            | 232.93                       | 0.64                      |
| SEER 691             | VHi                     | VHi                                    | Nom                        | Nom                                    | EHi                                 | VLo-                           | 246.35                       | 0.68                      |
| SEER 692             | VHi                     | VHi                                    | Nom                        | Nom                                    | EHi                                 | Nom                            | 228.47                       | 0.63                      |
| SEER 693             | VHi                     | ∨Hi                                    | Nom                        | Nom                                    | EHi                                 | EHi                            | 223.43                       | 0.62                      |
| SEER 694             | VHi                     | VHi                                    | Nom                        | EHi                                    | VLo-                                | VLo-                           | 290.84                       | 0.80                      |
| SEER 695             | VHi                     | VHi                                    | Nom                        | EHi                                    | VLo-                                | Nom                            | 269.73                       | 0.75                      |

| Run      | Analyst<br>Capabilities | Analyst's<br>Application<br>Experience | Programmer<br>Capabilities | Programmer's<br>Language<br>Experience | Development<br>System<br>Experience | Target<br>System<br>Experience | Development<br>Effort Months | Change<br>from<br>Nominal |
|----------|-------------------------|----------------------------------------|----------------------------|----------------------------------------|-------------------------------------|--------------------------------|------------------------------|---------------------------|
| SEER 696 | VHi                     | VHi                                    | Nom                        | EHi                                    | VLo-                                | EHi                            | 263.79                       | 0.73                      |
| SEER 697 | VHi                     | VHi                                    | Nom                        | EHi                                    | Nom                                 | VLo-                           | 253.86                       | 0.70                      |
| SEER 698 | VHi                     | VHi                                    | Nom                        | EHi                                    | Nom                                 | Nom                            | 235.43                       | 0.65                      |
| SEER 699 | VHi                     | VHi                                    | Nom                        | EHi                                    | Nom                                 | EHi                            | 230.24                       | 0.64                      |
| SEER 700 | VHi                     | VHi                                    | Nom                        | EHi                                    | EHi                                 | VLo-                           | 243.51                       | 0.67                      |
| SEER 701 | VHi                     | VHi                                    | Nom                        | EHi                                    | EHi                                 | Nom                            | 225.84                       | 0.63                      |
| SEER 702 | VHi                     | VHi                                    | Nom                        | EHi                                    | EHi                                 | EHi                            | 220.86                       | 0.61                      |
| SEER 703 | VHi                     | VHi                                    | VHi                        | VLo-                                   | VLo-                                | VLo-                           | 262.18                       | 0.73                      |
| SEER 704 | VHi                     | VHi                                    | VHi                        | VLo-                                   | VLo-                                | Nom                            | 243.15                       | 0.67                      |
| SEER 705 | VHi                     | VHi                                    | VHi                        | VLo-                                   | VLo-                                | EHi                            | 237.79                       | 0.66                      |
| SEER 706 | VHi                     | VHi                                    | VHi                        | VLo-                                   | Nom                                 | VLo-                           | 228.84                       | 0.63                      |
| SEER 707 | VHi                     | VHi                                    | VHi                        | VLo-                                   | Nom                                 | Nom                            | 212.23                       | 0.59                      |
| SEER 708 | VHi                     | VHi                                    | VHi                        | VLo-                                   | Nom                                 | EHi                            | 207.55                       | 0.57                      |
| SEER 709 | VHi                     | VHi                                    | VHi                        | VLo-                                   | EHi                                 | VLo-                           | 219.51                       | 0.61                      |
| SEER 710 | VHi                     | VHi                                    | VHi                        | VLo-                                   | EHi                                 | Nom                            | 203.58                       | 0.56                      |
| SEER 711 | VHi                     | VHi                                    | VHi                        | VLo-                                   | EHi                                 | EHi                            | 199.09                       | 0.55                      |
| SEER 712 | VHi                     | VHi                                    | VHi                        | Nom                                    | VLo-                                | VLo-                           | 214.19                       | 0.59                      |
| SEER 713 | VHi                     | VHi                                    | VHi                        | Nom                                    | VLo-                                | Nom                            | 198.64                       | 0.55                      |
| SEER 714 | VHi                     | VHi                                    | VHi                        | Nom                                    | VLo-                                | EHi                            | 194.26                       | 0.54                      |
| SEER 715 | VHi                     | VHi                                    | VHi                        | Nom                                    | Nom                                 | VLo-                           | 186.95                       | 0.52                      |
| SEER 716 | VHi                     | VHi                                    | VHi                        | Nom                                    | Nom                                 | Nom                            | 173.38                       | 0.48                      |
| SEER 717 | VHi                     | VHi                                    | VHi                        | Nom                                    | Nom                                 | EHi                            | 169.56                       | 0.47                      |
| SEER 718 | VHi                     | VHi                                    | VHi                        | Nom                                    | EHi                                 | VLo-                           | 179.33                       | 0.50                      |
| SEER 719 | VHi                     | VHi                                    | VHi                        | Nom                                    | EHi                                 | Nom                            | 166.31                       | 0.46                      |
| SEER 720 | VHi                     | VHi                                    | VHi                        | Nom                                    | EHi                                 | EHi                            | 162.65                       | 0.45                      |
| SEER 721 | VHi                     | VHi                                    | VHi                        | EHi                                    | VLo-                                | VLo-                           | 211.72                       | 0.59                      |
| SEER 722 | VHi                     | VHi                                    | VHi                        | EHi                                    | VLo-                                | Nom                            | 196.35                       | 0.54                      |
| SEER 723 | VHi                     | VHi                                    | VHi                        | EHi                                    | VLo-                                | EHi                            | 192.02                       | 0.53                      |
| SEER 724 | VHi                     | VHi                                    | VHi                        | EHi                                    | Nom                                 | VLo-                           | 184.79                       | 0.51                      |
| SEER 725 | VHi                     | VHi                                    | VHi                        | EHi                                    | Nom                                 | Nom                            | 171.38                       | 0.47                      |
| SEER 726 | VHi                     | VHi                                    | VHi                        | EHi                                    | Nom                                 | EHi                            | 167.6                        | 0.46                      |
| SEER 727 | VHi                     | VHi                                    | VHi                        | EHi                                    | EHi                                 | VLo-                           | 177.26                       | 0.49                      |
| SEER 728 | VHi                     | VHi                                    | VHi                        | EHi                                    | EHi                                 | Nom                            | 164.4                        | 0.46                      |
| SEER 729 | VHi                     | VHi                                    | VHi                        | EHi                                    | EHi                                 | EHi                            | 160.77                       | 0.44                      |

# Appendix 9 SLIM Data Table

| Run                | Q1         | Q3         | Q4         | Q5         | Q6         | Q9        | Effort<br>Months | Change<br>from<br>Nominal |
|--------------------|------------|------------|------------|------------|------------|-----------|------------------|---------------------------|
| SLIM 1             | Low        | Low        | Low        | Low        | Low        | Low       | 273.83           | 1.07                      |
| SLIM 2             | Low        | Low        | Low        | Low        | Low        | Nom       | 299.23           | 1.17                      |
| SLIM 3             | Low        | Low        | Low        | Low        | Low        | Hi        | 310.16           | 1.22                      |
| SLIM 4             | Low        | Low        | Low        | Low        | Nom        | Low       | 263.87           | 1.04                      |
| SLIM 5             | Low        | Low        | Low        | Low        | Nom        | Nom       | 293.88           | 1.15                      |
| SLIM 6             | Low        | Low        | Low        | Low        | Nom        | Hi        | 310.16           | 1.22                      |
| SLIM 7             | Low        | Low        | Low        | Low        | Hi         | Low       | 250.25           | 0.98                      |
| SLIM 8<br>SLIM 9   | Low<br>Low | Low<br>Low | Low        | Low<br>Low | Hi<br>Hi   | Nom<br>Hi | 268.79<br>283.77 | 1.06<br>1.11              |
| SLIM 10            | Low        | Low        | Low<br>Low | Nom        | Low        | Low       | 263.87           | 1.04                      |
| SLIM 11            | Low        | Low        | Low        | Nom        | Low        | Nom       | 203.07           | 1.15                      |
| SLIM 12            | Low        | Low        | Low        | Nom        | Low        | Hi        | 304.52           | 1.20                      |
| SLIM 13            | Low        | Low        | Low        | Nom        | Nom        | Low       | 254.73           | 1.00                      |
| SLIM 14            | Low        | Low        | Low        | Nom        | Nom        | Nom       | 283.77           | 1.11                      |
| SLIM 15            | Low        | Low        | Low        | Nom        | Nom        | Hi        | 304.52           | 1.20                      |
| SLIM 16            | Low        | Low        | Low        | Nom        | Hi         | Low       | 237.09           | 0.93                      |
| SLIM 17            | Low        | Low        | Low        | Nom        | Hi         | Nom       | 254.73           | 1.00                      |
| SLIM 18            | Low        | Low        | Low        | Nom        | Hi         | Hi        | 278.61           | 1.09                      |
| SLIM 19            | Low        | Low        | Low        | Hi         | Low        | Low       | 245.72           | 0.96                      |
| SLIM 20            | Low        | Low        | Low        | Hi<br>Hi   | Low        | Nom       | 263.87           | 1.04<br>1.09              |
| SLIM 21<br>SLIM 22 | Low<br>Low | Low<br>Low | Low<br>Low | Hi         | Low<br>Nom | Hi<br>Low | 278.61<br>237.09 | 0.93                      |
| SLIM 23            | Low        | Low        | Low        | Hi         | Nom        | Nom       | 250.25           | 0.98                      |
| SLIM 24            | Low        | Low        | Low        | Hi         | Nom        | Hi        | 273.83           | 1.07                      |
| SLIM 25            | Low        | Low        | Low        | Hi         | Hi         | Low       | 229.08           | 0.90                      |
| SLIM 26            | Low        | Low        | Low        | Hi         | Hi         | Nom       | 237.09           | 0.93                      |
| SLIM 27            | Low        | Low        | Low        | Hi         | Hi         | Hi        | 259.55           | 1.02                      |
| SLIM 28            | Low        | Low        | Nom        | Low        | Low        | Low       | 263.87           | 1.04                      |
| SLIM 29            | Low        | Low        | Nom        | Low        | Low        | Nom       | 293.88           | 1.15                      |
| SLIM 30            | Low        | Low        | Nom        | Low        | Low        | Hi        | 304.52           | 1.20                      |
| SLIM 31            | Low        | Low        | Nom        | Low        | Nom        | Low       | 250.25           | 0.98                      |
| SLIM 32            | Low        | Low        | Nom        | Low        | Nom        | Nom       | 283.86           | 1.11<br>1.20              |
| SLIM 33<br>SLIM 34 | Low<br>Low | Low<br>Low | Nom<br>Nom | Low<br>Low | Nom<br>Hi  | Hi<br>Low | 304.52<br>237.09 | 0.93                      |
| SLIM 35            | Low        | Low        | Nom        | Low        | Hi         | Nom       | 254.73           | 1.00                      |
| SLIM 36            | Low        | Low        | Nom        | Low        | Hi         | Hi        | 278.61           | 1.09                      |
| SLIM 37            | Low        | Low        | Nom        | Nom        | Low        | Low       | 250.25           | 0.98                      |
| SLIM 38            | Low        | Low        | Nom        | Nom        | Low        | Nom       | 278.61           | 1.09                      |
| SLIM 39            | Low        | Low        | Nom        | Nom        | Low        | Hi        | 299.23           | 1.17                      |
| SLIM 40            | Low        | Low        | Nom        | Nom        | Nom        | Low       | 233.29           | 0.92                      |
| SLIM 41            | Low        | Low        | Nom        | Nom        | Nom        | Nom       | 259.55           | 1.02                      |
| SLIM 42            | Low        | Low        | Nom        | Nom        | Nom        | Hi        | 293.88           | 1.15                      |
| SLIM 43            | Low        | Low        | Nom        | Nom        | Hi         | Low       | 221.01           | 0.87                      |
| SLIM 44            | Low        | Low        | Nom        | Nom        | Hi<br>Hi   | Nom       | 233.29           | 0.92                      |
| SLIM 45<br>SLIM 46 | Low<br>Low | Low<br>Low | Nom<br>Nom | Nom<br>Hi  | Low        | Hi<br>Low | 268.79<br>233.29 | 1.06<br>0.92              |
| SLIM 46            | Low        | Low        | Nom        | Hi         | Low        | Nom       | 255.29           | 0.92                      |
| SLIM 48            | Low        | Low        | Nom        | Hi         | Low        | Hi        | 273.83           | 1.07                      |
| SLIM 49            | Low        | Low        | Nom        | Hi         | Nom        | Low       | 221.01           | 0.87                      |
| SLIM 50            | Low        | Low        | Nom        | Hi         | Nom        | Nom       | 233.29           | 0.92                      |
| SLIM 51            | Low        | Low        | Nom        | Hi         | Nom        | Hi        | 263.29           | 1.03                      |
| SLIM 52            | Low        | Low        | Nom        | Hi         | Hi         | Low       | 213.16           | 0.84                      |
| SLIM 53            | Low        | Low        | Nom        | Hi         | Hi         | Nom       | 221.01           | 0.87                      |
| SLIM 54            | Low        | Low        | Nom        | Hi         | Hi         | Hi        | 250.25           | 0.98                      |
| SLIM 55            | Low        | Low        | Hi         | Low        | Low        | Low       | 245.72           | 0.96                      |
| SLIM 56            | Low        | Low        | Hi         | Low        | Low        | Nom       | 263.87           | 1.04                      |
| SLIM 57<br>SLIM 58 | Low        | Low<br>Low | Hi<br>Hi   | Low<br>Low | Low<br>Nom | Hi<br>Low | 278.61<br>237.09 | 1.09<br>0.93              |
| SLIM 58            | Low<br>Low | Low        | Hi Hi      | Low        | Nom        | Nom       | 250.25           | 0.93                      |
| SLIM 60            | Low        | Low        | Hi         | Low        | Nom        | Hi        | 250.25           | 1.07                      |
| SLIM 61            | Low        | Low        | Hi         | Low        | Hi         | Low       | 229.08           | 0.90                      |
| SLIM 62            | Low        | Low        | Hi         | Low        | Hi         | Nom       | 237.09           | 0.93                      |
| SLIM 63            | Low        | Low        | Hi         | Low        | Hi         | Hi        | 259.55           | 1.02                      |
| SLIM 64            | Low        | Low        | Hi         | Nom        | Low        | Low       | 233.29           | 0.92                      |
| SLIM 65            | Low        | Low        | Hi         | Nom        | Low        | Nom       | 250.25           | 0.98                      |

| Run      | Q1  | Q3  | Q4  | Q5  | Q6  | Q9  | Effort<br>Months | Change<br>from<br>Nominal |
|----------|-----|-----|-----|-----|-----|-----|------------------|---------------------------|
| SLIM 66  | Low | Low | Hi  | Nom | Low | Hi  | 273.83           | 1.07                      |
| SLIM 67  | Low | Low | Hi  | Nom | Nom | Low | 221.01           | 0.87                      |
| SLIM 68  | Low | Low | Hi  | Nom | Nom | Nom | 233.29           | 0.92                      |
| SLIM 69  | Low | Low | Hi  | Nom | Nom | Hi  | 263.87           | 1.04                      |
| SLIM 70  | Low | Low | Hi  | Nom | Hi  | Low | 213.16           | 0.84                      |
| SLIM 71  | Low | Low | Hi  | Nom | Hi  | Nom | 221.01           | 0.87                      |
| SLIM 72  | Low | Low | Hi  | Nom | Hi  | Hi  | 250.25           | 0.98                      |
| SLIM 73  | Low | Low | Hi  | Hi  | Low | Low | 225.34           | 0.88                      |
| SLIM 74  | Low | Low | Hi  | Hi  | Low | Nom | 233.29           | 0.92                      |
| SLIM 75  | Low | Low | Hi  | Hi  | Low | Hi  | 254.73           | 1.00                      |
| SLIM 76  | Low | Low | Hi  | Hi  | Nom | Low | 213.16           | 0.84                      |
| SLIM 77  | Low | Low | Hi  | Hi  | Nom | Nom | 221.01           | 0.87                      |
| SLIM 78  | Low | Low | Hi  | Hi  | Nom | Hi  | 245.72           | 0.96                      |
| SLIM 79  | Low | Low | Hi  | Hi  | Hi  | Low | 209.28           | 0.82                      |
| SLIM 80  | Low | Low | Hi  | Hi  | Hi  | Nom | 213.16           | 0.84                      |
| SLIM 81  | Low | Low | Hi  | Hi  | Hi  | Hi  | 237.09           | 0.93                      |
| SLIM 82  | Low | Nom | Low | Low | Low | Low | 293.88           | 1.15                      |
| SLIM 83  | Low | Nom | Low | Low | Low | Nom | 338.74           | 1.33                      |
| SLIM 84  | Low | Nom | Low | Low | Low | Hi  | 338.74           | 1.33                      |
| SLIM 85  | Low | Nom | Low | Low | Nom | Low | 288.54           | 1.13                      |
| SLIM 86  | Low | Nom | Low | Low | Nom | Nom | 338.74           | 1.33                      |
| SLIM 87  | Low | Nom | Low | Low | Nom | Hi  | 338.74           | 1.33                      |
| SLIM 88  | Low | Nom | Low | Low | Hi  | Low | 263.87           | 1.04                      |
| SLIM 89  | Low | Nom | Low | Low | Hi  | Nom | 288.54           | 1.13                      |
| SLIM 90  | Low | Nom | Low | Low | Hi  | Hi  | 304.52           | 1.20                      |
| SLIM 91  | Low | Nom | Low | Nom | Low | Low | 283.77           | 1.11                      |
| SLIM 92  | Low | Nom | Low | Nom | Low | Nom | 338.74           | 1.33                      |
| SLIM 93  | Low | Nom | Low | Nom | Low | Hi  | 338.74           | 1.33                      |
| SLIM 94  | Low | Nom | Low | Nom | Nom | Low | 274.83           | 1.08                      |
| SLIM 95  | Low | Nom | Low | Nom | Nom | Nom | 338.74           | 1.33                      |
| SLIM 96  | Low | Nom | Low | Nom | Nom | Hi  | 338.74           | 1.33                      |
| SLIM 97  | Low | Nom | Low | Nom | Hi  | Low | 250.25           | 0.98                      |
| SLIM 98  | Low | Nom | Low | Nom | Hi  | Nom | 278.61           | 1.09                      |
| SLIM 99  | Low | Nom | Low | Nom | Hi  | Hi  | 299.23           | 1.17                      |
| SLIM 100 | Low | Nom | Low | Hi  | Low | Low | 259.55           | 1.02                      |
| SLIM 101 | Low | Nom | Low | Hi  | Low | Nom | 283.77           | 1.11                      |
| SLIM 102 | Low | Nom | Low | Hi  | Low | Hi  | 299.23           | 1.17                      |
| SLIM 103 | Low | Nom | Low | Hi  | Nom | Low | 245.72           | 0.96                      |
| SLIM 104 | Low | Nom | Low | Hi  | Nom | Nom | 273.83           | 1.07                      |
| SLIM 105 | Low | Nom | Low | Hi  | Nom | Hi  | 293.88           | 1.15                      |
| SLIM 106 | Low | Nom | Low | Hi  | Hi  | Low | 237.09           | 0.93                      |
| SLIM 107 | Low | Nom | Low | Hi  | Hi  | Nom | 250.25           | 0.98                      |
| SLIM 108 | Low | Nom | Low | Hi  | Hi  | Hi  | 273.83           | 1.07                      |
| SLIM 109 | Low | Nom | Nom | Low | Low | Low | 283.77           | 1.11                      |
| SLIM 110 | Low | Nom | Nom | Low | Low | Nom | 338.74           | 1.33                      |
| SLIM 111 | Low | Nom | Nom | Low | Low | Hi  | 338.74           | 1.33                      |
| SLIM 112 | Low | Nom | Nom | Low | Nom | Low | 274.83           | 1.08                      |
| SLIM 113 | Low | Nom | Nom | Low | Nom | Nom | 338.74           | 1.33                      |
| SLIM 114 | Low | Nom | Nom | Low | Nom | Hi  | 338.74           | 1.33                      |
| SLIM 115 | Low | Nom | Nom | Low | Hi  | Low | 250.25           | 0.98                      |
| SLIM 116 | Low | Nom | Nom | Low | Hi  | Nom | 278.61           | 1.09                      |
| SLIM 117 | Low | Nom | Nom | Low | Hi  | Hi  | 299.23           | 1.17                      |
| SLIM 118 | Low | Nom | Nom | Nom | Low | Low | 268.79           | 1.06                      |
| SLIM 119 | Low | Nom | Nom | Nom | Low | Nom | 338.74           | 1.33                      |
| SLIM 120 | Low | Nom | Nom | Nom | Low | Hi  | 338.74           | 1.33                      |
| SLIM 121 | Low | Nom | Nom | Nom | Nom | Low | 250.25           | 0.98                      |
| SLIM 122 | Low | Nom | Nom | Nom | Nom | Nom | 338.74           | 1.33                      |
| SLIM 123 | Low | Nom | Nom | Nom | Nom | Hi  | 338.74           | 1.33                      |
| SLIM 124 | Low | Nom | Nom | Nom | Hi  | Low | 229.08           | 0.90                      |
| SLIM 125 | Low | Nom | Nom | Nom | Hi  | Nom | 254.73           | 1.00                      |
| SLIM 126 | Low | Nom | Nom | Nom | Hi  | Hi  | 288.54           | 1.13                      |
| SLIM 127 | Low | Nom | Nom | Hi  | Low | Low | 245.72           | 0.96                      |
| SLIM 128 | Low | Nom | Nom | Hi  | Low | Nom | 268.79           | 1.06                      |
| SLIM 129 | Low | Nom | Nom | Hi  | Low | Hi  | 293.88           | 1.15                      |
| SLIM 130 | Low | Nom | Nom | Hi  | Nom | Low | 229.08           | 0.90                      |
| SLIM 131 | Low | Nom | Nom | Hi  | Nom | Nom | 250.25           | 0.98                      |
| SLIM 132 | Low | Nom | Nom | Hi  | Nom | Hi  | 283.77           | 1.11                      |
| SLIM 133 | Low | Nom | Nom | Hi  | Hi  | Low | 216.94           | 0.85                      |
| SLIM 134 | Low | Nom | Nom | Hi  | Hi  | Nom | 229.08           | 0.90                      |
| SLIM 135 | Low | Nom | Nom | Hi  | Hi  | Hi  | 259.55           | 1.02                      |

| Run                  | Q1         | Q3         | Q4         | Q5         | Q6         | Q9         | Effort<br>Months | Change<br>from<br>Nominal |
|----------------------|------------|------------|------------|------------|------------|------------|------------------|---------------------------|
| SLIM 136             | Low        | Nom        | Hi         | Low        | Low        | Low        | 259.55           | 1.02                      |
| SLIM 137             | Low        | Nom        | Hi         | Low        | Low        | Nom        | 283.77           | 1.11                      |
| SLIM 138             | Low        | Nom        | Hi         | Low        | Low        | Hi         | 299.23           | 1.17                      |
| SLIM 139             | Low        | Nom        | Hi         | Low        | Nom        | Low        | 245.72           | 0.96                      |
| SLIM 140<br>SLIM 141 | Low<br>Low | Nom<br>Nom | Hi<br>Hi   | Low<br>Low | Nom<br>Nom | Nom<br>Hi  | 268.79<br>293.88 | 1.06<br>1.15              |
| SLIM 141             | Low        | Nom        | Hi         | Low        | Hi         | Low        | 233.29           | 0.92                      |
| SLIM 142             | Low        | Nom        | Hi         | Low        | Hi         | Nom        | 250.25           | 0.98                      |
| SLIM 144             | Low        | Nom        | Hi         | Low        | Hi         | Hi         | 273.83           | 1.07                      |
| SLIM 145             | Low        | Nom        | Hi         | Nom        | Low        | Low        | 245.74           | 0.96                      |
| SLIM 146             | Low        | Nom        | Hi         | Nom        | Low        | Nom        | 268.79           | 1.06                      |
| SLIM 147             | Low        | Nom        | Hi         | Nom        | Low        | Hi         | 293.88           | 1.15                      |
| SLIM 148             | Low        | Nom        | Hi         | Nom        | Nom        | Low        | 229.08           | 0.90                      |
| SLIM 149             | Low        | Nom        | Hi         | Nom        | Nom        | Nom        | 250.25           | 0.98                      |
| SLIM 150             | Low        | Nom<br>Nom | Hi         | Nom        | Nom        | Hi         | 283.77           | 1.11<br>0.85              |
| SLIM 151<br>SLIM 152 | Low<br>Low | Nom        | Hi<br>Hi   | Nom<br>Nom | Hi<br>Hi   | Low<br>Nom | 216.94           | 0.00                      |
| SLIM 152             | Low        | Nom        | Hi         | Nom        | Hi         | Hi         | 259.55           | 1.02                      |
| SLIM 154             | Low        | Nom        | Hi         | Hi         | Low        | Low        | 233.29           | 0.92                      |
| SLIM 155             | Low        | Nom        | Hi         | Hi         | Low        | Nom        | 241.3            | 0.95                      |
| SLIM 156             | Low        | Nom        | Hi         | Hi         | Low        | Hi         | 268.79           | 1.06                      |
| SLIM 157             | Low        | Nom        | Hi         | Hi         | Nom        | Low        | 216.94           | 0.85                      |
| SLIM 158             | Low        | Nom        | Hi         | Hi         | Nom        | Nom        | 225.34           | 0.88                      |
| SLIM 159             | Low        | Nom        | Hi         | Hi         | Nom        | Hi         | 259.55           | 1.02                      |
| SLIM 160             | Low        | Nom        | Hi         | Hi         | Hi         | Low        | 213.16           | 0.84                      |
| SLIM 161             | Low        | Nom        | Hi         | Hi         | Hi         | Nom        | 216.94           | 0.85                      |
| SLIM 162<br>SLIM 163 | Low<br>Low | Nom<br>Hi  | Hi<br>Low  | Hi<br>Low  | Hi<br>Low  | Hi<br>Low  | 245.72<br>304.52 | 0.96                      |
| SLIM 163             | Low        | Hi         | Low        | Low        | Low        | Nom        | 338.74           | 1.33                      |
| SLIM 165             | Low        | Hi         | Low        | Low        | Low        | Hi         | 338.74           | 1.33                      |
| SLIM 166             | Low        | Hi         | Low        | Low        | Nom        | Low        | 229.23           | 0.90                      |
| SLIM 167             | Low        | Hi         | Low        | Low        | Nom        | Nom        | 338.74           | 1.33                      |
| SLIM 168             | Low        | Hi         | Low        | Low        | Nom        | Hi         | 338.74           | 1.33                      |
| SLIM 169             | Low        | Hi         | Low        | Low        | Hi         | Low        | 278.61           | 1.09                      |
| SLIM 170             | Low        | Hi         | Low        | Low        | Hi         | Nom        | 304.52           | 1.20                      |
| SLIM 171             | Low        | Hi         | Low        | Low        | Hi         | Hi         | 310.16           | 1.22                      |
| SLIM 172             | Low        | Hi         | Low        | Nom        | Low        | Low        | 299.23           | 1.17                      |
| SLIM 173<br>SLIM 174 | Low<br>Low | Hi<br>Hi   | Low<br>Low | Nom<br>Nom | Low<br>Low | Nom<br>Hi  | 338.74<br>338.74 | 1.33<br>1.33              |
| SLIM 174             | Low        | Hi         | Low        | Nom        | Nom        | Low        | 293.88           | 1.15                      |
| SLIM 176             | Low        | Hi         | Low        | Nom        | Nom        | Nom        | 338.74           | 1.33                      |
| SLIM 177             | Low        | Hi         | Low        | Nom        | Nom        | Hi         | 338.74           | 1.33                      |
| SLIM 178             | Low        | Hi         | Low        | Nom        | Hi         | Low        | 268.79           | 1.06                      |
| SLIM 179             | Low        | Hi         | Low        | Nom        | Hi         | Nom        | 293.88           | 1.15                      |
| SLIM 180             | Low        | Hi         | Low        | Nom        | Hi         | Hi         | 304.52           | 1.20                      |
| SLIM 181             | Low        | Hi         | Low        | Hi         | Low        | Low        | 273.83           | 1.07                      |
| SLIM 182             | Low        | Hi         | Low        | Hi         | Low        | Nom        | 299.23           | 1.17                      |
| SLIM 183             | Low        | Hi         | Low        | Hi         | Low        | Hi         | 304.52           | 1.20                      |
| SLIM 184<br>SLIM 185 | Low<br>Low | Hi<br>Hi   | Low<br>Low | Hi<br>Hi   | Nom<br>Nom | Low<br>Nom | 263.87<br>288.54 | 1.04<br>1.13              |
| SLIM 186             | Low        | Hi         | Low        | Hi         | Nom        | Hi         | 304.52           | 1.13                      |
| SLIM 187             | Low        | Hi         | Low        | Hi         | Hi         | Low        | 250.25           | 0.98                      |
| SLIM 188             | Low        | Hi         | Low        | Hi         | Hi         | Nom        | 268.79           | 1.06                      |
| SLIM 189             | Low        | Hi         | Low        | Hi         | Hi         | Hi         | 283.77           | 1.11                      |
| SLIM 190             | Low        | Hi         | Nom        | Low        | Low        | Low        | 299.23           | 1.17                      |
| SLIM 191             | Low        | Hi         | Nom        | Low        | Low        | Nom        | 338.74           | 1.33                      |
| SLIM 192             | Low        | Hi         | Nom        | Low        | Low        | Hi         | 338.74           | 1.33                      |
| SLIM 193             | Low        | Hi         | Nom        | Low        | Nom        | Low        | 293.88           | 1.15                      |
| SLIM 194<br>SLIM 195 | Low<br>Low | Hi<br>Hi   | Nom<br>Nom | Low<br>Low | Nom<br>Nom | Nom<br>Hi  | 338.74<br>338.74 | 1.33<br>1.33              |
| SLIM 195             | Low        | Hi         | Nom        | Low        | Hi         | Low        | 268.79           | 1.33                      |
| SLIM 190             | Low        | Hi         | Nom        | Low        | Hi         | Nom        | 293.88           | 1.00                      |
| SLIM 197             | Low        | Hi         | Nom        | Low        | Hi         | Hi         | 304.52           | 1.10                      |
| SLIM 199             | Low        | Hi         | Nom        | Nom        | Low        | Low        | 288.54           | 1.13                      |
| SLIM 200             | Low        | Hi         | Nom        | Nom        | Low        | Nom        | 338.74           | 1.33                      |
| SLIM 201             | Low        | Hi         | Nom        | Nom        | Low        | Hi         | 338.74           | 1.33                      |
| SLIM 202             | Low        | Hi         | Nom        | Nom        | Nom        | Low        | 278.61           | 1.09                      |
| SLIM 203             | Low        | Hi         | Nom        | Nom        | Nom        | Nom        | 338.74           | 1.33                      |
| SLIM 204             | Low        | Hi         | Nom        | Nom        | Nom        | Hi         | 338.74           | 1.33                      |
| SLIM 205             | Low        | Hi         | Nom        | Nom        | Hi         | Low        | 254.73           | 1.00                      |

| Run                  | Q1         | Q3         | Q4         | Q5         | Q6         | Q9         | Effort<br>Months | Change<br>from<br>Nominal |
|----------------------|------------|------------|------------|------------|------------|------------|------------------|---------------------------|
| SLIM 206             | Low        | Hi         | Nom        | Nom        | Hi         | Nom        | 283.77           | 1.11                      |
| SLIM 207             | Low        | Hi         | Nom        | Nom        | Hi         | Hi         | 304.52           | 1.20                      |
| SLIM 208             | Low        | Hi         | Nom        | Hi         | Low        | Low        | 263.87           | 1.04                      |
| SLIM 209             | Low        | Hi         | Nom        | Hi         | Low        | Nom        | 288.54           | 1.13                      |
| SLIM 210             | Low        | Hi         | Nom        | Hi         | Low        | Hi         | 304.52           | 1.20                      |
| SLIM 211             | Low        | Hi         | Nom        | Hi         | Nom        | Low        | 254.73           | 1.00                      |
| SLIM 212             | Low        | Hi         | Nom        | Hi         | Nom        | Nom        | 278.61           | 1.09                      |
| SLIM 213             | Low        | Hi         | Nom        | Hi         | Nom        | Hi         | 299.23           | 1.17                      |
| SLIM 214             | Low        | Hi         | Nom        | Hi         | Hi         | Low        | 241.3            | 0.95                      |
| SLIM 215             | Low        | Hi         | Nom        | Hi         | Hi         | Nom        | 254.73           | 1.00                      |
| SLIM 216             | Low        | Hi         | Nom        | Hi         | Hi         | Hi         | 273.83           | 1.07                      |
| SLIM 217             | Low        | Hi         | Hi         | Low        | Low        | Low        | 273.83           | 1.07                      |
| SLIM 218             | Low        | Hi         | Hi         | Low        | Low        | Nom        | 293.88           | 1.15                      |
| SLIM 219             | Low        | Hi         | Hi         | Low        | Low        | Hi         | 304.52           | 1.20                      |
| SLIM 220             | Low        | Hi         | Hi         | Low        | Nom        | Low        | 263.87           | 1.04                      |
| SLIM 221             | Low        | Hi         | Hi         | Low        | Nom        | Nom        | 288.54           | 1.13                      |
| SLIM 222             | Low        | Hi         | Hi         | Low        | Nom        | Hi         | 304.52           | 1.20                      |
| SLIM 223             | Low        | Hi         | Hi         | Low        | Hi         | Low        | 250.52           | 0.98                      |
| SLIM 224             | Low        | Hi         | Hi         | Low        | Hi         | Nom        | 268.79           | 1.06                      |
| SLIM 225             | Low        | Hi         | Hi         | Low        | Hi         | Hi         | 283.77           | 1.11                      |
| SLIM 226             | Low        | Hi         | Hi         | Nom        | Low        | Low        | 263.87           | 1.04                      |
| SLIM 227             | Low        | Hi         | Hi         | Nom        | Low        | Nom        | 288.54           | 1.13                      |
| SLIM 228             | Low        | Hi         | Hi         | Nom        | Low        | Hi         | 304.52           | 1.20                      |
| SLIM 229             | Low        | Hi         | Hi         | Nom        | Nom        | Low        | 254.73           | 1.00                      |
| SLIM 230<br>SLIM 231 | Low        | Hi<br>Hi   | Hi<br>Hi   | Nom<br>Nom | Nom<br>Nom | Nom<br>Hi  | 278.61           | 1.09                      |
|                      | Low        | Hi         | Hi         | Nom        | Hi         |            |                  | 0.95                      |
| SLIM 232<br>SLIM 233 | Low<br>Low | Hi         | Hi         | Nom        | Hi         | Low<br>Nom | 241.3            | 1.00                      |
| SLIM 233             | Low        | Hi         | Hi         | Nom        | Hi         | Hi         | 254.73           | 1.00                      |
| SLIM 234             | Low        | Hi         | Hi         | Hi         | Low        | Low        | 250.25           | 0.98                      |
| SLIM 236             | Low        | Hi         | Hi         | Hi         | Low        | Nom        | 263.87           | 1.04                      |
| SLIM 237             | Low        | Hi         | Hi         | Hi         | Low        | Hi         | 278.61           | 1.04                      |
| SLIM 238             | Low        | Hi         | Hi         | Hi         | Nom        | Low        | 237.09           | 0.93                      |
| SLIM 239             | Low        | Hi         | Hi         | Hi         | Nom        | Nom        | 254.73           | 1.00                      |
| SLIM 240             | Low        | Hi         | Hi         | Hi         | Nom        | Hi         | 273.83           | 1.07                      |
| SLIM 241             | Low        | Hi         | Hi         | Hi         | Hi         | Low        | 233.29           | 0.92                      |
| SLIM 242             | Low        | Hi         | Hi         | Hi         | Hi         | Nom        | 241.3            | 0.95                      |
| SLIM 243             | Low        | Hi         | Hi         | Hi         | Hi         | Hi         | 259.55           | 1.02                      |
| SLIM 244             | Nom        | Low        | Low        | Low        | Low        | Low        | 263.87           | 1.04                      |
| SLIM 245             | Nom        | Low        | Low        | Low        | Low        | Nom        | 288.54           | 1.13                      |
| SLIM 246             | Nom        | Low        | Low        | Low        | Low        | Hi         | 304.52           | 1.20                      |
| SLIM 247             | Nom        | Low        | Low        | Low        | Nom        | Low        | 250.25           | 0.98                      |
| SLIM 248             | Nom        | Low        | Low        | Low        | Nom        | Nom        | 278.61           | 1.09                      |
| SLIM 249             | Nom        | Low        | Low        | Low        | Nom        | Hi         | 299.23           | 1.17                      |
| SLIM 250             | Nom        | Low        | Low        | Low        | Hi         | Low        | 237.09           | 0.93                      |
| SLIM 251             | Nom        | Low        | Low        | Low        | Hi         | Nom        | 250.25           | 0.98                      |
| SLIM 252             | Nom        | Low        | Low        | Low        | Hi         | Hi         | 273.83           | 1.07                      |
| SLIM 253             | Nom        | Low        | Low        | Nom        | Low        | Low        | 245.72           | 0.96                      |
| SLIM 254             | Nom        | Low        | Low        | Nom        | Low        | Nom        | 273.83           | 1.07                      |
| SLIM 255             | Nom        | Low        | Low        | Nom        | Low        | Hi         | 299.23           | 1.17                      |
| SLIM 256             | Nom        | Low        | Low        | Nom        | Nom        | Low        | 229.08           | 0.90                      |
| SLIM 257             | Nom        | Low        | Low        | Nom        | Nom        | Nom        | 254.73           | 1.00                      |
| SLIM 258             | Nom        | Low        | Low        | Nom        | Nom        | Hi         | 293.88           | 1.15                      |
| SLIM 259             | Nom        | Low        | Low        | Nom        | Hi         | Low        | 216.94           | 0.85                      |
| SLIM 260             | Nom        | Low        | Low        | Nom        | Hi         | Nom        | 229.08           | 0.90                      |
| SLIM 261             | Nom        | Low        | Low        | Nom        | Hi         | Hi         | 263.87           | 1.04                      |
| SLIM 262             | Nom        | Low        | Low        | Hi         | Low        | Low        | 233.29           | 0.92                      |
| SLIM 263             | Nom        | Low        | Low        | Hi         | Low        | Nom        | 245.72           | 0.96                      |
| SLIM 264             | Nom        | Low        | Low        | Hi         | Low        | Hi         | 268.79           | 1.06                      |
| SLIM 265             | Nom        | Low        | Low        | Hi         | Nom        | Low        | 216.94           | 0.85                      |
| SLIM 266             | Nom        | Low        | Low        | Hi<br>Li:  | Nom        | Nom        | 225.34           | 0.88                      |
| SLIM 267             | Nom        | Low        | Low        | Hi         | Nom        | Hi         | 259.55           | 1.02                      |
| SLIM 268             | Nom        | Low        | Low        | Hi         | Hi<br>Li:  | Low        | 209.28           | 0.82                      |
| SLIM 269             | Nom        | Low        | Low        | Hi         | Hi<br>Li:  | Nom        | 216.94           | 0.85                      |
| SLIM 270<br>SLIM 271 | Nom        | Low        | Low        | Hi         | Hi         | Hi         | 245.72           | 0.96                      |
| SLIM 271             | Nom        | Low        | Nom        | Low        | Low        | Low        | 245.72           | 0.96                      |
| SLIM 272             | Nom        | Low<br>Low | Nom<br>Nom | Low<br>Low | Low<br>Low | Nom<br>Hi  | 273.83           | 1.07                      |
|                      |            |            |            |            |            |            |                  |                           |
| SLIM 273<br>SLIM 274 | Nom<br>Nom | Low        | Nom        | Low        | Nom        | Low        | 229.08           | 0.90                      |

| Run                  | Q1         | Q3         | Q4         | Q5         | Q6         | Q9         | Effort<br>Months | Change<br>from<br>Nominal |
|----------------------|------------|------------|------------|------------|------------|------------|------------------|---------------------------|
| SLIM 276             | Nom        | Low        | Nom        | Low        | Nom        | Hi         | 293.88           | 1.15                      |
| SLIM 277             | Nom        | Low        | Nom        | Low        | Hi         | Low        | 216.94           | 0.85                      |
| SLIM 278             | Nom        | Low        | Nom        | Low        | Hi         | Nom        | 229.08           | 0.90                      |
| SLIM 279             | Nom        | Low        | Nom        | Low        | Hi         | Hi         | 263.87           | 1.04                      |
| SLIM 280<br>SLIM 281 | Nom<br>Nom | Low<br>Low | Nom<br>Nom | Nom<br>Nom | Low<br>Low | Low<br>Nom | 225.34<br>245.72 | 0.88                      |
| SLIM 201             | Nom        | Low        | Nom        | Nom        | Low        | Hi         | 288.54           | 1.13                      |
| SLIM 283             | Nom        | Low        | Nom        | Nom        | Nom        | Low        | 191.69           | 0.75                      |
| SLIM 284             | Nom        | Low        | Nom        | Nom        | Nom        | Nom        | 191.69           | 0.75                      |
| SLIM 285             | Nom        | Low        | Nom        | Nom        | Nom        | Hi         | 278.61           | 1.09                      |
| SLIM 286             | Nom        | Low        | Nom        | Nom        | Hi         | Low        | 191.69           | 0.75                      |
| SLIM 287<br>SLIM 288 | Nom<br>Nom | Low<br>Low | Nom<br>Nom | Nom<br>Nom | Hi<br>Hi   | Nom<br>Hi  | 191.69<br>245.72 | 0.75                      |
| SLIM 289             | Nom        | Low        | Nom        | Hi         | Low        | Low        | 243.72           | 0.84                      |
| SLIM 290             | Nom        | Low        | Nom        | Hi         | Low        | Nom        | 221.01           | 0.87                      |
| SLIM 291             | Nom        | Low        | Nom        | Hi         | Low        | Hi         | 259.55           | 1.02                      |
| SLIM 292             | Nom        | Low        | Nom        | Hi         | Nom        | Low        | 191.69           | 0.75                      |
| SLIM 293             | Nom        | Low        | Nom        | Hi         | Nom        | Nom        | 191.69           | 0.75                      |
| SLIM 294<br>SLIM 295 | Nom<br>Nom | Low<br>Low | Nom<br>Nom | Hi<br>Hi   | Nom<br>Hi  | Hi<br>Low  | 245.72<br>191.69 | 0.96<br>0.75              |
| SLIM 295             | Nom        | Low        | Nom        | Hi         | Hi         | Nom        | 191.69           | 0.75                      |
| SLIM 297             | Nom        | Low        | Nom        | Hi         | Hi         | Hi         | 233.29           | 0.92                      |
| SLIM 298             | Nom        | Low        | Hi         | Low        | Low        | Low        | 233.29           | 0.92                      |
| SLIM 299             | Nom        | Low        | Hi         | Low        | Low        | Nom        | 145.72           | 0.57                      |
| SLIM 300             | Nom        | Low        | Hi         | Low        | Low        | Hi         | 268.79<br>216.94 | 1.06                      |
| SLIM 301<br>SLIM 302 | Nom<br>Nom | Low<br>Low | Hi<br>Hi   | Low<br>Low | Nom<br>Nom | Low<br>Nom | 216.94           | 0.85                      |
| SLIM 303             | Nom        | Low        | Hi         | Low        | Nom        | Hi         | 259.55           | 1.02                      |
| SLIM 304             | Nom        | Low        | Hi         | Low        | Hi         | Low        | 209.28           | 0.82                      |
| SLIM 305             | Nom        | Low        | Hi         | Low        | Hi         | Nom        | 216.94           | 0.85                      |
| SLIM 306             | Nom        | Low        | Hi         | Low        | Hi         | Hi         | 245.72           | 0.96                      |
| SLIM 307<br>SLIM 308 | Nom<br>Nom | Low<br>Low | Hi<br>Hi   | Nom<br>Nom | Low<br>Low | Low<br>Nom | 213.16<br>221.01 | 0.84                      |
| SLIM 309             | Nom        | Low        | Hi         | Nom        | Low        | Hi         | 259.55           | 1.02                      |
| SLIM 310             | Nom        | Low        | Hi         | Nom        | Nom        | Low        | 191.69           | 0.75                      |
| SLIM 311             | Nom        | Low        | Hi         | Nom        | Nom        | Nom        | 191.69           | 0.75                      |
| SLIM 312             | Nom        | Low        | Hi         | Nom        | Nom        | Hi         | 245.72           | 0.96                      |
| SLIM 313             | Nom        | Low        | Hi         | Nom        | Hi         | Low        | 191.69           | 0.75                      |
| SLIM 314<br>SLIM 315 | Nom<br>Nom | Low<br>Low | Hi<br>Hi   | Nom<br>Nom | Hi<br>Hi   | Nom<br>Hi  | 191.69<br>233.29 | 0.75<br>0.92              |
| SLIM 316             | Nom        | Low        | Hi         | Hi         | Low        | Low        | 205.69           | 0.32                      |
| SLIM 317             | Nom        | Low        | Hi         | Hi         | Low        | Nom        | 213.16           | 0.84                      |
| SLIM 318             | Nom        | Low        | Hi         | Hi         | Low        | Hi         | 241.3            | 0.95                      |
| SLIM 319             | Nom        | Low        | Hi         | Hi         | Nom        | Low        | 191.69           | 0.75                      |
| SLIM 320             | Nom        | Low        | Hi         | Hi         | Nom<br>Nom | Nom        | 191.69<br>229.08 | 0.75                      |
| SLIM 321<br>SLIM 322 | Nom<br>Nom | Low<br>Low | Hi<br>Hi   | Hi<br>Hi   | Hi         | Hi<br>Low  | 191.69           | 0.90                      |
| SLIM 323             | Nom        | Low        | Hi         | Hi         | Hi         | Nom        | 191.69           | 0.75                      |
| SLIM 324             | Nom        | Low        | Hi         | Hi         | Hi         | Hi         | 221.01           | 0.87                      |
| SLIM 325             | Nom        | Nom        | Low        | Low        | Low        | Low        | 283.77           | 1.11                      |
| SLIM 326             | Nom        | Nom        | Low        | Low        | Low        | Nom        | 338.74           | 1.33                      |
| SLIM 327<br>SLIM 328 | Nom<br>Nom | Nom<br>Nom | Low<br>Low | Low<br>Low | Low<br>Nom | Hi<br>Low  | 338.74<br>268.79 | 1.33<br>1.06              |
| SLIM 329             | Nom        | Nom        | Low        | Low        | Nom        | Nom        | 338.74           | 1.33                      |
| SLIM 330             | Nom        | Nom        | Low        | Low        | Nom        | Hi         | 338.74           | 1.33                      |
| SLIM 331             | Nom        | Nom        | Low        | Low        | Hi         | Low        | 245.72           | 0.96                      |
| SLIM 332             | Nom        | Nom        | Low        | Low        | Hi         | Nom        | 273.83           | 1.07                      |
| SLIM 333             | Nom        | Nom        | Low        | Low        | Hi         | Hi         | 299.23<br>268.79 | 1.17                      |
| SLIM 334<br>SLIM 335 | Nom<br>Nom | Nom<br>Nom | Low<br>Low | Nom<br>Nom | Low<br>Low | Low<br>Nom | 268.79           | 1.06<br>1.33              |
| SLIM 336             | Nom        | Nom        | Low        | Nom        | Low        | Hi         | 338.74           | 1.33                      |
| SLIM 337             | Nom        | Nom        | Low        | Nom        | Nom        | Low        | 245.72           | 0.96                      |
| SLIM 338             | Nom        | Nom        | Low        | Nom        | Nom        | Nom        | 338.74           | 1.33                      |
| SLIM 339             | Nom        | Nom        | Low        | Nom        | Nom        | Hi         | 338.74           | 1.33                      |
| SLIM 340             | Nom        | Nom        | Low        | Nom        | Hi         | Low        | 225.34           | 0.88                      |
| SLIM 341<br>SLIM 342 | Nom<br>Nom | Nom<br>Nom | Low<br>Low | Nom<br>Nom | Hi<br>Hi   | Nom<br>Hi  | 250.25<br>288.54 | 0.98                      |
| SLIM 343             | Nom        | Nom        | Low        | Hi         | Low        | Low        | 200.54           | 0.95                      |
| SLIM 344             | Nom        | Nom        | Low        | Hi         | Low        | Nom        | 263.87           | 1.04                      |
| SLIM 345             | Nom        | Nom        | Low        | Hi         | Low        | Hi         | 288.54           | 1.13                      |

| Run                  | Q1         | Q3         | Q4         | Q5         | Q6         | Q9         | Effort<br>Months | Change<br>from<br>Nominal |
|----------------------|------------|------------|------------|------------|------------|------------|------------------|---------------------------|
| SLIM 346             | Nom        | Nom        | Low        | Hi         | Nom        | Low        | 225.34           | 0.88                      |
| SLIM 347             | Nom        | Nom        | Low        | Hi         | Nom        | Nom        | 241.3            | 0.95                      |
| SLIM 348             | Nom        | Nom        | Low        | Hi         | Nom        | Hi         | 283.77           | 1.11                      |
| SLIM 349<br>SLIM 350 | Nom<br>Nom | Nom<br>Nom | Low<br>Low | Hi<br>Hi   | Hi<br>Hi   | Low<br>Nom | 213.16<br>225.34 | 0.84<br>0.88              |
| SLIM 351             | Nom        | Nom        | Low        | Hi         | Hi         | Hi         | 259.55           | 1.02                      |
| SLIM 352             | Nom        | Nom        | Nom        | Low        | Low        | Low        | 268.79           | 1.02                      |
| SLIM 353             | Nom        | Nom        | Nom        | Low        | Low        | Nom        | 338.74           | 1.33                      |
| SLIM 354             | Nom        | Nom        | Nom        | Low        | Low        | Hi         | 338.74           | 1.33                      |
| SLIM 355             | Nom        | Nom        | Nom        | Low        | Nom        | Low        | 245.72           | 0.96                      |
| SLIM 356             | Nom        | Nom        | Nom        | Low        | Nom        | Nom        | 338.74           | 1.33                      |
| SLIM 357             | Nom        | Nom        | Nom        | Low        | Nom        | Hi         | 338.74<br>225.34 | 1.33<br>0.88              |
| SLIM 358<br>SLIM 359 | Nom<br>Nom | Nom<br>Nom | Nom<br>Nom | Low<br>Low | Hi<br>Hi   | Low<br>Nom | 225.34           | 0.00                      |
| SLIM 360             | Nom        | Nom        | Nom        | Low        | Hi         | Hi         | 288.54           | 1.13                      |
| SLIM 361             | Nom        | Nom        | Nom        | Nom        | Low        | Low        | 241.3            | 0.95                      |
| SLIM 362             | Nom        | Nom        | Nom        | Nom        | Low        | Nom        | 338.74           | 1.33                      |
| SLIM 363             | Nom        | Nom        | Nom        | Nom        | Low        | Hi         | 338.74           | 1.33                      |
| SLIM 364             | Nom        | Nom        | Nom        | Nom        | Nom        | Low        | 191.69           | 0.75                      |
| SLIM 365             | Nom        | Nom        | Nom        | Nom        | Nom        | Nom        | 254.73           | 1.00                      |
| SLIM 366             | Nom        | Nom        | Nom        | Nom        | Nom        | Hi         | 345.06           | 1.35                      |
| SLIM 367             | Nom        | Nom        | Nom        | Nom        | Hi<br>Hi   | Low        | 191.69           | 0.75                      |
| SLIM 368<br>SLIM 369 | Nom<br>Nom | Nom<br>Nom | Nom<br>Nom | Nom<br>Nom | Hi         | Nom<br>Hi  | 188.08<br>273.83 | 0.74<br>1.07              |
| SLIM 369             | Nom        | Nom        | Nom        | Hi         | Low        | Low        | 273.03           | 0.87                      |
| SLIM 371             | Nom        | Nom        | Nom        | Hi         | Low        | Nom        | 237.09           | 0.93                      |
| SLIM 372             | Nom        | Nom        | Nom        | Hi         | Low        | Hi         | 278.61           | 1.09                      |
| SLIM 373             | Nom        | Nom        | Nom        | Hi         | Nom        | Low        | 191.69           | 0.75                      |
| SLIM 374             | Nom        | Nom        | Nom        | Hi         | Nom        | Nom        | 188.08           | 0.74                      |
| SLIM 375             | Nom        | Nom        | Nom        | Hi         | Nom        | Hi         | 263.87           | 1.04                      |
| SLIM 376             | Nom        | Nom        | Nom        | Hi         | Hi         | Low        | 191.69           | 0.75                      |
| SLIM 377<br>SLIM 378 | Nom<br>Nom | Nom<br>Nom | Nom<br>Nom | Hi<br>Hi   | Hi<br>Hi   | Nom<br>Hi  | 188.08<br>241.3  | 0.74<br>0.95              |
| SLIM 379             | Nom        | Nom        | Hi         | Low        | Low        | Low        | 241.3            | 0.95                      |
| SLIM 380             | Nom        | Nom        | Hi         | Low        | Low        | Nom        | 263.87           | 1.04                      |
| SLIM 381             | Nom        | Nom        | Hi         | Low        | Low        | Hi         | 288.54           | 1.13                      |
| SLIM 382             | Nom        | Nom        | Hi         | Low        | Nom        | Low        | 225.34           | 0.88                      |
| SLIM 383             | Nom        | Nom        | Hi         | Low        | Nom        | Nom        | 241.3            | 0.95                      |
| SLIM 384             | Nom        | Nom        | Hi         | Low        | Nom        | Hi         | 283.77           | 1.11                      |
| SLIM 385<br>SLIM 386 | Nom<br>Nom | Nom<br>Nom | Hi<br>Hi   | Low<br>Low | Hi<br>Hi   | Low<br>Nom | 213.16<br>225.34 | 0.84<br>0.88              |
| SLIM 387             | Nom        | Nom        | Hi         | Low        | Hi         | Hi         | 259.55           | 1.02                      |
| SLIM 388             | Nom        | Nom        | Hi         | Nom        | Low        | Low        | 221.01           | 0.87                      |
| SLIM 389             | Nom        | Nom        | Hi         | Nom        | Low        | Nom        | 237.09           | 0.93                      |
| SLIM 390             | Nom        | Nom        | Hi         | Nom        | Low        | Hi         | 278.61           | 1.09                      |
| SLIM 391             | Nom        | Nom        | Hi         | Nom        | Nom        | Low        | 191.69           | 0.75                      |
| SLIM 392             | Nom        | Nom        | Hi         | Nom        | Nom        | Nom        | 188.08           | 0.74                      |
| SLIM 393<br>SLIM 394 | Nom<br>Nom | Nom<br>Nom | Hi<br>Hi   | Nom<br>Nom | Nom<br>Hi  | Hi<br>Low  | 263.87<br>191.69 | 1.04<br>0.75              |
| SLIM 394             | Nom        | Nom        | Hi         | Nom        | Hi         | Nom        | 188.08           | 0.75                      |
| SLIM 396             | Nom        | Nom        | Hi         | Nom        | Hi         | Hi         | 241.3            | 0.95                      |
| SLIM 397             | Nom        | Nom        | Hi         | Hi         | Low        | Low        | 209.28           | 0.82                      |
| SLIM 398             | Nom        | Nom        | Hi         | Hi         | Low        | Nom        | 216.94           | 0.85                      |
| SLIM 399             | Nom        | Nom        | Hi         | Hi         | Low        | Hi         | 254.73           | 1.00                      |
| SLIM 400             | Nom        | Nom        | Hi         | Hi         | Nom        | Low        | 191.69           | 0.75                      |
| SLIM 401<br>SLIM 402 | Nom        | Nom<br>Nom | Hi         | Hi         | Nom        | Nom        | 188.08           | 0.74                      |
| SLIM 402<br>SLIM 403 | Nom<br>Nom | Nom        | Hi<br>Hi   | Hi<br>Hi   | Nom<br>Hi  | Hi<br>Low  | 241.3<br>191.69  | 0.95<br>0.75              |
| SLIM 403             | Nom        | Nom        | Hi         | Hi         | Hi         | Nom        | 188.08           | 0.75                      |
| SLIM 405             | Nom        | Nom        | Hi         | Hi         | Hi         | Hi         | 229.08           | 0.90                      |
| SLIM 406             | Nom        | Hi         | Low        | Low        | Low        | Low        | 299.23           | 1.17                      |
| SLIM 407             | Nom        | Hi         | Low        | Low        | Low        | Nom        | 338.74           | 1.33                      |
| SLIM 408             | Nom        | Hi         | Low        | Low        | Low        | Hi         | 338.74           | 1.33                      |
| SLIM 409             | Nom        | Hi         | Low        | Low        | Nom        | Low        | 288.54           | 1.13                      |
| SLIM 410<br>SLIM 411 | Nom<br>Nom | Hi<br>Hi   | Low<br>Low | Low<br>Low | Nom<br>Nom | Nom<br>Hi  | 338.74<br>338.74 | 1.33<br>1.33              |
| SLIM 411<br>SLIM 412 | Nom        | Hi         | Low        | Low        | Hi         | Low        | 268.79           | 1.06                      |
| SLIM 413             | Nom        | Hi         | Low        | Low        | Hi         | Nom        | 293.88           | 1.15                      |
| SLIM 414             | Nom        | Hi         | Low        | Low        | Hi         | Hi         | 304.52           | 1.20                      |
| SLIM 415             | Nom        | Hi         | Low        | Nom        | Low        | Low        | 288.54           | 1.13                      |

| SLIM 416         Nom         Hi         Low         Nom         Low         Nom         Low         Nom         Low         Nom         Low         Nom         Low         276.61         1.33           SLIM 419         Nom         Hi         Low         Nom         Nom         Mom         276.61         1.09           SLIM 420         Nom         Hi         Low         Nom         Nom         Hi         336.74         1.33           SLIM 421         Nom         Hi         Low         Nom         Hi         Low         287.71         1.10           SLIM 422         Nom         Hi         Low         Nom         Hi         Low         263.87         1.01           SLIM 423         Nom         Hi         Low         Hi         Low         Nom         286.61         1.02           SLIM 420         Nom         Hi         Low         Hi         Nom         280.62         0.03         1.11           SLIM 420         Nom         Hi         Low         Hi         Nom         280.61         1.02           SLIM 420         Nom         Hi         Low         Hi         Nom         280.61         1.03                                                                                                    | Run      | Q1  | Q3 | Q4  | Q5  | Q6  | Q9  | Effort<br>Months | Change<br>from<br>Nominal |
|----------------------------------------------------------------------------------------------------|----------|-----|----|-----|-----|-----|-----|------------------|---------------------------|
| SLIM 419         Nom         Hi         Low         Nom         Nom         276 61         1.09           SLIM 420         Nom         Hi         Low         Nom         Nom         Hi         338 74         1.33           SLIM 421         Nom         Hi         Low         Nom         Hi         1.33           SLIM 422         Nom         Hi         Low         Nom         Hi         Nom         263 77         1.11           SLIM 423         Nom         Hi         Low         Nom         Hi         Nom         263 87         1.04           SLIM 425         Nom         Hi         Low         Hi         Low         Nom         280 54         1.13           SLIM 426         Nom         Hi         Low         Hi         Nom         292 25         0.99           SLIM 428         Nom         Hi         Low         Hi         Nom         293 69         1.07           SLIM 420         Nom         Hi         Low         Hi         Nom         293 69         1.07           SLIM 430         Nom         Hi         Low         Hi         Nom         293 69         1.07           SLIM 431                                                                                                    | SLIM 416 | Nom | Hi | Low | Nom | Low | Nom | 338.74           | 1.33                      |
| SLIM 420         Nom         Nom         Nom         Nom         Nom         338.74         1.33           SLIM 421         Nom         Hi         Low         Nom         Hi         Low         254.73         1.00           SLIM 422         Nom         Hi         Low         Nom         Hi         Low         254.73         1.00           SLIM 423         Nom         Hi         Low         Nom         Hi         299.23         1.17           SLIM 426         Nom         Hi         Low         Hi         Low         Nom         280.54         1.00           SLIM 428         Nom         Hi         Low         Hi         Low         Nom         280.25         0.98           SLIM 429         Nom         Hi         Low         Hi         Nom         293.88         1.15           SLIM 431         Nom         Hi         Low         Hi         Hi         Nom         293.87         1.00           SLIM 432         Nom         Hi         Low         Hi         Nom         Low         Low         Nom         293.73         1.00           SLIM 432         Nom         Hi         Nom         Low <td< td=""><td></td><td>Nom</td><td></td><td>Low</td><td>Nom</td><td>Low</td><td>Hi</td><td>338.74</td><td>1.33</td></td<>       |          | Nom |    | Low | Nom | Low | Hi  | 338.74           | 1.33                      |
| SLIM 420         Nom         Hi         Low         Nom         Hi         338.74         1.33           SLIM 421         Nom         Hi         Low         Nom         Hi         Now         263.77         1.11           SLIM 423         Nom         Hi         Low         Nom         Hi         Now         263.87         1.11           SLIM 425         Nom         Hi         Low         Hi         Low         Low         263.87         1.04           SLIM 425         Nom         Hi         Low         Hi         Low         Hi         299.23         1.17           SLIM 426         Nom         Hi         Low         Hi         Nom         Nom         299.23         1.17           SLIM 428         Nom         Hi         Low         Hi         Nom         Nom         299.23         1.17           SLIM 428         Nom         Hi         Low         Hi         Nom         299.23         1.07           SLIM 430         Nom         Hi         Low         Hi         Nom         293.73         1.03           SLIM 431         Nom         Hi         Nom         Low         Nom         338.74 <t< td=""><td></td><td></td><td></td><td></td><td></td><td></td><td></td><td></td><td></td></t<>                                |          |     |    |     |     |     |     |                  |                           |
| SLIM 4221         Nom         Hi         Low         Nom         Hi         Low         Nom         254.73         1.00           SLIM 423         Nom         Hi         Low         Nom         Hi         Hi         299.23         1.17           SLIM 424         Nom         Hi         Low         Hi         Low         A83.71         1.11           SLIM 425         Nom         Hi         Low         Hi         Low         Nom         289.23         1.17           SLIM 427         Nom         Hi         Low         Hi         Nom         290.25         0.98           SLIM 428         Nom         Hi         Low         Hi         Nom         Nom         270.61         1.09           SLIM 431         Nom         Hi         Low         Hi         Hi         Nom         270.83         0.93           SLIM 433         Nom         Hi         Nom         Low         Low         Low         Low         Low         286.4         1.33           SLIM 433         Nom         Hi         Nom         Low         Nom         Low         Nom         Low         273.63         1.07           SLIM 433 <td< td=""><td></td><td></td><td></td><td></td><td></td><td></td><td></td><td></td><td></td></td<>                               |          |     |    |     |     |     |     |                  |                           |
| SLIM 422         Nom         Hi         Low         Nom         Hi         Nom         283.77         1.11           SLIM 423         Nom         Hi         Low         Nom         Hi         Low         263.87         1.04           SLIM 425         Nom         Hi         Low         Hi         Low         Nom         289.23         1.17           SLIM 428         Nom         Hi         Low         Hi         Low         250.25         0.98           SLIM 423         Nom         Hi         Low         Hi         Nom         270.66         0.98           SLIM 430         Nom         Hi         Low         Hi         Nom         273.83         1.07           SLIM 433         Nom         Hi         Low         Hi         Hi         Nom         286.54         1.13           SLIM 433         Nom         Hi         Nom         Low         Nom         Nom         337.4         1.33           SLIM 430         Nom         Hi         Nom         Low         Nom         Nom         1.03           SLIM 430         Nom         Hi         Nom         Low         Nom         1.33           SLIM                                                                                                    |          |     |    |     |     |     |     |                  |                           |
| SLIM 423         Nom         Hi         Low         Hi         Low         Hi         Low         283 7         114           SLIM 426         Nom         Hi         Low         Hi         Low         Nom         286 54         113           SLIM 426         Nom         Hi         Low         Hi         Low         Nom         280 25         0.98           SLIM 428         Nom         Hi         Low         Hi         Nom         290 28         117           SLIM 429         Nom         Hi         Low         Hi         Nom         293 88         116           SLIM 430         Nom         Hi         Low         Hi         Hi         Nom         284 73         100           SLIM 432         Nom         Hi         Nom         Low         Hi         Hi         Hi         274 73         1.33           SLIM 433         Nom         Hi         Nom         Low         Nom         Low         Nom         1.33           SLIM 433         Nom         Hi         Nom         Low         Nom         Low         Nom         1.33           SLIM 433         Nom         Hi<                                                                                                    |          |     |    |     |     |     |     |                  |                           |
| SLIM 424         Nom         Hi         Low         Hi         Low         Nom         288 54         1.14           SUM 425         Nom         Hi         Low         Hi         Low         Hi         298 54         1.17           SUM 427         Nom         Hi         Low         Hi         Nom         Low         280 25         0.59           SUM 428         Nom         Hi         Low         Hi         Nom         Low         280 25         0.93           SUM 423         Nom         Hi         Low         Hi         Hi         Low         237 09         0.93           SUM 431         Nom         Hi         Low         Hi         Hi         Low         284 73         1.00           SUM 433         Nom         Hi         Low         Hi         Nom         288 54         1.13           SUM 434         Nom         Hi         Nom         Low         Nom         388 74         1.33           SUM 433         Nom         Hi         Nom         Low         Nom         388 74         1.33           SUM 433         Nom         Hi         Nom         Low         Nom         1.33                                                                                                    |          |     |    |     |     |     |     |                  |                           |
| SLIM 426         Nom         Hi         Low         Hi         Low         299 23         1.17           SLIM 428         Nom         Hi         Low         Hi         Nom         Low         280 25         0.98           SLIM 420         Nom         Hi         Low         Hi         Nom         Hi         293 28         1.16           SLIM 430         Nom         Hi         Low         Hi         Hi         Low         237 09         0.93           SLIM 432         Nom         Hi         Low         Hi         Hi         Hi         Low         247 73 83         1.00           SLIM 433         Nom         Hi         Low         Low         Low         Nom         288 54         1.13           SLIM 433         Nom         Hi         Nom         Low         Nom         1.03         388 74         1.33           SLIM 433         Nom         Hi         Nom         Low         Nom         1.03         388 74         1.33           SLIM 433         Nom         Hi         Nom         Low         Nom         1.33         387 74         1.33           SLIM 443         Nom         Hi         Nom                                                                                                    |          |     |    |     |     |     |     |                  | 1.04                      |
| SLIM 427         Nom         Hi         Low         Hi         Nom         Low         220 26         0.98           SLIM 429         Nom         Hi         Low         Hi         Nom         11         237 08         11.15           SLIM 430         Nom         Hi         Low         Hi         Hi         Nom         237 09         0.93           SLIM 431         Nom         Hi         Low         Hi         Hi         Nom         254 73         1.00           SLIM 433         Nom         Hi         Low         Hi         Hi         Nom         288 54         1.13           SLIM 433         Nom         Hi         Nom         Low         Low         Low         Nom         338 74         1.33           SLIM 437         Nom         Hi         Nom         Low         Nom         Nom         338 74         1.33           SLIM 438         Nom         Hi         Nom         Low         Nom         Nom         1.33           SLIM 434         Nom         Hi         Nom         Low         Nom         1.33           SLIM 444         Nom         Hi         Nom         Low         273 83         1.                                                                                                    | SLIM 425 | Nom | Hi | Low | Hi  | Low | Nom | 288.54           | 1.13                      |
| SLIM 428         Nom         Hi         Low         Hi         Nom         YR 61         1.99           SLIM 420         Nom         Hi         Low         Hi         Nom         YR 61         1.99           SLIM 432         Nom         Hi         Low         Hi         Hi         Low         237.09         0.93           SLIM 432         Nom         Hi         Low         Hi         Hi         Hi         Hi         Hi         Hi         Hi         Hi         Hi         Hi         Hi         Hi         Hi         Hi         Hi         Hi         Hi         Hi         Hi         Hi         Hi         Hi         Nom         Low         Low         Nom         Low         Nom         Low         Nom         Low         Nom         Low         Nom         Low         Nom         Low         Nom         Low         XI         1.33         SUM 433         Nom         Hi         Nom         Low         Nom         Low         Z48         1.13           SUM 443         Nom         Hi         Nom         Low         Nom         Low         Z48         1.13           SUM 443         Nom         Hi         Nom <td></td> <td></td> <td></td> <td>Low</td> <td></td> <td></td> <td></td> <td></td> <td></td>                  |          |     |    | Low |     |     |     |                  |                           |
| SLIM 420         Nom         Hi         Low         Hi         Nom         Hi         237 09         0.93           SLIM 431         Nom         Hi         Low         Hi         Hi         Nom         237 09         0.93           SLIM 433         Nom         Hi         Low         Hi         Hi         Nom         254,73         1.00           SLIM 433         Nom         Hi         Low         Hi         Hi         273,83         1.07           SLIM 435         Nom         Hi         Nom         Low         Nom         338,74         1.33           SLIM 437         Nom         Hi         Nom         Low         Nom         254,73         1.00           SLIM 437         Nom         Hi         Nom         Low         Nom         254,73         1.33           SLIM 430         Nom         Hi         Nom         Low         Nom         254,73         1.00           SLIM 441         Nom         Hi         Nom         Low         Nom         269,77         1.11           SLIM 444         Nom         Hi         Nom         Low         Nom         1.33         1.33           SLIM 443                                                                                                    |          |     |    |     |     |     |     |                  |                           |
| SLIM         430         Nom         Hi         Low         Hi         Hi         Ion         254.73         1.00           SLIM         431         Nom         Hi         Low         Hi         Hi         Hi         278.83         1.07           SLIM         434         Nom         Hi         Nom         Low         Low         288.54         1.13           SLIM         434         Nom         Hi         Nom         Low         Nom         338.74         1.33           SLIM         435         Nom         Hi         Nom         Low         Nom         1.09           SLIM         430         Nom         Hi         Nom         Low         278.61         1.09           SLIM         430         Nom         Hi         Nom         Low         273.73         1.00           SLIM         440         Nom         Hi         Nom         Low         273.83         1.07           SLIM         441         Nom         Hi         Nom         Nom         Nom         Nom         1.33           SLIM         442         Nom         Hi         Nom         Nom         Nom         1.33                                                                                                    |          |     |    |     |     |     |     |                  |                           |
| SLIM         431         Nom         Hi         Low         Hi         Hi         Hi         273         100           SLIM         433         Nom         Hi         Nom         Low         Low         288         54         1.13           SLIM         434         Nom         Hi         Nom         Low         Low         Nom         338.74         1.33           SLIM         436         Nom         Hi         Nom         Low         Nom         338.74         1.33           SLIM         437         Nom         Hi         Nom         Low         Nom         338.74         1.33           SLIM         437         Nom         Hi         Nom         Low         Nom         289.23         1.07           SLIM         430         Nom         Hi         Nom         Low         Hi         Nom         289.23         1.07           SLIM         442         Nom         Hi         Nom         Low         Hi         Nom         289.23         1.07           SLIM         443         Nom         Hi         Nom         Low         Nom         Low         289.55         1.02           SL                                                                                                    |          |     |    |     |     |     |     |                  |                           |
| SLIM         432         Nom         Hi         Low         Hi         Hi         273         33         1.07           SLIM         A34         Nom         Hi         Nom         Low         Low         W         288         54         1.13           SLIM         A36         Nom         Hi         Nom         Low         Nom         1.09         338.74         1.33           SLIM         A36         Nom         Hi         Nom         Low         Nom         Nom         278.81         1.09           SLIM         A37         Nom         Hi         Nom         Low         Nom         Nom         338.74         1.33           SLIM         A38         Nom         Hi         Nom         Low         Nom         Hi         338.74         1.33           SLIM         A40         Nom         Hi         Nom         Low         Hi         Nom         283.77         1.11           SLIM         A42         Nom         Hi         Nom         Low         Nom         S38.74         1.33           SLIM         A42         Nom         Hi         Nom         Nom         Low         283.77         1                                                                                                    |          |     |    |     |     |     |     |                  |                           |
| SLIM         433         Nom         Hi         Nom         Low         Low         Nom         338 7.4         1.33           SLIM         A36         Nom         Hi         Nom         Low         Low         Nom         338 7.4         1.33           SLIM         A35         Nom         Hi         Nom         Low         Nom         Low         278 6.1         1.09           SLIM         A37         Nom         Hi         Nom         Low         Nom         Nom         338 7.4         1.33           SLIM         A38         Nom         Hi         Nom         Low         Nom         Nom         283 7.7         1.11           SLIM         A40         Nom         Hi         Nom         Low         Hi         1.33         1.07           SLIM         A44         Nom         Hi         Nom         Low         Hi         338 7.4         1.33           SLIM         443         Nom         Hi         Nom         Nom         Low         275 55         1.02           SLIM         447         Nom         Hi         Nom         Nom         Nom         Nom         345 0.6         1.35 <tr< td=""><td></td><td></td><td></td><td></td><td></td><td></td><td></td><td></td><td></td></tr<>                                      |          |     |    |     |     |     |     |                  |                           |
| SLIM 434         Nom         Hi         Nom         Low         Low         Nom         338 74         1.33           SLIM 436         Nom         Hi         Nom         Low         Low         Hi         338 74         1.33           SLIM 436         Nom         Hi         Nom         Low         Nom         Nom         278.61         1.09           SLIM 438         Nom         Hi         Nom         Low         Nom         Nom         1.33           SLIM 430         Nom         Hi         Nom         Low         Nom         1.33           SLIM 440         Nom         Hi         Nom         Low         P33.71         1.11           SLIM 442         Nom         Hi         Nom         Low         Low         273.83         1.07           SLIM 442         Nom         Hi         Nom         Nom         Nom         Nom         289.55         1.02           SLIM 447         Nom         Hi         Nom         Nom         Nom         Nom         289.55         1.02           SLIM 447         Nom         Hi         Nom         Nom         Nom         1.33         38.74         1.33                                                                                                    |          |     |    |     |     |     |     |                  |                           |
| SLIM 436         Nom         Hi         Nom         Low         Nom         Nom         338.74         1.33           SLIM 438         Nom         Hi         Nom         Low         Nom         Hi         338.74         1.33           SLIM 438         Nom         Hi         Nom         Low         Nom         Hi         338.74         1.33           SLIM 440         Nom         Hi         Nom         Low         Hi         1.07         253.77         1.11           SLIM 441         Nom         Hi         Nom         Low         Low         273.83         1.07           SLIM 442         Nom         Hi         Nom         Nom         Low         Low         273.83         1.03           SLIM 445         Nom         Hi         Nom         Nom         Nom         Low         289.55         1.02           SLIM 446         Nom         Hi         Nom         Nom         Nom         Nom         237.09         0.93           SLIM 448         Nom         Hi         Nom         Nom         Hi         233.87         1.00           SLIM 445         Nom         Hi         Nom         Nom         Hi                                                                                                    |          |     |    |     |     |     |     |                  | 1.33                      |
| SLIM 437         Nom         Hi         Nom         Low         Nom         Nom         Hi         338 74         1.33           SLIM 438         Nom         Hi         Nom         Low         Nom         Hi         338 74         1.33           SLIM 439         Nom         Hi         Nom         Low         Hi         Nom         254.73         1.10           SLIM 441         Nom         Hi         Nom         Low         Hi         Hi         299.23         1.17           SLIM 443         Nom         Hi         Nom         Low         Low         Nom         338 74         1.33           SLIM 444         Nom         Hi         Nom         Nom         Nom         Nom         386 74         1.33           SLIM 445         Nom         Hi         Nom         Nom         Nom         Nom         386 74         1.33           SLIM 448         Nom         Hi         Nom         Nom         Nom         Nom         1.04         386 74         1.33           SLIM 448         Nom         Hi         Nom         Nom         Nom         Nom         1.03         386 74         1.04         386 74         1.04                                                                                                    |          |     |    |     |     |     |     |                  | 1.33                      |
| SLIM 438         Nom         Hi         Nom         Low         Nom         Hi         Low         254.73         1.33           SLIM 440         Nom         Hi         Nom         Low         Hi         Low         254.73         1.00           SLIM 441         Nom         Hi         Nom         Low         Hi         Nom         283.77         1.11           SLIM 442         Nom         Hi         Nom         Low         Valve         273.83         1.07           SLIM 443         Nom         Hi         Nom         Nom         Low         Valve         238.74         1.33           SLIM 445         Nom         Hi         Nom         Nom         Nom         Low         299.55         1.02           SLIM 447         Nom         Hi         Nom         Nom         Nom         Nom         345.06         1.35           SLIM 445         Nom         Hi         Nom         Nom         Nom         Hi         Low         237.09         0.93           SLIM 445         Nom         Hi         Nom         Nom         Nom         Hi         Low         263.87         1.04           SLIM 450         Nom                                                                                                    |          |     |    |     |     |     |     |                  | 1.09                      |
| SLIM 439         Nom         Hi         Nom         Low         Hi         Low         264.73         1.00           SLIM 440         Nom         Hi         Nom         Low         Hi         Nom         283.77         1.11           SLIM 441         Nom         Hi         Nom         Low         Hi         Hi         293.73         1.17           SLIM 442         Nom         Hi         Nom         Low         Low         Low         273.83         1.07           SLIM 444         Nom         Hi         Nom         Nom         Nom         Low         Nom         388.74         1.33           SLIM 446         Nom         Hi         Nom         Nom         Nom         Nom         345.06         1.35           SLIM 447         Nom         Hi         Nom         Nom         Nom         Hi         1.04           SLIM 449         Nom         Hi         Nom         Nom         Nom         Hi         Low         237.09         0.93           SLIM 451         Nom         Hi         Nom         Hi         Nom         237.83         1.07           SLIM 451         Nom         Hi         Nom         H                                                                                                    |          |     |    |     |     |     |     |                  |                           |
| SLIM 440         Nom         Hi         Nom         Low         Hi         Nom         283.77         1.11           SLIM 442         Nom         Hi         Nom         Low         Hi         Hi         299.23         1.17           SLIM 443         Nom         Hi         Nom         Nom         Low         Vow         273.83         1.07           SLIM 444         Nom         Hi         Nom         Nom         Low         Vow         281.74         1.33           SLIM 445         Nom         Hi         Nom         Nom         Nom         Low         281.05         1.02           SLIM 445         Nom         Hi         Nom         Nom         Nom         Nom         345.06         1.35           SLIM 447         Nom         Hi         Nom         Nom         Nom         Hi         1.06         1.35           SLIM 445         Nom         Hi         Nom         Nom         Hi         Nom         297.09         0.93           SLIM 451         Nom         Hi         Nom         Hi         Nom         Hi         Nom         280.25         0.98           SLIM 452         Nom         Hi                                                                                                    |          |     |    |     |     |     |     |                  |                           |
| SLIM 441         Nom         Hi         Nom         Low         Hi         Hi         299_23         1.17           SLIM 442         Nom         Hi         Nom         Nom         Low         Low         273.83         1.07           SLIM 443         Nom         Hi         Nom         Nom         Nom         338.74         1.33           SLIM 445         Nom         Hi         Nom         Nom         Nom         Low         259_5         1.02           SLIM 446         Nom         Hi         Nom         Nom         Nom         Nom         345.06         1.35           SLIM 448         Nom         Hi         Nom         Nom         Nom         Hi         293.88         1.06           SLIM 448         Nom         Hi         Nom         Nom         Hi         Nom         233.81         1.07           SLIM 451         Nom         Hi         Nom         Hi         Low         Low         Z00.25         0.98           SLIM 451         Nom         Hi         Nom         Hi         Low         Low         Z33.29         0.92           SLIM 451         Nom         Hi         Nom         Hi <td< td=""><td></td><td></td><td></td><td></td><td></td><td></td><td></td><td></td><td></td></td<>                               |          |     |    |     |     |     |     |                  |                           |
| SLIM 442         Nom         Hi         Nom         Nom         Low         Low         273.83         1.07           SLIM 444         Nom         Hi         Nom         Nom         Nom         Low         Nom         338.74         1.33           SLIM 445         Nom         Hi         Nom         Nom         Nom         259.55         1.02           SLIM 445         Nom         Hi         Nom         Nom         Nom         259.55         1.02           SLIM 447         Nom         Hi         Nom         Nom         Nom         Nom         345.06         1.35           SLIM 447         Nom         Hi         Nom         Nom         Hi         Nom         237.09         0.93           SLIM 449         Nom         Hi         Nom         Nom         Hi         Nom         237.09         0.93           SLIM 452         Nom         Hi         Nom         Hi         Low         Nom         250.26         0.98           SLIM 453         Nom         Hi         Nom         Hi         Low         Nom         254.73         1.00           SLIM 455         Nom         Hi         Nom         Hi                                                                                                    |          |     |    |     |     |     |     |                  |                           |
| SLIM 443         Nom         Hi         Nom         Nom         Low         Hi         338.74         1.33           SLIM 445         Nom         Hi         Nom         Nom         Low         Hi         338.74         1.33           SLIM 445         Nom         Hi         Nom         Nom         Nom         Low         259.55         1.02           SLIM 448         Nom         Hi         Nom         Nom         Nom         Hi         345.06         1.35           SLIM 448         Nom         Hi         Nom         Nom         Hi         237.09         0.93           SLIM 448         Nom         Hi         Nom         Nom         Hi         237.09         0.93           SLIM 451         Nom         Hi         Nom         Nom         Hi         233.88         1.15           SLIM 451         Nom         Hi         Nom         Hi         Low         Low         233.29         0.92           SLIM 454         Nom         Hi         Nom         Hi         Nom         Hi         233.29         0.92           SLIM 455         Nom         Hi         Nom         Hi         Nom         233.29 <t< td=""><td></td><td></td><td></td><td></td><td></td><td></td><td></td><td></td><td></td></t<>                                |          |     |    |     |     |     |     |                  |                           |
| SLIM 445         Nom         Hi         Nom         Nom         Nom         Low         259.55         1.02           SLIM 447         Nom         Hi         Nom         Nom         Nom         Nom         345.06         1.35           SLIM 448         Nom         Hi         Nom         Nom         Nom         Hi         237.09         0.93           SLIM 449         Nom         Hi         Nom         Nom         Hi         Low         237.09         0.93           SLIM 450         Nom         Hi         Nom         Nom         Hi         Low         237.09         0.93           SLIM 451         Nom         Hi         Nom         Hi         Low         Low         250.25         0.98           SLIM 453         Nom         Hi         Nom         Hi         Low         Low         273.83         1.07           SLIM 456         Nom         Hi         Nom         Hi         Nom         Low         233.29         0.92           SLIM 456         Nom         Hi         Nom         Hi         Nom         Hi         1.03           SLIM 456         Nom         Hi         Nom         Hi         Nom                                                                                                    |          |     |    |     |     |     |     |                  | 1.33                      |
| SLIM 446         Nom         Hi         Nom         Nom         Nom         Nom         345.06         1.35           SLIM 447         Nom         Hi         Nom         Nom         Nom         Hi         345.06         1.35           SLIM 449         Nom         Hi         Nom         Nom         Hi         Low         237.09         0.93           SLIM 450         Nom         Hi         Nom         Nom         Hi         Low         237.09         0.93           SLIM 451         Nom         Hi         Nom         Nom         Hi         293.88         1.16           SLIM 452         Nom         Hi         Nom         Hi         Low         Nom         293.29         0.92           SLIM 455         Nom         Hi         Nom         Hi         Nom         Hi         293.29         0.92           SLIM 456         Nom         Hi         Nom         Hi         Nom         Hi         283.29         0.92           SLIM 456         Nom         Hi         Nom         Hi         Hi         Nom         284.73         1.00           SLIM 456         Nom         Hi         Nom         Hi         Hi<                                                                                                    | SLIM 444 | Nom | Hi | Nom | Nom | Low | Hi  | 338.74           | 1.33                      |
| SLIM 447         Nom         Hi         Nom         Nom         Nom         Hi         345.06         1.35           SLIM 448         Nom         Hi         Nom         Nom         Hi         Low         237.09         0.93           SLIM 449         Nom         Hi         Nom         Nom         Hi         Nom         How         237.09         0.93           SLIM 450         Nom         Hi         Nom         Nom         Hi         Nom         250.26         0.98           SLIM 452         Nom         Hi         Nom         Hi         Low         Nom         250.26         0.98           SLIM 453         Nom         Hi         Nom         Hi         Low         Nom         250.26         0.98           SLIM 455         Nom         Hi         Nom         Hi         Low         Nom         233.29         0.92           SLIM 456         Nom         Hi         Nom         Hi         Nom         Hi         Nom         254.73         1.00           SLIM 456         Nom         Hi         Nom         Hi         Hi         Nom         233.29         0.92           SLIM 450         Nom         H                                                                                                    |          |     |    |     |     |     |     |                  |                           |
| SLIM 448         Nom         Hi         Nom         Nom         Hi         Low         237.09         0.93           SLIM 449         Nom         Hi         Nom         Hi         Nom         Hi         1.04           SLIM 450         Nom         Hi         Nom         Hi         Hi         293.88         1.15           SLIM 451         Nom         Hi         Nom         Hi         Low         Nom         273.83         1.07           SLIM 452         Nom         Hi         Nom         Hi         Low         Nom         293.88         1.15           SLIM 454         Nom         Hi         Nom         Hi         Nom         Low         233.29         0.92           SLIM 455         Nom         Hi         Nom         Hi         Nom         Hi         Nom         265.44         0.88           SLIM 457         Nom         Hi         Nom         Hi         Hi         Low         285.44         1.13           SLIM 457         Nom         Hi         Nom         Hi         Hi         Low         280.87         1.04           SLIM 460         Nom         Hi         Nom         Hi         1099.23 </td <td></td> <td></td> <td></td> <td></td> <td></td> <td></td> <td></td> <td></td> <td></td>                             |          |     |    |     |     |     |     |                  |                           |
| SLIM 449         Nom         Hi         Nom         Hi         Nom         263.87         1.04           SLIM 450         Nom         Hi         Nom         Hi         Nom         Hi         293.88         1.15           SLIM 451         Nom         Hi         Nom         Hi         Low         Low         250.25         0.98           SLIM 452         Nom         Hi         Nom         Hi         Low         Nom         273.83         1.07           SLIM 452         Nom         Hi         Nom         Hi         Low         Nom         233.29         0.92           SLIM 455         Nom         Hi         Nom         Hi         Nom         Nom         264.73         1.00           SLIM 456         Nom         Hi         Nom         Hi         Nom         Hi         Nom         288.54         1.13           SLIM 458         Nom         Hi         Nom         Hi         Hi         Nom         283.29         0.92           SLIM 459         Nom         Hi         Nom         Hi         Hi         Low         Low         Low         263.87         1.04           SLIM 460         Nom         Hi<                                                                                                    |          |     |    |     |     |     |     |                  |                           |
| SLIM 450         Nom         Hi         Nom         Hi         Li         293.88         1.15           SLIM 451         Nom         Hi         Nom         Hi         Low         Nom         250.25         0.98           SLIM 452         Nom         Hi         Nom         Hi         Low         Nom         273.83         1.07           SLIM 454         Nom         Hi         Nom         Hi         Low         Hi         293.88         1.15           SLIM 454         Nom         Hi         Nom         Hi         Low         Law         233.29         0.92           SLIM 456         Nom         Hi         Nom         Hi         Nom         Law         247.73         1.00           SLIM 456         Nom         Hi         Nom         Hi         Nom         Hi         Nom         233.29         0.92           SLIM 457         Nom         Hi         Nom         Hi         Hi         Nom         233.79         0.93           SLIM 450         Nom         Hi         Nom         Hi         Hi         Low         Low         263.87         1.04           SLIM 461         Nom         Hi         Hi <td></td> <td></td> <td></td> <td></td> <td></td> <td></td> <td></td> <td></td> <td></td>                                   |          |     |    |     |     |     |     |                  |                           |
| SLIM 451         Nom         Hi         Nom         Hi         Low         Low         250,25         0.98           SLIM 452         Nom         Hi         Nom         Hi         Low         Nom         273,83         1.07           SLIM 453         Nom         Hi         Nom         Hi         Low         Hi         293,88         1.15           SLIM 454         Nom         Hi         Nom         Hi         Nom         Low         233,29         0.92           SLIM 455         Nom         Hi         Nom         Hi         Nom         Low         254,73         1.00           SLIM 456         Nom         Hi         Nom         Hi         Nom         Hi         Low         284,73         1.00           SLIM 457         Nom         Hi         Nom         Hi         Hi         Low         283,29         0.92           SLIM 458         Nom         Hi         Nom         Hi         Hi         Low         Low         Low         263,87         1.04           SLIM 461         Nom         Hi         Hi         Low         Low         Nom         280,25         0.98           SLIM 462         Nom                                                                                                    |          |     |    |     |     |     |     |                  |                           |
| SLIM 452         Nom         Hi         Nom         Hi         Low         Nom         273.83         1.07           SLIM 453         Nom         Hi         Nom         Hi         Low         Hi         293.88         1.15           SLIM 454         Nom         Hi         Nom         Hi         Nom         Low         233.29         0.92           SLIM 455         Nom         Hi         Nom         Hi         Nom         Low         223.47         1.00           SLIM 456         Nom         Hi         Nom         Hi         Nom         Hi         288.54         1.13           SLIM 457         Nom         Hi         Nom         Hi         Hi         Now         225.34         0.82           SLIM 459         Nom         Hi         Nom         Hi         Hi         Now         233.29         0.92           SLIM 450         Nom         Hi         Nom         Hi         Hi         Low         Low         Low         263.87         1.04           SLIM 461         Nom         Hi         Hi         Low         Nom         Low         290.23         1.17           SLIM 463         Nom         Hi </td <td></td> <td></td> <td></td> <td></td> <td></td> <td></td> <td></td> <td></td> <td>0.98</td>                         |          |     |    |     |     |     |     |                  | 0.98                      |
| SLIM 454         Nom         Hi         Nom         Hi         Nom         Low         233.29         0.92           SLIM 455         Nom         Hi         Nom         Hi         Nom         Hi         Nom         254.73         1.00           SLIM 456         Nom         Hi         Nom         Hi         Nom         Hi         Nom         254.73         1.00           SLIM 457         Nom         Hi         Nom         Hi         Hi         Nom         225.34         0.88           SLIM 458         Nom         Hi         Nom         Hi         Hi         Low         225.34         0.88           SLIM 459         Nom         Hi         Nom         Hi         Hi         Low         233.29         0.92           SLIM 461         Nom         Hi         Hi         Low         Low         Low         233.29         0.92           SLIM 461         Nom         Hi         Hi         Low         Low         Nom         280.25         0.98           SLIM 463         Nom         Hi         Hi         Low         Nom         Low         273.83         1.07           SLIM 464         Nom         Hi </td <td>SLIM 452</td> <td>Nom</td> <td>Hi</td> <td></td> <td></td> <td></td> <td></td> <td></td> <td></td>                | SLIM 452 | Nom | Hi |     |     |     |     |                  |                           |
| SLIM 455         Nom         Hi         Nom         Hi         Nom         Nom         254.73         1.00           SUM 456         Nom         Hi         Nom         Hi         Nom         Hi         286.74         1.13           SLIM 457         Nom         Hi         Nom         Hi         Nom         Hi         Nom         225.34         0.88           SUM 458         Nom         Hi         Nom         Hi         Hi         Nom         233.29         0.92           SLIM 459         Nom         Hi         Nom         Hi         Hi         Hi         233.29         0.92           SLIM 460         Nom         Hi         Hi         Low         Low         Low         263.87         1.04           SUM 462         Nom         Hi         Hi         Low         Low         Nom         288.54         1.13           SUM 463         Nom         Hi         Hi         Low         Nom         Low         293.83         1.07           SLIM 463         Nom         Hi         Hi         Low         Nom         Z37.09         0.93           SLIM 465         Nom         Hi         Hi         Low                                                                                                    |          | Nom | Hi | Nom | Hi  | Low | Hi  | 293.88           | 1.15                      |
| SLIM 456         Nom         Hi         Nom         Hi         Nom         Hi         Nom         Hi         Li         Low         228.54         1.13           SLIM 457         Nom         Hi         Nom         Hi         Hi         Hi         Low         225.34         0.88           SLIM 458         Nom         Hi         Nom         Hi         Hi         Nom         233.29         0.92           SLIM 450         Nom         Hi         Nom         Hi         Hi         Hi         263.87         1.04           SLIM 460         Nom         Hi         Hi         Low         Low         Nom         288.54         1.13           SLIM 461         Nom         Hi         Hi         Low         Low         Nom         288.54         1.13           SLIM 462         Nom         Hi         Hi         Low         Nom         Low         250.25         0.98           SLIM 464         Nom         Hi         Hi         Low         Nom         Nom         273.83         1.07           SLIM 466         Nom         Hi         Hi         Low         Nom         264.73         1.00           SLIM 467 <td></td> <td></td> <td></td> <td></td> <td></td> <td></td> <td></td> <td></td> <td></td>                                    |          |     |    |     |     |     |     |                  |                           |
| SLIM 457         Nom         Hi         Nom         Hi         Hi         Low         225.34         0.88           SLIM 458         Nom         Hi         Nom         Hi         Hi         Hi         Nom         233.29         0.92           SLIM 459         Nom         Hi         Nom         Hi         Hi         Hi         Nom         233.29         0.92           SLIM 459         Nom         Hi         Nom         Hi         Hi         Hi         263.87         1.04           SLIM 460         Nom         Hi         Hi         Low         Low         Nom         288.54         1.13           SLIM 461         Nom         Hi         Hi         Low         Nom         299.23         1.17           SLIM 463         Nom         Hi         Hi         Low         Nom         290.25         0.98           SLIM 463         Nom         Hi         Hi         Low         Nom         293.88         1.07           SLIM 465         Nom         Hi         Hi         Low         Nom         293.83         1.07           SLIM 466         Nom         Hi         Hi         Low         Nom         254.73 </td <td></td> <td></td> <td></td> <td></td> <td></td> <td></td> <td></td> <td></td> <td></td>                             |          |     |    |     |     |     |     |                  |                           |
| SLIM 458         Nom         Hi         Nom         Hi         Hi         Nom         233.29         0.92           SLIM 459         Nom         Hi         Nom         Hi         Hi         Hi         Hi         263.87         1.04           SLIM 460         Nom         Hi         Hi         Low         Low         Low         263.87         1.04           SLIM 461         Nom         Hi         Hi         Low         Low         Nom         288.54         1.13           SLIM 462         Nom         Hi         Hi         Low         Low         Nom         288.54         1.17           SLIM 463         Nom         Hi         Hi         Low         Nom         Value         299.23         1.17           SLIM 463         Nom         Hi         Hi         Low         Nom         Nom         273.83         1.07           SLIM 464         Nom         Hi         Hi         Low         Nom         Hi         293.88         1.15           SLIM 466         Nom         Hi         Hi         Low         Hi         Nom         250.25         0.98           SLIM 467         Nom         Hi         Hi </td <td></td> <td></td> <td></td> <td></td> <td></td> <td></td> <td></td> <td></td> <td></td>                             |          |     |    |     |     |     |     |                  |                           |
| SLIM 459         Nom         Hi         Nom         Hi         Hi         Hi         263.87         1.04           SLIM 460         Nom         Hi         Hi         Low         Low         Low         263.87         1.04           SLIM 461         Nom         Hi         Hi         Low         Low         Low         263.87         1.04           SLIM 461         Nom         Hi         Hi         Low         Low         Nom         288.54         1.13           SLIM 462         Nom         Hi         Hi         Low         Low         Hi         299.23         1.17           SLIM 463         Nom         Hi         Hi         Low         Nom         Low         250.25         0.98           SLIM 465         Nom         Hi         Hi         Low         Nom         Nom         273.83         1.07           SLIM 466         Nom         Hi         Hi         Low         Hi         Nom         254.73         1.00           SLIM 468         Nom         Hi         Hi         Low         Hi         Hi         273.83         1.07           SLIM 469         Nom         Hi         Hi         Nom <td></td> <td></td> <td></td> <td></td> <td></td> <td></td> <td></td> <td></td> <td></td>                                    |          |     |    |     |     |     |     |                  |                           |
| SLIM 460         Nom         Hi         Hi         Low         Low         Low         263.87         1.04           SLIM 461         Nom         Hi         Hi         Low         Low         Nom         288.54         1.13           SLIM 462         Nom         Hi         Hi         Low         Low         Nom         289.23         1.17           SLIM 463         Nom         Hi         Hi         Low         Nom         Low         250.25         0.98           SLIM 464         Nom         Hi         Hi         Low         Nom         Nom         273.83         1.07           SLIM 465         Nom         Hi         Hi         Low         Nom         Mi         293.88         1.15           SLIM 466         Nom         Hi         Hi         Low         Hi         Nom         250.25         0.93           SLIM 467         Nom         Hi         Hi         Nom         Low         Hi         Hi         273.83         1.07           SLIM 469         Nom         Hi         Hi         Nom         Low         Nom         273.83         1.07           SLIM 470         Nom         Hi         Hi </td <td></td> <td></td> <td></td> <td></td> <td></td> <td></td> <td></td> <td></td> <td></td>                             |          |     |    |     |     |     |     |                  |                           |
| SLIM 462         Nom         Hi         Hi         Low         Low         Hi         299.23         1.17           SLIM 463         Nom         Hi         Hi         Low         Nom         Low         250.25         0.98           SLIM 464         Nom         Hi         Hi         Low         Nom         Nom         273.83         1.07           SLIM 465         Nom         Hi         Hi         Low         Nom         Nom         273.83         1.07           SLIM 465         Nom         Hi         Hi         Low         Nom         Hi         293.88         1.15           SLIM 466         Nom         Hi         Hi         Low         Hi         Nom         254.73         1.00           SLIM 468         Nom         Hi         Hi         Low         Hi         Hi         273.83         1.07           SLIM 469         Nom         Hi         Hi         Nom         Low         Vow         250.25         0.98           SLIM 470         Nom         Hi         Hi         Nom         Low         293.88         1.15           SLIM 471         Nom         Hi         Hi         Nom         Nom <td></td> <td></td> <td></td> <td></td> <td></td> <td></td> <td></td> <td></td> <td>1.04</td>                               |          |     |    |     |     |     |     |                  | 1.04                      |
| SLIM 463         Nom         Hi         Hi         Low         Nom         Low         250.25         0.98           SLIM 464         Nom         Hi         Hi         Low         Nom         Nom         273.83         1.07           SLIM 465         Nom         Hi         Hi         Low         Nom         Nom         273.83         1.07           SLIM 466         Nom         Hi         Hi         Low         Nom         Hi         293.88         1.15           SLIM 466         Nom         Hi         Hi         Low         Hi         Low         237.09         0.93           SLIM 467         Nom         Hi         Hi         Low         Hi         Nom         254.73         1.00           SLIM 468         Nom         Hi         Hi         Low         Hi         Hi         273.83         1.07           SLIM 470         Nom         Hi         Hi         Nom         Low         Nom         273.83         1.07           SLIM 471         Nom         Hi         Hi         Nom         Low         233.29         0.92           SLIM 471         Nom         Hi         Hi         Nom         Nom <td>SLIM 461</td> <td>Nom</td> <td>Hi</td> <td>Hi</td> <td>Low</td> <td>Low</td> <td>Nom</td> <td>288.54</td> <td>1.13</td> | SLIM 461 | Nom | Hi | Hi  | Low | Low | Nom | 288.54           | 1.13                      |
| SLIM 464         Nom         Hi         Hi         Low         Nom         Nom         273.83         1.07           SLIM 465         Nom         Hi         Hi         Low         Nom         Hi         293.88         1.15           SLIM 466         Nom         Hi         Hi         Low         Hi         Low         237.09         0.93           SLIM 467         Nom         Hi         Hi         Low         Hi         Low         237.09         0.93           SLIM 467         Nom         Hi         Hi         Low         Hi         Nom         254.73         1.00           SLIM 468         Nom         Hi         Hi         Low         Hi         Hi         273.83         1.07           SLIM 469         Nom         Hi         Hi         Nom         Low         Nom         250.25         0.98           SLIM 470         Nom         Hi         Hi         Nom         Low         Nom         273.83         1.07           SLIM 471         Nom         Hi         Hi         Nom         Low         233.29         0.92           SLIM 472         Nom         Hi         Hi         Nom         Nom <td></td> <td></td> <td></td> <td></td> <td>Low</td> <td></td> <td></td> <td></td> <td></td>                                 |          |     |    |     | Low |     |     |                  |                           |
| SLIM 465         Nom         Hi         Hi         Low         Nom         Hi         293.88         1.15           SLIM 466         Nom         Hi         Hi         Low         Hi         Low         237.09         0.93           SLIM 467         Nom         Hi         Hi         Low         Hi         Nom         257.09         0.93           SLIM 467         Nom         Hi         Hi         Low         Hi         Nom         254.73         1.00           SLIM 468         Nom         Hi         Hi         Low         Hi         Hi         273.83         1.07           SLIM 470         Nom         Hi         Hi         Nom         Low         Nom         273.83         1.07           SLIM 470         Nom         Hi         Hi         Nom         Low         Nom         273.83         1.07           SLIM 471         Nom         Hi         Hi         Nom         Low         Nom         293.88         1.15           SLIM 472         Nom         Hi         Hi         Nom         Nom         284.73         1.00           SLIM 473         Nom         Hi         Hi         Nom         Nom <td></td> <td></td> <td></td> <td></td> <td></td> <td></td> <td></td> <td></td> <td>0.98</td>                                |          |     |    |     |     |     |     |                  | 0.98                      |
| SLIM 466         Nom         Hi         Hi         Low         Hi         Low         237.09         0.93           SLIM 467         Nom         Hi         Hi         Low         Hi         Nom         254.73         1.00           SLIM 468         Nom         Hi         Hi         Low         Hi         Nom         254.73         1.00           SLIM 468         Nom         Hi         Hi         Low         Hi         Hi         273.83         1.07           SLIM 469         Nom         Hi         Hi         Nom         Low         Value         250.25         0.98           SLIM 470         Nom         Hi         Hi         Nom         Low         Value         250.25         0.98           SLIM 471         Nom         Hi         Hi         Nom         Low         Value         233.29         0.92           SLIM 472         Nom         Hi         Hi         Nom         Nom         Nom         283.29         0.92           SLIM 473         Nom         Hi         Hi         Nom         Nom         288.54         1.13           SLIM 475         Nom         Hi         Hi         Nom                                                                                                    |          |     |    |     |     |     |     |                  |                           |
| SLIM 467         Nom         Hi         Hi         Low         Hi         Nom         254.73         1.00           SLIM 468         Nom         Hi         Hi         Low         Hi         Hi         273.83         1.07           SLIM 469         Nom         Hi         Hi         Low         Low         Low         250.25         0.98           SLIM 470         Nom         Hi         Hi         Nom         Low         Nom         273.83         1.07           SLIM 470         Nom         Hi         Hi         Nom         Low         Nom         273.83         1.07           SLIM 471         Nom         Hi         Hi         Nom         Low         Win         293.88         1.15           SLIM 472         Nom         Hi         Hi         Nom         Nom         283.29         0.92           SLIM 473         Nom         Hi         Hi         Nom         Nom         285.47         1.13           SLIM 475         Nom         Hi         Hi         Nom         Nom         285.54         1.13           SLIM 476         Nom         Hi         Hi         Nom         Hi         263.87         1.                                                                                                    |          |     |    |     |     |     |     |                  |                           |
| SLIM 468         Nom         Hi         Hi         Low         Hi         Hi         273.83         1.07           SLIM 469         Nom         Hi         Hi         Hi         Nom         Low         Low         250.25         0.98           SLIM 470         Nom         Hi         Hi         Nom         Low         Nom         273.83         1.07           SLIM 470         Nom         Hi         Hi         Nom         Low         Nom         273.83         1.07           SLIM 471         Nom         Hi         Hi         Nom         Low         Wom         273.83         1.07           SLIM 472         Nom         Hi         Hi         Nom         Low         Wom         233.29         0.92           SLIM 473         Nom         Hi         Hi         Nom         Nom         Nom         254.73         1.00           SLIM 474         Nom         Hi         Hi         Nom         Nom         Hi         1.13           SLIM 475         Nom         Hi         Hi         Nom         Hi         288.54         1.13           SLIM 476         Nom         Hi         Hi         Nom         Hi                                                                                                    |          |     |    |     |     |     |     |                  |                           |
| SLIM 469         Nom         Hi         Hi         Nom         Low         Low         250.25         0.98           SLIM 470         Nom         Hi         Hi         Nom         Low         Nom         273.83         1.07           SLIM 471         Nom         Hi         Hi         Nom         Low         Nom         273.83         1.07           SLIM 471         Nom         Hi         Hi         Nom         Low         With         293.88         1.15           SLIM 472         Nom         Hi         Hi         Nom         Low         233.29         0.92           SLIM 473         Nom         Hi         Hi         Nom         Nom         254.73         1.00           SLIM 474         Nom         Hi         Hi         Nom         Nom         285.34         0.88           SLIM 475         Nom         Hi         Hi         Nom         Hi         Low         225.34         0.88           SLIM 476         Nom         Hi         Hi         Nom         Hi         1.04           SLIM 478         Nom         Hi         Hi         Nom         Hi         263.87         1.04           SLIM                                                                                                    |          |     |    |     |     |     |     |                  | 1.07                      |
| SLIM 471         Nom         Hi         Hi         Nom         Low         Hi         293.88         1.15           SLIM 472         Nom         Hi         Hi         Hi         Nom         Nom         Low         233.29         0.92           SLIM 473         Nom         Hi         Hi         Nom         Nom         Nom         254.73         1.00           SLIM 474         Nom         Hi         Hi         Nom         Nom         Nom         254.73         1.00           SLIM 474         Nom         Hi         Hi         Nom         Nom         Hi         288.54         1.13           SLIM 475         Nom         Hi         Hi         Nom         Hi         Low         225.34         0.88           SLIM 476         Nom         Hi         Hi         Nom         Hi         Nom         233.29         0.92           SLIM 477         Nom         Hi         Hi         Nom         Hi         Hi         263.87         1.04           SLIM 478         Nom         Hi         Hi         Hi         Low         Low         233.29         0.92           SLIM 480         Nom         Hi         Hi                                                                                                    |          |     |    |     |     |     |     |                  | 0.98                      |
| SLIM 472         Nom         Hi         Hi         Nom         Nom         Low         233.29         0.92           SLIM 473         Nom         Hi         Hi         Nom         Nom         Nom         254.73         1.00           SLIM 474         Nom         Hi         Hi         Nom         Nom         Nom         254.73         1.00           SLIM 474         Nom         Hi         Hi         Nom         Nom         Hi         288.54         1.13           SLIM 475         Nom         Hi         Hi         Nom         Hi         Low         225.34         0.88           SLIM 476         Nom         Hi         Hi         Nom         Hi         Low         233.29         0.92           SLIM 476         Nom         Hi         Hi         Nom         Hi         263.87         1.04           SLIM 478         Nom         Hi         Hi         Low         Low         233.29         0.92           SLIM 479         Nom         Hi         Hi         Hi         Low         Nom         245.72         0.96           SLIM 480         Nom         Hi         Hi         Hi         Low         Nom <td></td> <td></td> <td></td> <td></td> <td></td> <td>Low</td> <td></td> <td></td> <td>1.07</td>                             |          |     |    |     |     | Low |     |                  | 1.07                      |
| SLIM 473         Nom         Hi         Hi         Nom         Nom         Nom         254.73         1.00           SLIM 474         Nom         Hi         Hi         Nom         Nom         Hi         288.54         1.13           SLIM 475         Nom         Hi         Hi         Nom         Hi         Low         225.34         0.88           SLIM 475         Nom         Hi         Hi         Nom         Hi         Low         225.34         0.88           SLIM 476         Nom         Hi         Hi         Nom         Hi         Low         233.29         0.92           SLIM 477         Nom         Hi         Hi         Nom         Hi         263.87         1.04           SLIM 478         Nom         Hi         Hi         Hi         Low         Low         233.29         0.92           SLIM 479         Nom         Hi         Hi         Hi         Low         Nom         245.72         0.96           SLIM 480         Nom         Hi         Hi         Hi         Low         Hi         268.79         1.06           SLIM 481         Nom         Hi         Hi         Nom         Low                                                                                                    |          |     |    |     |     |     |     |                  | 1.15                      |
| SLIM 474         Nom         Hi         Hi         Nom         Nom         Hi         288.54         1.13           SLIM 475         Nom         Hi         Hi         Nom         Hi         Low         225.34         0.88           SLIM 476         Nom         Hi         Hi         Nom         Hi         Low         225.34         0.88           SLIM 476         Nom         Hi         Hi         Nom         Hi         Nom         233.29         0.92           SLIM 477         Nom         Hi         Hi         Nom         Hi         Hi         263.87         1.04           SLIM 478         Nom         Hi         Hi         Hi         Low         233.29         0.92           SLIM 479         Nom         Hi         Hi         Hi         Low         Vom         245.72         0.96           SLIM 480         Nom         Hi         Hi         Hi         Low         Nom         245.79         1.06           SLIM 481         Nom         Hi         Hi         Nom         Low         221.01         0.87           SLIM 482         Nom         Hi         Hi         Nom         Nom         233.29 <td></td> <td></td> <td></td> <td></td> <td></td> <td></td> <td></td> <td></td> <td>0.92</td>                                |          |     |    |     |     |     |     |                  | 0.92                      |
| SLIM 475         Nom         Hi         Hi         Nom         Hi         Low         225.34         0.88           SLIM 476         Nom         Hi         Hi         Nom         Hi         Nom         233.29         0.92           SLIM 477         Nom         Hi         Hi         Nom         Hi         Nom         233.29         0.92           SLIM 477         Nom         Hi         Hi         Nom         Hi         Hi         263.87         1.04           SLIM 478         Nom         Hi         Hi         Hi         Low         Low         233.29         0.92           SLIM 479         Nom         Hi         Hi         Hi         Low         Low         245.72         0.96           SLIM 480         Nom         Hi         Hi         Hi         Low         Nom         245.72         0.96           SLIM 481         Nom         Hi         Hi         Low         Hi         268.79         1.06           SLIM 482         Nom         Hi         Hi         Nom         Low         233.29         0.92           SLIM 483         Nom         Hi         Hi         Nom         Nom         233.29 <td></td> <td></td> <td></td> <td></td> <td></td> <td></td> <td></td> <td></td> <td></td>                                    |          |     |    |     |     |     |     |                  |                           |
| SLIM 476         Nom         Hi         Hi         Nom         Hi         Nom         233.29         0.92           SLIM 477         Nom         Hi         Hi         Nom         Hi         Hi         263.87         1.04           SLIM 478         Nom         Hi         Hi         Hi         Low         Low         233.29         0.92           SLIM 478         Nom         Hi         Hi         Hi         Low         Low         233.29         0.92           SLIM 479         Nom         Hi         Hi         Hi         Low         Low         245.72         0.96           SLIM 480         Nom         Hi         Hi         Hi         Low         Nom         245.72         0.96           SLIM 480         Nom         Hi         Hi         Hi         Low         Hi         268.79         1.06           SLIM 481         Nom         Hi         Hi         Nom         Low         221.01         0.87           SLIM 482         Nom         Hi         Hi         Nom         Nom         233.29         0.92           SLIM 483         Nom         Hi         Hi         Nom         Nom         259.55 <td></td> <td></td> <td></td> <td></td> <td></td> <td></td> <td></td> <td></td> <td></td>                                    |          |     |    |     |     |     |     |                  |                           |
| SLIM 477         Nom         Hi         Hi         Nom         Hi         Hi         263.87         1.04           SLIM 478         Nom         Hi         Hi         Hi         Low         Low         233.29         0.92           SLIM 479         Nom         Hi         Hi         Hi         Low         Low         233.29         0.92           SLIM 479         Nom         Hi         Hi         Hi         Low         Nom         245.72         0.96           SLIM 480         Nom         Hi         Hi         Hi         Low         Nom         245.72         0.96           SLIM 481         Nom         Hi         Hi         Hi         Low         Hi         268.79         1.06           SLIM 481         Nom         Hi         Hi         Hi         Nom         Low         221.01         0.87           SLIM 482         Nom         Hi         Hi         Nom         Nom         233.29         0.92           SLIM 483         Nom         Hi         Hi         Nom         Hi         259.55         1.02                                                                                                    |          |     |    |     |     |     |     |                  |                           |
| SLIM 478         Nom         Hi         Hi         Hi         Low         Low         233.29         0.92           SLIM 479         Nom         Hi         Hi         Hi         Low         Nom         245.72         0.96           SLIM 480         Nom         Hi         Hi         Hi         Low         Nom         245.72         0.96           SLIM 480         Nom         Hi         Hi         Hi         Low         Hi         268.79         1.06           SLIM 481         Nom         Hi         Hi         Hi         Nom         Low         221.01         0.87           SLIM 482         Nom         Hi         Hi         Hi         Nom         Nom         233.29         0.92           SLIM 483         Nom         Hi         Hi         Hi         Nom         Hi         259.55         1.02                                                                                                    |          |     |    |     |     |     |     |                  | 1.04                      |
| SLIM 480         Nom         Hi         Hi         Hi         Low         Hi         268.79         1.06           SLIM 481         Nom         Hi         Hi         Hi         Nom         Low         221.01         0.87           SLIM 482         Nom         Hi         Hi         Hi         Nom         Nom         233.29         0.92           SLIM 483         Nom         Hi         Hi         Hi         Nom         Hi         259.55         1.02                                                                                                    |          |     |    |     |     |     |     |                  | 0.92                      |
| SLIM 481         Nom         Hi         Hi         Hi         Nom         Low         221.01         0.87           SLIM 482         Nom         Hi         Hi         Hi         Nom         Nom         233.29         0.92           SLIM 483         Nom         Hi         Hi         Hi         Nom         Hi         259.55         1.02                                                                                                    |          |     |    |     |     |     |     |                  | 0.96                      |
| SLIM 482         Nom         Hi         Hi         Hi         Nom         233.29         0.92           SLIM 483         Nom         Hi         Hi         Hi         Nom         Hi         259.55         1.02                                                                                                    |          |     |    |     |     |     |     |                  | 1.06                      |
| SLIM 483 Nom Hi Hi Hi Nom Hi 259.55 1.02                                                                                                    |          |     |    |     |     |     |     |                  |                           |
|                                                                                                    |          |     |    |     |     |     |     |                  |                           |
|                                                                                                    |          |     |    |     |     |     |     |                  |                           |
|                                                                                                    |          |     |    |     |     |     |     |                  | 0.85                      |

| SLIM 486         Nom         Hi         Hi         Hi         Hi         Hi         247.72         0.965           SLIM 489         Hi         Low         Low         Low         Low         Low         Low         Nom         254.73         0.955           SLIM 499         Hi         Low         Low         Low         Nom         233.29         0.925           SLIM 491         Hi         Low         Low         Low         Nom         Mom         233.29         0.925           SLIM 492         Hi         Low         Low         Low         Nom         Hi         268.72         0.966           SLIM 493         Hi         Low         Low         Low         Nom         Hi         268.72         0.965           SLIM 492         Hi         Low         Low         Low         Nom         Hi         268.72         0.965           SLIM 493         Hi         Low         Low         Low         Nom         Low         232.93         0.925           SLIM 497         Hi         Low         Low         Nom         Low         Low         Low         Low         Low         Low         243.3         10.05                                                                                                    | Run                  | Q1       | Q3  | Q4       | Q5  | Q6  | Q9  | Effort<br>Months | Change<br>from<br>Nominal |
|----------------------------------------------------------------------------------------------------|----------------------|----------|-----|----------|-----|-----|-----|------------------|---------------------------|
| SLIM 488         Hi         Low         Low <thlow< th=""> <thlow< <="" td=""><td>SLIM 486</td><td>Nom</td><td>Hi</td><td>Hi</td><td>Hi</td><td>Hi</td><td>Hi</td><td>245.72</td><td></td></thlow<></thlow<> | SLIM 486             | Nom      | Hi  | Hi       | Hi  | Hi  | Hi  | 245.72           |                           |
| SLIM 490         Hi         Low         Low         Low         Low         Norm         Norm         273 83         107           SLIM 492         Hi         Low         Low         Low         Norm         Norm         245 72         0.96           SLIM 493         Hi         Low         Low         Low         Norm         285 74         10.06           SLIM 494         Hi         Low         Low         Low         Norm         285 74         10.07           SLIM 495         Hi         Low         Low         Low         Norm         Low         290         0.92           SLIM 496         Hi         Low         Low         Norm         Low         Norw         2016         0.90           SLIM 490         Hi         Low         Low         Norm         Low         Norw         213 16         0.84           SLIM 500         Hi         Low         Norm         Norm         Norm         10.02         224 73         1.00           SLIM 501         Hi         Low         Low         Norm         Norm         203 26         0.82           SLIM 502         Hi         Low         Low         Norm         <                                                                                                    |                      |          | Low | Low      | Low | Low |     |                  |                           |
| SLIM 490         Hi         Low         Low         Low         Low         Low         Nom         243 29         0.92           SLIM 491         Hi         Low         Low         Low         Nom         Hi         268 79         1.06           SLIM 493         Hi         Low         Low         Low         Hi         Nom         232 29         0.92           SLIM 496         Hi         Low         Low         Low         Hi         Hi         268 73         1.00           SLIM 496         Hi         Low         Low         Nom         Low         Nom         220 86         0.90           SLIM 496         Hi         Low         Low         Nom         Low         Nom         241.3         1.06           SLIM 490         Hi         Low         Low         Nom         Nom         Nom         213.16         0.84           SLIM 501         Hi         Low         Low         Nom         Nom         Hi         243.73         1.06           SLIM 502         Hi         Low         Low         Nom         Nom         224.73         1.00           SLIM 503         Hi         Low         Low         <                                                                                                    |                      |          |     |          |     |     |     |                  |                           |
| SLM 491         Hi         Low         Low         Low         Nom         Nom         Nom         245.72         0.96           SLM 493         Hi         Low         Low         Low         Nom         71.06           SLM 494         Hi         Low         Low         Low         Hi         Low         255.34         100           SLM 495         Hi         Low         Low         Low         Nom         229.06         0.90           SLM 496         Hi         Low         Low         Nom         Low         Nom         229.06         0.90           SLM 499         Hi         Low         Low         Nom         Low         Nom         241.3         0.95           SLM 499         Hi         Low         Low         Nom         Nom         Nom         241.3         0.95           SLM 500         Hi         Low         Low         Nom         Nom         Nom         209.25         0.82           SLM 501         Hi         Low         Low         Nom         Hi         209.25         0.82           SLM 506         Hi         Low         Low         Nom         Hi         241.3         0.95 <td></td> <td></td> <td></td> <td></td> <td></td> <td></td> <td></td> <td></td> <td></td>                                                                                                    |                      |          |     |          |     |     |     |                  |                           |
| SLIM 492         Hi         Low         Low         Low         Nom         Hi         268 79         10.66           SLIM 493         Hi         Low         Low         Low         Hi         Nom         233 29         0.92           SLIM 495         Hi         Low         Low         Low         Hi         253 29         0.92           SLIM 497         Hi         Low         Low         Nom         Low         Nom         229 08         0.90           SLIM 498         Hi         Low         Low         Nom         Low         Nom         243 73         1.00           SLIM 498         Hi         Low         Low         Nom         Nom         Nom         213 16         0.84           SLIM 501         Hi         Low         Low         Nom         Nom         Hi         268 79         1.06           SLIM 503         Hi         Low         Low         Nom         Hi         Low         224 73         1.00           SLIM 506         Hi         Low         Low         Nom         Hi         Low         225 40         0.85           SLIM 506         Hi         Low         Low         Nom                                                                                                    |                      |          |     |          |     |     |     |                  |                           |
| SLIM 493         Hi         Low         Low         Low         Hi         Nom         253.29         0.92           SLIM 495         Hi         Low         Low         Low         Nom         Low         251.07         0.92           SLIM 496         Hi         Low         Low         Nom         Low         Nom         229.08         0.90           SLIM 497         Hi         Low         Low         Nom         Low         Nom         241.3         0.95           SLIM 498         Hi         Low         Low         Nom         Low         Nom         241.3         0.95           SLIM 500         Hi         Low         Low         Nom         Nom         Nom         254.73         1.00           SLIM 501         Hi         Low         Low         Nom         Hi         Nom         221.31         6.08           SLIM 502         Hi         Low         Low         Nom         Hi         Nom         221.31         0.90           SLIM 503         Hi         Low         Low         Hi         Low         Nom         221.01         0.82           SLIM 501         Hi         Low         Low         <                                                                                                    |                      |          |     |          |     |     |     |                  |                           |
| SLIM 495         Hi         Low         Low         Nom         Low         Nom         Low         Nom         Low         Nom         Low         Nom         Low         Nom         Low         Nom         Low         Nom         Low         Nom         Low         Nom         Low         Nom         Low         Nom         Low         Nom         Nom         Nom         Low         Low         Low         Nom         Nom         Nom         Low         Low         Nom         Nom         Nom         Low         Low         Nom         Nom         Non                                                                                                    |                      |          |     |          |     |     |     |                  |                           |
| SLIM 496         Hi         Low         Low         Nom         Low         Nom         Low         229.08         0.90           SLIM 497         Hi         Low         Nom         Low         Nom         Low         211.3         0.95           SLIM 498         Hi         Low         Low         Nom         Nom         Low         221.3         16         0.84           SLIM 500         Hi         Low         Low         Nom         Nom         Nom         Nom         225.34         0.88           SLIM 501         Hi         Low         Low         Nom         Hi         Low         224.73         0.86           SLIM 503         Hi         Low         Low         Nom         Hi         Low         221.01         0.87           SLIM 505         Hi         Low         Low         Hi         Low         Nom         229.08         0.90           SLIM 506         Hi         Low         Low         Hi         Nom         229.08         0.82           SLIM 501         Hi         Low         Low         Hi         Nom         229.08         0.82           SLIM 511         Hi         Low <td< td=""><td></td><td></td><td></td><td></td><td></td><td></td><td></td><td></td><td></td></td<>                                                                                                    |                      |          |     |          |     |     |     |                  |                           |
| SLIM 497         Hi         Low         Low         Nom         Low         Nom         241.3         0.95           SLIM 498         Hi         Low         Nom         Nom         Low         213.16         0.84           SLIM 500         Hi         Low         Low         Nom         Nom         213.16         0.84           SLIM 501         Hi         Low         Low         Nom         Nom         254.73         1.00           SLIM 502         Hi         Low         Low         Nom         Hi         Nom         213.16         0.84           SLIM 505         Hi         Low         Low         Nom         Hi         Nom         221.01         0.87           SLIM 505         Hi         Low         Low         Hi         Low         Nom         221.01         0.80           SLIM 506         Hi         Low         Low         Hi         Nom         220.25         0.98           SLIM 501         Hi         Low         Low         Hi         Nom         220.25         0.98           SLIM 510         Hi         Low         Low         Hi         Nom         220.28         0.80         0.90                                                                                                    |                      |          |     |          |     |     |     |                  |                           |
| SLIM 498         Hi         Low         Nom         Low         Nom         Low         213.16         0.84           SLIM 500         Hi         Low         Low         Nom         Nom         Nom         225.34         0.88           SLIM 501         Hi         Low         Low         Nom         Nom         Hi         226.34         0.88           SLIM 502         Hi         Low         Low         Nom         Hi         Low         20.92.55         0.82           SLIM 505         Hi         Low         Low         Nom         Hi         Hi         241.3         0.95           SLIM 506         Hi         Low         Low         How         Hi         Low         Low         209.28         0.82           SLIM 507         Hi         Low         Low         Hi         Nom         209.28         0.82           SLIM 501         Hi         Low         Low         Hi         Nom         Nom         209.28         0.82           SLIM 511         Hi         Low         Low         Hi         Nom         Nom         209.28         0.82           SLIM 513         Hi         Low         Nom <t< td=""><td></td><td></td><td></td><td></td><td></td><td></td><td></td><td></td><td></td></t<>                                                                                                    |                      |          |     |          |     |     |     |                  |                           |
| SLIM 499         Hi         Low         Low         Nom         Nom         Low         223 34         0.88           SLIM 501         Hi         Low         Low         Nom         Nom         Nom         225 34         0.88           SLIM 502         Hi         Low         Low         Nom         Hi         Low         226 7.3         1.00           SLIM 503         Hi         Low         Low         Nom         Hi         Nom         213.16         0.84           SLIM 505         Hi         Low         Low         How         Hi         Low         Nom         221.01         0.87           SLIM 505         Hi         Low         Low         How         Hi         Low         Nom         223.08         0.90           SLIM 508         Hi         Low         Low         Hi         Nom         Nom         243.08         0.90           SLIM 510         Hi         Low         Low         Hi         Nom         Nom         241.3         0.95           SLIM 511         Hi         Low         Low         Hi         Hi         Nom         243.3         0.90           SLIM 516         Hi                                                                                                    |                      |          |     |          |     |     |     |                  |                           |
| SLIM 500         Hi         Low         Nom         Nom         Nom         225.34         0.88           SUM 501         Hi         Low         Low         Nom         Hi         Low         209.25         0.82           SLM 503         Hi         Low         Low         Nom         Hi         Low         209.25         0.82           SLM 506         Hi         Low         Low         Nom         Hi         Li         241.3         0.95           SLM 506         Hi         Low         Low         How         Nom         221.01         0.87           SLM 506         Hi         Low         Low         How         Hi         Low         209.28         0.82           SLM 508         Hi         Low         Low         Hi         Nom         Nom         241.3         0.95           SLM 511         Hi         Low         Low         Hi         Hi         Nom         223.29         0.82           SLM 511         Hi         Low         Low         Hi         Hi         Hi         233.29         0.92           SLM 515         Hi         Low         Nom         Low         Nom         Low                                                                                                    |                      |          |     |          |     |     |     |                  |                           |
| SELIM 502         Hi         Low         Low         Nom         Hi         Nom         213.16         0.82           SLIM 503         Hi         Low         Low         Nom         Hi         Nom         213.16         0.84           SLIM 506         Hi         Low         Low         Hi         Low         241.01         0.87           SLIM 506         Hi         Low         Low         Hi         Low         Nom         221.01         0.87           SLIM 508         Hi         Low         Low         Hi         Nom         209.28         0.82           SLIM 509         Hi         Low         Low         Hi         Nom         209.28         0.82           SLIM 511         Hi         Low         Low         Hi         Hi         Nom         209.28         0.82           SLIM 513         Hi         Low         Low         How         Nom         Low         209.29         0.81         0.90         0.90         0.90         0.90         0.90         0.90         0.90         0.91         0.92         0.92         0.92         0.92         0.92         0.92         0.92         0.92         0.93         0.95                                                                                                    | SLIM 500             | Hi       | Low | Low      | Nom | Nom | Nom | 225.34           |                           |
| SLIM         Source         Norm         Hi         Norm         Hi         Norm         21.16         0.84           SLIM         606         Hi         Low         Low         Norm         Hi         Low         241.3         0.95           SLIM         506         Hi         Low         Low         Hi         Low         20.98         0.90           SLIM         507         Hi         Low         Low         Hi         Low         20.25         0.98           SLIM         509         Hi         Low         Low         Hi         Norm         20.25         0.98           SLIM         509         Hi         Low         Low         Hi         Norm         20.82         0.82           SLIM         512         Hi         Low         Low         Hi         Hi         Norm         20.92         0.80         0.82           SLIM         516         Hi         Low         Norm         Low         Norm         Low         Norm         241.3         0.95           SLIM         516         Hi         Low         Norm         Low         Norm         Low         241.3         0.95                                                                                                    |                      |          |     |          |     |     |     |                  |                           |
| SLIM 504         Hi         Low         Low         Nom         Hi         Hi         241.3         0.95           SLIM 505         Hi         Low         Low         Hi         Low         Low         221.01         0.87           SLIM 506         Hi         Low         Low         Hi         Low         Nom         229.08         0.90           SLIM 508         Hi         Low         Low         Hi         Nom         29.28         0.82           SLIM 509         Hi         Low         Low         Hi         Nom         201.28         0.82           SLIM 511         Hi         Low         Low         Hi         Hi         241.3         0.95           SLIM 511         Hi         Low         Low         Hi         Hi         233.29         0.92           SLIM 515         Hi         Low         Nom         Low         Nom         Low         Nom         241.3         0.95           SLIM 516         Hi         Low         Nom         Low         Nom         Low         Nom         241.3         1.06           SLIM 517         Hi         Low         Nom         Low         Nom         241.3<                                                                                                    |                      |          |     |          |     |     |     |                  |                           |
| SLIM 505         Hi         Low         Low         Hi         Low         Nom         229.08         0.90           SLIM 507         Hi         Low         Low         Hi         Low         Nom         229.08         0.90           SLIM 509         Hi         Low         Low         Hi         Nom         Nom         220.08         0.90           SLIM 509         Hi         Low         Low         Hi         Nom         Nom         2213.16         0.84           SLIM 510         Hi         Low         Low         Hi         Nom         241.3         0.96           SLIM 512         Hi         Low         Low         Hi         Hi         Low         229.08         0.82           SLIM 514         Hi         Low         Nom         Low         Low         Nom         241.3         0.96           SLIM 515         Hi         Low         Nom         Low         Nom         Low         Nom         241.3         0.96           SLIM 516         Hi         Low         Nom         Low         Nom         Low         Nom         241.3         0.95           SLIM 521         Hi         Low         N                                                                                                    |                      |          |     |          |     |     |     |                  |                           |
| SLIM 506         Hi         Low         Low         Hi         Low         Nom         229.08         0.90           SLIM 507         Hi         Low         Low         Hi         Low         Hi         250.25         0.98           SLIM 508         Hi         Low         Low         Hi         Nom         Low         209.28         0.82           SLIM 501         Hi         Low         Low         Hi         Nom         Hi         241.3         0.95           SLIM 511         Hi         Low         Low         Hi         Hi         Nom         292.8         0.82           SLIM 513         Hi         Low         Low         Hi         Hi         10.92         0.92           SLIM 515         Hi         Low         Nom         Low         Nom         Low         Nom         241.3         0.95           SLIM 516         Hi         Low         Nom         Low         Nom         Low         Nom         241.3         1.00           SLIM 518         Hi         Low         Nom         Low         Nom         Low         Nom         25.34         0.88           SLIM 521         Hi         Low <td></td> <td></td> <td></td> <td></td> <td></td> <td></td> <td></td> <td></td> <td></td>                                                                                                    |                      |          |     |          |     |     |     |                  |                           |
| SLIM 507         Hi         Low         Low         Hi         Low         Hi         Low         250 25         0.98           SLIM 509         Hi         Low         Low         Hi         Nom         Low         209 28         0.82           SLIM 510         Hi         Low         Low         Hi         Nom         Nom         213 16         0.84           SLIM 511         Hi         Low         Low         Hi         Hi         Nom         221.3         0.95           SLIM 513         Hi         Low         Low         Hi         Hi         Nom         223.29         0.92           SLIM 514         Hi         Low         Nom         Low         Low         Nom         233.29         0.92           SLIM 516         Hi         Low         Nom         Low         Nom         Low         Nom         241.3         0.95           SLIM 519         Hi         Low         Nom         Low         Nom         Low         Nom         Low         Nom         243.73         1.00           SLIM 521         Hi         Low         Nom         Low         Nom         Low         Nom         243.16         0.82                                                                                                    |                      |          |     |          |     |     |     |                  |                           |
| SLIM 509         Hi         Low         Low         Hi         Nom         Nom         213 16         0.84           SLIM 510         Hi         Low         Low         Hi         Nom         Hi         241.3         0.95           SLIM 511         Hi         Low         Low         Hi         Hi         Nom         205 69         0.81           SLIM 513         Hi         Low         Low         Hi         Hi         Nom         29.08         0.92           SLIM 514         Hi         Low         Nom         Low         Low         Nom         213.16         0.84         0.90           SLIM 516         Hi         Low         Nom         Low         Nom         Low         Nom         241.3         0.95           SLIM 519         Hi         Low         Nom         Low         Nom         Low         Nom         Nom         243.73         1.00           SLIM 520         Hi         Low         Nom         Low         Nom         Low         Nom         Low         Nom         243.73         1.00           SLIM 521         Hi         Low         Nom         Low         Nom         Low         Nom <td>SLIM 507</td> <td></td> <td>Low</td> <td></td> <td>Hi</td> <td></td> <td></td> <td></td> <td>0.98</td>                                                                                | SLIM 507             |          | Low |          | Hi  |     |     |                  | 0.98                      |
| SLIM 510         Hi         Low         Low         Hi         Nom         Hi         241.3         0.95           SLIM 511         Hi         Low         Low         Hi         Hi         Low         205.89         0.81           SLIM 513         Hi         Low         Low         Hi         Hi         Norm         205.92         0.82           SLIM 514         Hi         Low         Low         Hi         Hi         Hi         Hi         332.92         0.92           SLIM 514         Hi         Low         Norm         Low         Low         Norm         241.3         0.95           SLIM 516         Hi         Low         Norm         Low         Norm         Low         Norm         253.87         1.04           SLIM 519         Hi         Low         Norm         Low         Norm         Low         Norm         Low         Norm         254.73         1.00           SLIM 520         Hi         Low         Norm         Low         Norm         Low         Norm         Low         Norm         Low         Norm         Low         Norm         Low         Norm         Low         Norm         Low         <                                                                                                    |                      |          |     |          |     |     |     |                  |                           |
| SLIM 511         Hi         Low         Low         Hi         Hi         Low         205 69         0.81           SLIM 513         Hi         Low         Low         Hi         Hi         Nom         209.28         0.82           SLIM 513         Hi         Low         Low         Low         Low         229.08         0.92           SLIM 515         Hi         Low         Nom         Low         Low         Nom         229.08         0.90           SLIM 516         Hi         Low         Nom         Low         Nom         241.3         0.95           SLIM 516         Hi         Low         Nom         Low         Nom         254.73         1.00           SLIM 520         Hi         Low         Nom         Low         Nom         213.16         0.84           SLIM 521         Hi         Low         Nom         Low         Hi         Low         Nom         213.16         0.84           SLIM 521         Hi         Low         Nom         Nom         Low         Nom         221.01         0.87           SLIM 524         Hi         Low         Nom         Nom         Low         Nom         <                                                                                                    |                      |          |     |          |     |     |     |                  |                           |
| SLIM 512         Hi         Low         Low         Hi         Hi         Hi         Nom         209,28         0.82           SLIM 514         Hi         Low         Nom         Low         Low         Low         Low         Low         Nom         290,80         0.90           SLIM 515         Hi         Low         Nom         Low         Low         Nom         241,3         0.95           SLIM 516         Hi         Low         Nom         Low         Nom         241,3         0.95           SLIM 517         Hi         Low         Nom         Low         Nom         Low         Nom         254,73         1.00           SLIM 520         Hi         Low         Nom         Low         Nom         Low         29,28         0.82           SLIM 521         Hi         Low         Nom         Low         Hi         Nom         213,16         0.84           SLIM 523         Hi         Low         Nom         Nom         Low         Nom         Low         Nom         100           SLIM 526         Hi         Low         Nom         Nom         Nom         Low         109         0.75                                                                                                    |                      |          |     |          |     |     |     |                  |                           |
| SLIM 513         Hi         Low         Low         Hi         Hi         Hi         Hi         233.29         0.92           SLIM 515         Hi         Low         Nom         Low         Low         Low         229.08         0.90           SLIM 515         Hi         Low         Nom         Low         Nom         241.3         0.95           SLIM 516         Hi         Low         Nom         Low         Hi         263.87         1.04           SLIM 517         Hi         Low         Nom         Low         Nom         Low         1.04           SLIM 518         Hi         Low         Nom         Low         Nom         254.73         1.00           SLIM 521         Hi         Low         Nom         Low         Hi         Low         213.16         0.84           SLIM 522         Hi         Low         Nom         Nom         Low         Nom         210.1         0.87           SLIM 523         Hi         Low         Nom         Nom         Nom         Low         Nom         210.1         0.87           SLIM 526         Hi         Low         Nom         Nom         Nom         10.                                                                                                    |                      |          |     |          |     |     |     |                  |                           |
| SLIM 514         Hi         Low         Nom         Low         Low         Low         Low         229.08         0.90           SLIM 516         Hi         Low         Nom         Low         Nom         241.3         0.95           SLIM 516         Hi         Low         Nom         Low         Nom         241.3         0.96           SLIM 517         Hi         Low         Nom         Low         Nom         243.3         0.96           SLIM 519         Hi         Low         Nom         Low         Nom         254.73         1.00           SLIM 520         Hi         Low         Nom         Low         Nom         292.28         0.82           SLIM 521         Hi         Low         Nom         Low         Hi         1.00         241.3         0.95           SLIM 522         Hi         Low         Nom         Nom         Low         241.3         0.95           SLIM 523         Hi         Low         Nom         Nom         Low         Nom         241.3         0.95           SLIM 526         Hi         Low         Nom         Nom         Nom         10.75           SLIM 528                                                                                                    |                      |          |     |          |     |     |     |                  |                           |
| SLIM 516         Hi         Low         Nom         Low         Nom         Low         Hi         263.87         1.04           SLIM 517         Hi         Low         Nom         Low         Nom         Low         213.16         0.88           SLIM 519         Hi         Low         Nom         Low         Nom         Wom         Hi         226.34         0.88           SLIM 520         Hi         Low         Nom         Low         Nom         Hi         226.34         0.88           SLIM 521         Hi         Low         Nom         Low         Hi         0.95         0.82         0.82           SLIM 521         Hi         Low         Nom         Low         Hi         0.95         0.95         0.81         0.83         0.95           SLIM 523         Hi         Low         Nom         Nom         Low         Nom         Low         Nom         221.01         0.87           SLIM 525         Hi         Low         Nom         Nom         Nom         Nom         191.69         0.75           SLIM 528         Hi         Low         Nom         Nom         Nom         191.69         0.75                                                                                                    |                      | Hi       | Low | Nom      | Low | Low | Low | 229.08           |                           |
| SLIM 517         Hi         Low         Nom         Low         Nom         Low         Nom         213.16         0.84           SLIM 518         Hi         Low         Nom         Low         Nom         Wom         Nom         225.34         0.88           SLIM 520         Hi         Low         Nom         Low         Nom         Hi         264.73         1.00           SLIM 521         Hi         Low         Nom         Low         Hi         Nom         213.16         0.84           SLIM 522         Hi         Low         Nom         Low         Hi         241.3         0.95           SLIM 523         Hi         Low         Nom         Nom         Low         Nom         213.16         0.84           SLIM 524         Hi         Low         Nom         Nom         Low         Nom         Low         10.05           SLIM 526         Hi         Low         Nom         Nom         Nom         Nom         10.95           SLIM 526         Hi         Low         Nom         Nom         Nom         Nom         10.95           SLIM 528         Hi         Low         Nom         Nom         N                                                                                                    |                      |          |     |          |     |     |     |                  |                           |
| SLIM 518         Hi         Low         Nom         Low         Nom         Low         Nom         225.34         0.88           SLIM 519         Hi         Low         Nom         Low         Nom         Low         Nom         209.28         0.82           SLIM 521         Hi         Low         Nom         Low         Hi         Nom         209.28         0.82           SLIM 522         Hi         Low         Nom         Low         Hi         10.084           SLIM 523         Hi         Low         Nom         Nom         Low         Nom         213.16         0.84           SLIM 524         Hi         Low         Nom         Nom         Low         Nom         210.1         0.87           SLIM 525         Hi         Low         Nom         Nom         Nom         Nom         100         21.01         0.87           SLIM 527         Hi         Low         Nom         Nom         Nom         Nom         101.08         0.75           SLIM 528         Hi         Low         Nom         Nom         Hi         241.3         0.90           SLIM 531         Hi <low< td="">         Nom         Nom</low<>                                                                                                    |                      |          |     |          |     |     |     |                  |                           |
| SLIM 519         Hi         Low         Nom         Low         Nom         Hi         254.73         1.00           SLIM 520         Hi         Low         Nom         Low         Hi         Low         209.28         0.82           SLIM 521         Hi         Low         Nom         Low         Hi         Nom         209.28         0.82           SLIM 523         Hi         Low         Nom         Low         Hi         11         241.3         0.95           SLIM 523         Hi         Low         Nom         Nom         Low         Nom         213.16         0.84           SLIM 525         Hi         Low         Nom         Nom         Nom         Low         Nom         21.0         0.75           SLIM 526         Hi         Low         Nom         Nom         Nom         Nom         10.09         0.75           SLIM 529         Hi         Low         Nom         Nom         Nom         Hi         200.90         0.90           SLIM 531         Hi         Low         Nom         Hi         Low         Nom         Hi         241.3         0.95           SLIM 533         Hi         Low<                                                                                                    |                      |          |     |          |     |     |     |                  |                           |
| SLIM 520         Hi         Low         Nom         Low         Hi         Low         209.28         0.82           SLIM 521         Hi         Low         Nom         Low         Hi         Nom         213.16         0.84           SLIM 522         Hi         Low         Nom         Low         Hi         213.16         0.84           SLIM 523         Hi         Low         Nom         Nom         Low         213.16         0.84           SLIM 525         Hi         Low         Nom         Nom         Low         Nom         21.01         0.87           SLIM 526         Hi         Low         Nom         Nom         Nom         Nom         100.97         10.75           SLIM 526         Hi         Low         Nom         Nom         Nom         Nom         191.69         0.75           SLIM 528         Hi         Low         Nom         Nom         Nom         Hi         241.3         0.95           SLIM 530         Hi         Low         Nom         Nom         Hi         241.3         0.95           SLIM 533         Hi         Low         Nom         Hi         Low         Nom <td< td=""><td></td><td></td><td></td><td></td><td></td><td></td><td></td><td></td><td></td></td<>                                                                                                    |                      |          |     |          |     |     |     |                  |                           |
| SLIM 522         Hi         Low         Nom         Low         Hi         Hi         241.3         0.95           SLIM 523         Hi         Low         Nom         Nom         Low         Nom         213.16         0.84           SLIM 524         Hi         Low         Nom         Nom         Low         Nom         21.01         0.87           SLIM 525         Hi         Low         Nom         Nom         Nom         Low         191.69         0.75           SLIM 526         Hi         Low         Nom         Nom         Nom         Nom         191.69         0.75           SLIM 529         Hi         Low         Nom         Nom         Nom         Hi         241.3         0.95           SLIM 529         Hi         Low         Nom         Nom         Hi         Low         191.69         0.75           SLIM 530         Hi         Low         Nom         Nom         Hi         Low         191.69         0.75           SLIM 531         Hi         Low         Nom         Hi         Low         Nom         205.69         0.81           SLIM 533         Hi         Low         Nom                                                                                                    |                      |          |     |          |     |     |     |                  |                           |
| SLIM 523         Hi         Low         Nom         Nom         Low         Low         213.16         0.84           SLIM 524         Hi         Low         Nom         Nom         Low         Nom         221.01         0.87           SLIM 525         Hi         Low         Nom         Nom         Low         Hi         254.73         1.00           SLIM 526         Hi         Low         Nom         Nom         Nom         Low         191.69         0.75           SLIM 527         Hi         Low         Nom         Nom         Nom         Nom         191.69         0.75           SLIM 528         Hi         Low         Nom         Nom         Nom         Hi         241.3         0.95           SLIM 530         Hi         Low         Nom         Nom         Hi         Nom         191.69         0.75           SLIM 531         Hi         Low         Nom         Hi         Low         Nom         Hi         29.08         0.90           SLIM 531         Hi         Low         Nom         Hi         Low         Nom         29.28         0.82           SLIM 535         Hi         Low                                                                                                    | SLIM 521             | Hi       | Low | Nom      | Low | Hi  | Nom | 213.16           | 0.84                      |
| SLIM 524         Hi         Low         Nom         Nom         Low         Nom         221.01         0.87           SLIM 525         Hi         Low         Nom         Nom         Nom         Low         Hi         254.73         1.00           SLIM 526         Hi         Low         Nom         Nom         Nom         Low         191.69         0.75           SLIM 527         Hi         Low         Nom         Nom         Nom         Nom         Nom         191.69         0.75           SLIM 529         Hi         Low         Nom         Nom         Nom         Hi         241.3         0.95           SLIM 530         Hi         Low         Nom         Nom         Hi         Nom         191.69         0.75           SLIM 531         Hi         Low         Nom         Nom         Hi         Low         191.69         0.75           SLIM 533         Hi         Low         Nom         Hi         Low         Nom         229.08         0.90           SLIM 535         Hi         Low         Nom         Hi         Low         Nom         241.3         0.95           SLIM 536         Hi <td< td=""><td></td><td></td><td></td><td></td><td></td><td></td><td></td><td></td><td></td></td<>                                                                                                    |                      |          |     |          |     |     |     |                  |                           |
| SLIM 525         Hi         Low         Nom         Nom         Low         Hi         254.73         1.00           SLIM 526         Hi         Low         Nom         Nom         Nom         Nom         Nom         191.69         0.75           SLIM 527         Hi         Low         Nom         Nom         Nom         Nom         Nom         191.69         0.75           SLIM 529         Hi         Low         Nom         Nom         Nom         Hi         241.3         0.95           SLIM 530         Hi         Low         Nom         Nom         Hi         Low         191.69         0.75           SLIM 530         Hi         Low         Nom         Nom         Hi         Low         191.69         0.75           SLIM 531         Hi         Low         Nom         Hi         Low         205.69         0.81           SLIM 533         Hi         Low         Nom         Hi         Low         Nom         209.28         0.82           SLIM 534         Hi         Low         Nom         Hi         Low         Nom         191.69         0.75           SLIM 536         Hi         Low <td< td=""><td></td><td></td><td></td><td></td><td></td><td></td><td></td><td></td><td></td></td<>                                                                                                    |                      |          |     |          |     |     |     |                  |                           |
| SLIM 526         Hi         Low         Nom         Nom         Nom         Nom         Nom         Nom         191.69         0.75           SLIM 527         Hi         Low         Nom         Nom         Nom         Nom         Nom         191.69         0.75           SLIM 528         Hi         Low         Nom         Nom         Nom         Hi         241.3         0.95           SLIM 530         Hi         Low         Nom         Nom         Nom         Hi         Low         191.69         0.75           SLIM 530         Hi         Low         Nom         Nom         Hi         Nom         191.69         0.75           SLIM 531         Hi         Low         Nom         Hi         Low         290.8         0.90           SLIM 532         Hi         Low         Nom         Hi         Low         Nom         205.69         0.81           SLIM 533         Hi         Low         Nom         Hi         Low         Nom         209.28         0.82           SLIM 535         Hi         Low         Nom         Hi         Nom         191.69         0.75           SLIM 536         Hi                                                                                                    |                      |          |     |          |     |     |     |                  |                           |
| SLIM 527         Hi         Low         Nom         Nom         Nom         Nom         Hom         191.69         0.75           SLIM 528         Hi         Low         Nom         Nom         Nom         Hi         241.3         0.95           SLIM 529         Hi         Low         Nom         Nom         Hi         Low         191.69         0.75           SLIM 530         Hi         Low         Nom         Nom         Hi         Low         191.69         0.75           SLIM 531         Hi         Low         Nom         Nom         Hi         191.69         0.75           SLIM 532         Hi         Low         Nom         Mom         Hi         209.08         0.90           SLIM 533         Hi         Low         Nom         Hi         Low         Low         205.69         0.81           SLIM 533         Hi         Low         Nom         Hi         Low         Nom         241.3         0.95           SLIM 536         Hi         Low         Nom         Hi         Nom         191.69         0.75           SLIM 538         Hi         Low         Nom         Hi         Nom         Hi                                                                                                    |                      |          |     |          |     |     |     |                  |                           |
| SLIM 528         Hi         Low         Nom         Nom         Nom         Hi         241.3         0.95           SLIM 529         Hi         Low         Nom         Nom         Hi         Low         191.69         0.75           SLIM 530         Hi         Low         Nom         Nom         Hi         Low         191.69         0.75           SLIM 531         Hi         Low         Nom         Nom         Hi         Nom         191.69         0.75           SLIM 532         Hi         Low         Nom         Hi         Low         Low         290.80         0.82           SLIM 533         Hi         Low         Nom         Hi         Low         Nom         290.82         0.82           SLIM 534         Hi         Low         Nom         Hi         Low         Nom         241.3         0.95           SLIM 535         Hi         Low         Nom         Hi         Nom         Low         191.69         0.75           SLIM 536         Hi         Low         Nom         Hi         Nom         Hi         229.08         0.90           SLIM 539         Hi         Low         Nom         Hi<                                                                                                    |                      |          |     |          |     |     |     |                  |                           |
| SLIM 530         Hi         Low         Nom         Nom         Hi         Nom         191.69         0.75           SLIM 531         Hi         Low         Nom         Nom         Hi         Hi         229.08         0.90           SLIM 532         Hi         Low         Nom         Hi         Low         205.69         0.81           SLIM 533         Hi         Low         Nom         Hi         Low         Nom         209.28         0.82           SLIM 534         Hi         Low         Nom         Hi         Low         Nom         241.3         0.95           SLIM 535         Hi         Low         Nom         Hi         Nom         Low         191.69         0.75           SLIM 536         Hi         Low         Nom         Hi         Nom         Nom         191.69         0.75           SLIM 537         Hi         Low         Nom         Hi         Nom         Hi         229.08         0.90           SLIM 538         Hi         Low         Nom         Hi         Hi         Low         191.69         0.75           SLIM 540         Hi         Low         Nom         Hi         Low </td <td></td> <td></td> <td>Low</td> <td>Nom</td> <td>Nom</td> <td>Nom</td> <td>Hi</td> <td></td> <td>0.95</td>                                                                                 |                      |          | Low | Nom      | Nom | Nom | Hi  |                  | 0.95                      |
| SLIM 531         Hi         Low         Nom         Nom         Hi         Hi         229.08         0.90           SLIM 532         Hi         Low         Nom         Hi         Low         Low         205.69         0.81           SLIM 533         Hi         Low         Nom         Hi         Low         Nom         209.28         0.82           SLIM 534         Hi         Low         Nom         Hi         Low         Nom         209.28         0.82           SLIM 535         Hi         Low         Nom         Hi         Low         Nom         209.28         0.82           SLIM 535         Hi         Low         Nom         Hi         Nom         Low         191.69         0.75           SLIM 536         Hi         Low         Nom         Hi         Nom         Hi         229.08         0.90           SLIM 537         Hi         Low         Nom         Hi         Hi         Low         191.69         0.75           SLIM 539         Hi         Low         Nom         Hi         Hi         Low         191.69         0.75           SLIM 540         Hi         Low         Nom         Hi </td <td></td> <td></td> <td></td> <td></td> <td></td> <td></td> <td></td> <td></td> <td></td>                                                                                                   |                      |          |     |          |     |     |     |                  |                           |
| SLIM 532         Hi         Low         Nom         Hi         Low         Nom         205.69         0.81           SLIM 533         Hi         Low         Nom         Hi         Low         Nom         209.28         0.82           SLIM 534         Hi         Low         Nom         Hi         Low         Nom         209.28         0.82           SLIM 535         Hi         Low         Nom         Hi         Low         191.69         0.75           SLIM 536         Hi         Low         Nom         Hi         Nom         191.69         0.75           SLIM 537         Hi         Low         Nom         Hi         Nom         Hi         229.08         0.90           SLIM 538         Hi         Low         Nom         Hi         Hi         Low         191.69         0.75           SLIM 539         Hi         Low         Nom         Hi         Hi         Low         191.69         0.75           SLIM 540         Hi         Low         Nom         Hi         Hi         Low         221.01         0.87           SLIM 541         Hi         Low         Hi         Low         Low         Low </td <td></td> <td></td> <td></td> <td></td> <td></td> <td></td> <td></td> <td></td> <td></td>                                                                                                   |                      |          |     |          |     |     |     |                  |                           |
| SLIM 533         Hi         Low         Nom         Hi         Low         Nom         209.28         0.82           SLIM 534         Hi         Low         Nom         Hi         Low         Hi         241.3         0.95           SLIM 535         Hi         Low         Nom         Hi         Nom         Low         191.69         0.75           SLIM 536         Hi         Low         Nom         Hi         Nom         Nom         191.69         0.75           SLIM 536         Hi         Low         Nom         Hi         Nom         191.69         0.75           SLIM 537         Hi         Low         Nom         Hi         Nom         Hi         229.08         0.90           SLIM 538         Hi         Low         Nom         Hi         Hi         Low         191.69         0.75           SLIM 540         Hi         Low         Nom         Hi         Hi         Low         191.69         0.75           SLIM 540         Hi         Low         Nom         Hi         Low         191.69         0.75           SLIM 541         Hi         Low         Nom         Hi         10.75         SUM                                                                                                    |                      |          |     |          |     |     |     |                  |                           |
| SLIM 534         Hi         Low         Nom         Hi         Low         Hi         241.3         0.95           SLIM 535         Hi         Low         Nom         Hi         Nom         Low         191.69         0.75           SLIM 536         Hi         Low         Nom         Hi         Nom         Nom         191.69         0.75           SLIM 537         Hi         Low         Nom         Hi         Nom         Nom         191.69         0.75           SLIM 537         Hi         Low         Nom         Hi         Nom         Hi         229.08         0.90           SLIM 538         Hi         Low         Nom         Hi         Hi         Low         191.69         0.75           SLIM 540         Hi         Low         Nom         Hi         Hi         Nom         191.69         0.75           SLIM 540         Hi         Low         Nom         Hi         Hi         Nom         191.69         0.75           SLIM 541         Hi         Low         Nom         Hi         Low         Low         Low         221.01         0.87           SLIM 542         Hi         Low         Hi <td></td> <td></td> <td></td> <td></td> <td></td> <td></td> <td></td> <td></td> <td></td>                                                                                                    |                      |          |     |          |     |     |     |                  |                           |
| SLIM 535         Hi         Low         Nom         Hi         Nom         Low         191.69         0.75           SLIM 536         Hi         Low         Nom         Hi         Nom         Nom         191.69         0.75           SLIM 537         Hi         Low         Nom         Hi         Nom         Hi         229.08         0.90           SLIM 538         Hi         Low         Nom         Hi         Hi         Low         191.69         0.75           SLIM 538         Hi         Low         Nom         Hi         Hi         Low         191.69         0.75           SLIM 539         Hi         Low         Nom         Hi         Hi         Nom         191.69         0.75           SLIM 540         Hi         Low         Nom         Hi         Hi         Nom         191.69         0.75           SLIM 541         Hi         Low         Nom         Hi         Hi         Nom         191.69         0.75           SLIM 542         Hi         Low         Hi         Low         Low         Low         Nom         229.08         0.90           SLIM 543         Hi         Low         Hi <td></td> <td></td> <td></td> <td></td> <td></td> <td></td> <td></td> <td></td> <td></td>                                                                                                    |                      |          |     |          |     |     |     |                  |                           |
| SLIM 537         Hi         Low         Nom         Hi         Nom         Hi         229.08         0.90           SLIM 538         Hi         Low         Nom         Hi         Hi         Low         191.69         0.75           SLIM 539         Hi         Low         Nom         Hi         Hi         Low         191.69         0.75           SLIM 540         Hi         Low         Nom         Hi         Hi         Nom         191.69         0.75           SLIM 540         Hi         Low         Nom         Hi         Hi         Nom         191.69         0.75           SLIM 540         Hi         Low         Nom         Hi         Hi         Nom         191.69         0.75           SLIM 541         Hi         Low         Nom         Hi         Low         Low         Low         221.01         0.87           SLIM 542         Hi         Low         Hi         Low         Low         Nom         229.08         0.90           SLIM 543         Hi         Low         Hi         Low         Nom         Low         209.28         0.82           SLIM 545         Hi         Low         Hi <td>SLIM 535</td> <td>Hi</td> <td></td> <td>Nom</td> <td>Hi</td> <td>Nom</td> <td>Low</td> <td>191.69</td> <td>0.75</td>                                                                           | SLIM 535             | Hi       |     | Nom      | Hi  | Nom | Low | 191.69           | 0.75                      |
| SLIM 538         Hi         Low         Nom         Hi         Hi         Low         191.69         0.75           SLIM 539         Hi         Low         Nom         Hi         Hi         Nom         191.69         0.75           SLIM 540         Hi         Low         Nom         Hi         Hi         Nom         191.69         0.75           SLIM 540         Hi         Low         Nom         Hi         Hi         Nom         221.01         0.87           SLIM 541         Hi         Low         Hi         Low         Low         Low         Low         221.01         0.87           SLIM 542         Hi         Low         Hi         Low         Low         Nom         229.08         0.90           SLIM 543         Hi         Low         Hi         Low         Nom         Low         209.28         0.82           SLIM 543         Hi         Low         Hi         Low         Nom         Nom         209.28         0.82           SLIM 546         Hi         Low         Hi         Low         Nom         Hi         241.3         0.95           SLIM 548         Hi         Low         Hi <td></td> <td></td> <td></td> <td></td> <td></td> <td></td> <td></td> <td></td> <td></td>                                                                                                    |                      |          |     |          |     |     |     |                  |                           |
| SLIM 539         Hi         Low         Nom         Hi         Hi         Nom         191.69         0.75           SLIM 540         Hi         Low         Nom         Hi         Hi         Hi         221.01         0.87           SLIM 541         Hi         Low         Hi         Low         Low         Low         Low         221.01         0.87           SLIM 542         Hi         Low         Hi         Low         Low         Low         W         229.08         0.90           SLIM 543         Hi         Low         Hi         Low         Low         Nom         229.08         0.90           SLIM 543         Hi         Low         Hi         Low         Nom         Low         209.28         0.82           SLIM 544         Hi         Low         Hi         Low         Nom         Low         209.28         0.82           SLIM 546         Hi         Low         Hi         Low         Nom         Hi         241.3         0.95           SLIM 547         Hi         Low         Hi         Low         Hi         Low         233.29         0.92           SLIM 548         Hi         Low                                                                                                    |                      |          |     |          |     |     |     |                  |                           |
| SLIM 540         Hi         Low         Nom         Hi         Hi         Hi         221.01         0.87           SLIM 541         Hi         Low         Hi         Low         Low         Low         Low         221.01         0.87           SLIM 542         Hi         Low         Hi         Low         Low         Low         Nom         229.08         0.90           SLIM 543         Hi         Low         Hi         Low         Low         Nom         229.08         0.90           SLIM 543         Hi         Low         Hi         Low         Nom         Low         Nom         229.28         0.82           SLIM 544         Hi         Low         Hi         Low         Nom         Nom         213.16         0.84           SLIM 545         Hi         Low         Hi         Low         Nom         Nom         213.16         0.84           SLIM 546         Hi         Low         Hi         Low         Nom         Nom         241.3         0.95           SLIM 547         Hi         Low         Hi         Low         Hi         Nom         205.69         0.81           SLIM 548         Hi<                                                                                                    |                      |          |     |          |     |     |     |                  |                           |
| SLIM 541         Hi         Low         Hi         Low         Low         Low         Low         Low         221.01         0.87           SLIM 542         Hi         Low         Hi         Low         Low         Nom         229.08         0.90           SLIM 543         Hi         Low         Hi         Low         Low         Low         Nom         229.08         0.90           SLIM 543         Hi         Low         Hi         Low         Low         Hi         250.25         0.98           SLIM 544         Hi         Low         Hi         Low         Nom         Low         209.28         0.82           SLIM 545         Hi         Low         Hi         Low         Nom         Nom         213.16         0.84           SLIM 545         Hi         Low         Hi         Low         Nom         Nom         213.16         0.84           SLIM 546         Hi         Low         Hi         Low         Nom         Nom         241.3         0.95           SLIM 547         Hi         Low         Hi         Low         Hi         Nom         209.28         0.82           SLIM 548         Hi                                                                                                    |                      |          |     |          |     |     |     |                  |                           |
| SLIM 542         Hi         Low         Hi         Low         Low         Nom         229.08         0.90           SLIM 543         Hi         Low         Hi         Low         Low         Hi         250.25         0.98           SLIM 544         Hi         Low         Hi         Low         Nom         Low         209.28         0.82           SLIM 545         Hi         Low         Hi         Low         Nom         Low         209.28         0.82           SLIM 545         Hi         Low         Hi         Low         Nom         Nom         213.16         0.84           SLIM 546         Hi         Low         Hi         Low         Nom         Hi         241.3         0.95           SLIM 547         Hi         Low         Hi         Low         Hi         Low         205.69         0.81           SLIM 548         Hi         Low         Hi         Low         Hi         Nom         209.28         0.82           SLIM 549         Hi         Low         Hi         Low         Hi         Hi         233.29         0.92           SLIM 550         Hi         Low         Hi         Nom                                                                                                    |                      |          |     |          |     |     |     |                  |                           |
| SLIM 544         Hi         Low         Hi         Low         Nom         Low         209.28         0.82           SLIM 545         Hi         Low         Hi         Low         Nom         Nom         213.16         0.84           SLIM 546         Hi         Low         Hi         Low         Nom         Hi         241.3         0.95           SLIM 547         Hi         Low         Hi         Low         Nom         Hi         241.3         0.95           SLIM 547         Hi         Low         Hi         Low         Hi         Low         205.69         0.81           SLIM 548         Hi         Low         Hi         Low         Hi         Nom         209.28         0.82           SLIM 549         Hi         Low         Hi         Low         Hi         Nom         209.28         0.82           SLIM 550         Hi         Low         Hi         Nom         Low         205.69         0.81           SLIM 551         Hi         Low         Hi         Nom         Low         Nom         209.28         0.82           SLIM 552         Hi         Low         Hi         Nom         Low                                                                                                    | SLIM 542             | Hi       | Low | Hi       | Low | Low | Nom | 229.08           | 0.90                      |
| SLIM 545         Hi         Low         Hi         Low         Nom         Nom         213.16         0.84           SLIM 546         Hi         Low         Hi         Low         Nom         Hi         241.3         0.95           SLIM 547         Hi         Low         Hi         Low         Hi         Low         205.69         0.81           SLIM 548         Hi         Low         Hi         Low         Hi         Nom         209.28         0.82           SLIM 549         Hi         Low         Hi         Low         Hi         Nom         209.28         0.82           SLIM 549         Hi         Low         Hi         Low         Hi         Hi         233.29         0.92           SLIM 550         Hi         Low         Hi         Nom         Low         205.69         0.81           SLIM 551         Hi         Low         Hi         Nom         Low         Nom         209.28         0.82           SLIM 552         Hi         Low         Hi         Nom         Low         Hi         Nom         241.3         0.95                                                                                                    |                      |          |     |          |     |     |     |                  |                           |
| SLIM 546         Hi         Low         Hi         Low         Nom         Hi         241.3         0.95           SLIM 547         Hi         Low         Hi         Low         Hi         Low         205.69         0.81           SLIM 548         Hi         Low         Hi         Low         Hi         Nom         209.28         0.82           SLIM 549         Hi         Low         Hi         Low         Hi         Ni         233.29         0.92           SLIM 549         Hi         Low         Hi         Nom         Low         Hi         233.29         0.92           SLIM 550         Hi         Low         Hi         Nom         Low         205.69         0.81           SLIM 551         Hi         Low         Hi         Nom         Low         Nom         209.28         0.82           SLIM 552         Hi         Low         Hi         Nom         Low         Nom         209.28         0.82                                                                                                    |                      |          |     |          |     |     |     |                  |                           |
| SLIM 547         Hi         Low         Hi         Low         Hi         Low         205.69         0.81           SLIM 548         Hi         Low         Hi         Low         Hi         Nom         209.28         0.82           SLIM 549         Hi         Low         Hi         Low         Hi         Nom         209.28         0.82           SLIM 549         Hi         Low         Hi         Low         Hi         Hi         233.29         0.92           SLIM 550         Hi         Low         Hi         Nom         Low         205.69         0.81           SLIM 551         Hi         Low         Hi         Nom         Low         209.28         0.82           SLIM 552         Hi         Low         Hi         Nom         Low         Nom         209.28         0.82                                                                                                    |                      |          |     |          |     |     |     |                  |                           |
| SLIM 548         Hi         Low         Hi         Low         Hi         Nom         209.28         0.82           SLIM 549         Hi         Low         Hi         Low         Hi         Hi         233.29         0.92           SLIM 550         Hi         Low         Hi         Nom         Low         Low         205.69         0.81           SLIM 551         Hi         Low         Hi         Nom         Low         Nom         209.28         0.82           SLIM 551         Hi         Low         Hi         Nom         Low         Nom         209.28         0.82           SLIM 552         Hi         Low         Hi         Nom         Low         Hi         0.95                                                                                                    |                      |          |     |          |     |     |     |                  |                           |
| SLIM 549         Hi         Low         Hi         Low         Hi         Hi         233.29         0.92           SLIM 550         Hi         Low         Hi         Nom         Low         Low         205.69         0.81           SLIM 551         Hi         Low         Hi         Nom         Low         Nom         209.28         0.82           SLIM 552         Hi         Low         Hi         Nom         Low         Hi         241.3         0.95                                                                                                    |                      |          |     |          |     |     |     |                  |                           |
| SLIM 551         Hi         Low         Hi         Nom         Low         Nom         209.28         0.82           SLIM 552         Hi         Low         Hi         Nom         Low         Hi         241.3         0.95                                                                                                    | SLIM 549             | Hi       |     | Hi       |     |     |     | 233.29           | 0.92                      |
| SLIM 552 Hi Low Hi Nom Low Hi 241.3 0.95                                                                                                    |                      |          |     |          |     |     |     |                  |                           |
|                                                                                                    |                      |          |     |          |     |     |     |                  |                           |
| INTERVIEW I Low I High Norm I Low I 104 CO I 0.75                                                                                                    | SLIM 552<br>SLIM 553 | Hi<br>Hi |     | Hi<br>Hi |     |     |     | 241.3<br>191.69  | 0.95<br>0.75              |
| SLIM 553         Hi         Low         Hi         Nom         Nom         Low         191.69         0.75           SLIM 554         Hi         Low         Hi         Nom         Nom         Nom         191.69         0.75                                                                                                    |                      |          |     |          |     |     |     |                  |                           |
| SLIM 555         Hi         Low         Hi         Nom         Nom         Hi         229.08         0.90                                                                                                    |                      |          |     |          |     |     |     |                  |                           |

| Run                  | Q1              | Q3         | Q4         | Q5         | Q6         | Q9        | Effort<br>Months | Change<br>from<br>Nominal |
|----------------------|-----------------|------------|------------|------------|------------|-----------|------------------|---------------------------|
| SLIM 556             | Hi              | Low        | Hi         | Nom        | Hi         | Low       | 191.69           | 0.75                      |
| SLIM 557             | Hi              | Low        | Hi         | Nom        | Hi         | Nom       | 191.69           | 0.75                      |
| SLIM 558             | Hi              | Low        | Hi         | Nom        | Hi         | Hi        | 221.01           | 0.87                      |
| SLIM 559             | Hi              | Low        | Hi         | Hi         | Low        | Low       | 202.37           | 0.79                      |
| SLIM 560             | Hi              | Low        | Hi         | Hi         | Low        | Nom       | 205.69           | 0.81                      |
| SLIM 561             | Hi              | Low        | Hi         | Hi         | Low        | Hi        | 229.08           | 0.90                      |
| SLIM 562             | Hi              | Low        | Hi         | Hi<br>Hi   | Nom<br>Nom | Low       | 191.69           | 0.75<br>0.75              |
| SLIM 563<br>SLIM 564 | <u>Hi</u><br>Hi | Low<br>Low | Hi<br>Hi   | Hi         | Nom        | Nom<br>Hi | 221.01           | 0.75                      |
| SLIM 565             | Hi              | Low        | Hi         | Hi         | Hi         | Low       | 191.69           | 0.07                      |
| SLIM 566             | Hi              | Low        | Hi         | Hi         | Hi         | Nom       | 191.69           | 0.75                      |
| SLIM 567             | Hi              | Low        | Hi         | Hi         | Hi         | Hi        | 216.94           | 0.85                      |
| SLIM 568             | Hi              | Nom        | Low        | Low        | Low        | Low       | 254.73           | 1.00                      |
| SLIM 569             | Hi              | Nom        | Low        | Low        | Low        | Nom       | 273.83           | 1.07                      |
| SLIM 570             | Hi              | Nom        | Low        | Low        | Low        | Hi        | 293.88           | 1.15                      |
| SLIM 571             | Hi              | Nom        | Low        | Low        | Nom        | Low       | 241.3            | 0.95                      |
| SLIM 572             | Hi              | Nom        | Low        | Low        | Nom        | Nom       | 259.55           | 1.02                      |
| SLIM 573             | Hi              | Nom        | Low        | Low        | Nom        | Hi        | 283.77           | 1.11                      |
| SLIM 574<br>SLIM 575 | <u>Hi</u><br>Hi | Nom        | Low        | Low        | Hi<br>Hi   | Low       | 229.08           | 0.90                      |
| SLIM 575             | Hi              | Nom        | Low        | Low<br>Low | Hi         | Nom<br>Hi | 241.3<br>263.87  | 0.95                      |
| SLIM 576             | Hi              | Nom<br>Nom | Low<br>Low | Nom        | Low        | Low       | 263.87           | 0.93                      |
| SLIM 577             | Hi              | Nom        | Low        | Nom        | Low        | Nom       | 259.55           | 1.02                      |
| SLIM 579             | Hi              | Nom        | Low        | Nom        | Low        | Hi        | 283.77           | 1.11                      |
| SLIM 580             | Hi              | Nom        | Low        | Nom        | Nom        | Low       | 203.77           | 0.87                      |
| SLIM 581             | Hi              | Nom        | Low        | Nom        | Nom        | Nom       | 237.09           | 0.93                      |
| SLIM 582             | Hi              | Nom        | Low        | Nom        | Nom        | Hi        | 273.83           | 1.07                      |
| SLIM 583             | Hi              | Nom        | Low        | Nom        | Hi         | Low       | 213.16           | 0.84                      |
| SLIM 584             | Hi              | Nom        | Low        | Nom        | Hi         | Nom       | 221.01           | 0.87                      |
| SLIM 585             | Hi              | Nom        | Low        | Nom        | Hi         | Hi        | 254.73           | 1.00                      |
| SLIM 586             | Hi              | Nom        | Low        | Hi         | Low        | Low       | 225.34           | 0.88                      |
| SLIM 587             | Hi              | Nom        | Low        | Hi         | Low        | Nom       | 237.09           | 0.93                      |
| SLIM 588             | Hi              | Nom        | Low        | Hi         | Low        | Hi        | 263.87           | 1.04                      |
| SLIM 589             | Hi              | Nom        | Low        | Hi         | Nom<br>Nom | Low       | 213.16           | 0.84                      |
| SLIM 590<br>SLIM 591 | <u>Hi</u><br>Hi | Nom<br>Nom | Low<br>Low | Hi<br>Hi   | Nom        | Nom<br>Hi | 221.01           | 0.87                      |
| SLIM 591             | Hi              | Nom        | Low        | Hi         | Hi         | Low       | 209.28           | 0.82                      |
| SLIM 593             | Hi              | Nom        | Low        | Hi         | Hi         | Nom       | 213.16           | 0.84                      |
| SLIM 594             | Hi              | Nom        | Low        | Hi         | Hi         | Hi        | 241.3            | 0.95                      |
| SLIM 595             | Hi              | Nom        | Nom        | Low        | Low        | Low       | 237.09           | 0.93                      |
| SLIM 596             | Hi              | Nom        | Nom        | Low        | Low        | Nom       | 259.55           | 1.02                      |
| SLIM 597             | Hi              | Nom        | Nom        | Low        | Low        | Hi        | 283.77           | 1.11                      |
| SLIM 598             | Hi              | Nom        | Nom        | Low        | Nom        | Low       | 221.01           | 0.87                      |
| SLIM 599             | Hi              | Nom        | Nom        | Low        | Nom        | Nom       | 237.09           | 0.93                      |
| SLIM 600             | Hi              | Nom        | Nom        | Low        | Nom        | Hi        | 273.83           | 1.07                      |
| SLIM 601             | <u>Hi</u><br>Hi | Nom        | Nom        | Low        | Hi         | Low       | 213.16           | 0.84                      |
| SLIM 602<br>SLIM 603 | Hi              | Nom<br>Nom | Nom<br>Nom | Low<br>Low | Hi<br>Hi   | Nom<br>Hi | 221.01           | 1.00                      |
| SLIM 604             | Hi              | Nom        | Nom        | Nom        | Low        | Low       | 216.94           | 0.85                      |
| SLIM 605             | Hi              | Nom        | Nom        | Nom        | Low        | Nom       | 233.29           | 0.03                      |
| SLIM 606             | Hi              | Nom        | Nom        | Nom        | Low        | Hi        | 273.83           | 1.07                      |
| SLIM 607             | Hi              | Nom        | Nom        | Nom        | Nom        | Low       | 191.69           | 0.75                      |
| SLIM 608             | Hi              | Nom        | Nom        | Nom        | Nom        | Nom       | 188.08           | 0.74                      |
| SLIM 609             | Hi              | Nom        | Nom        | Nom        | Nom        | Hi        | 259.55           | 1.02                      |
| SLIM 610             | Hi              | Nom        | Nom        | Nom        | Hi         | Low       | 191.69           | 0.75                      |
| SLIM 611             | Hi              | Nom        | Nom        | Nom        | Hi         | Nom       | 188.08           | 0.74                      |
| SLIM 612             | Hi              | Nom        | Nom        | Nom        | Hi         | Hi        | 237.09           | 0.93                      |
| SLIM 613             | Hi              | Nom        | Nom        | Hi         | Low        | Low       | 209.28           | 0.82                      |
| SLIM 614<br>SLIM 615 | Hi<br>Hi        | Nom<br>Nom | Nom<br>Nom | Hi<br>Hi   | Low<br>Low | Nom<br>Hi | 216.94<br>250.25 | 0.85                      |
| SLIM 616             | Hi              | Nom        | Nom        | Hi         | Nom        | Low       | 191.69           | 0.98                      |
| SLIM 617             | Hi              | Nom        | Nom        | Hi         | Nom        | Nom       | 188.08           | 0.75                      |
| SLIM 618             | Hi              | Nom        | Nom        | Hi         | Nom        | Hi        | 237.09           | 0.93                      |
| SLIM 619             | Hi              | Nom        | Nom        | Hi         | Hi         | Low       | 191.69           | 0.75                      |
| SLIM 620             | Hi              | Nom        | Nom        | Hi         | Hi         | Nom       | 188.08           | 0.74                      |
| SLIM 621             | Hi              | Nom        | Nom        | Hi         | Hi         | Hi        | 225.34           | 0.88                      |
| SLIM 622             | Hi              | Nom        | Hi         | Low        | Low        | Low       | 225.34           | 0.88                      |
| SLIM 623             | Hi              | Nom        | Hi         | Low        | Low        | Nom       | 237.09           | 0.93                      |
| SLIM 624             | Hi              | Nom        | Hi         | Low        | Low        | Hi        | 259.55           | 1.02                      |
| SLIM 625             | Hi              | Nom        | Hi         | Low        | Nom        | Low       | 213.16           | 0.84                      |

| Run                  | Q1              | Q3         | Q4         | Q5         | Q6         | Q9         | Effort<br>Months | Change<br>from<br>Nominal |
|----------------------|-----------------|------------|------------|------------|------------|------------|------------------|---------------------------|
| SLIM 626             | Hi              | Nom        | Hi         | Low        | Nom        | Nom        | 221.01           | 0.87                      |
| SLIM 627             | Hi              | Nom        | Hi         | Low        | Nom        | Hi         | 250.25           | 0.98                      |
| SLIM 628             | Hi              | Nom        | Hi         | Low        | Hi         | Low        | 209.28           | 0.82                      |
| SLIM 629             | Hi              | Nom        | Hi         | Low        | Hi         | Nom        | 213.16           | 0.84                      |
| SLIM 630             | Hi              | Nom        | Hi         | Low        | Hi         | Hi         | 241.3            | 0.95                      |
| SLIM 631             | Hi              | Nom        | Hi         | Nom        | Low        | Low        | 209.28           | 0.82                      |
| SLIM 632<br>SLIM 633 | <u>Hi</u><br>Hi | Nom<br>Nom | Hi<br>Hi   | Nom<br>Nom | Low<br>Low | Nom<br>Hi  | 216.94           | 0.85<br>0.98              |
| SLIM 634             | Hi              | Nom        | Hi         | Nom        | Nom        | Low        | 191.69           | 0.38                      |
| SLIM 635             | Hi              | Nom        | Hi         | Nom        | Nom        | Nom        | 188.08           | 0.74                      |
| SLIM 636             | Hi              | Nom        | Hi         | Nom        | Nom        | Hi         | 237.09           | 0.93                      |
| SLIM 637             | Hi              | Nom        | Hi         | Nom        | Hi         | Low        | 191.69           | 0.75                      |
| SLIM 638             | Hi              | Nom        | Hi         | Nom        | Hi         | Nom        | 188.08           | 0.74                      |
| SLIM 639             | Hi              | Nom        | Hi         | Nom        | Hi         | Hi         | 225.34           | 0.88                      |
| SLIM 640             | Hi              | Nom        | Hi         | Hi         | Low        | Low        | 205.69           | 0.81                      |
| SLIM 641             | Hi              | Nom        | Hi         | Hi         | Low        | Nom        | 209.28           | 0.82                      |
| SLIM 642             | Hi              | Nom        | Hi         | Hi         | Low        | Hi         | 237.09           | 0.93                      |
| SLIM 643             | Hi              | Nom        | Hi         | Hi         | Nom        | Low        | 191.69           | 0.75                      |
| SLIM 644             | Hi<br>Li        | Nom        | Hi         | Hi         | Nom        | Nom        | 188.08           | 0.74                      |
| SLIM 645<br>SLIM 646 | <u>Hi</u><br>Hi | Nom        | Hi<br>Hi   | Hi<br>Hi   | Nom        | Hi         | 225.34           | 0.88<br>0.75              |
| SLIM 646<br>SLIM 647 | Hi<br>Hi        | Nom<br>Nom | Hi<br>Hi   | Hi<br>Hi   | Hi<br>Hi   | Low<br>Nom | 191.69           | 0.75                      |
| SLIM 647<br>SLIM 648 | Hi              | Nom        | Hi         | Hi         | Hi         | Hi         | 221.01           | 0.74                      |
| SLIM 649             | Hi              | Hi         | Low        | Low        | Low        | Low        | 268.79           | 1.06                      |
| SLIM 650             | Hi              | Hi         | Low        | Low        | Low        | Nom        | 288.54           | 1.13                      |
| SLIM 651             | Hi              | Hi         | Low        | Low        | Low        | Hi         | 299.23           | 1.17                      |
| SLIM 652             | Hi              | Hi         | Low        | Low        | Nom        | Low        | 259.55           | 1.02                      |
| SLIM 653             | Hi              | Hi         | Low        | Low        | Nom        | Nom        | 283.77           | 1.11                      |
| SLIM 654             | Hi              | Hi         | Low        | Low        | Nom        | Hi         | 293.88           | 1.15                      |
| SLIM 655             | Hi              | Hi         | Low        | Low        | Hi         | Low        | 245.72           | 0.96                      |
| SLIM 656             | Hi              | Hi         | Low        | Low        | Hi         | Nom        | 263.87           | 1.04                      |
| SLIM 657             | Hi              | Hi         | Low        | Low        | Hi         | Hi         | 278.61           | 1.09                      |
| SLIM 658             | Hi              | Hi         | Low        | Nom        | Low        | Low        | 259.55           | 1.02                      |
| SLIM 659             | Hi              | Hi         | Low        | Nom        | Low        | Nom        | 278.61           | 1.09                      |
| SLIM 660             | Hi              | Hi         | Low        | Nom        | Low        | Hi         | 293.88           | 1.15                      |
| SLIM 661             | <u>Hi</u><br>Hi | Hi<br>Hi   | Low        | Nom        | Nom        | Low        | 245.72           | 0.96                      |
| SLIM 662<br>SLIM 663 | Hi              | Hi Hi      | Low<br>Low | Nom<br>Nom | Nom<br>Nom | Nom<br>Hi  | 268.79<br>288.54 | 1.06<br>1.13              |
| SLIM 664             | Hi              | Hi         | Low        | Nom        | Hi         | Low        | 237.09           | 0.93                      |
| SLIM 665             | Hi              | Hi         | Low        | Nom        | Hi         | Nom        | 250.25           | 0.98                      |
| SLIM 666             | Hi              | Hi         | Low        | Nom        | Hi         | Hi         | 268.79           | 1.06                      |
| SLIM 667             | Hi              | Hi         | Low        | Hi         | Low        | Low        | 245.72           | 0.96                      |
| SLIM 668             | Hi              | Hi         | Low        | Hi         | Low        | Nom        | 259.55           | 1.02                      |
| SLIM 669             | Hi              | Hi         | Low        | Hi         | Low        | Hi         | 273.83           | 1.07                      |
| SLIM 670             | Hi              | Hi         | Low        | Hi         | Nom        | Low        | 233.29           | 0.92                      |
| SLIM 671             | Hi              | Hi         | Low        | Hi         | Nom        | Nom        | 245.72           | 0.96                      |
| SLIM 672             | Hi              | Hi         | Low        | Hi         | Nom        | Hi         | 268.79           | 1.06                      |
| SLIM 673             | Hi              | Hi         | Low        | Hi         | Hi         | Low        | 229.08           | 0.90                      |
| SLIM 674             | Hi              | Hi         | Low        | Hi         | Hi         | Nom        | 237.09           | 0.93                      |
| SLIM 675             | Hi              | Hi         | Low        | Hi         | Hi         | Hi         | 254.73           | 1.00                      |
| SLIM 676             | Hi              | Hi         | Nom        | Low        | Low        | Low        | 259.55           | 1.02                      |
| SLIM 677             | <u>Hi</u><br>Hi | Hi<br>Hi   | Nom<br>Nom | Low        | Low        | Nom<br>Hi  | 278.61<br>293.88 | 1.09<br>1.15              |
| SLIM 678<br>SLIM 679 | Hi              | Hi         | Nom        | Low<br>Low | Low<br>Nom | Low        | 293.00           | 0.96                      |
| SLIM 680             | Hi              | Hi         | Nom        | Low        | Nom        | Nom        | 245.72           | 1.06                      |
| SLIM 681             | Hi              | Hi         | Nom        | Low        | Nom        | Hi         | 288.54           | 1.13                      |
| SLIM 682             | Hi              | Hi         | Nom        | Low        | Hi         | Low        | 237.09           | 0.93                      |
| SLIM 683             | Hi              | Hi         | Nom        | Low        | Hi         | Nom        | 250.25           | 0.98                      |
| SLIM 684             | Hi              | Hi         | Nom        | Low        | Hi         | Hi         | 268.79           | 1.06                      |
| SLIM 685             | Hi              | Hi         | Nom        | Nom        | Low        | Low        | 245.72           | 0.96                      |
| SLIM 686             | Hi              | Hi         | Nom        | Nom        | Low        | Nom        | 268.79           | 1.06                      |
| SLIM 687             | Hi              | Hi         | Nom        | Nom        | Low        | Hi         | 288.54           | 1.13                      |
| SLIM 688             | Hi              | Hi         | Nom        | Nom        | Nom        | Low        | 229.08           | 0.90                      |
| SLIM 689             | Hi              | Hi         | Nom        | Nom        | Nom        | Nom        | 250.25           | 0.98                      |
| SLIM 690             | Hi              | Hi         | Nom        | Nom        | Nom        | Hi         | 278.61           | 1.09                      |
| SLIM 691             | Hi              | Hi         | Nom        | Nom        | Hi         | Low        | 221.01           | 0.87                      |
| SLIM 692             | Hi              | Hi         | Nom        | Nom        | Hi         | Nom        | 233.29           | 0.92                      |
| SLIM 693             | Hi              | Hi         | Nom        | Nom        | Hi         | Hi         | 259.55           | 1.02                      |
| SLIM 694             | Hi<br>Hi        | Hi<br>Hi   | Nom<br>Nom | Hi<br>Hi   | Low<br>Low | Low<br>Nom | 233.29           | 0.92<br>0.96              |
| SLIM 695             |                 |            |            |            |            |            |                  |                           |

| Run      | Q1 | Q3 | Q4  | Q5  | Q6  | Q9  | Effort<br>Months | Change<br>from<br>Nominal |
|----------|----|----|-----|-----|-----|-----|------------------|---------------------------|
| SLIM 696 | Hi | Hi | Nom | Hi  | Low | Hi  | 263.87           | 1.04                      |
| SLIM 697 | Hi | Hi | Nom | Hi  | Nom | Low | 221.01           | 0.87                      |
| SLIM 698 | Hi | Hi | Nom | Hi  | Nom | Nom | 229.08           | 0.90                      |
| SLIM 699 | Hi | Hi | Nom | Hi  | Nom | Hi  | 259.55           | 1.02                      |
| SLIM 700 | Hi | Hi | Nom | Hi  | Hi  | Low | 213.16           | 0.84                      |
| SLIM 701 | Hi | Hi | Nom | Hi  | Hi  | Nom | 221.01           | 0.87                      |
| SLIM 702 | Hi | Hi | Nom | Hi  | Hi  | Hi  | 245.72           | 0.96                      |
| SLIM 703 | Hi | Hi | Hi  | Low | Low | Low | 245.72           | 0.96                      |
| SLIM 704 | Hi | Hi | Hi  | Low | Low | Nom | 259.55           | 1.02                      |
| SLIM 705 | Hi | Hi | Hi  | Low | Low | Hi  | 273.83           | 1.07                      |
| SLIM 706 | Hi | Hi | Hi  | Low | Nom | Low | 233.83           | 0.92                      |
| SLIM 707 | Hi | Hi | Hi  | Low | Nom | Nom | 245.72           | 0.96                      |
| SLIM 708 | Hi | Hi | Hi  | Low | Nom | Hi  | 268.72           | 1.05                      |
| SLIM 709 | Hi | Hi | Hi  | Low | Hi  | Low | 229.08           | 0.90                      |
| SLIM 710 | Hi | Hi | Hi  | Low | Hi  | Nom | 237.09           | 0.93                      |
| SLIM 711 | Hi | Hi | Hi  | Low | Hi  | Hi  | 254.73           | 1.00                      |
| SLIM 712 | Hi | Hi | Hi  | Nom | Low | Low | 233.29           | 0.92                      |
| SLIM 713 | Hi | Hi | Hi  | Nom | Low | Nom | 245.72           | 0.96                      |
| SLIM 714 | Hi | Hi | Hi  | Nom | Low | Hi  | 263.87           | 1.04                      |
| SLIM 715 | Hi | Hi | Hi  | Nom | Nom | Low | 221.01           | 0.87                      |
| SLIM 716 | Hi | Hi | Hi  | Nom | Nom | Nom | 229.08           | 0.90                      |
| SLIM 717 | Hi | Hi | Hi  | Nom | Nom | Hi  | 259.55           | 1.02                      |
| SLIM 718 | Hi | Hi | Hi  | Nom | Hi  | Low | 213.16           | 0.84                      |
| SLIM 719 | Hi | Hi | Hi  | Nom | Hi  | Nom | 221.01           | 0.87                      |
| SLIM 720 | Hi | Hi | Hi  | Nom | Hi  | Hi  | 245.72           | 0.96                      |
| SLIM 721 | Hi | Hi | Hi  | Hi  | Low | Low | 225.34           | 0.88                      |
| SLIM 722 | Hi | Hi | Hi  | Hi  | Low | Nom | 233.29           | 0.92                      |
| SLIM 723 | Hi | Hi | Hi  | Hi  | Low | Hi  | 250.25           | 0.98                      |
| SLIM 724 | Hi | Hi | Hi  | Hi  | Nom | Low | 213.16           | 0.84                      |
| SLIM 725 | Hi | Hi | Hi  | Hi  | Nom | Nom | 221.01           | 0.87                      |
| SLIM 726 | Hi | Hi | Hi  | Hi  | Nom | Hi  | 245.72           | 0.96                      |
| SLIM 727 | Hi | Hi | Hi  | Hi  | Hi  | Low | 209.28           | 0.82                      |
| SLIM 728 | Hi | Hi | Hi  | Hi  | Hi  | Nom | 213.16           | 0.84                      |
| SLIM 729 | Hi | Hi | Hi  | Hi  | Hi  | Hi  | 237.09           | 0.93                      |

| Run        | PROFAC | CPLX1 | CPLXM | Effort<br>Estimate | Change<br>From<br>Nominal |
|------------|--------|-------|-------|--------------------|---------------------------|
| PRICE S 1  | 5.5    | 0.01  | 1     | 111.61             | 0.06                      |
| PRICE S 2  | 5.5    | 0.01  | 2     | 783.55             | 0.46                      |
| PRICE S 3  | 5.5    | 0.01  | 3     | 1303.03            | 0.76                      |
| PRICE S 4  | 5.5    | 1     | 1     | 1567.99            | 0.91                      |
| PRICE S 5  | 5.5    | 1     | 2     | 2307.77            | 1.34                      |
| PRICE S 6  | 5.5    | 1     | 3     | 2938.59            | 1.71                      |
| PRICE S 7  | 5.5    | 3     | 1     | 5017.39            | 2.92                      |
| PRICE S 8  | 5.5    | 3     | 2     | 0.00               | 0.00                      |
| PRICE S 9  | 5.5    | 3     | 3     | 0.00               | 0.00                      |
| PRICE S 10 | 5      | 0.01  | 1     | 124.17             | 0.07                      |
| PRICE S 11 | 5      | 0.01  | 2     | 860.88             | 0.50                      |
| PRICE S 12 | 5      | 0.01  | 3     | 1428.69            | 0.83                      |
| PRICE S 13 | 5      | 1     | 1     | 1717.20            | 1.00                      |
| PRICE S 14 | 5      | 1     | 2     | 2524.12            | 1.47                      |
| PRICE S 15 | 5      | 1     | 3     | 3211.64            | 1.87                      |
| PRICE S 16 | 5      | 3     | 1     | 5471.76            | 3.19                      |
| PRICE S 17 | 5      | 3     | 2     | 0.00               | 0.00                      |
| PRICE S 18 | 5      | 3     | 3     | 0.00               | 0.00                      |
| PRICE S 19 | 4.5    | 0.01  | 1     | 139.64             | 0.08                      |
| PRICE S 20 | 4.5    | 0.01  | 2     | 954.23             | 0.56                      |
| PRICE S 21 | 4.5    | 0.01  | 3     | 1579.84            | 0.92                      |
| PRICE S 22 | 4.5    | 1     | 1     | 1896.25            | 1.10                      |
| PRICE S 23 | 4.5    | 1     | 2     | 2783.08            | 1.62                      |
| PRICE S 24 | 4.5    | 1     | 3     | 3537.96            | 2.06                      |
| PRICE S 25 | 4.5    | 3     | 1     | 6012.29            | 3.50                      |
| PRICE S 26 | 4.5    | 3     | 2     | 0.00               | 0.00                      |
| PRICE S 27 | 4.5    | 3     | 3     | 0.00               | 0.00                      |

## Appendix 10 PRICE S Data Table

## **Bibliography**

- 1. Department of the Air Force. *Parametric Estimating Handbook*. <u>http://www.ispa-cost.org/PEIWeb/newbook.htm</u> 7 August 2002.
- Hu, Qing, Robert T. Plant, and David B. Hertz, "Software Cost Estimation Using Economic Production Models," *Journal of Management Information Systems*, 15(1): 143-164 (Summer 1998).
- 3. Mannering, Virginia H., <u>Gross Domestic Product: Fourth Quarter 2000</u>, Bureau of Economic Analysis, U.S. Dept. of Commerce, January 31, 2001.
- 4. Government Accounting Office. *Embedded Computer Systems: Defense Does Not Know How Much It Spends on Software*. GAO/IMTEC-92-62BR. Washington: GPO, 1992.
- 5. Etter, Delores. "Acquisition Software Oversight," *Crosstalk: The Journal of Defense Software Engineering*, 12(8): 3 (August 1999).
- 6. Nelson, Mike, James Clark, Martha Ann Spurlock. "Curing the Software Requirements and Cost Estimating Blues," *Software Management & Cost Estimating*, Vol: 54-60 (Nov-Dec 1999)
- Government Accounting Office. Embedded Computer Systems: Significant Software Problems on C-17 Must Be Addressed. GAO/IMTEC-92-48. Washington: GPO, 1992.
- 8. "Pentagon Warns It May Cancel Troubled C-17 Cargo Plane," *Congressional Quarterly Weekly Report*, 51(20): 1246-1247 (May 1993).
- 9. Brooks, Andrew. "Estimating Cost with Software," *Computing Canada*, 24(34): 13-14 (Sept 1998).
- 10. Ferens, Dan V. "Software cost Estimation in the DoD environment," *American Programmer*, 9(7): 28-34 (July 1996).
- 11. Stutzke, Richard D. "Software Estimating Technology: A Survey," *Crosstalk: The Journal of Defense Software Engineering*, 9(5): (May 1996).
- 12. Boehm, Barry W. Software Engineering Economics. New Jersey: Prentice Hall, 1981.
- Sweet, Ann-Marie D. and others. Society of Cost Estimation and Analysis Glossary Excerpt from glossary. n. pag. <u>http://www.sceaonline.net/</u> 7 August 2002.

- 14. Putnam, Lawrence H. Measures For Excellence: Reliable Software On Time, Within Budget. Englewood Cliffs, New Jersey, 1992.
- 15. Department of the Air Force. The AFSC Cost Estimating Handbook Series. 1986.
- 16. Marban, Oscar, Juan J. Cuadrado, Antonio de Amescua, and Maria I. Sanchez. "The importance of rating level selection for input variables to determine accurate estimations in parametric mathematical models," *Journal of Cost Analysis and Management*, (forthcoming).
- 17. Jones, Capers T. Estimating Software Costs. McGraw-Hill, 1998.
- 18. Boehm, Barry W. and K Sullivan, "Software economics: status and prospects," *Information and Software Technology*, 14:937-946 (Nov 1999).
- 19. Nicholas, John M. Project Management for Business and Technology: Principles and Practice. New Jersey: Prentice Hall, 2001.
- 20. Vose, David NMI. *Risk Analysis: A Quantitative Guide*. John Wiley & Sons, 2000.
- Coleman, R. L. "Cost and Schedule Risk CE V"Address to Air Force Institute of Technology students and faculty. Air Force Institute of Technology, Wright-Patterson AFB OH. 5 December 2002.
- 22. United States Congress. *Information Management Technology Reform Act of 1996*. Public Law No. 104-106, 104<sup>th</sup> Congress. Washington: GPO, 1996.
- 23. Boehm, Barry W. *Software Cost Estimation with COCOMO II*. Upper Saddle River, New Jersey, 2000.
- 24. SEER-SEM<sup>TM</sup> Software Estimation, Planning and Project Control. User's Manual Galorath Incorporated, March 2000 Update.
- 25. Quantitative Software Management, SLIM ESTIMATE For Windows, User's Guide, 2001.
- 26. PRICE Systems, L.L.C., Your Guide to PRICE S, 1998.
- 27. Long, John NMI. Vice-President for Sales, Price Corporation, Long Beach CA. Telephone interview. 25 July and 6 Nov 2002.
- 28. Montgomery, Douglas C. *Design and Analysis of Experiments*. John Wiley & Sons, 1991.

29. Vigder, Mark R and Anatol W. Kark. *Software Cost Estimation and Control.* NRC No. 37116. Ottawa, Ontario, Canada: National Research Council of Canada, September 1994.

| EVALUATION OF PERSONNEL PARAMETERS IN SOFTWARE COST ESTIMATING       5b. GRANT NUMBER         MODELS       5c. PROGRAM ELEMENT         MUMBER       5c. PROGRAM ELEMENT         MUMBER       5c. PROGRAM ELEMENT         Quick, Steven L., Captain, USAF       5c. PRORMING ORGANIZATION NAMES(S) AND ADDRESS(S)         Air Force Institute of Technology       5f. WORK UNIT NUMBER         Graduate School of Engineering and Management (AFIT/EN)       296 Hudson Way, Building 640         WPAFB OH 45433-7765       9. PERFORMING         9. SPONSORING/MONITORING AGENCY NAME(S) AND ADDRESS(ES)       AFIT/GCA/ENV/03-0         111 Jefferson Davis Highway, Suite 403       Phone: (703) 602-9263 [DSN 332]         Arlington, VA 22202       Email: Justin.Moul@pentagon.af.mil         13. SUPPLEMENTARY NOTES       TAREMENT NUMBER         14. ABSTRACT       Software capabilities have steadily increased over the last half century. The Department of Defense has seized this increased capability and used it to advance the warfighter's weapon systems. However, this dependence on software capabilities neares of software cost estimating models exist such as COCOMO II, SEER-SEM, SLM, and PRICE S.         10. Man ad PRICE S.       Research was performed to determine the quantitative impact of personnel parameters on the effort estimate in the closed architecture models. Using a design of experiment structure, personnel parameters were varied through three levels for a achivard exelogeneary indeparameters were varied through there levels for achivard exelogenen                                                                                                    |                                                                                                    | REP                                                                                                    | ORT DOCU                                                                                                    | MENTATION PAGE                                                                                                    |                                                                                                    | Form Approved<br>OMB No. 074-0188                                                                                                    |
|----------------------------------------------------------------------------------------------------|----------------------------------------------------------------------------------------------------|----------------------------------------------------------------------------------------------------|----------------------------------------------------------------------------------------------------|----------------------------------------------------------------------------------------------------|----------------------------------------------------------------------------------------------------|----------------------------------------------------------------------------------------------------|
| 1. REPORT DATE (DD-MM-YYYY)<br>25-03-2003       2. REPORT TYPE<br>Master's Thesis       3. DATES COVERED (From:<br>To)<br>Aug 2002 – Mar 2003         4. TITLE AND SUBTITLE       5. GRANT NUMBER<br>EVALUATION OF PERSONNEL PARAMETERS IN SOFTWARE COST ESTIMATION<br>MODELS       56. ORANT NUMBER<br>50. ORANT NUMBER         6. AUTHOR(S)       5. AUTHOR(S)       56. ORANT NUMBER<br>50. TASK NUMBER         7. PERFORMING ORGANIZATION NAMES(S) AND ADDRESS(S)<br>Air Force Institute of Technology       6. FAOSK NUIT NUMBER<br>51. VORK NUIT NUMBER<br>52. PERFORMING ORGANIZATION NAMES(S) AND ADDRESS(S)<br>Air Force Institute of Technology       8. PERFORMING ORGANIZATION<br>REPORT NUMBER<br>51. VORK NUIT NUMBER<br>52. OPONSOR/INONITORING AGENCY NAME(S) AND ADDRESS(ES)<br>Air Force Cost Analysis Agency<br>JUSTIN E. MOUL, Major, USA F       10. SPONSOR/INONITORING AGENCY NAME(S) AND ADDRESS(ES)<br>AIR Force Cost Analysis Agency<br>JUSTIN E. MOUL, Major, USA F       10. SPONSOR/INONITORING AGENCY NAME(S) AND ADDRESS(ES)<br>AIR Force Cost Analysis Agency<br>JUSTIN E. MOUL, Major, USA F       10. SPONSOR/INONITOR'S<br>ACRONYM(S)         12. DISTRIBUTION/AVALLABILITY STATEMENT<br>APPROVED FOR PUBLIC RELEASE; DISTRIBUTION UNLIMITED.       4.FCAA<br>11. SPONSOR/MONITOR'S<br>ACRONYM(S)         13. SUPPLEMENTARY NOTES       14. ABSTRACT<br>Software capabilities have steadily increased over the last half century. The Department of Defense has seized this<br>increased capability and used it to advance the warfighter's weapon systems. However, this dependence on software capabilities<br>have come with enormous cost. The risks of software development must be understoad to develop an actimate for a software<br>development project. Many commercial parametrics weapon systems. However, this dependence or a software<br>development project. Many commercial pa                                                                                                    | searching exis<br>regarding this<br>Washington H<br>VA 22202-430<br>with a collection                                                                                                    | ting data sources, gath<br>burden estimate or any<br>eadquarters Services, l<br>02. Respondents shou<br>on of information if it do                                                                                                    | ering and maintain<br>other aspect of the<br>Directorate for Info<br>Id be aware that n<br>es not display a cu                                                                                                    | ning the data needed, and completing a<br>ne collection of information, including su<br>prmation Operations and Reports (0704<br>dowithstanding any other provision of la<br>urrently valid OMB control number.                                                                                                    | and reviewing the c<br>uggestions for redu<br>I-0188), 1215 Jeffe                                                                                                    | ollection of information. Send comments<br>cing this burden to Department of Defense,<br>rson Davis Highway, Suite 1204, Arlington,                                                                                                    |
| 25-03-2003     Master's Thesis     70)       Aug 2002 - Mar 2003     Aug 2002 - Mar 2003       4. TITLE AND SUBTITLE     5a. CONTRACT NUMBER       EVALUATION OF PERSONNEL PARAMETERS IN SOFTWARE COST ESTIMATING     5b. GRANT NUMBER       5c. PROGRAM RELEMENT     5c. PROGRAM ELEMENT       Quick, Steven L., Captain, USAF     5d. PROJECT NUMBER       7. PERFORMING ORGANIZATION NAMES(S) AND ADDRESS(S)     5. TASK NUMBER       7. PERFORMING ORGANIZATION NAMES(S) AND ADDRESS(S)     8. PERFORMING       Graduate School of Engineering and Management (AFIT/EN)     290       2950 Hudson Way, Building 640     GRANIZATION       WPAFB OH 4 5433-7765     9. PONSORING/MONITORING AGENCY NAME(S) AND ADDRESS(ES)       At Froce Cost Analysis Agency     10. SPONSOR/MONITORING AGENCY NAME(S) AND ADDRESS(ES)       111 Jefforson Davis Highway, Suite 403     Phone: (703) 602-9263 [DSN 332]       Artington, VA 22202     Email: Justin.Moul@pentagon af.mil       12. DISTRIBUTION/AVALABILITY STATEMENT     APPROVED FOR PUBLIC RELEASE; DISTRIBUTION UNLIMITED.       13. SUPPLEMENTARY NOTES     14. ABSTRACT       Software capabilities have steadily increased over the last half century. The Department of Defense has seized this increased apabilities have steadily increased over the last stall century. The Department of Defense has seized this increased apabilities have steadily increased over the last stall century. The Department of Defense has seized this increased apabilitis have steadily increased over the last half century. The                                                                                                    |                                                                                                    |                                                                                                    |                                                                                                    |                                                                                                    |                                                                                                    | 3 DATES COVERED (From                                                                                                    |
| 4. TITLE AND SUBTITLE       Sa. CONTRACT NUMBER         EVALUATION OF PERSONNEL PARAMETERS IN SOFTWARE COST ESTIMATING       Sa. CONTRACT NUMBER         MODELS       Sa. CONTRACT NUMBER         MODELS       Sa. CONTRACT NUMBER         G. AUTHOR(S)       Sa. CONTRACT NUMBER         Quick, Steven L., Captain, USAF       Sc. PROGRAM ELEMENT         7. PERFORMING ORGANIZATION NAMES(S) AND ADDRESS(S)       S. PERFORMING         Air Force Institute of Technology       S. PERFORMING         Graduate School of Engineering and Management (AFIT/EN)       S. PONSOR/MONITORING AGENCY NAME(S) AND ADDRESS(ES)         Air Force Cost Analysis Agency       JUSTINE MOUL, Major, USAF         1111 Jefferson Davis Highway, Suite 403       Phone: (703) 602-9263 [DSN 332]         12. DISTRIBUTION/AVAILABILITY STATEMENT       AFCAA         Artington, VA 22202       Email: Justin.Moul@pentagon.af.mil         APPONED FOR PUBLIC RELEASE; DISTRIBUTION UNLIMITED.       AFCAA         13. SUPPLEMENTARY NOTES       Software capabilities have steadily increased over the last half century. The Department of Defense has seized this increased capability and used it to advance the warfighter's weapon systems. However, this dependence on software capabilities have steadily increased over the last half century. The Department of Defense has seized this increased capability and used it to advance the warfighter's weapon systems. However, this dependence on software capabilitis for a software cost estimation the duata was then anal                                                                                                    |                                                                                                    |                                                                                                    | ,                                                                                                    |                                                                                                    | sis                                                                                                    |                                                                                                    |
| 4. TITLE AND SUBTITLE       53. CONTRACT NUMBER         EVALUATION OF PERSONNEL PARAMETERS IN SOFTWARE COST ESTIMATING       56. GRANT NUMBER         MODELS       50. GRANT NUMBER         Source       51. GRANT NUMBER         Source       54. PROJECT NUMBER         Source       54. PROJECT NUMBER         Source       55. CONTRACT NUMBER         Source       54. PROJECT NUMBER         Source       54. PROJECT NUMBER         Source       55. PORSORMALEBER         Source       55. PONSORMONITORING AGENCY NAME(S) AND ADDRESS(ES)         AIFTOCC SONA AGENCY NAME(S) AND ADDRESS(ES)       50. PONSORMONITOR'S         AEF                                                                                                    |                                                                                                    | 20 00 2000                                                                                                    |                                                                                                    |                                                                                                    |                                                                                                    | ,                                                                                                    |
| EVALUATION OF PERSONNEL PARAMETERS IN SOFTWARE COST ESTIMATING       5b. GRANT NUMBER         MODELS       5c. PROGRAM ELEMENT         MUMBER       5c. PROJECT NUMBER         If funded, enter ENR #       5e. TASK NUMBER         7. PERFORMING ORGANIZATION NAMES(S) AND ADDRESS(S)       8. PERFORMING         Air Force Institute of Technology       6. WORK UNIT NUMBER         6. AUTHOR(S)       8. PERFORMING         7. PERFORMING ORGANIZATION NAMES(S) AND ADDRESS(S)       8. PERFORMING         Air Force Institute of Technology       6. WORK UNIT NUMBER         Graduate School of Engineering and Management (AFIT/EN)       8. PERFORMING         2950 Hudson Way, Building 640       WPAFB OH 45433-7765         9. SPONSORING/MONITORING AGENCY NAME(S) AND ADDRESS(ES)       10. SPONSOR/MONITOR'S         AITSTNE, MUNUL, Majer, USAF       11. SPONSOR/MONITOR'S         1111 Jefferson Davis Highway, Suite 403       Phone: (703) 602-9263 [DSN 332]         12. DISTRIBUTION/AVAILABILITY STATEMENT       AFCAA         ATI. SPONSOR/MONITOR'S       AECAA         13. SUPPLEMENTARY NOTES       11. SPONSOR/MONITOR'S         14. ABSTRACT       The risk of software development must be understood to develop an estimater of a software development must be understood to develop an estimater.         Department of DEFense cost estimations traditionaly depend on parameter: were varid through thre                                                                                                    | 4. TITLE                                                                                                    | AND SUBTITLE                                                                                                    |                                                                                                    |                                                                                                    |                                                                                                    |                                                                                                    |
| NUMBER           6. AUTHOR(S)         Sd. PROJECT NUMBER<br>If funded, enter ENR #           Quick, Steven L., Captain, USAF         5e. TASK NUMBER           7. PERFORMING ORGANIZATION NAMES(S) AND ADDRESS(S)<br>Air Force Institute of Technology<br>Graduate School of Engineering and Management (AFIT/EN)<br>2950 Hudson Way, Building 640         8. PERFORMING<br>ORGANIZATION<br>REPORT NUMBER           9. SPONSORING/MONITORING AGENCY NAME(S) AND ADDRESS(ES)<br>Air Force Cost Analysis Agency<br>IJSTINE E. MOUL, Major, USAF         10. SPONSOR/MONITOR'S<br>ACRONYM(S)           1111 Jefferson Davis Highway, Suite 403         Phone: (703) 602-9263 [DSN 332]         AFCAA           112. DISTRIBUTION/AVAILABILITY STATEMENT<br>APPROVED FOR PUBLIC RELEASE; DISTRIBUTION UNLIMITED.         AFCAA           13. SUPPLEMENTARY NOTES         14. ABSTRACT           14. ABSTRACT         Software capabilities have steadily increased over the last half century. The Department of Defense has seized this<br>increased capability and used it to advance the warfighter's weapon systems. However, this dependence on software capabilities<br>has come with enormous cost. The risks of software development must be understood to develop an accurate cost estimate.<br>Department of Defense cost estimators traditionally depend on parameteris models to develop an astimate for a software<br>development project. Many commercial parameter's weapon systems. However, this dependence on software capabilities<br>has come with enormous cost. The risks of software development must be understood to develop an estimate for a software<br>development project. Many commercial parameter's weapon systems. However, this dependence between input<br>parameteris, impact range and effort multipliers. The results                                                                                                    | EVALUA?                                                                                                    | TION OF PERSON                                                                                                    | NEL PARAM                                                                                                    | ETERS IN SOFTWARE COST                                                                                                    | ESTIMATING                                                                                                    |                                                                                                    |
| 6.       AUTHOR(S)       5d. PROJECT NUMBER         Quick, Steven L., Captain, USAF       5d. PROJECT NUMBER         7.       PERFORMING ORGANIZATION NAMES(S) AND ADDRESS(S)       5f. WORK UNIT NUMBER         6.       TASK NUMBER       5f. WORK UNIT NUMBER         7.       PERFORMING ORGANIZATION NAMES(S) AND ADDRESS(S)       8.         Air Force Institute of Technology       GRGANIZATION         Graduate School of Engineering and Management (AFIT/EN)       2950 Hudson Way, Building 640       9.         WPAFB OH 45433-7765       AFIT/GCA/ENV/03-0         9.       SPONSORINGMONITORING AGENCY NAME(S) AND ADDRESS(ES)       10. SPONSOR/MONITOR'S ACRONYM(S)         2012TINE MOUL, Major, USAF       Email: Justin.Moul@pentagon.af.mil       11. SPONSOR/MONITOR'S REPORT NUMBER(S)         12. DISTRIBUTION/AVAILABILITY STATEMENT       AFROVED FOR PUBLIC RELEASE; DISTRIBUTION UNLIMITED.       13. SUPPLEMENTARY NOTES         14. ABSTRACT       Software capabilities have steadily increased over the last half century. The Department of Defense aces estimates traitorial or advance the warfighter's weapon systems. However, this dependence on software capabilities have steadily increased over the last half century. The Department of Defense sector stimators traitorially depend on parameter adels to develop an actimate for a software development must be understood to develop an actimate for a software capability and used it to advance the warfighter's weapon systems. However, this dependence on software capability and used it to advance the w                                                                                                    | MODELS                                                                                                    |                                                                                                    |                                                                                                    |                                                                                                    |                                                                                                    |                                                                                                    |
| Quick, Steven L., Captain, USAF       If funded, enter ENR #         Quick, Steven L., Captain, USAF       5. TASK NUMBER         String Control (1997)       5. WORK UNIT NUMBER         Air Force Institute of Technology       8. PERFORMING         Graduate School of Engineering and Management (AFIT/EN)       8. PERFORMING         2950 Hudson Way, Building 640       AFIT/GCA/ENV/03-0         9. SPONSORING/MONITORING AGENCY NAME(S) AND ADDRESS(ES)       10. SPONSOR/MONITOR'S         Artington Davis Highway, Suite 403       Phone: (703) 602-9263 [DSN 332]         1111 Jefferson Davis Highway, Suite 403       Phone: (703) 602-9263 [DSN 332]         12. DISTRIBUTION/AVAILABILITY STATEMENT       APROVED FOR PUBLIC RELEASE; DISTRIBUTION UNLIMITED.         ASUPPLEMENTARY NOTES       11. SPONSOR/MONITOR'S         14. ABSTRACT       Software capabilities have steadily increased over the last half century. The Department of Defense has seized this increased capabilities have steadily increased over the last half century. The Department of Defense has seized this increased capabilities and evelopment must be understood to develop an accurate cost estimate. Department of Defense cost estimators traditionally depend on parametric models to develop an accurate cost estimate for a software capabilities and analyzed to determine the mapart of cap farmeters at the advance the warlighter's weapon systems. However, this dependence on software capabilities and analyzed to determine the mapart of cap farmeters on the effort estimate in the closed architecture models. Using a design of experiments structure, personne                                                                                                    |                                                                                                    |                                                                                                    |                                                                                                    |                                                                                                    |                                                                                                    |                                                                                                    |
| Quick, Steven L., Captain, USAF     5e. TASK NUMBER       7. PERFORMING ORGANIZATION NAMES(S) AND ADDRESS(S)     8. PERFORMING       Air Force Institute of Technology     8. PERFORMING       Graduate School of Engineering and Management (AFIT/EN)     8. PERFORMING       2950 Hudson Way, Building 640     8. PERFORMING       WPAFB OH 45433-7765     AFIT/GCA/ENV/03-0       8. SPONSORING/MONITORING AGENCY NAME(S) AND ADDRESS(ES)     10. SPONSOR/MONITOR'S AGENCY NAME(S) AND ADDRESS(ES)       Air Force Cost Analysis Agency     10. SPONSOR/MONITOR'S AGENCY NAME(S) AND ADDRESS(ES)       Air Force Cost Analysis Agency     10. SPONSOR/MONITOR'S ACCONYM(S)       1111 Jefferson Davis Highway, Suite 403     Phone: (703) 602-9263 [DSN 332]       Arlington, VA 22202     Email: Justin.Moul@pentagon.af.mil       13. SUPPLEMENTARY NOTES     AFCAA       14. ABSTRACT     Software capabilities have steadily increased over the last half century. The Department of Defense has seized this increased capability and used it to advance the warfighter's weapon systems. However, this dependence on software capabilities have steadily increased over the last half century. The Department of Defense cost estimate: Department of Defense cost estimators traditionally depend on parameter models to develop an accurate cost estimate. Department of Defense cost estimators traditionally depend on parameters were varied through three levels for each model. The data was then analyzed to determine the impact of personnel parameters on the effort setimate in the closed architecture models. Using a design of experiments structure, personnel parameters on the effort                                                                                                    | 6. AUTH                                                                                                    | IOR(S)                                                                                                    |                                                                                                    |                                                                                                    |                                                                                                    |                                                                                                    |
| 5f. WORK UNIT NUMBER         7. PERFORMING ORGANIZATION NAMES(S) AND ADDRESS(S)         Air Force Institute of Technology         Graduate School of Engineering and Management (AFIT/EN)         2950 Hudson Way, Building 640         WPAFB OH 45433.7765         S. SPONSORING/MONITORING AGENCY NAME(S) AND ADDRESS(ES)         Air Force Cost Analysis Agency         JUSTIN E. MOUL, Major, USAF         1111 Jefferson Davis Highway, Suite 403       Phone: (703) 602-9263 [DSN 332]         Arlington, VA 22202       Email: Justin.Moul@pentagon.af.mil         12. DISTRIBUTION/AVAILABILITY STATEMENT         APROVED FOR PUBLIC RELEASE; DISTRIBUTION UNLIMITED.         13. SUPPLEMENTARY NOTES         14. ABSTRACT         Software capabilities have steadily increased over the last half century. The Department of Defense has seized this increased capability and used it to advance the warfighter's weapon systems. However, this dependence on software capabilities nearest estamators traditionally depend on parametric models to develop an estimate. Department of Defense cost estimators traditionally depend on parameters were varied through three levels for each model. The data was then analyzed to determine the quantitative impact of personnel parameters were variated through three levels for each model. The data was then analyzed to determine the impact of each parameters were variated through three levels for each model. The data was then analyzed to determine the impact of each parameters were variated potential estimate in the closed architecture models. Using a desing of experiments structure, per                                                                                                    |                                                                                                    |                                                                                                    |                                                                                                    |                                                                                                    |                                                                                                    |                                                                                                    |
| 7. PERFORMING ORGANIZATION NAMES(S) AND ADDRESS(S)       8. PERFORMING         Air Force Institute of Technology       ORGANIZATION         Graduate School of Engineering and Management (AFIT/EN)       0.00000000000000000000000000000000000                                                                                                    | Quick, St                                                                                                    | even L., Captai                                                                                                    | n, USAF                                                                                                    |                                                                                                    |                                                                                                    |                                                                                                    |
| Air Force Institute of Technology       ORGANIZATION         Graduate School of Engineering and Management (AFIT/EN)       ORGANIZATION         2950 Hudson Way, Building 640       AFIT/GCA/ENV/03-0         WPAFB OH 45433-7765       AFIT/GCA/ENV/03-0         9. SPONSORING/MONITORING AGENCY NAME(S) AND ADDRESS(ES)       AFIT/GCA/ENV/03-0         10. SPONSOR/MONITORING AGENCY NAME(S) AND ADDRESS(ES)       AFCAA         Afrington, VA 22202       Email: Justin.Moul@pentagon.af.mil         11. SPONSOR/MONITOR'S       AFCAA         11. SPONSOR/MONITOR'S       REPORT NUMBER         APPROVED FOR PUBLIC RELEASE; DISTRIBUTION UNLIMITED.       AFCAA         13. SUPPLEMENTARY NOTES       Software capabilities have steadily increased over the last half century. The Department of Defense has seized this increased capabilities have steadily increased over the last half century. The Department of Defense has seized this increased apabilities have steadily increased over the last half century. The Department of Defense has software capabilities have steadily increased over the last half century. The Department of Defense has software cost estimators traditionally depend on parametric models to develop an accurate cost estimate: Department of Defense cost estimators traditionally depend on parameters were varied through three levels for each model. The data was then analyzed to determine the uparameter second evaluated to determine the rester stics including linearity, independence between input baseline estimate. The parameters were valuated to determine the impact of each parameters were varied through three levels for each model. The data was t                                                                                                    |                                                                                                    |                                                                                                    |                                                                                                    |                                                                                                    |                                                                                                    |                                                                                                    |
| Graduate School of Engineering and Management (AFIT/EN)       REPORT NUMBER         2950 Hudson Way, Building 640       AFIT/GCA/ENV/03-0         WPAFB OH 45433-7765       AFIT/GCA/ENV/03-0         9. SPONSORING/MONITORING AGENCY NAME(S) AND ADDRESS(ES)       10. SPONSOR/MONITOR'S ACRONYM(S)         Air Force Cost Analysis Agency       JUSTIN E. MOUL, Major, USAF         1111 Jefferson Davis Highway, Suite 403       Phone: (703) 602-9263 [DSN 332]         Arlington, VA 22202       Email: Justin.Moul@pentagon.af.mil         12. DISTRIBUTION/AVAILABILITY STATEMENT       APPROVED FOR PUBLIC RELEASE; DISTRIBUTION UNLIMITED.         13. SUPPLEMENTARY NOTES       In Software capabilities have steadily increased over the last half century. The Department of Defense has seized this increased capability and used it to advance the warfighter's weapon systems. However, this dependence on software capabilities have steadily increased over the last half century. The Department of Defense cost estimators traditionally depend on parametric models to develop an estimate for a software development project. Many commercial parametric software cost estimating models exist such as COCOMO II, SEER-SEM, SLIM, and PRICE S.         SLM, and PRICE S.       Research was performed to determine the quantitative impact of personnel parameters on the effort estimate in the closed architecture models. Using a design of experiments structure, personnel parameters were varied through three levels for each model. The data was then analyzed to determine characteristics including linearity, independence between input parameters, impact range and effort multipliers. The results will enable DoD cost                                                                                                    |                                                                                                    |                                                                                                    |                                                                                                    | IES(S) AND ADDRESS(S)                                                                                                    |                                                                                                    |                                                                                                    |
| AFTIC Control and a structure of the structure of the struct |                                                                                                    |                                                                                                    |                                                                                                    |                                                                                                    |                                                                                                    |                                                                                                    |
| WPAFB OH 45433-7765       AFT/GCA/ENV/03-0         9. SPONSORING/MONITORING AGENCY NAME(S) AND ADDRESS(ES)       10. SPONSOR/MONITOR'S         Air Force Cost Analysis Agency       JUSTIN E. MOUL, Major, USAF       10. SPONSOR/MONITOR'S         1111 Jefferson Davis Highway, Suite 403       Phone: (703) 602-9263 [DSN 332]       AFCAA         12. DISTRIBUTION/AVAILABILITY STATEMENT       APPROVED FOR PUBLIC RELEASE; DISTRIBUTION UNLIMITED.       11. SPONSOR/MONITOR'S         13. SUPPLEMENTARY NOTES       Software capabilities have steadily increased over the last half century. The Department of Defense has seized this increased capability and used it to advance the warfighter's weapon systems. However, this dependence on software capabilities have steadily increased over the last half century. The Department of Defense has seized this increased capability and used it to advance the warfighter's weapon systems. However, this dependence on software capabilities have steadily increased over the last half century. The Department of Defense has seized this increased cost. The risk of software development must be understood to develop an estimate for a software development project. Many commercial parametric software cost estimating models exist such as COCOMO II, SEER-SEM, SLIM, and PRICE S.         SLIM, and PRICE S.       Research was performed to determine the impact of each parameters were varied through three levels for each model. The data was then analyzed to determine characteristics including linearity, independence between input parameters, impact range and effort multipliers. The results will enable DOD cost estimations to understand potential estimation the research results.         16. SECURITY CLASSIFICATION                                                                                                    |                                                                                                    |                                                                                                    |                                                                                                    | nagement (AFIT/EN)                                                                                                    |                                                                                                    | REPORT NUMBER                                                                                                    |
| Initional Section 2010       10. SPONSORING/MONITORING AGENCY NAME(S) AND ADDRESS(ES)       10. SPONSOR/MONITOR'S         Air Fore Cost Analysis Agency       10. SPONSOR/MONITOR'S         JUSTIN E. MOUL, Major, USAF       11. Section 2010         III J Jefferson Davis Highway, Suite 403       Phone: (703) 602-9263 [DSN 332]       AFCAA         Arlington, VA 22202       Email: Justin.Moul@pentagon.af.mil       AFCAA         12. DISTRIBUTION/AVAILABILITY STATEMENT       APPROVED FOR PUBLIC RELEASE; DISTRIBUTION UNLIMITED.       AFCAA         13. SUPPLEMENTARY NOTES       10. Sponsor/MONITOR'S REPORT NUMBER(S)         14. ABSTRACT       Software capabilities have steadily increased over the last half century. The Department of Defense has seized this increased capabilities no software cost estimators traditionally depend on parametric models to develop an accurate cost estimate. Department of Defense cost estimators traditionally depend on parametric models to develop an accurate cost estimate. Department of Defense cost estimators traditionally depend on parameters wore accode to develop an estimate for a software capabilities have sperformed to determine the quantitative impact of personnel parameters on the effort estimate in the closed architecture models. Using a design of experiments structure, personnel parameters on the effort estimate in the closed architecture models. Cocomo II, SEER-SEM, SLIM, PRICE S, Software Cost Estimations to understand potential estimation are reardered results.       19a. NAME OF         15. SUBJECT TERMS       Parameters, impact range and effort multipliers. The results will enable DoD cost estimation Risk, Design of Exp                                                                                                    |                                                                                                    |                                                                                                    | g 640                                                                                                    |                                                                                                    |                                                                                                    | A EIT/CCA/ENIV/02.0                                                                                                    |
| Air Force Cost Analysis Agency       ACRONYM(S)         JUSTIN E. MOUL, Major, USAF       Phone: (703) 602-9263 [DSN 332]       Arlington, VA 22202       Arlington, VA 22202       Arlington, VA 2220       Arlington, VA 2220       Arlington                                                                                                    |                                                                                                    |                                                                                                    |                                                                                                    |                                                                                                    |                                                                                                    |                                                                                                    |
| JUSTIN E. MOUL, Major, USAF       Phone: (703) 602-9263 [DSN 332]       AFCAA         Arlington, VA 22202       Email: Justin.Moul@pentagon.af.mil       AFCAA <b>11. SPONSOR/MONITOR'S</b> REPORT NUMBER(S) <b>12. DISTRIBUTION/AVAILABILITY STATEMENT</b> APPROVED FOR PUBLIC RELEASE; DISTRIBUTION UNLIMITED. <b>13. SUPPLEMENTARY NOTES 14. ABSTRACT</b> Software capabilities have steadily increased over the last half century. The Department of Defense has seized this increased capability and used it to advance the warfighter's weapon systems. However, this dependence on software capabilities has come with enormous cost. The risks of software development must be understood to develop an accurate cost estimate. Department of Defense cost estimators traditionally depend on parametric models to develop an accurate cost estimate. Department of Defense cost estimators traditionally depend on parametric models to develop an accurate cost estimate as oftware development project. Many commercial parametric software cost estimating models exist such as COCOMO II, SEER-SEM, SLIM, and PRICE S.         Research was performed to determine the quantitative impact of personnel parameters on the effort estimate in the closed architecture models. Using a design of experiments structure, personnel parameters were varied through three levels for each model. The data was then analyzed to determine the actacteristics including linearity, independence between input parameters, impact range and effort multipliers. The results will enable DoD cost estimators to understand potential estimation errors resulting from inaccurately assessing each input factor. Risk ranges can be built around the final estimate based on the research results.                                                                                                    |                                                                                                    |                                                                                                    |                                                                                                    | CY NAME(S) AND ADDRES                                                                                                    | S(ES)                                                                                                    |                                                                                                    |
| 1111 Jefferson Davis Highway, Suite 403       Phone: (703) 602-9263 [DSN 332]       AFCAA         Arlington, VA 22202       Email: Justin.Moul@pentagon.af.mil       III. SPONSOR/MONITOR'S REPORT NUMBER(S)         12. DISTRIBUTION/AVAILABILITY STATEMENT       APPROVED FOR PUBLIC RELEASE; DISTRIBUTION UNLIMITED.       III. SPONSOR/MONITOR'S REPORT NUMBER(S)         13. SUPPLEMENTARY NOTES       III. ABSTRACT       Software capabilities have steadily increased over the last half century. The Department of Defense has seized this increased capability and used it to advance the warfighter's weapon systems. However, this dependence on software capabilities have steadily increased evelopment must be understood to develop an accurate cost estimate. Department of Defense cost estimators traditionally depend on parametric models to develop an estimate for a software development project. Many commercial parametric software cost estimating models exist such as COCOMO II, SEER-SEM, SLIM, and PRICE S.         Summer and PRICE S.       Research was performed to determine the quantitative impact of personnel parameters on the effort estimate in the closed architecture models. Using a design of experiments structure, personnel parameters so to understand potential estimation errors resulting from inaccurately assessing each input factor. Risk ranges can be built around the final estimate based on the research results.         16. SUBJECT TERMS         Parametric Cost Models, COCOMO II, SEER-SEM, SLIM, PRICE S, Software Cost Estimation Risk, Design of Experiments (DOE), Personnel Parameters, Risk Analysis       17. LIMITATION OF ABSTRACT       18. NUMBER (SPONS)BILE PERSON Brian G. Hermann, Major, USAF (LSS)       19a. NAME OF (LSS)                                                                                                    |                                                                                                    |                                                                                                    |                                                                                                    |                                                                                                    |                                                                                                    | ACRONYM(S)                                                                                                    |
| Arlington, VA 22202       Email: Justin.Moul@pentagon.af.mil       11. SPONSOR/MONITOR'S REPORT NUMBER(S)         12. DISTRIBUTION/AVAILABILITY STATEMENT<br>APPROVED FOR PUBLIC RELEASE; DISTRIBUTION UNLIMITED.       13. SUPPLEMENTARY NOTES         13. SUPPLEMENTARY NOTES       14. ABSTRACT<br>Software capabilities have steadily increased over the last half century. The Department of Defense has seized this increased capability and used it to advance the warfighter's weapon systems. However, this dependence on software capabilities has come with enormous cost. The risks of software development must be understood to develop an accurate cost estimate. Department of Defense cost estimators traditionally depend on parametric models to develop an estimate for a software development project. Many commercial parametric software cost estimating models exist such as COCOMO II, SEER-SEM, SLIM, and PRICE S.<br>Research was performed to determine the quantitative impact of personnel parameters were varied through three levels for each model. The data was then analyzed to determine the impact of each parameter at each level by evaluating the change from a baseline estimate. The parameters were evaluated to determine characteristics including linearity, independence between input parameters, impact range and effort multipliers. The results will enable DoD cost estimators to understand potential estimation errors resulting from inaccurately assessing each input factor. Risk ranges can be built around the final estimate based on the research results.         15. SUBJECT TERMS         Parameters were valuated to determine the ABSTRACT         U       U         U       U         U       U         U       U                                                                                                    |                                                                                                    |                                                                                                    |                                                                                                    | Phone: (703) 602 0263 [DSN 3                                                                                                    | 201                                                                                                    | AEC A A                                                                                                    |
| REPORT NUMBER(S)         12. DISTRIBUTION/AVAILABILITY STATEMENT<br>APPROVED FOR PUBLIC RELEASE; DISTRIBUTION UNLIMITED.         13. SUPPLEMENTARY NOTES         14. ABSTRACT<br>Software capabilities have steadily increased over the last half century. The Department of Defense has seized this<br>increased capability and used it to advance the warfighter's weapon systems. However, this dependence on software capabilities<br>has come with enormous cost. The risks of software development must be understood to develop an accurate cost estimate.<br>Department of Defense cost estimators traditionally depend on parametric models to develop an estimate for a software<br>development project. Many commercial parametric software cost estimating models exist such as COCOMO II, SEER-SEM,<br>SLIM, and PRICE S.<br>Research was performed to determine the quantitative impact of personnel parameters on the effort estimate in the<br>closed architecture models. Using a design of experiments structure, personnel parameters were varied through three levels for<br>each model. The data was then analyzed to determine the impact of each parameter at each level by evaluating the change from a<br>baseline estimate. The parameters were evaluated to determine characteristics including linearity, independence between input<br>parameters, impact range and effort multipliers. The results will enable DoD cost estimators to understand potential estimation<br>errors resulting from inaccurately assessing each input factor. Risk ranges can be built around the final estimate based on the<br>research results.         15. SUBJECT TERMS<br>Parametric Cost Models, COCOMO II, SEER-SEM, SLIM, PRICE S, Software Cost Estimation Risk, Design of Experiments<br>(DOE), Personnel Parameters, Risk Analysis       18. NUMBER<br>OF<br>PAGES<br>Nian G. Hermann, Major, USAF<br>(LSS)       19a. NAME OF<br>RESPONSIBLE PERSON<br>Brian G. Hermann, Major, USAF<br>(USC)     <                                                                       |                                                                                                    |                                                                                                    |                                                                                                    |                                                                                                    |                                                                                                    |                                                                                                    |
| 12. DISTRIBUTION/AVAILABILITY STATEMENT<br>APPROVED FOR PUBLIC RELEASE; DISTRIBUTION UNLIMITED.         13. SUPPLEMENTARY NOTES         14. ABSTRACT<br>Software capabilities have steadily increased over the last half century. The Department of Defense has seized this<br>increased capability and used it to advance the warfighter's weapon systems. However, this dependence on software capabilities<br>has come with enormous cost. The risks of software development must be understood to develop an accurate cost estimate.<br>Department of Defense cost estimators traditionally depend on parametric models to develop an estimate for a software<br>development project. Many commercial parametric software cost estimating models exist such as COCOMO II, SEER-SEM,<br>SLIM, and PRICE S.<br>Research was performed to determine the quantitative impact of personnel parameters were varied through three levels for<br>each model. The data was then analyzed to determine the impact of cach parameters are callevel by evaluating the change from a<br>baseline estimate. The parameters were evaluated to determine the impact of cach parameters are callevel by evaluating the change from a<br>baseline estimate. The parameters were evaluated to determine characteristics including linearity, independence between input<br>parameters, impact range and effort multipliers. The results will enable DoD cost estimators to understand potential estimation<br>errors resulting from inaccurately assessing each input factor. Risk ranges can be built around the final estimate based on the<br>research results.         15. SUBJECT TERMS         Parameters, Risk Analysis         16. SECURITY CLASSIFICATION OF:<br>U       17. LIMITATION OF<br>ABSTRACT       18. NUMBER<br>OF<br>PAGES<br>(Include area code)<br>(937) 255-7777, ext 3131; e-mail:<br>brian.hermann@affi.edu                                                                                                    | Arington,                                                                                                    | A 22202                                                                                                    |                                                                                                    | linan. Justin. Would pentagon.a                                                                                                    | 1.11111                                                                                                    |                                                                                                    |
| 13. SUPPLEMENTARY NOTES         14. ABSTRACT<br>Software capabilities have steadily increased over the last half century. The Department of Defense has seized this increased capability and used it to advance the warfighter's weapon systems. However, this dependence on software capabilities has come with enormous cost. The risks of software development must be understood to develop an accurate cost estimate. Department of Defense cost estimators traditionally depend on parametric models to develop an estimate for a software development project. Many commercial parametric software cost estimating models exist such as COCOMO II, SEER-SEM, SLIM, and PRICE S.         Research was performed to determine the quantitative impact of personnel parameters on the effort estimate in the closed architecture models. Using a design of experiments structure, personnel parameters were varied through three levels for each model. The data was then analyzed to determine the impact of each parameter at each level by evaluating the change from a baseline estimate. The parameters were evaluated to determine characteristics including linearity, independence between input parameters, impact range and effort multipliers. The results will enable DoD cost estimators to understand potential estimation errors resulting from inaccurately assessing each input factor. Risk ranges can be built around the final estimate based on the research results.         15. SUBJECT TERMS         Parameters       17. LIMITATION OF         A. REPORT       b. ABSTRACT         U       U         U       U         U       U         U       U         U       U         U       U                                                                                                    |                                                                                                    |                                                                                                    |                                                                                                    |                                                                                                    |                                                                                                    |                                                                                                    |
| 14. ABSTRACT<br>Software capabilities have steadily increased over the last half century. The Department of Defense has seized this increased capability and used it to advance the warfighter's weapon systems. However, this dependence on software capabilities has come with enormous cost. The risks of software development must be understood to develop an accurate cost estimate. Department of Defense cost estimators traditionally depend on parametric models to develop an estimate for a software development project. Many commercial parametric software cost estimating models exist such as COCOMO II, SEER-SEM, SLIM, and PRICE S.         Research was performed to determine the quantitative impact of personnel parameters on the effort estimate in the closed architecture models. Using a design of experiments structure, personnel parameters were varied through three levels for each model. The data was then analyzed to determine the impact of each parameter at each level by evaluating the change from a baseline estimate. The parameters were evaluated to determine characteristics including linearity, independence between input parameters, impact range and effort multipliers. The results will enable DoD cost estimators to understand potential estimation errors resulting from inaccurately assessing each input factor. Risk ranges can be built around the final estimate based on the research results.         15. SUBJECT TERMS         Parametric Cost Models, COCOMO II, SEER-SEM, SLIM, PRICE S, Software Cost Estimation Risk, Design of Experiments (DOE), Personnel Parameters, Risk Analysis         16. SECURITY CLASSIFICATION OF:       17. LIMITATION OF ABSTRACT       18. NUMBER OF RESPONSIBLE PERSON Brian G. Hermann, Major, USAF (Include area code) (937) 255-7777, ext 3131; e-mail: brian.hermann@afit.edu                                                                                                    |                                                                                                    |                                                                                                    |                                                                                                    | EASE; DISTRIBUTION UNLIN                                                                                                    | AITED.                                                                                                    |                                                                                                    |
| Software capabilities have steadily increased over the last half century. The Department of Defense has seized this increased capability and used it to advance the warfighter's weapon systems. However, this dependence on software capabilities has come with enormous cost. The risks of software development must be understood to develop an accurate cost estimate. Department of Defense cost estimators traditionally depend on parametric models to develop an estimate for a software development project. Many commercial parametric software cost estimating models exist such as COCOMO II, SEER-SEM, SLIM, and PRICE S.         Research was performed to determine the quantitative impact of personnel parameters on the effort estimate in the closed architecture models. Using a design of experiments structure, personnel parameters were varied through three levels for each model. The data was then analyzed to determine characteristics including linearity, independence between input parameters, impact range and effort multipliers. The results will enable DoD cost estimators to understand potential estimation errors resulting from inaccurately assessing each input factor. Risk ranges can be built around the final estimate based on the research results.         16. SECURITY CLASSIFICATION OF:       17. LIMITATION OF ABSTRACT       18. NUMBER OF RESPONSIBLE PERSON BIT OF ABSTRACT       19a. NAME OF RESPONSIBLE PERSON BIT OF ABSTRACT         u       U       U       156       19b. TELEPHONE NUMBER (Include area code) (937) 255-7777, ext 3131; e-mail: brian.hermann@afit.edu                                                                                                    | 13. SUPPL                                                                                                    | EMENTARY NO                                                                                                    | TES                                                                                                    |                                                                                                    |                                                                                                    |                                                                                                    |
| SLIM, and PRICE S.       Research was performed to determine the quantitative impact of personnel parameters on the effort estimate in the closed architecture models. Using a design of experiments structure, personnel parameters were varied through three levels for each model. The data was then analyzed to determine the impact of each parameter at each level by evaluating the change from a baseline estimate. The parameters were evaluated to determine characteristics including linearity, independence between input parameters, impact range and effort multipliers. The results will enable DoD cost estimators to understand potential estimation errors resulting from inaccurately assessing each input factor. Risk ranges can be built around the final estimate based on the research results.         15. SUBJECT TERMS         Parametric Cost Models, COCOMO II, SEER-SEM, SLIM, PRICE S, Software Cost Estimation Risk, Design of Experiments (DOE), Personnel Parameters, Risk Analysis         16. SECURITY CLASSIFICATION OF:       17. LIMITATION OF ABSTRACT         U       U         U       U         U       U         U       U         U       U         U       U         U       U         U       U         U       U         U       U         U       U         U       U         U       U         U       U         U       U         U       U                                                                                                    | -                                                                                                    | Software capabilitie                                                                                                    |                                                                                                    | e warfighter's weapon systems.                                                                                                    | However, this o                                                                                                    | lependence on software capabilities                                                                                                    |
| Parametric Cost Models, COCOMO II, SEER-SEM, SLIM, PRICE S, Software Cost Estimation Risk, Design of Experiments<br>(DOE), Personnel Parameters, Risk Analysis<br><b>16. SECURITY CLASSIFICATION OF:</b><br><b>17. LIMITATION OF</b><br><b>ABSTRACT</b><br><b>18. NUMBER</b><br><b>OF</b><br><b>PAGES</b><br><b>19a. NAME OF</b><br><b>RESPONSIBLE PERSON</b><br>Brian G. Hermann, Major, USAF<br>(LSS)<br><b>19b. TELEPHONE NUMBER</b><br><i>(Include area code)</i><br><i>(937) 255-7777, ext 3131; e-mail: brian.hermann@afit.edu</i>                                                                                                    | increased ca<br>has come w<br>I                                                                                                    | ith enormous cost.<br>Department of Defe                                                                                                    | The risks of so                                                                                                    | ators traditionally depend on par                                                                                                    | ametric models                                                                                                    | to develop an estimate for a softwar                                                                                                    |
| (DOE), Personnel Parameters, Risk Analysis         16. SECURITY CLASSIFICATION OF:         17. LIMITATION OF<br>ABSTRACT         0F<br>PAGES         a. REPORT         b. ABSTRACT         c. THIS PAGE         U         U         U         U         U         U         ABSTRACT         IS         156         19a. NAME OF<br>RESPONSIBLE PERSON<br>Brian G. Hermann, Major, USAF<br>(LSS)         19b. TELEPHONE NUMBER<br>(Include area code)<br>(937) 255-7777, ext 3131; e-mail:<br>brian.hermann@afit.edu                                                                                                    | increased ca<br>has come w<br>l<br>developmer<br>SLIM, and l<br>closed archi<br>each model.<br>baseline est<br>baseline est<br>parameters,<br>errors result<br>research res                                                                             | th enormous cost.<br>Department of Defet<br>tt project. Many co<br>PRICE S.<br>Research was perfot<br>tecture models. Us<br>The data was ther<br>imate. The parame<br>impact range and e<br>ing from inaccurate<br>ults.                                                                          | The risks of sc<br>ense cost estimation<br>mmercial para<br>rmed to determ<br>sing a design of<br>a analyzed to deters<br>ters were evalue                                                                                                    | ators traditionally depend on par<br>metric software cost estimating<br>hine the quantitative impact of par<br>f experiments structure, personn-<br>etermine the impact of each para<br>tated to determine characteristics<br>rs. The results will enable DoD                                                                                                  | ametric models<br>models exist suc-<br>ersonnel parame<br>el parameters w<br>umeter at each le<br>s including linea<br>cost estimators                                                                      | to develop an estimate for a softwar<br>ch as COCOMO II, SEER-SEM,<br>eters on the effort estimate in the<br>ere varied through three levels for<br>evel by evaluating the change from a<br>urity, independence between input<br>to understand potential estimation                                                                                                    |
| 16. SECURITY CLASSIFICATION OF:       17. LIMITATION OF ABSTRACT       18. NUMBER       19a. NAME OF RESPONSIBLE PERSON         a. REPORT       b. ABSTRACT       c. THIS PAGE       UU       156       Brian G. Hermann, Major, USAF (LSS)         U       U       U       U       156       19b. TELEPHONE NUMBER (Include area code)         (937) 255-7777, ext 3131; e-mail:       brian.hermann@afit.edu                                                                                                    | increased ca<br>has come w<br>l<br>developmer<br>SLIM, and l<br>l<br>closed archi<br>each model.<br>baseline est<br>baseline est<br>parameters,<br>errors result<br>research res<br><b>15. SUBJE</b>                                                    | th enormous cost.<br>Department of Defet<br>the project. Many co-<br>PRICE S.<br>Research was perfo-<br>tecture models. Us<br>The data was ther<br>imate. The parame<br>impact range and e-<br>ing from inaccurate<br>ults.<br>ECT TERMS                                                          | The risks of sc<br>ense cost estima-<br>ommercial para<br>rmed to determ<br>sing a design or<br>a analyzed to di-<br>ters were evalu<br>ffort multiplier<br>ely assessing est                                                                                 | ators traditionally depend on par<br>metric software cost estimating<br>ine the quantitative impact of particle<br>f experiments structure, personn-<br>etermine the impact of each para<br>lated to determine characteristics<br>s. The results will enable DoD<br>ach input factor. Risk ranges can                                                          | ametric models<br>models exist suc-<br>ersonnel paramet<br>el parameters w<br>ameter at each le<br>s including linea<br>cost estimators<br>n be built around                                                | to develop an estimate for a softwar<br>ch as COCOMO II, SEER-SEM,<br>eters on the effort estimate in the<br>ere varied through three levels for<br>evel by evaluating the change from a<br>urity, independence between input<br>to understand potential estimation<br>d the final estimate based on the                                                                                                    |
| ABSTRACT     OF<br>PAGES     RESPONSIBLE PERSON       a. REPORT     b. ABSTRACT     c. THIS PAGE     UU     156     Brian G. Hermann, Major, USAF<br>(LSS)       U     U     U     156     19b. TELEPHONE NUMBER<br>(Include area code)<br>(937) 255-7777, ext 3131; e-mail:<br>brian.hermann@afit.edu                                                                                                    | increased ca<br>has come w<br>l<br>developmen<br>SLIM, and l<br>closed archi<br>each model.<br>baseline est<br>baseline est<br>parameters,<br>errors result<br>research res<br><b>15. SUBJE</b><br>Parametric                                           | th enormous cost.<br>Department of Defet<br>th project. Many co<br>PRICE S.<br>Research was perfot<br>tecture models. Us<br>The data was ther<br>imate. The parame<br>impact range and e<br>ing from inaccurate<br>ults.<br>CCT TERMS<br>Cost Models, COCC                                        | The risks of sc<br>ense cost estima-<br>ommercial para<br>rmed to determ<br>sing a design or<br>analyzed to di-<br>ters were evalu<br>effort multiplier<br>ely assessing est<br>OMO II, SEER                                                                  | ators traditionally depend on par<br>metric software cost estimating<br>ine the quantitative impact of particle<br>f experiments structure, personn-<br>etermine the impact of each para<br>lated to determine characteristics<br>s. The results will enable DoD<br>ach input factor. Risk ranges can                                                          | ametric models<br>models exist suc-<br>ersonnel paramet<br>el parameters w<br>ameter at each le<br>s including linea<br>cost estimators<br>n be built around                                                | to develop an estimate for a softwar<br>ch as COCOMO II, SEER-SEM,<br>eters on the effort estimate in the<br>ere varied through three levels for<br>evel by evaluating the change from a<br>urity, independence between input<br>to understand potential estimation<br>d the final estimate based on the                                                                                                    |
| a. REPORT b. ABSTRACT c. THIS PAGE UU 156<br>U U U U<br>U U U U 156<br>(Include area code)<br>(937) 255-7777, ext 3131; e-mail:<br>brian.hermann@afit.edu                                                                                                    | increased ca<br>has come w<br>l<br>developmer<br>SLIM, and l<br>closed archi<br>each model.<br>baseline est<br>parameters,<br>errors result<br>ressearch ress<br><b>15. SUBJE</b><br>Parametric (<br>(DOE), Pers                                        | th enormous cost.<br>Department of Defet<br>th project. Many co<br>PRICE S.<br>Research was perfot<br>tecture models. Us<br>The data was ther<br>imate. The parame<br>impact range and c<br>ing from inaccurate<br>ults.<br>ECT TERMS<br>Cost Models, COCC<br>sonnel Parameters,                  | The risks of sc<br>ense cost estima-<br>ommercial para<br>rmed to determ<br>sing a design of<br>a analyzed to di-<br>ters were evalue<br>effort multiplier<br>ely assessing est<br>OMO II, SEER<br>Risk Analysis                                              | ators traditionally depend on par<br>metric software cost estimating<br>ine the quantitative impact of par<br>f experiments structure, personn-<br>etermine the impact of each para<br>tated to determine characteristics<br>rs. The results will enable DoD<br>ach input factor. Risk ranges can<br>-SEM, SLIM, PRICE S, Softwa                               | ametric models<br>models exist suc-<br>ersonnel parameters<br>el parameters w<br>umeter at each le<br>s including linea<br>cost estimators<br>n be built around<br>are Cost Estimat                         | to develop an estimate for a softwar<br>ch as COCOMO II, SEER-SEM,<br>eters on the effort estimate in the<br>ere varied through three levels for<br>evel by evaluating the change from a<br>urity, independence between input<br>to understand potential estimation<br>d the final estimate based on the<br>ion Risk, Design of Experiments                                                                                                    |
| U U U U U (Include area code)<br>(937) 255-7777, ext 3131; e-mail:<br>brian.hermann@afit.edu                                                                                                    | increased ca<br>has come w<br>l<br>developmer<br>SLIM, and l<br>closed archi<br>each model.<br>baseline est<br>parameters,<br>errors result<br><b>15. SUBJE</b><br>Parametric (<br>(DOE), Pers                                                          | th enormous cost.<br>Department of Defet<br>th project. Many co<br>PRICE S.<br>Research was perfot<br>tecture models. Us<br>The data was ther<br>imate. The parame<br>impact range and c<br>ing from inaccurate<br>ults.<br>ECT TERMS<br>Cost Models, COCC<br>sonnel Parameters,                  | The risks of sc<br>ense cost estima-<br>ommercial para<br>rmed to determ<br>sing a design of<br>a analyzed to di-<br>ters were evalue<br>effort multiplier<br>ely assessing est<br>OMO II, SEER<br>Risk Analysis                                              | ators traditionally depend on par<br>metric software cost estimating<br>time the quantitative impact of par-<br>f experiments structure, personn-<br>etermine the impact of each para-<br>lated to determine characteristics<br>s. The results will enable DoD<br>ach input factor. Risk ranges can<br>-SEM, SLIM, PRICE S, Softwa<br><b>17. LIMITATION OF</b> | ametric models<br>models exist suc-<br>ersonnel parameters w<br>umeter at each le<br>s including linea<br>cost estimators<br>n be built around<br>are Cost Estimat<br>8. NUMBER<br>OF                       | to develop an estimate for a software<br>ch as COCOMO II, SEER-SEM,<br>eters on the effort estimate in the<br>ere varied through three levels for<br>evel by evaluating the change from a<br>urity, independence between input<br>to understand potential estimation<br>d the final estimate based on the<br>ion Risk, Design of Experiments<br><b>19a. NAME OF<br/>RESPONSIBLE PERSON</b><br>Brian G. Hermann, Major, USAF                                                                 |
| brian.hermann@afit.edu                                                                                                    | increased ca<br>has come w<br>l<br>developmer<br>SLIM, and l<br>closed archi<br>each model.<br>baseline est<br>parameters,<br>errors result<br>research res<br><b>15. SUBJE</b><br>Parametric (<br>(DOE), Pers<br><b>16. SECUF</b>                      | ith enormous cost.<br>Department of Defet<br>th project. Many co<br>PRICE S.<br>Research was perfot<br>tecture models. Us<br>The data was ther<br>impact range and e<br>ing from inaccurate<br>ults.<br><b>ECT TERMS</b><br>Cost Models, COCU<br>sonnel Parameters,<br><b>RITY CLASSIFIC</b>      | The risks of sc<br>ense cost estima<br>ommercial para<br>rmed to determ<br>sing a design of<br>a analyzed to deters<br>were evalue<br>effort multiplier<br>ely assessing ea<br>OMO II, SEER<br><u>Risk Analysis</u><br><b>ATION OF:</b>                       | ators traditionally depend on par<br>metric software cost estimating<br>in the quantitative impact of par<br>experiments structure, personn-<br>etermine the impact of each para<br>tated to determine characteristics<br>rs. The results will enable DoD<br>ach input factor. Risk ranges can<br>-SEM, SLIM, PRICE S, Softwa<br>17. LIMITATION OF<br>ABSTRACT | ametric models<br>models exist suc-<br>ersonnel parame<br>el parameters w<br>umeter at each le<br>s including linea<br>cost estimators<br>n be built around<br>are Cost Estimat<br>8. NUMBER<br>OF<br>PAGES | to develop an estimate for a software<br>ch as COCOMO II, SEER-SEM,<br>eters on the effort estimate in the<br>ere varied through three levels for<br>evel by evaluating the change from a<br>writy, independence between input<br>to understand potential estimation<br>d the final estimate based on the<br>ion Risk, Design of Experiments<br><b>19a. NAME OF</b><br><b>RESPONSIBLE PERSON</b><br>Brian G. Hermann, Major, USAF<br>(LSS)                                                  |
|                                                                                                    | increased ca<br>has come w<br>l<br>developmer<br>SLIM, and l<br>l<br>closed archi<br>each model.<br>baseline est<br>baseline est<br>parameters,<br>errors result<br>research res<br><b>15. SUBJE</b><br>Parametric (<br>(DOE), Pers<br><b>16. SECUF</b> | th enormous cost.<br>Department of Defet<br>th project. Many co<br>PRICE S.<br>Research was perfot<br>tecture models. Us<br>The data was ther<br>imate. The parame<br>impact range and e<br>ing from inaccurate<br>ults.<br>ECT TERMS<br>Cost Models, COC<br>sonnel Parameters,<br>RITY CLASSIFIC | The risks of sc<br>ense cost estimation<br>ommercial para<br>rmed to determ<br>sing a design of<br>a analyzed to di-<br>ters were evalu<br>effort multiplier<br>ely assessing est<br>OMO II, SEER<br><u>Risk Analysis</u><br><b>ATION OF:</b><br>c. THIS PAGE | ators traditionally depend on par<br>metric software cost estimating<br>in the quantitative impact of par<br>experiments structure, personn-<br>etermine the impact of each para<br>tated to determine characteristics<br>rs. The results will enable DoD<br>ach input factor. Risk ranges can<br>-SEM, SLIM, PRICE S, Softwa<br>17. LIMITATION OF<br>ABSTRACT | ametric models<br>models exist suc-<br>ersonnel parame<br>el parameters w<br>umeter at each le<br>s including linea<br>cost estimators<br>n be built around<br>are Cost Estimat<br>8. NUMBER<br>OF<br>PAGES | to develop an estimate for a software<br>ch as COCOMO II, SEER-SEM,<br>eters on the effort estimate in the<br>ere varied through three levels for<br>evel by evaluating the change from a<br>urity, independence between input<br>to understand potential estimation<br>d the final estimate based on the<br>ion Risk, Design of Experiments<br><b>19a. NAME OF<br/>RESPONSIBLE PERSON</b><br>Brian G. Hermann, Major, USAF<br>(LSS)<br><b>19b. TELEPHONE NUMBER</b><br>(Include area code) |